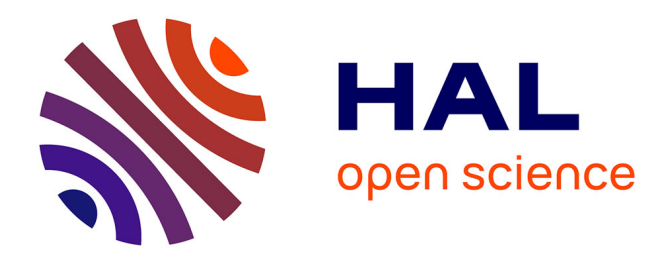

# **Combinaison cohérente de lasers à fibre : étude en régime impulsionnel et mise en phase d'un grand nombre d'émetteurs**

Adrian Azarian

### **To cite this version:**

Adrian Azarian. Combinaison cohérente de lasers à fibre : étude en régime impulsionnel et mise en phase d'un grand nombre d'émetteurs. Autre. Télécom ParisTech, 2012. Français. NNT :  $2012\mathrm{ENST}0063$  . pastel-00850646

# **HAL Id: pastel-00850646 <https://pastel.hal.science/pastel-00850646>**

Submitted on 7 Aug 2013

**HAL** is a multi-disciplinary open access archive for the deposit and dissemination of scientific research documents, whether they are published or not. The documents may come from teaching and research institutions in France or abroad, or from public or private research centers.

L'archive ouverte pluridisciplinaire **HAL**, est destinée au dépôt et à la diffusion de documents scientifiques de niveau recherche, publiés ou non, émanant des établissements d'enseignement et de recherche français ou étrangers, des laboratoires publics ou privés.

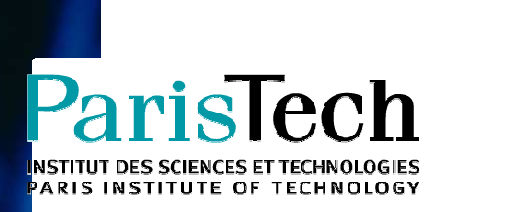

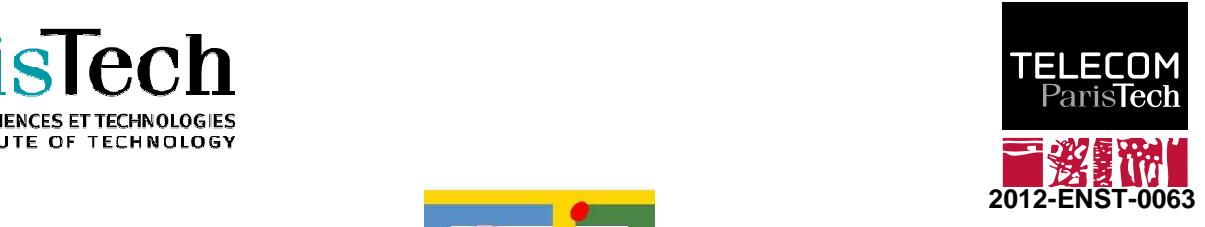

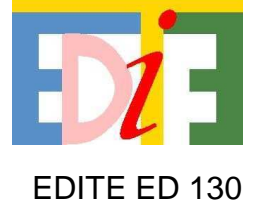

# **Doctorat ParisTech**

# **T H È S E**

**pour obtenir le grade de docteur délivré par** 

## **Télécom ParisTech Spécialité "Communications et Electronique"**

présentée et soutenue publiquement par

## **Adrian AZARIAN**

le 12 novembre 2012

# **Combinaison cohérente de lasers à fibre : Etude en régime impulsionnel et mise en phase d'un grand nombre d'émetteurs**

Directeur de thèse : **Yves JAOUEN** Co-Directeur de thèse : **Olivier VASSEUR** 

**Jury Mme. Agnès DESFARGES-BERTHELEMOT**, Professeur, Université de Limoges Rapporteur **M. Denis PENNINCKX**, Responsable d'études, CEA **Rapporteur** en la proporteur de la Rapporteur **M. Eric LALLIER**, Ingénieur de recherche, Thalès **Examinateur** Examinateur **M. Reinhard EBERT**, Chef de laboratoire, Fraunhofer<br> **Mme. Catherine LEPERS**, Professeur, Télécom Sud-Paris<br>
Présidente du jury **Mme. Catherine LEPERS**, Professeur, Télécom Sud-Paris **Présidente du jury du la présidente du jury en la présidente du jury du la présidente du jury du la présidente du jury du la présidente du jury du la présidente du ju** M. Yves JAOUEN, Professeur, TélécomParisTech **M. Olivier VASSEUR**, Ingénieur de recherche, Onera Co-directeur de thèse Co-directeur de thèse **M. Pierre BOURDON**, Ingénieur de recherche, Onera **Invité Invité** Invité

**T H È S E** 

# **Remerciements**

Je tiens tout d'abord à remercier mes encadrants, sans qui cette thèse n'existerait pas. Tout d'abord, je remercie mon directeur de thèse, Yves Jaouën, pour ses conseils et son enthousiasme. Je remercie également mon co-directeur de thèse, Olivier Vasseur, qui m'a beaucoup appris et pas seulement d'un point de vue purement scientifique. Je remercie ensuite Pierre Bourdon, qui m'a également encadré au quotidien.

Mes remerciements vont également aux membres du jury de ma thèse : Mme. Catherine Lepers pour en avoir été la présidente, Mme. Agnès Desfrages-Berthélémot et M. Denis Pennickx pour avoir accepté de rapporter ma thèse, et M. Reinhard Ebert et M. Eric Lallier pour avoir été examinateurs.

Mes remerciements vont ensuite au directeur du département, M. Franck Lefèvre, ainsi qu'à la responsable de l'unité SLS dans laquelle cette thèse s'est déroulé, Mme. Claundine Besson, pour avoir m'avoir respectivement accepté dans le département DOTA et dans l'unité SLS. Je tiens à remercier ensuite tout les membres de l'équipe SLS (sans ordre de préférence) : Anne Durécu, Laurent Lombard, Didier Fleury et Goular, Christophe Planchat, Guillaume Canat, Béatrice Augère, Julien Le Gouët, Nicolas Cézard, Matthieu Valla, Agnès Dolfi et Véronique Jolivet.

Je remercie ensuite tout les thésards et stagiaires (encore une fois sans ordre de préférence) : Mathieu et William avec qui j'ai partagé mon bureau pendant 3 ans, Fred, Florian, Alex, Erik, Julien T., Julien R., Claire, Baya, Martin, Kévin, Kenny, Edouard et pardon pour tous ceux que j'ai oublié.

A tous encore une fois merci et bonne lecture.

# Table des matières

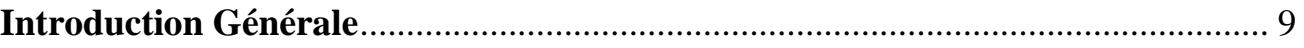

## Chapitre 1 - Combinaison cohérente de lasers à fibre: état de l'art

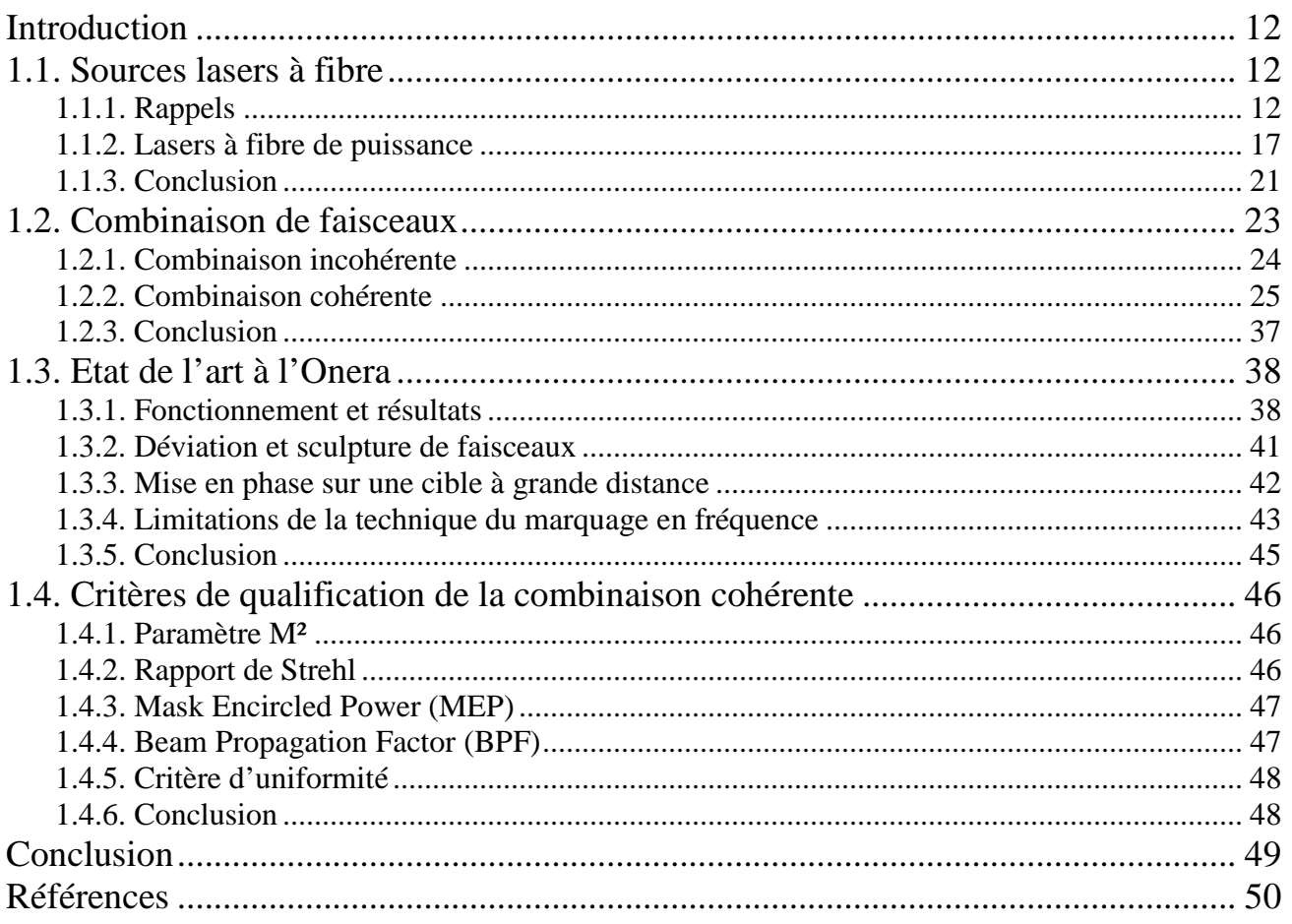

## Chapitre 2 - Combinaison cohérente par contrôle actif de la phase en régime impulsionnel

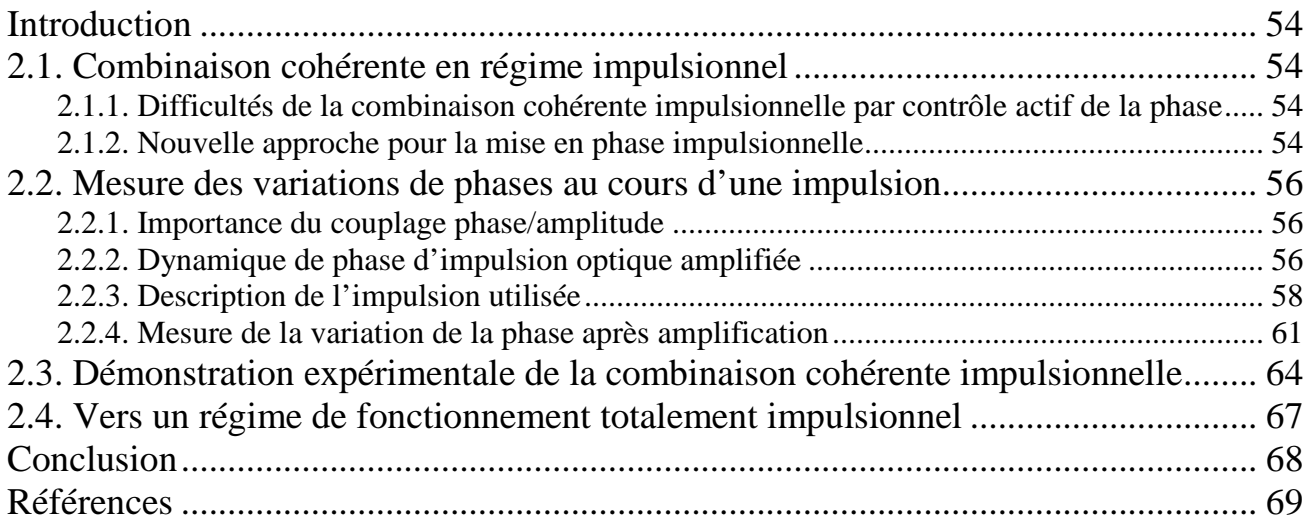

## **Chapitre 3 - Modèle dynamique pour l'étude de la combinaison cohérente**

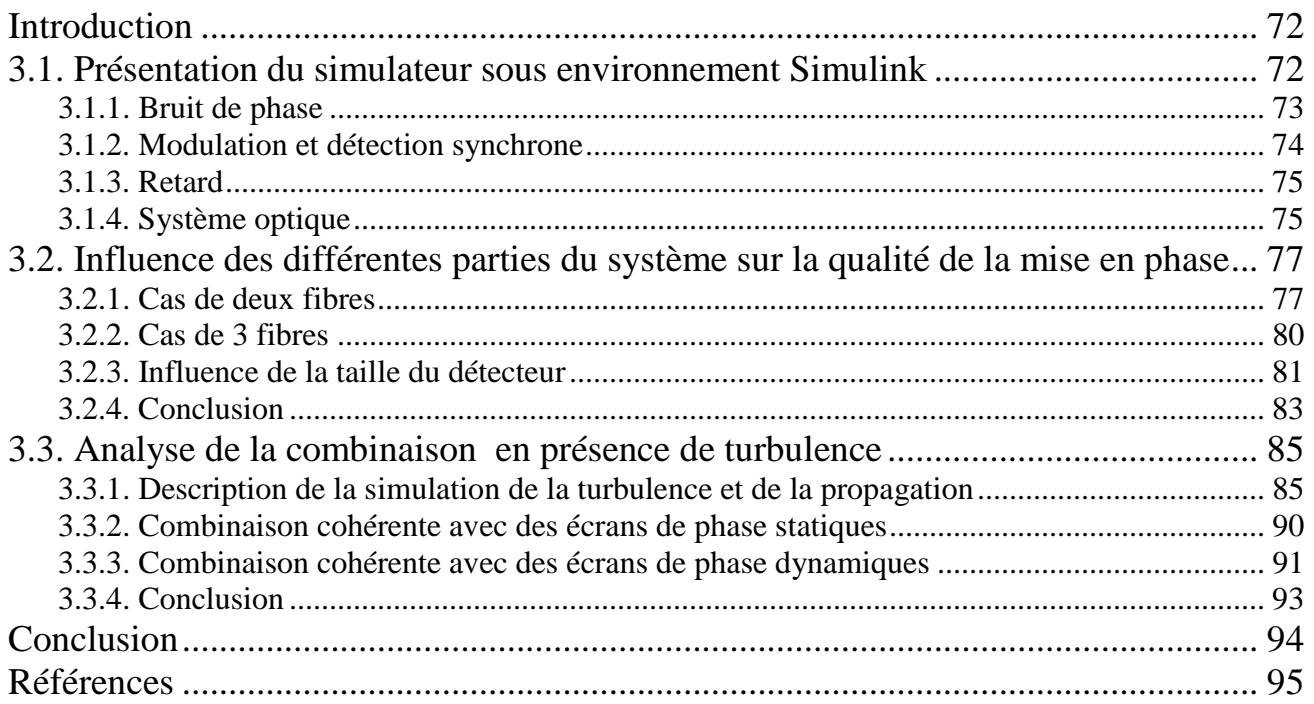

## **Chapitre 4 - Techniques d'accroissement du nombre de voies : vers la mise en phase de mille fibres**

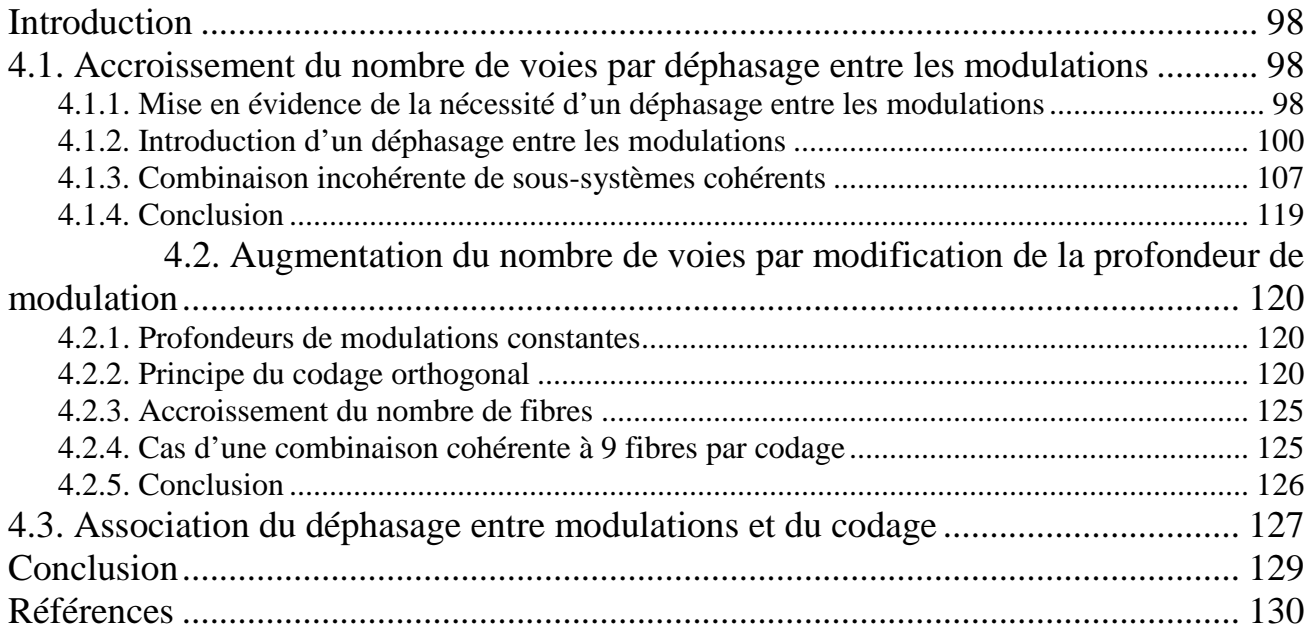

## Chapitre 5 - Analyse de sensibilité de systèmes composés d'un grand nombre d'émetteurs

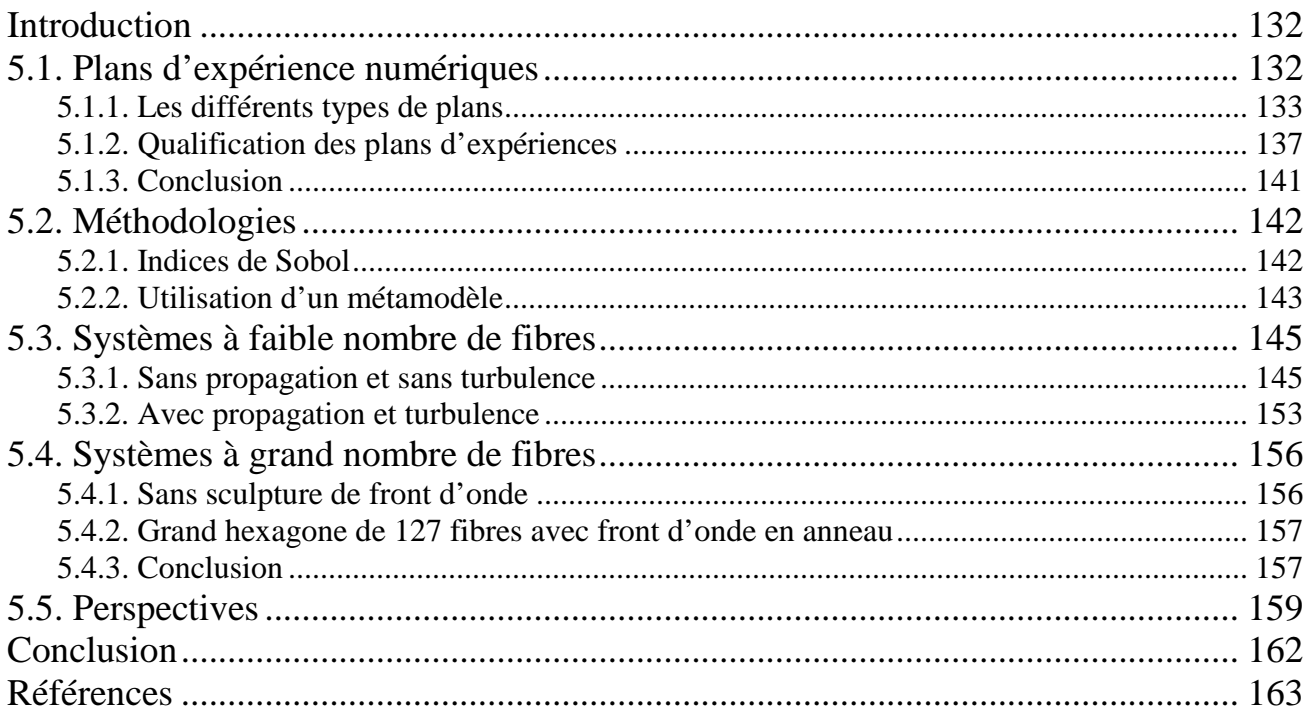

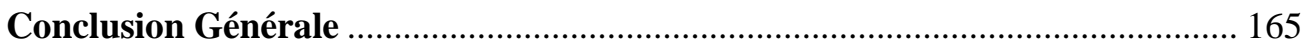

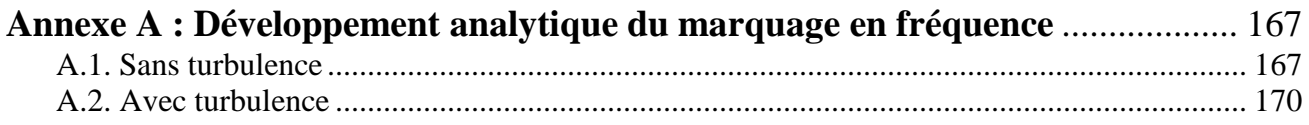

#### Annexe B : Développement analytique des techniques d'accroissements de  $\ddot{\phantom{a}}$

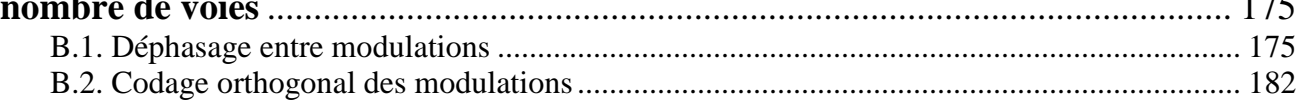

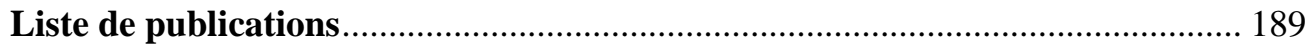

Table des matières

# **Introduction Générale**

Les lasers à fibre suscitent un grand intérêt dans tous les domaines pour des applications allant de la découpe de métaux à la chirurgie en passant par la spectrométrie et bien sur les télécommunications. Cet intérêt se retrouve dans l'évolution du marché des lasers à fibre qui a augmenté de 114% entre 2008 et 2011. Bonne qualité spatiale et spectrale ainsi que compacité et robustesse sont les atouts majeurs des systèmes lasers à fibre. En effet, le faisceau reste confiné et guidé dans le cœur de la fibre et ne connaît donc pas de dégradation sur son trajet dans la fibre. De plus, cette propriété de guidage permet de fabriquer des systèmes compacts comparés aux lasers à cristaux solides et ne nécessitent aucune optique en espace libre, ce qui rend un tel système plus robuste. C'est dans le domaine des lasers à forte puissance que se situent les limites des technologies à fibre.

Les applications du secteur de la défense ainsi que les systèmes Lidar sont particulièrement étudiées à l'Onera. Elles nécessitent non seulement une bonne cohérence spatiale et temporelle des faisceaux, mais ont aussi un besoin toujours accru de puissance. Néanmoins, la puissance maximale d'un laser est fibre est limitée par les propriétés du matériau ainsi que par le seuil d'apparition d'effets non-linéaires ou de dommages d'origine thermique qui peuvent endommager la fibre ainsi que dégrader la qualité du faisceau. Le récent développement de nouvelles fibres (Large Mode Area, fibres microstructurées…) a permis de repousser ces limites pour arriver en 2009 à une puissance de 10 kW dans une fibre dopée Ytterbium monomode et réalisée par la société IPG Photonics. Mais des études ont montré que l'on s'approche de la limite de la puissance maximale possible sans détérioration de la qualité de faisceau. A titre de comparaison, L'Air Force Research Laboratory indique avoir besoin d'une source de 100 kW en régime continu pour ces applications. La puissance maximale disponible aujourd'hui se trouve donc à un ordre de grandeur en dessous du besoin. De plus, la limite en puissance est bien plus basse pour des lasers à fibre émettant à 1,5 µm (le record en puissance n'étant que de 300 W) qui est une longueur d'onde présentant un plus grand intérêt pour les systèmes Lidar par exemple.

Pour augmenter encore la puissance des sources lasers à fibre, une solution est d'associer plusieurs sources lasers afin de dépasser leurs limites individuelles. Cette solution est la combinaison de faisceaux. Il s'agit ici de répartir l'amplification sur plusieurs lasers dont les faisceaux seront ensuite combinés tout en conservant autant que possible les bonnes propriétés spectrales et spatiales de chacun des lasers. Dans cette approche, on peut distinguer deux grandes familles: la combinaison incohérente et la combinaison cohérente.

Dans la combinaison incohérente, la technique la plus largement utilisée consiste à superposer via un élément dispersif plusieurs sources opérant à des longueurs d'ondes distinctes. Cette technique, mise en œuvre à l'université de Jena a permis d'obtenir 8,2 kW de puissance. Néanmoins, l'élément dispersif doit supporter toute la puissance de la source et son seuil d'endommagement est inférieur au 100 kW requis.

 Dans la combinaison cohérente, le faisceau issu d'une source laser est séparé en différentes voies qui vont être amplifiés séparément puis recombinés. Il s'agit ici de faire interférer constructivement toutes ces différentes voies. Le contrôle de la phase de chacune des voies devient alors une des problématiques principales de ces techniques et peut se faire de manière passive et active. Les techniques de contrôle actif de la phase sont particulièrement intéressantes, car on peut imprimer une phase particulière sur chaque émetteur et ainsi déformer le front d'onde combiné. L'Onera a par ailleurs utilisé cette propriété pour précompenser les effets de la turbulence atmosphérique lors de la propagation des faisceaux jusqu'à une cible, pour maximiser l'énergie déposée sur celle-ci.

#### Introduction générale

Cette technique de combinaison cohérente par contrôle actif de la phase présente néanmoins des limites. En particulier le nombre de voies qui peuvent être mises en phase (et donc la puissance totale de la source) est limité. De plus, seul le régime continu a pour l'instant été étudié et jamais deux impulsions ont été mises en phase par ce moyen. C'est ce qui justifie cette thèse qui a consisté à développer une nouvelle méthode pour combiner de manière cohérente des faisceaux et qui permette l'utilisation d'un plus grand nombre d'émetteurs dans tous les régimes de fonctionnement. De plus, nous proposerons également une nouvelle approche pour étudier un système à grand nombre de paramètres.

Dans le premier chapitre, nous présenterons les différentes techniques de montée en puissance des sources lasers à fibre pour justifier le choix de la combinaison de faisceaux pour augmenter la puissance des sources lasers à fibre. Nous verrons alors les avantages à utiliser une forme de combinaison en particulier : la combinaison cohérente par contrôle actif de la phase par marquage en fréquence. Nous présenterons alors les principaux résultats déjà obtenues à l'Onera, pour finir sur les limites qui restent à franchir : l'impusionnel et le nombre de voies limité.

Au deuxième chapitre, nous expliquerons d'abord en détail quelles sont les difficultés qui existent pour mettre en phase deux impulsions. Nous présenterons alors l'approche originale qui nous a permis de mettre en phase deux impulsions en utilisant le marquage en fréquence qui a d'abord nécessitée la mesure des variations de phases au cours d'une impulsion pour finalement terminer sur la démonstration expérimentale de la mise en phase de deux impulsions.

Nous développerons au troisième chapitre un outil de simulation qui nous permettra d'étudier toutes les parties du système, aussi bien optique qu'électronique. En incluant dans ce simulateur la propagation des faisceaux à travers la turbulence, c'est finalement une simulation complète et réaliste du système qui a été réalisée. A des conditions fixées (force de la turbulence, distance cible…), cette simulation permet de savoir comment fixer les différents paramètres (nombre de fibres, espacement entre fibres…) pour que le système se mette en phase.

En utilisant ce simulateur, nous montrerons au quatrième chapitre, comment augmenter le nombre de voies que l'on peut mettre en phase tout en conservant les avantages de la technique du marquage en fréquence. Il s'agit d'utiliser la même fréquence de modulation sur plusieurs voies. Nous montrerons d'abord qu'introduire un déphasage sur les modulations permet de doubler le nombre de fibres qui peuvent être mise en phase. Ensuite, en s'inspirant du domaine des télécommunications, et en particulier des techniques de codage de l'information, nous démontrerons la possibilité de marquer par la même fréquence plus de deux voies, et ainsi de dépasser les limites de la technique originale. Nous verrons aussi dans ce chapitre que nous pouvons combiner de manière incohérente des sous-systèmes cohérents ce qui peut potentiellement permettre une plus grande flexibilité pour répartir l'énergie en champ lointain.

Nous pouvons donc mettre un grand nombre de fibres en phase. De plus nous avons un simulateur qui permet de savoir à quelles conditions la mise en phase est possible. Mais l'étude de systèmes à grand nombre de paramètres n'est pas réalisable avec un temps de calcul raisonnable et le simulateur ne donne qu'un résultat en termes de qualité de mise en phase. D'autres critères sont à prendre en compte pour qualifier la combinaison cohérente et connaître leurs évolutions lorsqu'on est en phase est tout aussi important que la qualité de la mise en phase. Dans le cinquième chapitre, nous verrons alors comment étudier des systèmes à grand nombre de paramètres en utilisant des méthodes statistiques basées sur les plans d'expériences. L'objectif est de réduire au maximum le nombre de calculs tout en explorant correctement l'ensemble de variations des paramètres du système, en particulier les différences de phases résiduelles. Nous utiliserons d'abord ces plans pour l'analyse de systèmes d'une quinzaine de fibres. Cela nous permettra non seulement de valider notre méthodologie mais aussi d'évaluer la robustesse de ces systèmes. Nous montrerons alors que notre méthode peut s'appliquer à des systèmes composés de plus d'une centaine de fibres.

# **Chapitre 1**

# Combinaison cohérente de lasers à fibre : état de l'art

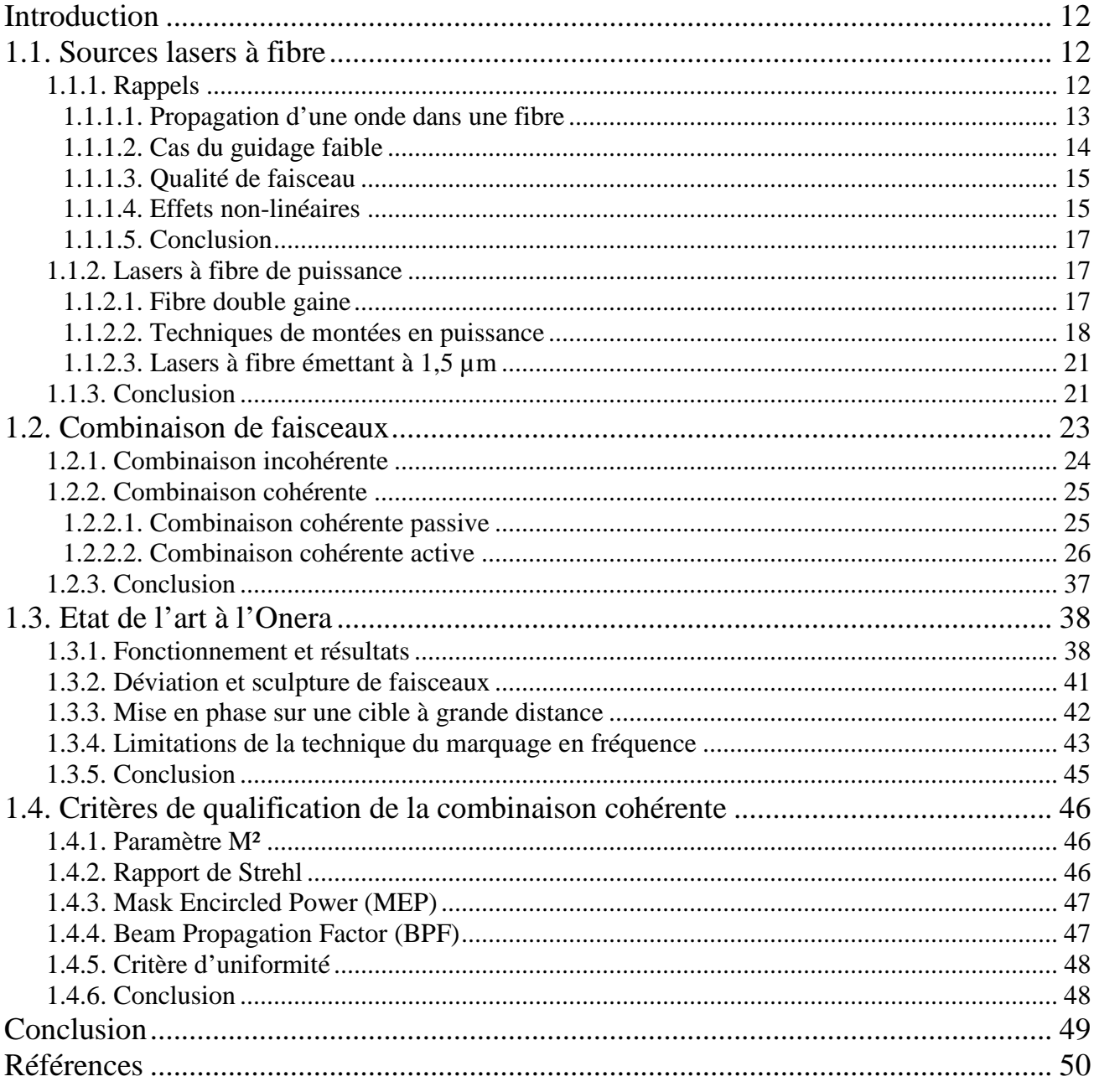

### **Introduction**

Dans ce chapitre, après des rappels sur les lasers à fibre, nous présenterons les différentes solutions actuellement étudiées pour augmenter la puissance de sources lasers à fibre tout en conservant une bonne qualité spectrale et spatiale des faisceaux. Nous montrerons cependant que la puissance de ces sources est limitée. Une solution pour dépasser les limites intrinsèques des sources lasers à fibre est alors la combinaison de faisceaux. Cette technique permet de répartir la puissance sur plusieurs lasers avant de les assembler tout en conservant les propriétés spectrales et spatiales des différents lasers. Nous décrirons alors différentes formes de combinaison de faisceaux pour expliquer les motivations du choix qui a été fait à l'Onera de se concentrer sur une technique en particulier : le marquage en fréquence. Nous présenterons alors les principaux résultats déjà obtenus à l'Onera et détaillerons les limites de cette technique. Enfin, nous montrerons que les critères classiquement utilisés en optique sont insuffisants pour qualifier la combinaison cohérente et nous présenterons d'autres critères plus pertinents. Dans la suite de la thèse, nous présenterons alors les solutions envisagées pour dépasser ces limites et étudierons la robustesse de systèmes composés d'un grand nombre d'émetteurs en utilisant ces critères.

### **1.1. Sources lasers à fibre**

#### **1.1.1. Rappels**

Un laser à fibre est un laser dont le milieu amplificateur est une fibre optique. Cette fibre est constituée d'une gaine diélectrique d'indice de réfraction  $n_g$  et d'un cœur d'indice  $n_c$  tel que  $n_c > n_g$ afin que la lumière soit guidée dans le cœur de la fibre [1]. Pour rendre cette fibre amplificatrice, son cœur est dopé par des ions terres rares tels que l'erbium  $(Er^{3+})$ , l'ytterbium  $(Yb^{3+})$ , le néodyme  $(Nd^{3+})$ , le thulium  $(Tm^{3+})$ … Le choix de cet ion détermine la longueur d'onde d'émission du laser ainsi que la longueur d'onde de pompe. Le gain d'un tel laser dépend de la concentration des dopants, de la longueur de la fibre ainsi que de la puissance de pompe.

Les architectures pour obtenir un effet laser sont les mêmes que dans le cas de lasers à cristaux solides (fig 1.1.). La première méthode est de placer le milieu amplificateur (ici la fibre dopée) dans une cavité fermée aux extrémités par des miroirs dont l'un est partiellement réfléchissant. Dans le cas des fibres, ces miroirs sont généralement des réseaux de Bragg photoinscrits. La deuxième possibilité est d'utiliser une architecture de type MOPA (Master Oscillator Power Amplifier). Dans cette deuxième architecture, un signal issu d'un oscillateur maître (typiquement une diode laser ou un laser à fibre) va être amplifié successivement dans différents étages d'amplification placés en série. L'avantage de cette structure est de pouvoir répartir le gain désiré sur plusieurs amplificateurs tout en gardant les propriétés de l'oscillateur maître. On sépare donc la partie amplification de la partie qui forme le faisceau pour obtenir un contrôle plus aisé des propriétés de la source.

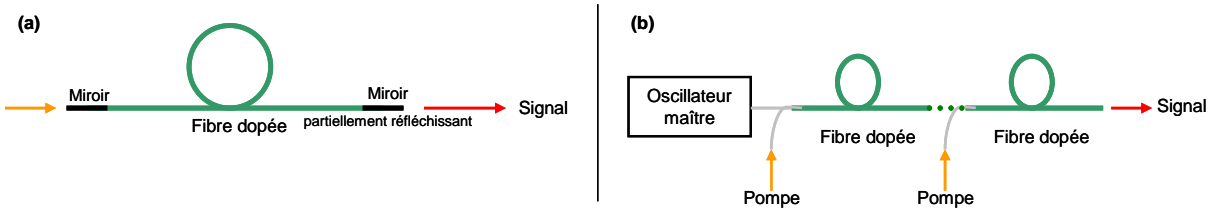

Figure 1.1. : (a) principe d'un laser à fibre et (b) d'une structure MOPA

Les lasers à fibre présentent un grand nombre d'avantages :

- l'élimination d'optiques en espace libre grâce à l'utilisation de composants fibrés (coupleurs, isolateurs, miroirs etc…) augmente la robustesse des systèmes fibrés face aux perturbations extérieures (vibrations par exemple)
- une grande efficacité optique/optique et électrique/optique
- une bonne qualité de faisceau, le faisceau étant confiné dans le cœur de la fibre

Le plus grand désavantage de ce type de source concerne sa montée en puissance. En effet, il est difficile d'obtenir une forte puissance en conservant une bonne qualité de faisceau et une grande finesse spectrale en restant dans une architecture entièrement fibrée. Nous souhaitons donc avoir une source de forte puissance avec une bonne qualité de faisceau mais aussi une source fine spectralement, car c'est une caractéristique importante pour réaliser des interférences et donc de la combinaison cohérente que nous développerons par la suite. La prise en compte de l'ensemble de ces contraintes implique de rechercher un compromis. Nous allons expliquer pourquoi en présentant certaines propriétés des fibres optiques.

#### **1.1.1.1. Propagation d'une onde dans une fibre**

En partant des équations de Maxwell qui gouvernent la propagation d'une onde électromagnétique, on peut arriver à l'équation de propagation [1] du champ électrique *E* dans les  $\cot \theta$  coordonnées cylindriques  $\rho$ ,  $\varphi$  et *z* :

$$
\frac{\partial^2 \tilde{E}}{\partial \rho^2} + \frac{1}{\rho} \frac{\partial \tilde{E}}{\partial \rho} + \frac{1}{\rho^2} \frac{\partial^2 \tilde{E}}{\partial \varphi^2} + \frac{\partial^2 \tilde{E}}{\partial z^2} + n^2 k_0^2 \tilde{E} = 0 \quad (1.1.)
$$

avec  $\tilde{E}$  la transformée de Fourier du champ électrique *E* et  $k_0 = \omega/c = 2\pi/\lambda$ , et l'indice de réfraction *n* ayant une valeur différente suivant qu'on se situe dans le cœur (*nc*) ou dans la gaine (*ng*). Les solutions de cette équation dans une fibre à saut d'indice sont discrètes et correspondent à ce qu'on appelle mode d'une fibre [1]. Le nombre de modes supporté dans une fibre dépend de la fréquence normalisée *V* défini par :

$$
V = k_0 a \sqrt{n_c^2 - n_g^2} \quad (1.2.)
$$

avec *a* le rayon du cœur de la fibre. La différence d'indice correspond à un autre paramètre important des fibres optiques : l'ouverture numérique (O.N.) :

$$
O.N. = \sqrt{n_c^2 - n_g^2} \quad (1.3.)
$$

Cette ouverture correspond, dans le cadre de l'optique géométrique, au sinus de l'angle maximal  $\theta_{\text{max}}$  en dessous duquel les photons incidents sur la fibre sont guidés dans le cœur (fig. 1.2.) :

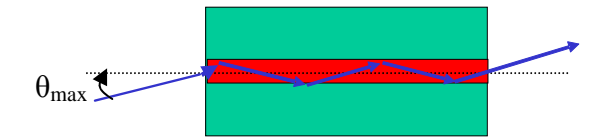

Figure 1.2. : Une fibre optique avec  $sin(\theta_{max})$ =O.N. En rouge : le cœur de la fibre. En vert : la gaine.

Lorsque  $V < 2,405$  un seul mode, le mode fondamental, peut se propager dans la fibre. On dit alors que la fibre est monomode.

La fibre optique ne maintient pas la polarisation des ondes guidées à cause de la biréfringence induite par les contraintes dans la fibre (courbure de la fibre…). Pour maintenir la polarisation, on introduit volontairement une forte biréfringence à l'aide de deux barreaux de contraintes. Ces barreaux imposent une contrainte constante tout au long de la propagation, la fibre est alors à maintien de polarisation (PM). Typiquement, une fibre monomode, pour un laser émettant à 1,5 µm de longueur d'onde, possède un rayon du cœur entre 4 et 5 µm et une ouverture numérique autour de 0,14.

#### **1.1.1.2. Cas du guidage faible**

Lorsque la différence d'indice entre le cœur et la gaine est faible, on parle de guidage faible. On peut dans ce cas approximer ces modes de propagation par des modes  $LP_{lm}$  avec *l* l'indice azimutal et *m* l'indice radial. La figure suivante présente les premiers modes LP :

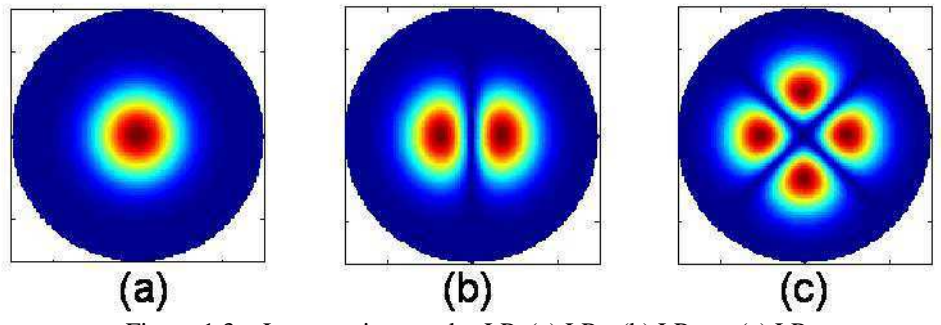

Figure 1.3. : Les premiers modes LP. (a)  $LP_{01}$  (b)  $LP_{11}$  et (c)  $LP_{21}$ 

Ces modes LP peuvent s'écrire analytiquement à partir de fonctions de Bessel. Pour le mode  $LP<sub>01</sub>$ , on peut néanmoins faire une approximation par un profil gaussien comme l'a montré Marcuse [2]. Cette approximation est importante pour la suite de cette thèse. En effet, nous nous placerons dans le cas de cette approximation pour nos dispositifs expérimentaux et pour nos simulations. Ce profil a la forme suivante :

$$
E(r) = C \times \exp\left(-\left(\frac{r}{r_0}\right)^2\right) \quad (1.4.)
$$

avec  $r_0$  la largeur à 1/e du mode. Ce paramètre  $r_0$  est approximé à partir de la fréquence normalisée *V* de la fibre de la manière suivante :

$$
\frac{r_0}{a} = 0.65 + \frac{1.619}{V^{3/2}} + \frac{2.879}{V^6} \quad (1.5.)
$$

La constante *C* relie l'amplitude du champ à la puissance optique *P0* de la lumière véhiculée par la fibre :

$$
C = \sqrt{\frac{4\eta_0 P_0}{n\pi r_0^2}} (1.6.)
$$

avec l'impédance caractéristique du vide  $\eta_0 = 377 \Omega$  et *n* l'indice du milieu de propagation, ici l'air.

#### **1.1.1.3. Qualité de faisceau**

Dans le cas d'une fibre monomode, le faisceau sortant est donc proche d'une onde gaussienne. Cette comparaison du front d'onde à un front d'onde gaussien rend compte de la qualité du faisceau : plus il est proche d'une gaussienne, meilleure est la qualité du faisceau qui est quantifiée par le facteur *M²*. Ce facteur est égal à 1 pour un front d'onde gaussien et augmente avec la détérioration de la qualité de faisceau. On mesure cette détérioration par la divergence du faisceau, car on connaît analytiquement la divergence d'un faisceau gaussien :

divergence = 
$$
M^2 \frac{\lambda}{\pi \omega_0}
$$
 (1.7.)

avec  $\omega_0$  le waist du faisceau. Ainsi, il est finalement considéré qu'un faisceau ayant un M<sup>2</sup><1,5 est de bonne qualité.

 La mesure de la qualité de faisceau consiste à mesurer selon l'axe de propagation la taille du faisceau et à comparer cette mesure avec ce qu'on obtiendrait pour un faisceau gaussien. Néanmoins cette manière de mesurer la qualité du faisceau n'est correcte que dans le cas où le faisceau est relativement proche d'un faisceau gaussien. Si ce n'est pas le cas, la mesure du moment d'ordre 2 de la distribution d'intensité est nécessaire.

#### **1.1.1.4. Effets non-linéaires**

 La réponse de tout matériau diélectrique devient non-linéaire lorsqu'il est soumis à un champ électromagnétique intense. Dans une fibre, le faisceau est confiné dans le cœur de la fibre qui a un diamètre de quelques micromètres. La densité de puissance est alors extrêmement grande. A forte puissance des effets non-linéaires vont alors être observés et peuvent endommager la fibre. On utilise généralement la grandeur d'aire effective du faisceau pour discuter des effets nonlinéaires :

$$
A_{\text{eff}} = \frac{\left(\iint I r dr d\theta\right)^2}{\iint I^2 r dr d\theta} \quad (1.8.)
$$

En effet, le seuil d'apparition de ces effets est généralement proportionnel à cette aire. Pour une fibre monomode, par exemple une fibre SMF-28 de la société Corning, à 1,5 µm, l'aire effective est de 85 µm².

L'effet Kerr : L'indice de réfraction d'un milieu peut s'écrire de la manière suivante :

$$
n = n_0 + n_2 I \quad (1.9.)
$$

avec n<sub>o</sub> l'indice de réfraction linéaire, et n<sub>2</sub> l'indice de réfraction non-linéaire. L'indice de réfraction *n* dépend donc de l'intensité. Pour une fibre en silice, l'indice non-linéaire est de l'ordre de  $2 \times 10^{-16}$  cm<sup>2</sup> /*W*. Ce changement d'indice provoque plusieurs effets, en particulier l'automodulation de phase qui va élargir spectralement le signal optique. La puissance de seuil de cet effet est proportionnel à :

$$
P_{Kerr} \propto \frac{2\pi A_{\text{eff}}}{\lambda n_2 L} \quad (1.10.)
$$

Mais étant donnée la faible valeur de l'indice de réfraction non-linéaire, cet effet ne sera observé qu'en régime impulsionel pour des puissances crêtes élevées (typiquement en régime femtoseconde).

#### Diffusion Raman Stimulée (DRS) :

La réponse non-linéaire d'un milieu est rapide mais pas instantanée, à cause notamment de vibrations des molécules du cristal. Ces vibrations associées à des phonons optiques produit un effet non-linéaire appelé diffusion Raman stimulé. Un photon de l'onde optique incidente peut perdre de l'énergie et se décaler spectralement vers les plus grandes longueurs d'onde. Le seuil d'apparition de cet effet peut être exprimé [1] à partir d'un facteur appelé gain Raman et dépend des propriétés du matériau :

$$
P_{DRS} \propto 16 \frac{A_{\text{eff}}}{g_{DRS} L} \quad (1.11.)
$$

Un coefficient de proportionnalité est utilisé dans cette relation pour prendre en compte la polarisation. Le gain Raman à une valeur typique de  $6 \times 10^{-14}$  *m*/*W* dans la silice à 1,5 µm de longueur d'onde et le décalage spectral associé est de l'ordre de la dizaine de terahertz. Pour une fibre SMF-28 de 10 mètres et un faisceau polarisé, *PDRS =* 2,2 kW.

#### Diffusion Brillouin Stimulée (DBS) :

Le signal optique va engendrer une vibration acoustique (phonon) dans la fibre. Les photons, interagissant avec ces phonons, vont être diffusés dans la direction opposée à leur propagation initiale tout en perdant un peu d'énergie (décalage spectrale vers les plus grandes longueurs d'onde). Le seuil d'apparition du seuil Brillouin peut également être exprimé par un facteur de gain  $[1]$  :

$$
P_{\rm DBS} \propto 21 \frac{A_{\rm eff}}{g_{\rm DBS} L} \quad (1.12.)
$$

Un coefficient de proportionnalité est utilisé dans cette relation pour prendre en compte la polarisation. Le seuil d'apparition de cet effet dépend de plusieurs paramètres en particulier la finesse spectrale et la longueur d'interaction de l'onde et son milieu. Plus un laser est fin spectralement, plus bas sera le seuil d'apparition Brillouin. Par exemple pour une pompe ayant un spectre de profil lorentzien et de largeur à mi-hauteur ∆<sup>ν</sup> *pompe* , le gain Brillouin est réduit du facteur suivant :

$$
g = \frac{\Delta V_B}{\Delta V_B + \Delta V_{pompe}} g_{DBS} \quad (1.13.)
$$

avec Δ $v<sub>B</sub>$  la largeur à mi-hauteur du gain Brillouin généralement de l'ordre de 50 MHz.

Sa valeur typique pour la silice à 1,5 µm si  $\Delta V_B \gg \Delta V_{pompe}$  est de l'ordre de  $5 \times 10^{-11}$  *m* /*W* et le décalage spectral associé est de l'ordre de la dizaine de gigahertz. Pour une fibre SMF-28 de 10 mètres et un faisceau polarisé,  $P_{DBS} = 3.5$  W.

De tous ces effets non-linéaires, l'effet de la DBS est largement l'effet non-linéaire dominant en régime continu.

### **1.1.1.5. Conclusion**

Pour repousser le seuil d'apparition des effets non-linéaires, différentes solutions sont donc possible. On peut augmenter le diamètre du cœur pour diminuer la densité de puissance dans le cœur de la fibre, c'est-à-dire qu'on augmente son aire effective. Mais, afin la fréquence normalisée ne dépasse pas la valeur critique de 2,405, on doit donc, parallèlement à l'augmentation du diamètre du cœur, diminuer l'ouverture numérique de la fibre donc diminuer la différence d'indice entre le cœur et la gaine. On peut également accroitre la largeur spectrale de la source. Or, nous voulons des sources fines spectralement. Il faut donc modifier le profil du guide d'onde pour permettre d'avoir plus de puissance en conservant une bonne qualité de faisceau.

 La structure du guide d'onde n'est d'ailleurs pas la seule piste envisagée pour répondre au besoin de l'augmentation de puissance. Nous allons donc présenter les différentes techniques de montée en puissance qui existent actuellement.

### **1.1.2. Lasers à fibre de puissance**

### **1.1.2.1. Fibre double gaine**

Tout d'abord, pour l'amplification d'un laser à fibre, les fibres à simple gaine ont été rapidement délaissées au profit d'une fibre double gaine (figure 1.4.). En effet l'augmentation de la puissance des diodes de pompe s'accompagne d'un accroissement de son étendue géométrique. Ceci est incompatible avec un couplage sans perte dans une fibre monomode. De plus, les diodes de pompes monomodes ont des puissances trop faibles.

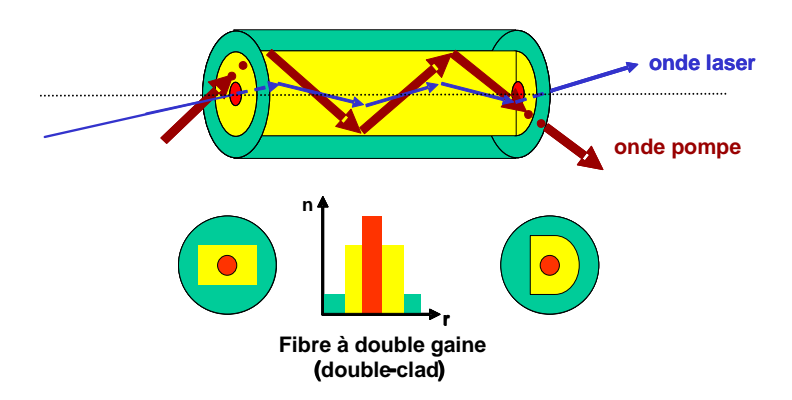

Figure 1.4. : Fibre amplificatrice à double gaine

Ici, la fibre se compose de 3 partie : le cœur d'indice  $n_c$ , une première gaine d'indice  $n_{gl}$  et une deuxième gaine d'indice  $n_{g2}$ , avec  $n_{g2} < n_{g1} < n_c$  Les indices (et donc l'ouverture numérique) et le rayon du coeur sont tels que cette fibre est monomode pour le faisceau ayant la longueur d'onde d'émission laser. La première gaine (en jaune sur la figure) correspond à un cœur mais pour la pompe. Cette première gaine est un guide multimode pour la pompe et permet ainsi d'utiliser des diodes de plus fortes puissances. Afin d'éviter que seules des modes hélicoïdaux de la pompe ne se propagent (et n'interagissent pas avec le cœur dopé), cette première gaine n'a pas un profil circulaire (fig. 1.4.).

#### **1.1.2.2. Techniques de montées en puissance**

Afin de conserver une bonne qualité spatiale et spectrale des faisceaux tout en augmentant la puissance, différents axes de recherches sont conduits pour repousser le seuil d'apparition de l'effet Brillouin stimulé, le seuil de dommage et la suppression des instabilités modales. Une bonne revue de ces recherches peut être trouvée dans Wagner *et al*. [3] et Richardson *et al.* [4] :

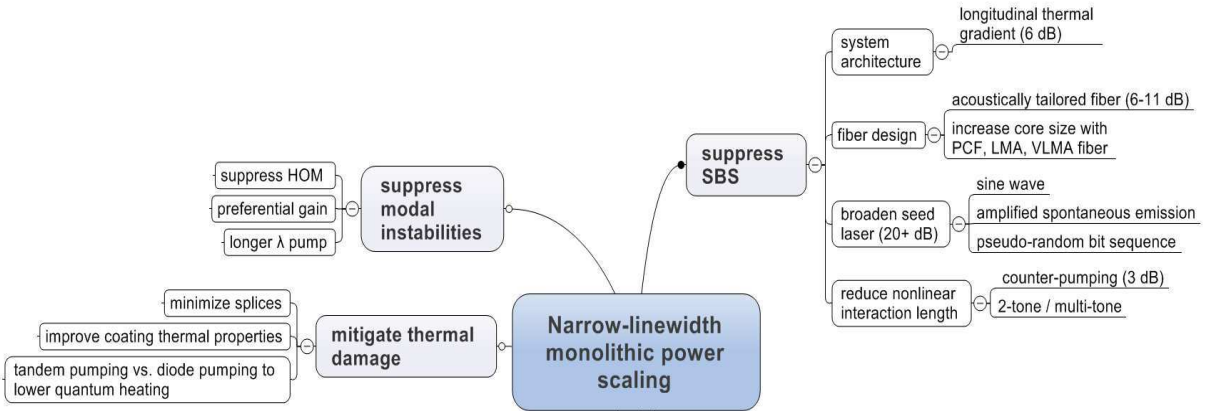

Figure 1.5. : Les différents axes de recherche pour augmenter la puissance d'un laser à fibre de faible finesse spectrale et monomode [3]

Ces différentes études se concentrent sur les lasers à fibre dopés Ytterbium émettant autour de 1 µm. Ce sont avec ces lasers que les records de puissance ont été établis.

Lorsque la puissance devient trop forte, il peut arriver que la propagation de certains modes d'ordre supérieur devienne privilégiée, et ce n'est plus le mode fondamental qui se propage dans la fibre. Cet effet est discuté par Eidam *et al.* [5] et des solutions pour limiter cet effet sont proposées.

En ce qui concerne l'augmentation du seuil d'apparition de l'effet Brillouin, plusieurs solutions sont proposées.

- L'introduction d'un gradient thermal sur la fibre [6] ou une modification de la concentration de dopants dans le cœur de la fibre change la propagation des ondes acoustiques responsables de l'effet Brillouin stimulé [7].
- L'utilisation de fibres chirales [8] introduit des pertes importantes pour les modes d'ordre supérieurs, par l'introduction d'un cœur satellite s'enroulant autour du vrai cœur de la fibre (fig. 1.6.). On peut également courber la fibre pour introduire des pertes pour les modes d'ordre supérieurs.

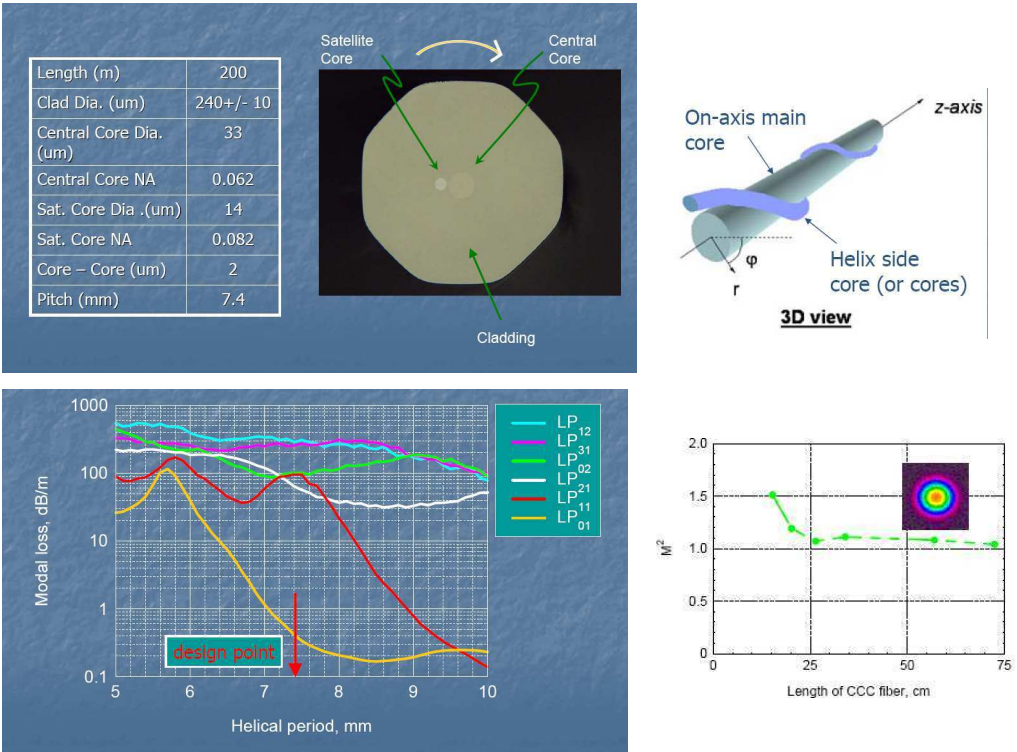

Chapitre 1 – Combinaison cohérente de lasers à fibre : état de l'art

Figure 1.6. : Principe et résultats expérimentaux d'une fibre chirale [8]

- L'utilisation de fibres microstructurées, LMA ou VLMA [9-11] repose sur l'augmentation de la taille du cœur tout en diminuant l'ouverture numérique. Dans [11], le cœur a un diamètre de 135 µm, c'est-à-dire 15 fois plus grand qu'une fibre SMF-28 classique. L'aire effective est alors d'autant plus grande, ce qui permet de repousser le seuil d'apparition des effets non-linéaires. Pour les fibres microstructurées, apparues récemment, on diminue la différence d'indice entre le cœur et la gaine par l'introduction de trous d'air dans la gaine (fig. 1.7.).

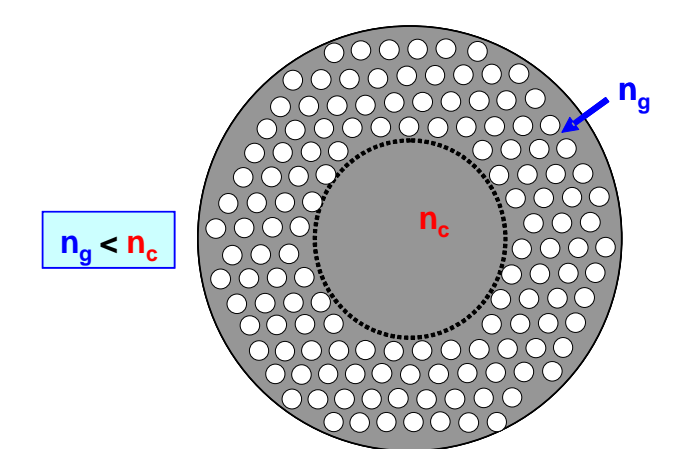

Figure 1.7. : Principe d'une fibre microstructurée air-silice

Les trous d'air (d'indice de réfraction égale à 1) réduisent artificiellement l'indice de réfraction de la silice (d'indice 1,45). On parle alors d'un indice effectif pour la gaine, car ce n'est pas l'indice du matériau, mais l'indice vu par un faisceau se propageant dans la fibre. Ainsi des ouvertures numériques faibles peuvent être atteintes.

Un autre type de fibre microstructurée fonctionne sans guidage par différence d'indice. Ce sont les fibres à bande photonique interdite où le guidage se fait par résonance transverse, ce qui interdit la transmission du signal dans une direction perpendiculaire à l'axe optique (fig. 1.8.). Les fibres peuvent être à cœur plein, i.e. en silice, ou à cœur creux, i.e. un trou d'air [12].

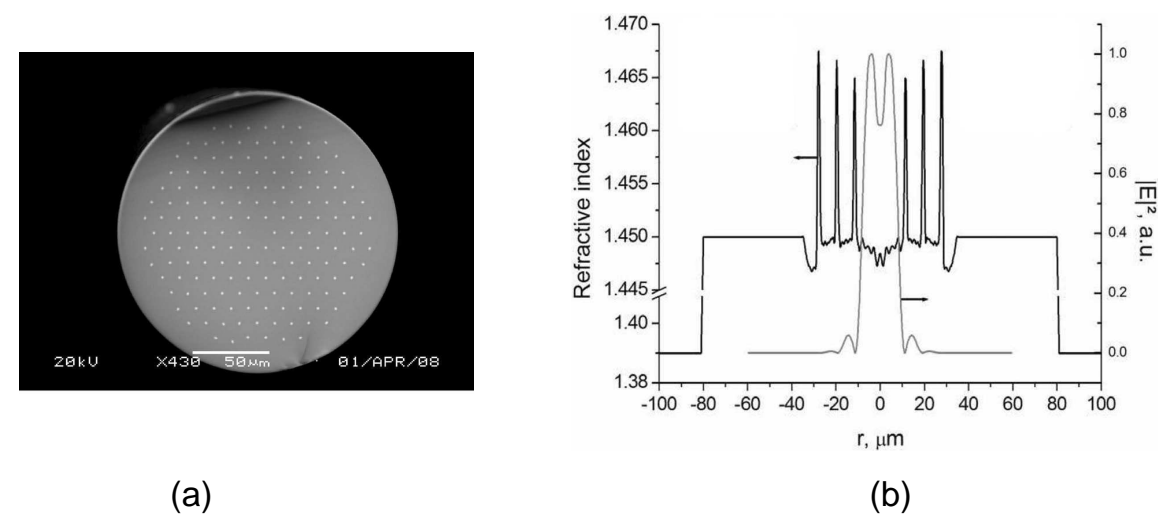

Figure 1.8. : (a) Fibre à bande photonique interdite à deux dimensions et (b) simulation du profil d'indice de la fibre et du mode obtenue [12]

- L'augmentation de la largeur spectrale de l'oscillateur maître [13] est aussi une piste envisagée mais elle est moins intéressante pour la combinaison de faisceaux.
- La réduction de la longueur d'interaction non-linéaire par pompage contra-propagatif ou multicouleur [14] permet également d'augmenter le seuil Brillouin.
- Pour éviter des dommages d'origine thermique à cause d'un pompage trop fort, on notera en particulier l'utilisation d'un pompage « tandem » [15, 16]. Cette technique consiste à pomper le milieu actif avec des longueurs d'onde plus grandes. Dans [16], les diodes pompent un premier laser à disque émettant à 1030 nm, qui sert à pomper un laser à fibre dopé Ytterbium émettant à 1071 nm. On utilise donc une longueur d'onde de pompe plus grande pour limiter les dommages d'origine thermique (le défaut quantique devient plus faible). L'absorption de l'Ytterbium à 1030 nm est par contre moins importante qu'à 975 nm. Il faut donc le compenser en augmentant soit la concentration en dopant, soit la longueur de la fibre active, même si la pompe à 1030 nm est alors monomode.

Au-delà de ces problématiques physiques, on se heurte également à des problèmes technologiques pour la fabrication d'éléments résistant à des fortes puissances, en particulier des isolateurs fibrés protégeant les diodes de pompe [17].

#### **1.1.2.3. Lasers à fibre émettants à 1,5 µm**

Nous avons jusqu'à présent présenté des lasers à fibre dopés Ytterbium émettant autour de 1 µm. Pour les applications de l'Onera, en particulier les Lidars, une émission à 1,5 µm est plus intéressante. En effet, cette longueur d'onde est dite « eye-safe » : à 1,5 µm, le seuil d'endommagement de l'œil est plus élevé qu'à 1 µm. On peut donc utiliser des systèmes laser opérant à cette longueur d'onde avec moins de risques. De plus, la transmission de l'atmosphère est meilleure à 1,5 µm.

Cette émission à 1,5 µm est réalisée par un dopage Erbium ou un codopage Erbium/Ytterbium, mais les puissances atteignables sont très en deçà des puissances atteignables avec de l'Ytterbium (fig. 1.9.). Deux principales raisons expliquent cela [4]. La première raison provient d'un défaut quantique plus important dans l'Erbium. En effet, dans un codopage Er/Yb, on doit pomper dans la bande 910-980 nm pour émettre autour de 1,5 µm, alors qu'on pompe autour de la même longueur d'onde pour l'Ytterbium seul pour finalement émettre autour de 1 um. En conséquence, les effets d'origine thermique apparaissent à des niveaux de puissances bien plus faibles dans des fibres dopées Erbium. D'autre part, il peut y avoir une désexcitation radiative des ions Yb, plutôt qu'un transfert d'énergie de ces ions vers l'Er. Un effet laser à 1 um est alors observé. Une solution serait de pomper une fibre dopée uniquement Erbium à une longueur d'onde un peu supérieure à la longueur d'onde d'émission (par exemple pomper autour de 1,45 µm). Ici, un pompage tandem pourrait également être envisagé pour dépasser les limites actuelles [4].

### **1.1.3. Conclusion**

La puissance d'un laser à fibre monomode, fin spectralement est donc limitée malgré tous ces récents progrès. La figure suivante (fig. 1.9.) présente l'évolution des puissances de ces sources au cours des dernières années.

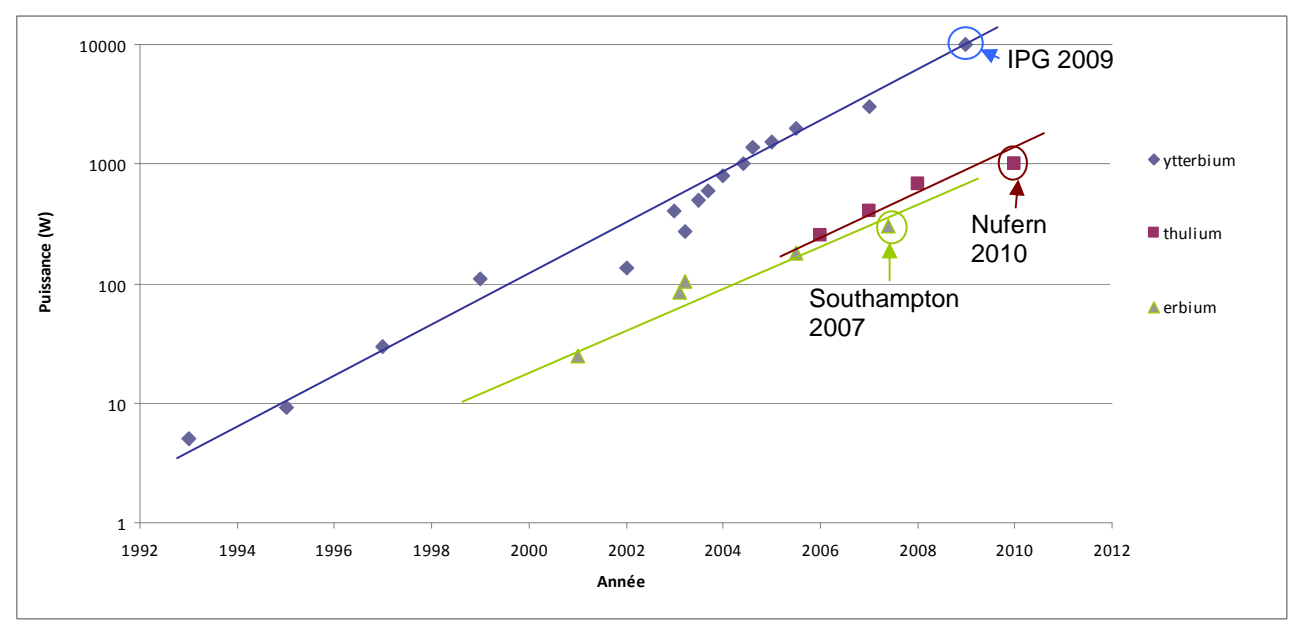

Figure 1.9.: Evolution de la puissance des lasers à fibres

La limite actuelle est de 300 W pour un laser à fibre Erbium et de 10 kW pour l'Ytterbium. On observe l'évolution récente des fibres dopées Thulium, qui sont également « eye-safe » (car émettant à 2 µm), dont la courbe de progression est rapide. Ces lasers à fibre dopée Thulium n'ont pas encore la maturité des lasers Ytterbium ou Erbium (particulièrement pour les composants fibrés à 2 µm), mais leur évolution est à suivre avec intérêt.

Par contre, on est encore loin de la puissance requise pour la réalisation de source laser de très forte énergie. Ainsi, l'Air Force Research Laboratory estime avoir besoin d'une source de 100 kW pour ces applications militaires [3]. De plus, une étude [18] estime par ailleurs que le maximum atteignable serait de 36 kW pour un laser à fibre dopée Ytterbium monomode. Cette limite est très inférieure pour une fibre dopée Erbium. Pour atteindre des puissances encore plus fortes, il reste une solution : la combinaison de faisceaux.

### **1.2. Combinaison de faisceaux**

La puissance d'un laser à fibre est donc limitée. La combinaison de plusieurs faisceaux lasers apparaît alors comme étant une solution réaliste pour atteindre des puissances bien supérieures à celle d'un seul laser. Deux grandes familles de combinaison de faisceaux existent actuellement avec différentes techniques dans chacune de ces familles (fig. 1.10.).

La première est l'addition incohérente dont la principale technique est la combinaison spectrale. Elle consiste à superposer via un élément dispersif (prisme, réseau…) des faisceaux émis par des lasers opérant à des longueurs d'onde différentes. Dans cette famille, on veille à ce que les faisceaux se superposent sans interférer et la luminance de ces sources est simplement la somme des luminances de chaque source individuelle.

La deuxième est la combinaison cohérente. Dans cette famille, on veille à ce que les faisceaux puissent interférer constructivement entre eux lors de la superposition. Ici ce sont les amplitudes des ondes qui seront sommées entre elles plutôt que les luminances. Le contrôle de la phase de chacune des sources est essentiel pour établir des interférences constructives entre les sources, ce contrôle pouvant se faire de manière active ou passive.

Une bonne revue de ces recherches peut également être trouvé dans [3, 4].

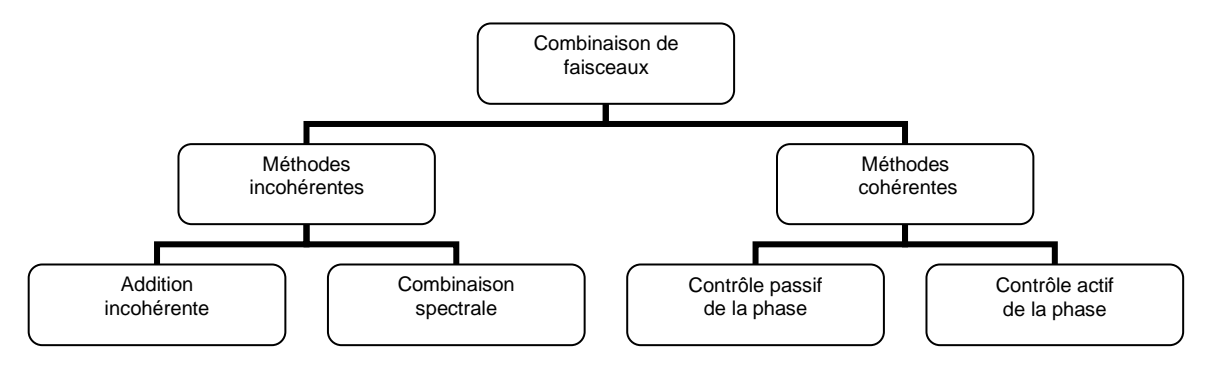

Figure 1.10. : Les deux familles de combinaison de faisceaux

Un critère pour juger toutes les formes de combinaisons est le nombre de faisceaux qui peuvent être combinées, ce qui détermine finalement la puissance totale de la source. Mais il est aussi déterminant d'évaluer avec quelle efficacité cette combinaison s'effectue, c'est-à-dire le rapport entre la puissance de la source combinée et la somme des puissances de chaque faisceau pris individuellement.

Avec une description des principales techniques de combinaison, nous verrons alors l'intérêt de la combinaison cohérente par contrôle actif de la phase. Puis pour juger les différentes manières de contrôler cette phase, nous verrons que d'autres critères vont intervenir.

### **1.2.1. Combinaison incohérente**

La manière la plus simple de réaliser la combinaison de faisceaux consiste à superposer plusieurs faisceaux laser sans contrôle de la longueur d'onde ou de la polarisation : il s'agit d'une simple addition incohérente, la superposition des faisceaux s'effectuant sur une cible en champ lointain. Utilisant cette technique le Naval Research Laboratory [19] a démontré la combinaison incohérente de 4 faisceaux lasers, sur cible lointaine de 10 cm de rayon placée à 1,2 km. La puissance totale combinée est de 3 kW avec une efficacité de combinaison de 90%.

La combinaison spectrale consiste à superposer N faisceaux dont les spectres optiques sont disjoints via un élément dispersif. La figure suivante (figure 1.11.) montre la configuration d'une telle superposition avec laquelle l'université de Jena [20] a obtenue une puissance de 8,2 kW. Mais la qualité de faisceau est plutôt mauvaise. D'ailleurs à 7,3 kW, la qualité de faisceau est de M²~4,3, alors qu'en diminuant la puissance à 2,3 kW, la qualité de faisceau est bien meilleure avec une qualité de faisceau M²<1,5. On peut alors supposer que la chaleur engendrée par les faisceaux déforme le réseau (par exemple le pas du réseau), même si les auteurs de [20] estiment que la qualité de faisceaux se dégrade à cause d'instabilités modales. Dans cette forme de combinaison, l'élément dispersif doit supporter toute la puissance. On estime alors que les réseaux utilisés ne pourront pas supporter la centaine de kilowatt de puissance. D'autres contraintes comme la complexité de l'alignement et le choix des longueurs d'onde limitent également cette technique. Le pas du réseau ainsi que la distance minimale entre deux voies et la focalisation utilisée impliquent d'avoir un écart angulaire minimal entre deux longueurs d'onde voisines.

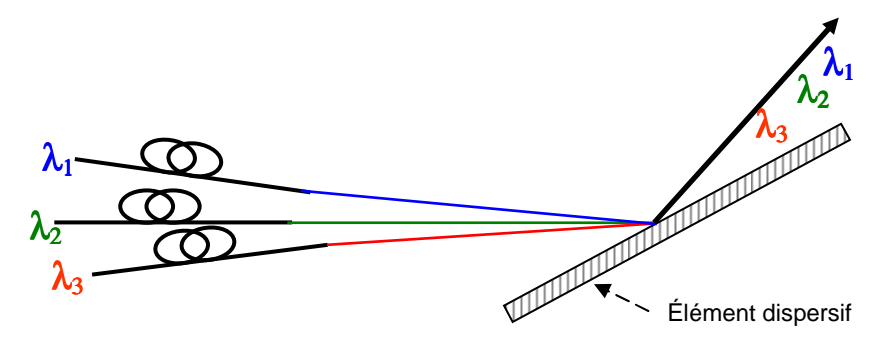

Figure 1.11. : Schéma de principe de la combinaison incohérente.

Ces limitations concernant la puissance de ce type de source font que nous n'adopterons pas cette forme de combinaison.

#### **1.2.2. Combinaison cohérente**

Dans la combinaison cohérente, le contrôle de la phase de chaque onde émise est essentiel pour obtenir des interférences constructives entre les émetteurs, c'est pourquoi des sources fines spectralement sont nécessaires. Ce contrôle peut se faire de manière passive ou active. De plus, dans cette combinaison on peut superposer spatialement les faisceaux à l'aide d'un combineur de faisceaux (configuration monopupillaire) ou laisser les faisceaux interférer en espace libre (configuration multipupillaire).

#### **1.2.2.1. Combinaison cohérente passive**

Dans la combinaison cohérente par contrôle passif de la phase, les différents émetteurs sont couplés entre eux par exemple comme sur un interféromètre de Michelson figure 1.12.

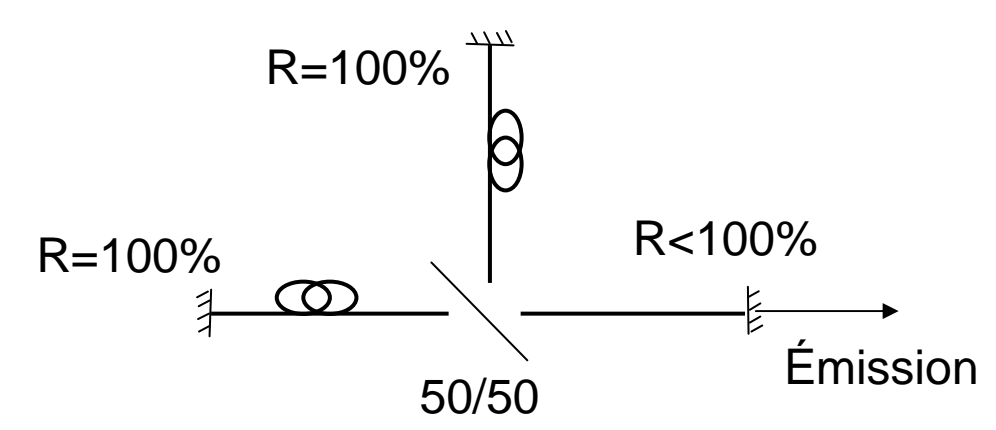

Figure 1.12. : Couplage par cavité Michelson. Le miroir dont la réflectivité est inférieure à 100% est commun aux deux milieux à gain.

De cette manière, il n'y a qu'une seule cavité, encore appelée « super-cavité ». Ainsi, un effet laser est observé et les modes de cette super-cavité sont les modes communs à tous les différents émetteurs, encore appelée « super-mode ».

En utilisant un interféromètre de Mach-Zender (et non de Michelson), le laboratoire XLIM [21] a ainsi combiné 4 fibres (fig. 1.13.).

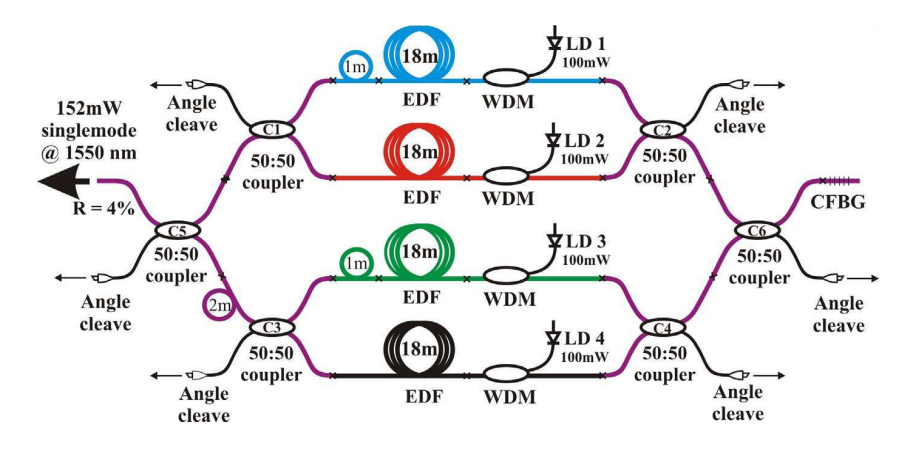

Fig. 1.13. : Dispositif expérimental de la combinaison cohérente par couplage interférométrique [21]

Cette technique a également été utilisée à l'Institut for laser science de Tokyo [22] (fig. 1.14.) où la combinaison passive de 8 lasers à été réalisée.

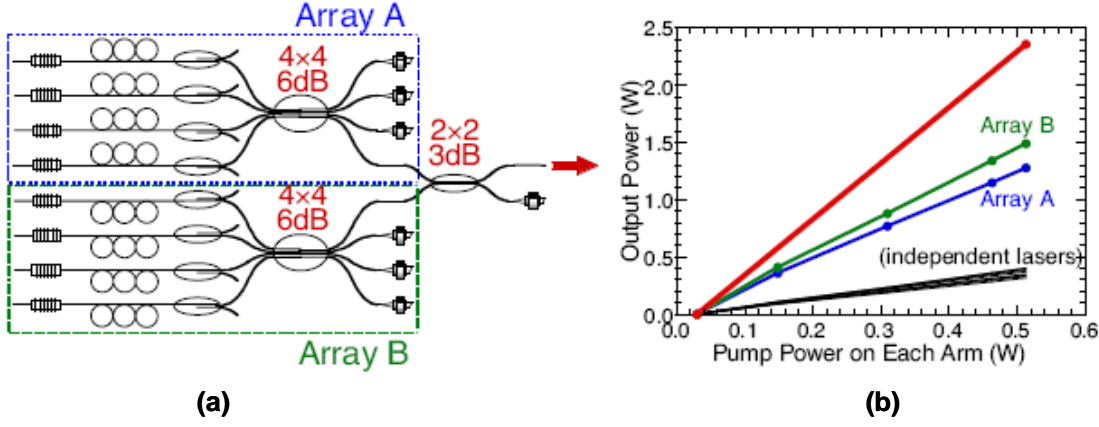

Figure 1.14. : (a) Dispositif expérimental et (b) puissances obtenues pour la combinaison de 8 fibres [22]

Il est à noter que l'efficacité de combinaison décroît avec le nombre de fibres : elle était de ~95% pour 4 fibres puis de 81,6% pour 8 voies. Cette décroissance s'explique de la manière suivante : les longueurs de chacune des voies sont différentes, ainsi plus le nombre de voies augmente et moins il y a de modes communs [23]. De plus ces modes communs ne sont pas forcément à la fréquence où le gain de la super-cavité est maximal. Bien que cette architecture repose sur une grande simplicité, puisqu'elle ne recommande aucun contrôle externe, le nombre de voies qui peuvent être mise en phase est limité et donc la puissance sera limitée.

Dans cette combinaison passive nous n'avons pas discuté de la possibilité de l'utiliser en configuration multipupillaire, car ce nombre de voies limité à cause des modes communs de la super-cavité est propre à la combinaison cohérente passive dans toutes les configurations.

#### **1.2.2.2. Combinaison cohérente active**

Nous allons à présent étudier les principales architectures utilisées pour contrôler activement la phase de chaque émetteur. Ce contrôle s'effectue avec une boucle d'asservissement qui doit corriger les variations de phase en temps réel pour maintenir des interférences constructives entre les voies. Ainsi la bande passante du système d'asservissement est un critère important du système.

Nous nous concentrerons sur l'approche multipupillaire et nous présenterons d'abord les avantages d'une telle configuration. Nous expliquerons ensuite l'importance du bruit de phase et quelle bande passante est nécessaire pour le système d'asservissement. Puis nous présenterons les principales techniques de combinaison par contrôle actif de la phase.

#### **1.2.2.2.1. Avantages d'une configuration multipupillaire**

Dans cette configuration, le signal issu d'un oscillateur maître est séparé en plusieurs voies. Chaque voie est ensuite amplifiée séparément. La recombinaison des voies s'effectue en espace libre, les ondes interférant entre elles. Le schéma de principe est présenté sur la figure 1.15. :

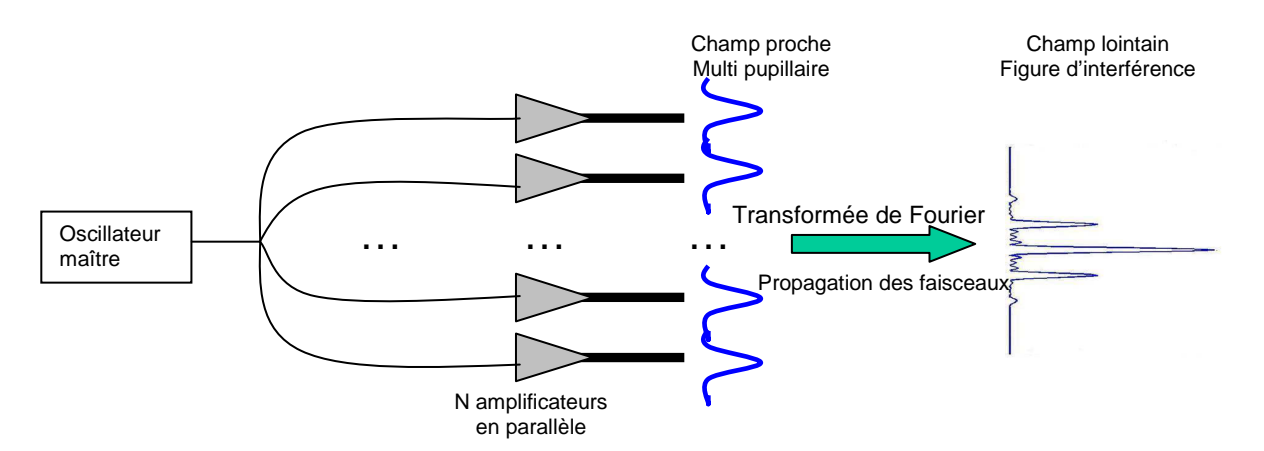

Figure 1.15. : Schéma de principe de la combinaison cohérente en configuration multipupillaire

Tout d'abord, il n'y a pas d'élément qui superpose les faisceaux et qui doit supporter toute la puissance de la source. Il n'y a donc pas la limite correspondante à la tenue au flux d'un élément combineur de faisceaux.

La puissance est ici répartie sur plusieurs lobes d'interférences. Mais, l'intensité sur l'axe augmente quadratiquement avec le nombre de sources mise en phase et non linéairement. A titre de comparaison, la figure suivante (figure 1.16.) présente la différence de l'intensité en champ lointain pour 4 émetteurs en configuration multipupillaire dans le cas cohérent et incohérent :

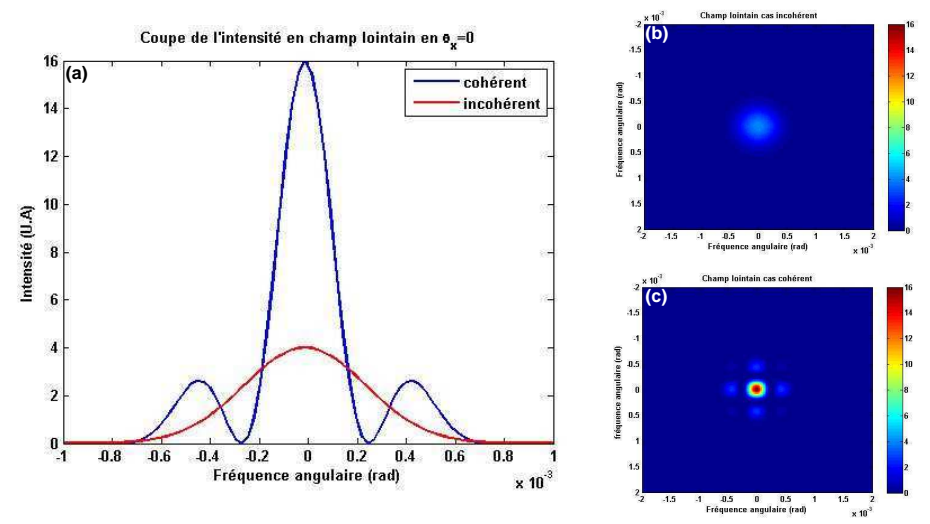

Figure 1.16. : Comparaison de l'intensité en champ lointain pour 4 fibres disposées en carré entre le cas incohérent ((a) rouge et (b)) et cohérent ((a) bleu et (c)) [24]

De même, il est plus judicieux d'augmenter le nombre d'émetteurs dans ce type de configuration plutôt que de garder un nombre de fibres constant et d'accroître la puissance individuelle de chaque fibre. En effet, la densité de puissance dans le lobe central a une dépendance quadratique avec le nombre de fibres combinées alors qu'elle a une dépendance simplement linéaire dans l'autre cas. La figure suivante (figure 1.17.) montre l'évolution de la densité de puissance dans le lobe central d'interférence en fonction de la puissance totale de la source dans deux cas de figures : lorsqu'on augmente le nombre de fibres en maintenant une puissance de 1 W sur chaque fibre et lorsqu'on accroît la puissance dans chacune des fibres en maintenant le nombre de fibres égale à 4.

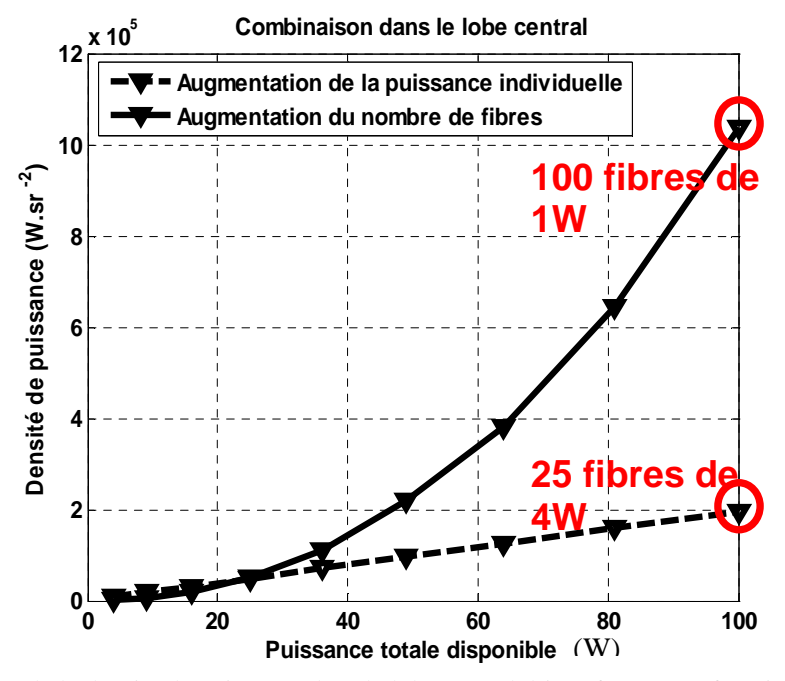

Figure 1.17. : Evolution de la densité de puissance dans le lobe central d'interférence en fonction de la puissance totale disponible lorsqu'on augmente le nombre d'émetteurs et lorsqu'on augmente la puissance de chaque fibre individuellement (la distance entre fibres étant la même) [24]

La combinaison cohérente en configuration multipupillaire présente de grands avantages en termes de densité de puissance. L'accroissement du nombre de fibres doit donc être privilégiée devant l'augmentation de puissance d'une source seule.

Le choix de la méthode de collimation est, dans cette configuration, un facteur déterminant de la qualité de la combinaison. En effet, la puissance de la source n'est pas concentrée en un seul faisceau mais répartie sur plusieurs lobes. Pour limiter la puissance dans les lobes secondaires, il faut que les fibres soient le plus près possible les unes des autres. Autrement dit, il faut densifier au maximum la pupille de sortie du système. Ceci peut être réalisé par l'utilisation d'un V-groove qui est un système de cannelures en V (fig. 1.18. (a)). La fabrication de matrice à 2-dimensions dans laquelle placer les fibres est également possible (fig. 1.18. (c)).

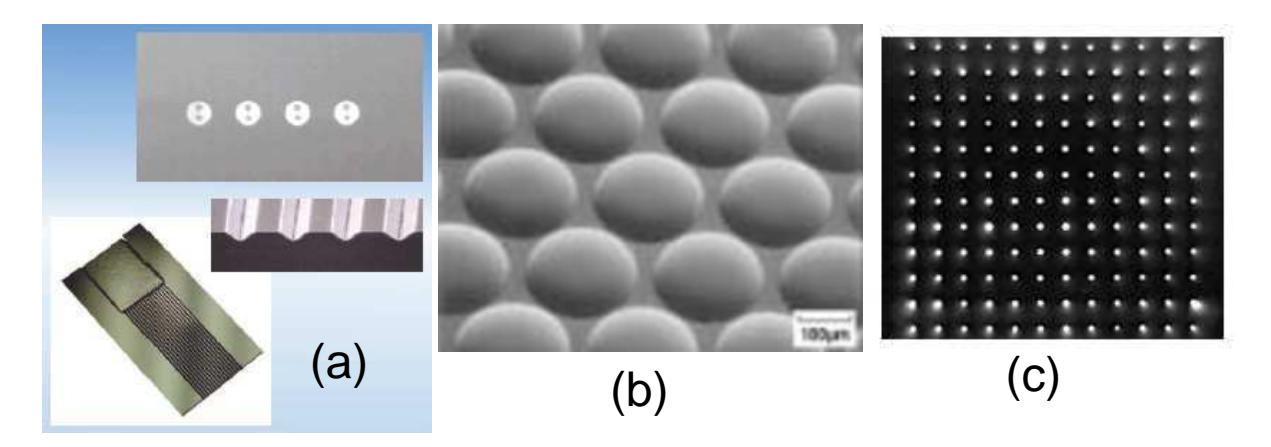

Figure 1.18. : (a) V-groove [25] (b) matrice de microlentilles [26] et (c) matrice de 12x12 fibres [27]

On peut alors collimater les faisceaux en sortie à l'aide d'une matrice de microlentilles (fig. 1.18. (b)). Selon la focale des lentilles, on obtient alors une pupille de sortie plus ou moins densifiée.

Le contrôle de la phase de chaque émetteur associé à cette configuration multipupillaire permet alors de compenser de la turbulence atmosphérique présente sur le trajet de la lumière jusqu'à la cible. Notre travail de recherche consiste à développer des sources devant être à terme utilisées en dehors d'un cadre totalement contrôlé, c'est-à-dire en présence de turbulence atmosphérique. Il faut alors choisir des différences de phase non nulles en sortie des émetteurs pour précompenser les effets de la turbulence atmosphérique (figure 1.19.).

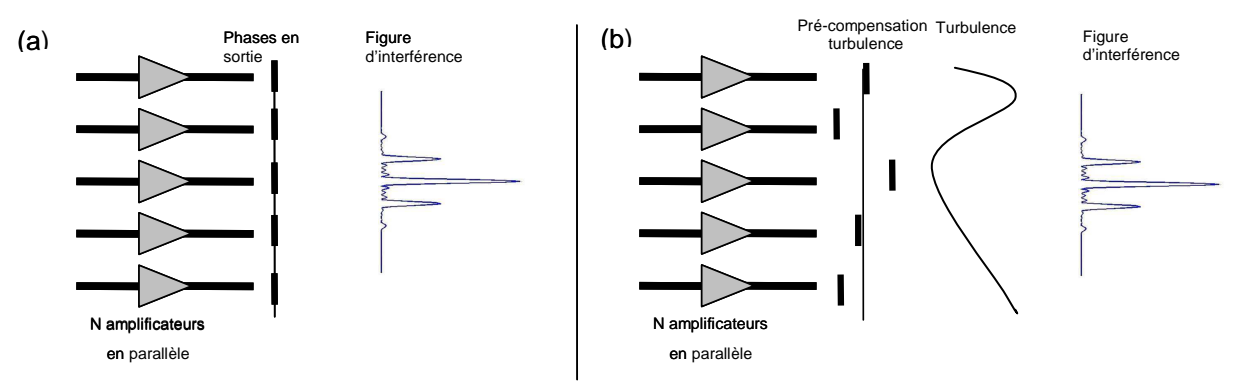

Figure 1.19. : Représentation schématique des phases en sorties pour maintenir des interférences constructives entre émetteurs lorsque (a) il n'y a pas de turbulence et (b) lorsqu'on précompense la turbulence pour conserver des interférences constructives en champ lointain

Cette précompensation ne peut qu'être réalisée par contrôle actif de la phase en configuration multipupillaire. C'est donc cette configuration que nous retiendrons.

#### **1.2.2.2.2. Bruit de phase**

Pour comprendre l'importance de cette bande passante, il faut d'abord étudier le bruit de phase d'un amplificateur. Cette mesure de bruit de phase a déjà été réalisée à l'Onera [28] sur un amplificateur dopée ytterbium. La mesure est réalisée à l'aide d'un interféromètre de Mach-Zender (fig 1.20.).

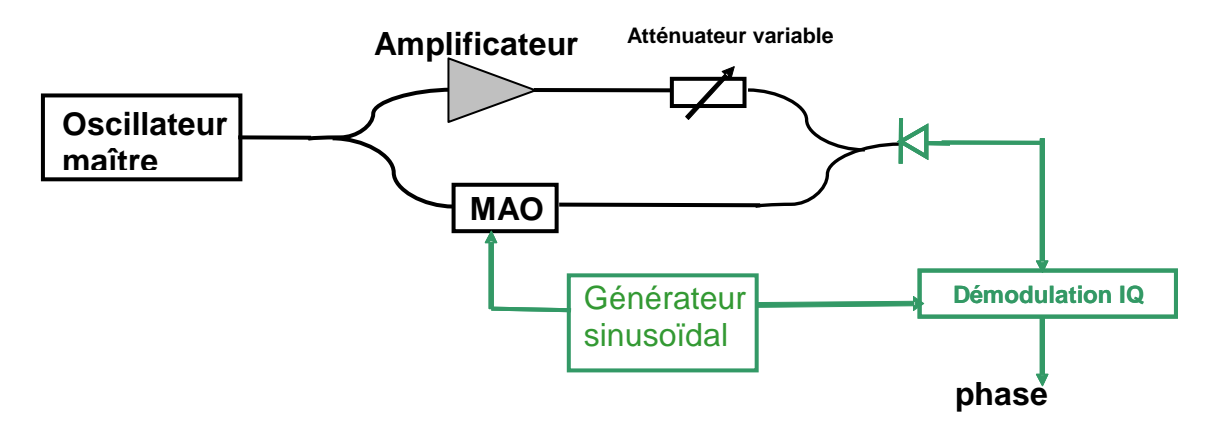

Figure 1.20. : Dispositif expérimental de la mesure du bruit de phase dans un amplificateur

Dans ce montage, le signal ici d'un oscillateur maître est séparé en deux voies. Une voie est amplifiée tandis que l'autre est modulée à l'aide d'un modulateur acousto-optique. Les deux voies sont ensuite recombinées. Un détecteur mesure le signal d'interférence, et par une démodulation IQ (I pour In phase et Q pour in Quadrature) permet de remonter au sinus et au cosinus du déphasage pour finalement permettre de calculer la phase.

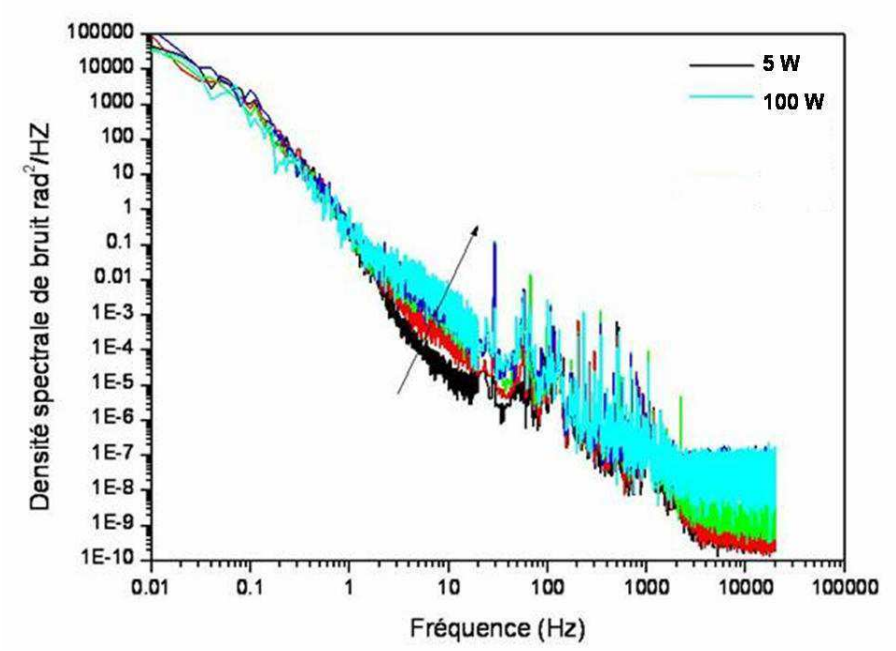

Figure 1.21. : Mesure expérimentale de la densité spectrale du bruit de phase d'un amplificateur Yb à maintien de polarisation de 5 à 100 Watts [28]

Ce spectre est obtenu dans un amplificateur dopée Ytterbium, mais le spectre de bruit de phase (fig. 1.21.) obtenu est le même dans l'erbium. La majorité du bruit de phase provient des basses fréquences. Même en augmentant la puissance, il n'y a que peu de bruit de phase qui est rajouté (entre 1 et 100 Hz sur la figure). Il faut donc pouvoir corriger les variations de phase jusqu'à la centaine de hertz voire le kilohertz. Une bande passante de quelques kilohertz sera alors suffisante pour pouvoir faire de la combinaison cohérente.

Nous allons maintenant détailler les principales techniques permettant de contrôler cette phase. Nous les jugerons sur le nombre de fibres qui peuvent potentiellement être mise en phase, la bande passante du système d'asservissement et sur la possibilité de précompenser la turbulence atmosphérique.

#### **1.2.2.2.3. Marquage optique**

Cette technique consiste à mesurer le déphasage entre chaque faisceau et un faisceau de référence, également issu de l'oscillateur maître, mais qui ne participe pas à la combinaison (fig. 1.22.).

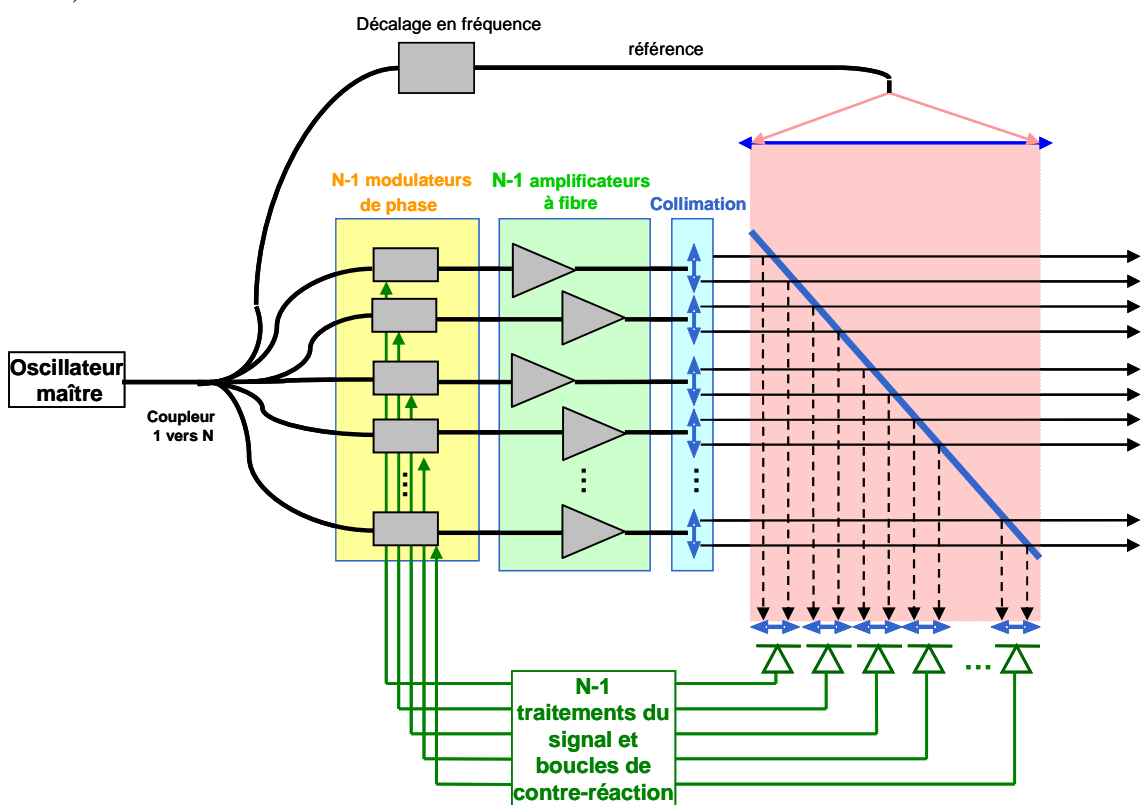

Figure 1.22. : Principe de la combinaison cohérente par marquage optique

Le signal issu d'un oscillateur maître est séparé en N voies. N-1 voies sont amplifiées et participent à la combinaison. La voie qui ne participe pas à la combinaison sert de référence et est en général décalée en fréquence à l'aide d'un modulateur accousto-optique. Une partie du faisceau global est séparée spatialement et va interférer avec la voie de référence. On obtient alors N-1 signaux d'interférences qui sont reçus par N-1 détecteurs. Les signaux électriques de ces détecteurs sont alors amenés vers N-1 boucles de contre-réaction. Ces boucles vont alors agir sur la phase des N-1 voies pour minimiser le déphasage entre la référence et la voie considérée. Le record de voie mise en phase par cette technique est détenu par le MIT Lincoln Laboratory [29] avec la mise en phase de 48 fibres passives (figure 1.23.). Une caméra CCD visualise alors les 48 figures d'interférence en champ proche qui vont servir à corriger les déphasages entre les voies et la référence.

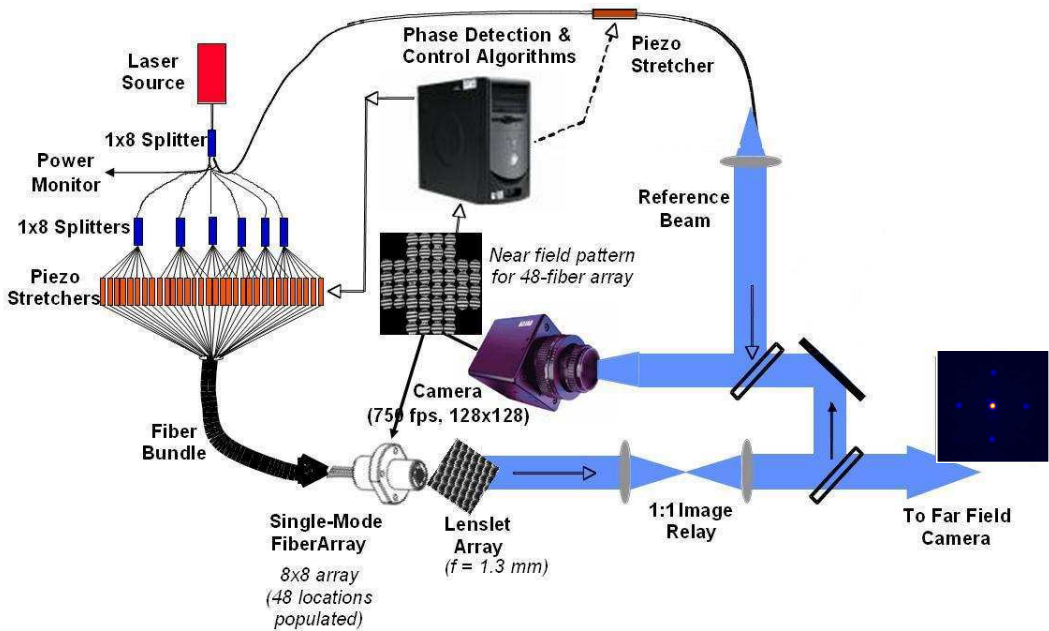

Figure 1.23. : Dispositif de la combinaison de 48 fibres passives par marquage optique [29]

Cette technique est limitée par la fréquence d'acquisition de la caméra qui limite la bande passante du système d'asservissement. D'autre part, les faisceaux sont en phase en champ proche et cette technique ne permet pas la précompensation de la turbulence atmosphérique. Ce n'est donc pas une technique que nous retiendrons.

### **1.2.2.2.4. Diffusion itérative d'erreurs**

Dans cette technique, un seul détecteur est utilisé et il n'y a pas de fibre de référence. Ce détecteur collecte une fraction du lobe central d'interférence. L'asservissement procède à la maximisation du signal reçu par le détecteur ce qui revient à minimiser les différences de phases entre émetteurs. Cette maximisation se fait par un algorithme itératif : à chaque itération, les modulateurs de phases, placés sur chaque voie, sont écartés de leur position précédente ce qui va déformer le front d'onde et donc changer l'intensité reçue par le détecteur. L'algorithme calcule alors la dérivée de l'intensité reçue associée à ce changement pour déterminer les nouvelles phases à appliquer aux modulateurs pour maximiser l'intensité sur le détecteur. Ce genre d'algorithme s'apparente finalement aux algorithmes d'optimisation que l'on utilise pour trouver le minimum ou le maximum d'une fonction à plusieurs variables. Sachant que le détecteur est de dimension inférieure au lobe central d'interférence, il n'y a qu'un seul maximum au signal reçu par le détecteur : lorsque les différences de phases sont nulles. Cette technique présente de nombreux avantages : elle n'utilise qu'un seul détecteur, toutes les fibres participent à la combinaison, et elle permet également la précompensation de la turbulence atmosphérique démontrée par Vorontsov *et al.* [30] (fig. 1.24.) à l'aide d'un algorithme de descente par gradient stochastique parallèle (SPGD).

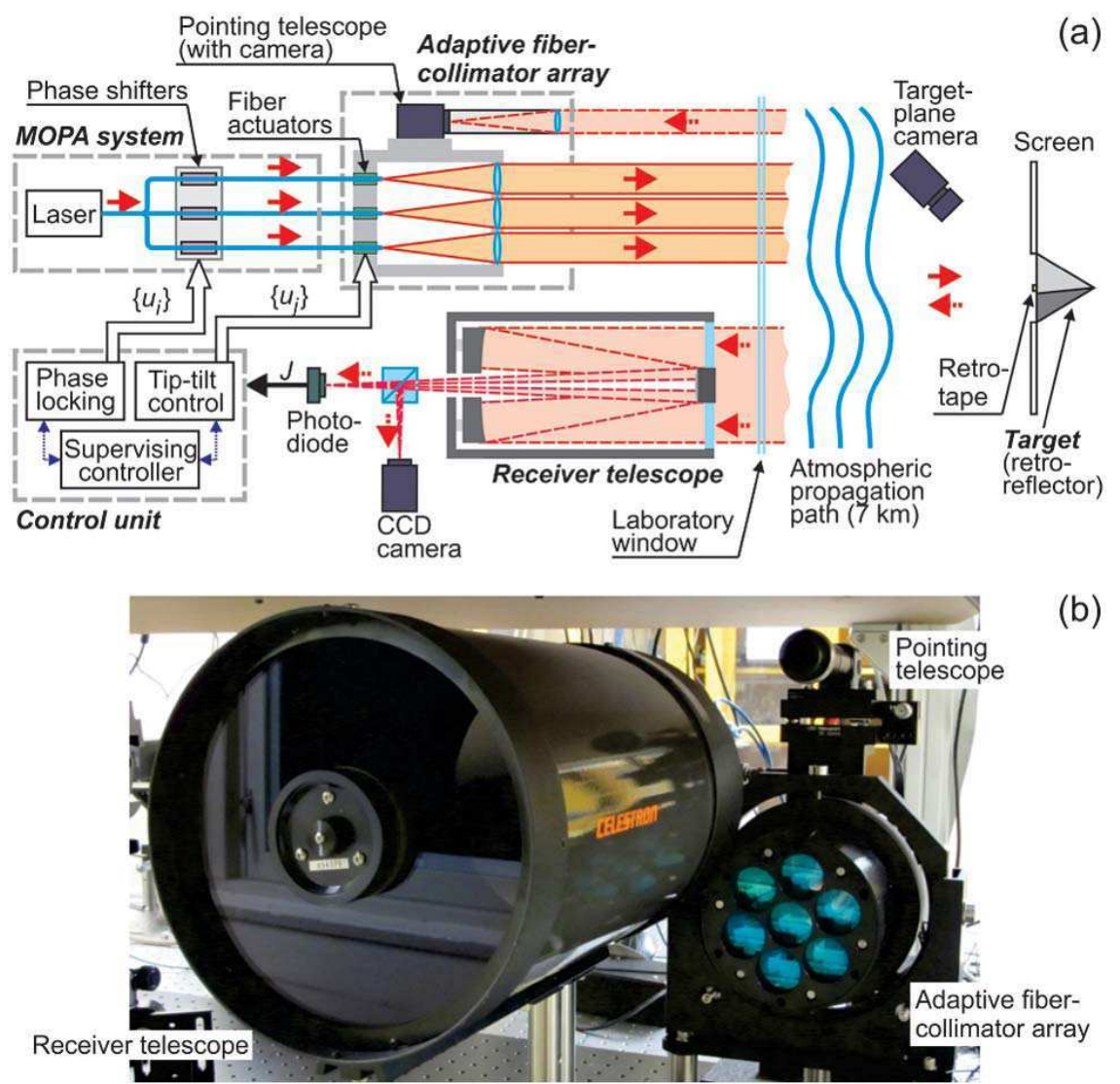

Figure 1.24. : Dispositif expérimental de combinaison cohérente par diffusion itérative d'erreur. (a) schéma du montage et (b) photo du système d'émission (droite) et de réception du flux (gauche) [30]

Dans ce montage, non seulement, la phase des ondes émises est contrôlée mais aussi la déviation des faisceaux (« tip-tilt » sur la figure). Les auteurs estiment que ce système permet alors de mieux compenser les effets induits par la turbulence atmosphérique.

La limitation de cette technique provient de l'algorithme utilisé qui a besoin de plusieurs itérations pour converger. Ce nombre d'itérations augmente avec le nombre de voies qui sont combinées ce qui diminue la bande passante du système. En effet, les variables de la fonction à maximiser (i.e. l'intensité sur le détecteur) correspondent aux phases des voies. Ainsi plus le nombre de voie est grand, plus la dimension de l'espace de départ de cette fonction est grande. Il sera donc plus long d'explorer cet espace pour trouver le maximum de la fonction. Dans cet article [30], seulement 7 fibres ont été mises en phase. De fait, la bande passante du système d'asservissement est plutôt bonne et elle est essentiellement limitée par le délai introduit par le trajet aller-retour jusqu'à la cible. La bande passante du système est ici de l'ordre de 20 kHz, ce qui est suffisant pour corriger les fluctuations de phases. Mais comme nous voulons étudier la combinaison cohérente à grand nombre de fibres, cette solution ne sera pas retenue.

#### **1.2.2.2.5. Fibres multicoeurs**

Le laboratoire XLIM de Limoges a démontré la mise en phase de 49 voies [31]. Ici, les voies ne sont pas des fibres, mais les 49 cœurs d'une unique fibre. La mise en phase s'effectuant à l'aide d'un Spatial Light Modulator (SLM) servant non seulement à transformer un faisceau gaussien en 49 faisceaux qui vont être injectés dans la fibre, mais aussi à corriger les fluctuations de phase (figure 1.25.).

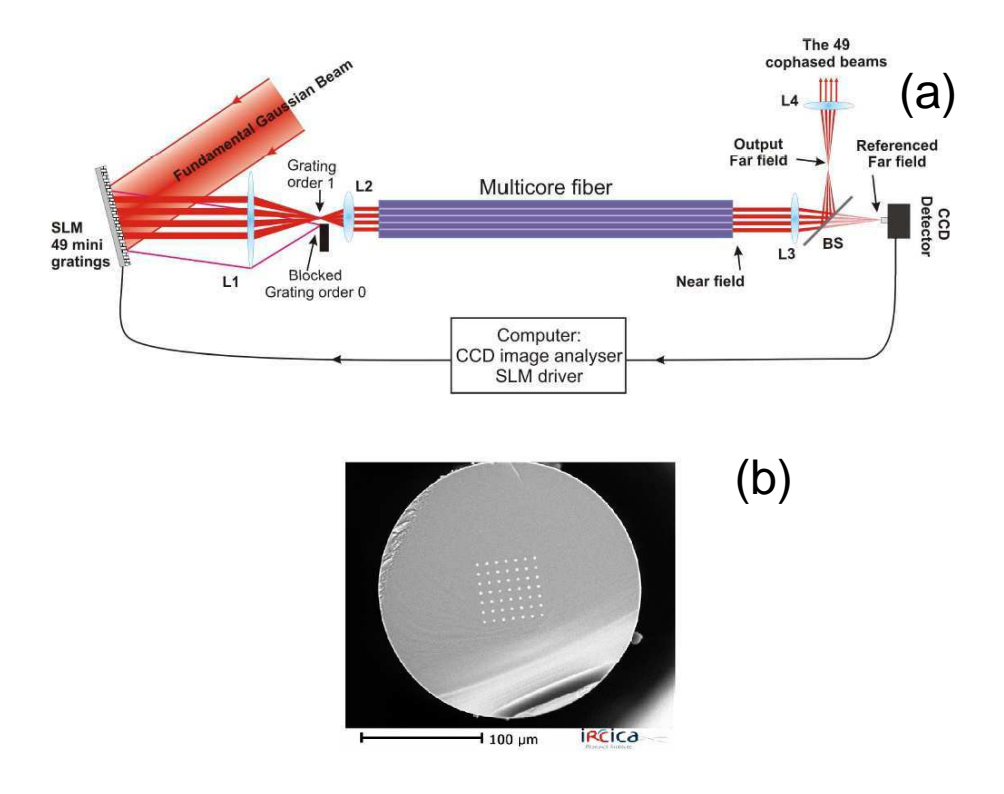

Figure 1.25. : (a) Dispositif expérimental de la combinaison cohérente et (b) image de la fibre multicoeur [31]

Par cette méthode, la pupille de sortie du système est petite et très bien rempli, ce qui permet de se rapprocher d'une figure de diffraction équivalente à cette pupille uniformément éclairée. Dans cette expérience, la vitesse de convergence vers les interférences constructives était très lente (~1 minute). D'autre part, la fibre était passive, et la bande passante du système était donc suffisante pour corriger les variations de phase. Bien que les auteurs estiment pouvoir augmenter la bande passante de leur système d'asservissement, il est peu probable, qu'à court terme, on atteigne des bandes passantes allant jusqu'au kilohertz pour corriger efficacement les variations de phase.

#### **1.2.2.2.6. Décalage quadrilatéral**

La dernière technique que nous présentons est celle réalisée à Thalès qui détient un record en nombre de fibres mises en phase [32] (fig. 1.26.).

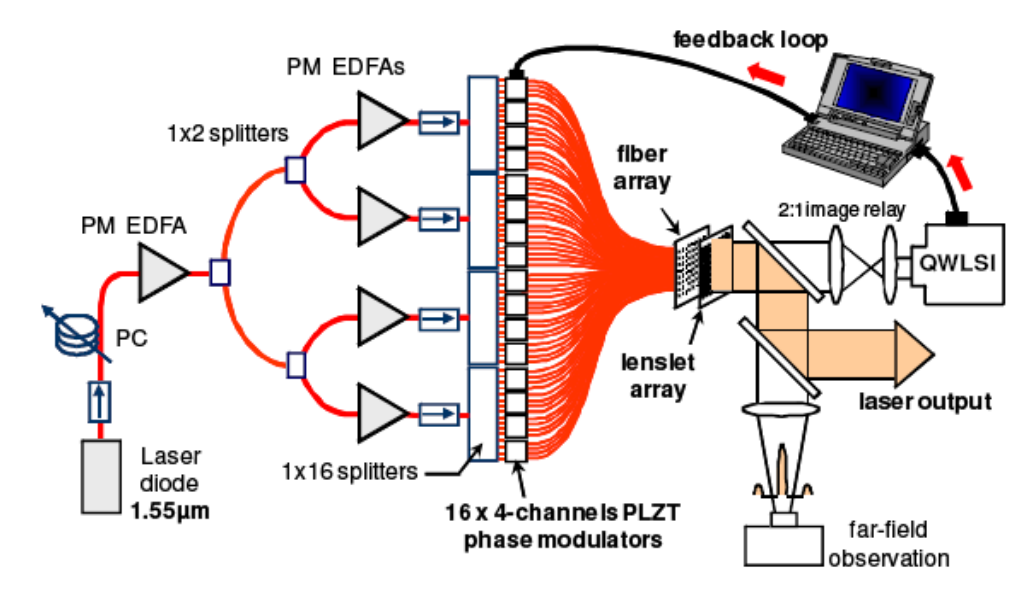

Figure 1.26. : Dispositif expérimental de 64 fibres mises en phases par décalage quadrilatéral [32]

En effet, 64 fibres ont été cophasées à l'aide d'une technique d'interférométrie à décalage quadrilatéral développée à l'Onera [32]. Par cette technique, le champ issu d'une fibre passe par un réseau de diffraction qui crée 4 répliques de ce champ (fig. 1.27.).

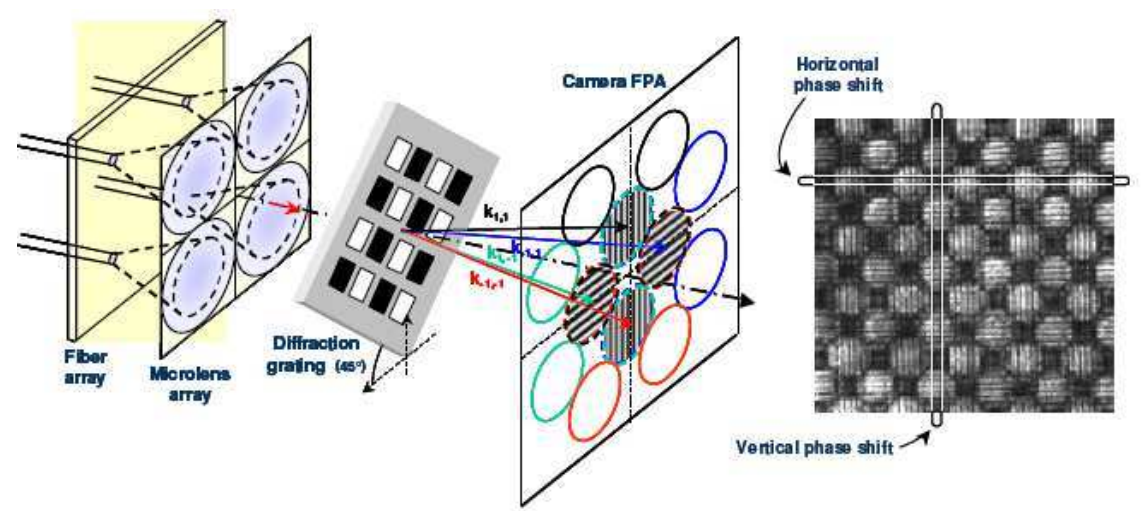

Figure 1.27. : Principe du décalage quadrilatéral [32]

 Ces répliques vont interférer avec les répliques créées par le champ des fibres voisines. Pour une fibre donnée, on obtient alors 4 systèmes de franges permettant de calculer le déphasage entre cette fibre et ses voisines. Dans cette configuration, la bande passante du système est limitée par la fréquence d'acquisition de la caméra. De plus, le système est mis en phase en champ proche
et ne peut donc pas précompenser la turbulence atmosphérique. Cette technique ne sera donc pas retenue.

### **1.2.2.2.7. Marquage en fréquence**

Dans cette technique, on n'utilise qu'un seul détecteur qui collecte une fraction du lobe central d'interférence. Toutes les voies participent à la combinaison et toutes les voies possèdent un modulateur de phase ou bien une voie (participant à la combinaison) n'en possède pas et sert de référence. Ici, les modulateurs ne sont pas utilisés uniquement pour apporter une correction sur la phase. En effet, on applique sur ces modulateurs une modulation fréquentielle propre à chaque voie. Le signal issu du détecteur est ensuite analysé par des boucles de contre-réaction consistant en une détection synchrone fonctionnant à ces modulations appliquées précédemment et un régulateur Proportionnel-Intégral-Dérivé (PID). Cette technique est issue du domaine de l'optique adaptative et a été appelée d'abord par O'Meara « multi-dithering with separate sinusoidal tagging frequencies » [33]. Cette technique a été proposée par l'Air Force Research Laboratory (AFRL) sous la dénomination de LOCSET (Locking of Optical Coherence by Single-detector Electronic Tagging) [34]. Deux possibilités d'utilisation de cette technique ont été développées : « selfsynchronous LOCSET » où toutes les voies sont modulées et « self-referenced LOCSET » où une voie n'est pas modulée et sert de référence (fig. 1.28.) [35, 36].

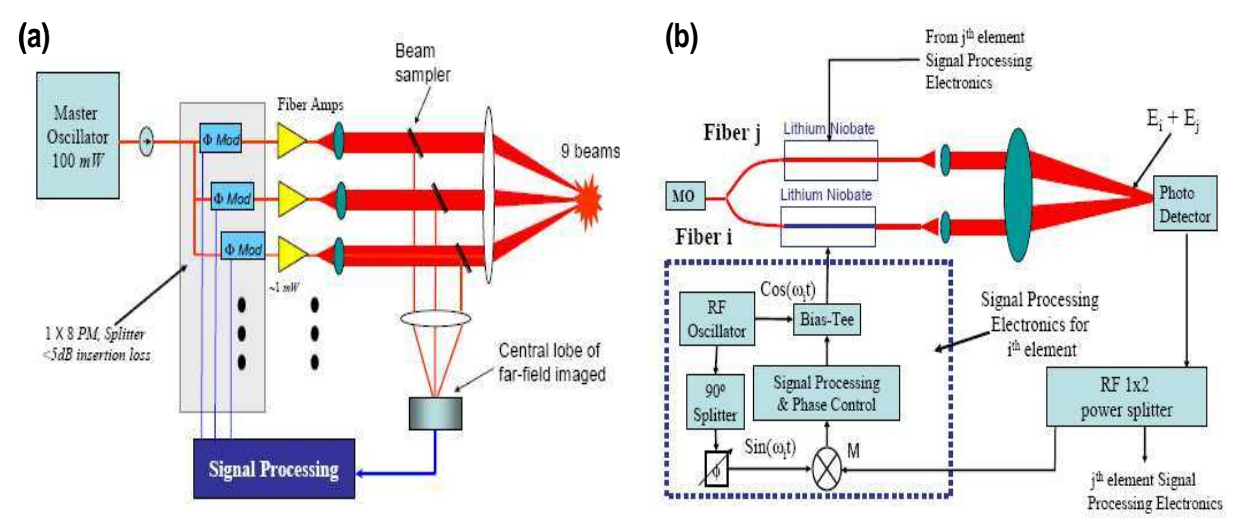

Figure 1.28. : (a) Dispositif expérimental de combinaison cohérente par marquage fréquentiel et (b) détail du traitement du signal associé [34]

Dans cette technique, il n'y a pas de perte en bande passante lorsqu'on augmente le nombre de voies, chaque voie ayant sa propre boucle de contre-réaction (il n'y a donc pas de correction collective de la phase comme avec l'algorithme SPGD) et toutes les boucles possèdent la même bande passante, de l'ordre de quelques kilohertz. De plus, cette technique permet de précompenser la turbulence atmosphérique [37].

Un facteur limitant est ici le choix des fréquences de modulations qui doivent respecter certains critères pour qu'une voie ne reçoive pas un signal de correction erronée. On peut alors estimer à quelques centaines le nombre de fibres qui peuvent être mise en phase.

## **1.2.3. Conclusion**

Dans cette partie, nous avons fait le bilan des principales manières de combiner des faisceaux. Le tableau suivant récapitule les caractéristiques de ces différentes manières de combiner les faisceaux :

|                                     | Précompensation<br>de la turbulence | Architecture<br>fibrée | Limitation de la bande<br>passante et/ou nombre de<br>voies |
|-------------------------------------|-------------------------------------|------------------------|-------------------------------------------------------------|
| Combinaison<br>spectrale            | Non                                 | Non                    | Limité par la tenue au flux<br>de l'élément dispersif       |
| Combinaison<br>cohérente<br>passive | Non                                 | Oui                    | Limité par le nombre de<br>modes communs des<br>cavités     |
| Marquage<br>optique                 | Non                                 | Oui                    | Limité par la fréquence<br>d'acquisition d'une caméra       |
| Fibre<br>multicoeur                 | Non                                 | Non                    | Limitée par l'algorithme<br>d'optimisation                  |
| Décalage<br>quadrilatéral           | Non                                 | Non                    | Limité par la fréquence<br>d'acquisition d'une caméra       |
| Diffusion<br>itérative<br>d'erreurs | Oui                                 | Oui                    | Limité par l'algorithme<br>d'optimisation                   |
| Marquage en<br>fréquence            | Oui                                 | Oui                    | Limité par le nombre de<br>fréquence de modulations         |

Tableau 1.1. : Tableau récapitulatif des différentes combinaisons de faisceaux

Nous avons montré que la combinaison spectrale est limitée par le nombre de voies que l'on peut combiner, ainsi que par la tenue au flux de l'élément dispersif. Nous avons ensuite montré que la combinaison cohérente par contrôle passif de la phase est également limitée en nombre de voies à cause des différences de longueur entre les voies.

La combinaison cohérente par contrôle actif de la phase semble alors plus intéressante en particulier si on l'utilise en configuration multipupillaire. Dans cette dernière configuration, plusieurs techniques existent pour contrôler la phase des différents émetteurs. Après avoir comparé les principales techniques de contrôle de la phase, il apparaît que la technique du marquage en fréquence semble la plus prometteuse de part la simplicité du montage optique mais aussi par la conservation de la bande passante de l'asservissement lorsqu'on augmente le nombre de voies. La précompensation de la turbulence atmosphérique a également été un facteur déterminant dans ce choix.

Nous présentons alors les principaux résultats obtenus par cette technique à l'Onera et nous détaillerons en particulier le nombre de voies qui peuvent être mises en phase.

# **1.3. Etat de l'art à l'Onera**

Dans cette partie, nous présenterons les principaux résultats obtenus l'Onera sur la combinaison cohérente par marquage en fréquence. De plus, nous quantifierons le nombre de voies maximum qui peuvent être mise en phase par cette technique.

## **1.3.1. Fonctionnement et résultats**

La figure suivante (fig. 1.29.) présente le schéma de principe de la combinaison cohérente par marquage en fréquence.

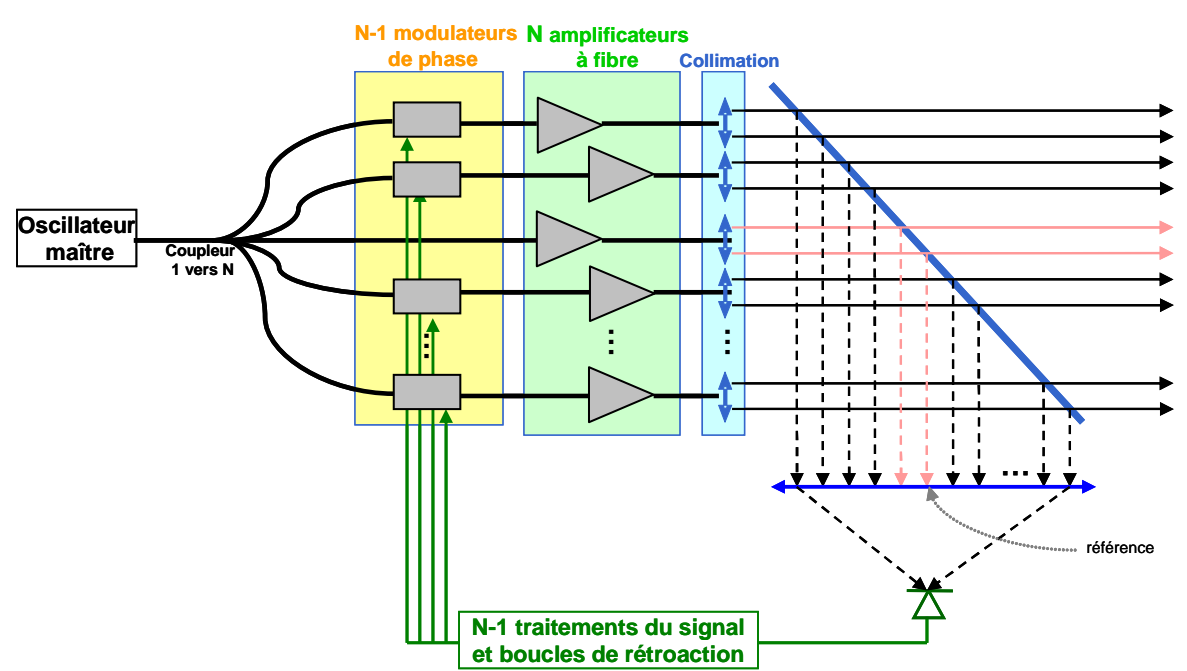

Figure 1.29. : Schéma de principe de la combinaison cohérente par marquage en fréquence

Considérons une combinaison cohérente de N voies. Chaque voie sauf la référence est modulée par une fréquence différente. Le développement analytique de cette combinaison est présenté en annexe A.1. Nous en expliquons ici le principe.

Au centre de la figure de diffraction en champ lointain, l'intensité est le carré de la somme de ces champs. On place alors un photodétecteur au centre de la figure de diffraction. La bande passante du photodétecteur est inférieure à la fréquence du laser mais supérieure aux fréquences de modulations. Le signal issu de ce photodétecteur va être séparé sur N-1 boucles de contre-réactions. Ces boucles sont constituées d'une détection synchrone fonctionnant à ces fréquences de modulations puis d'un PID. Les signaux en sorties des détections synchrones sont alors considérés comme des signaux d'erreurs pour le PID. Pour la voie *i*, le signal d'erreur est proportionnel au déphasage entre cette voie *i* et la voie de référence. Tous ces signaux d'erreurs peuvent alors être minimisés grâce aux PID, dont la tension de commande est 0. Ce faisant les différences de phases sont minimisées et les interférences entre voies sont constructives.

A l'Onera des résultats ont déjà été obtenus en utilisant ce marquage en fréquence et ont été présentés dans la thèse de Baya Bennaï en 2010 [24]. Trois fibres émettant à 1,5 µm avec une puissance de 2 W chacune ont été combinées avec une très bonne qualité de mise en phase. La figure suivante (fig. 1.30.) présente le schéma du dispositif expérimental et le champ lointain dans cette configuration est présenté sur la figure 1.31.

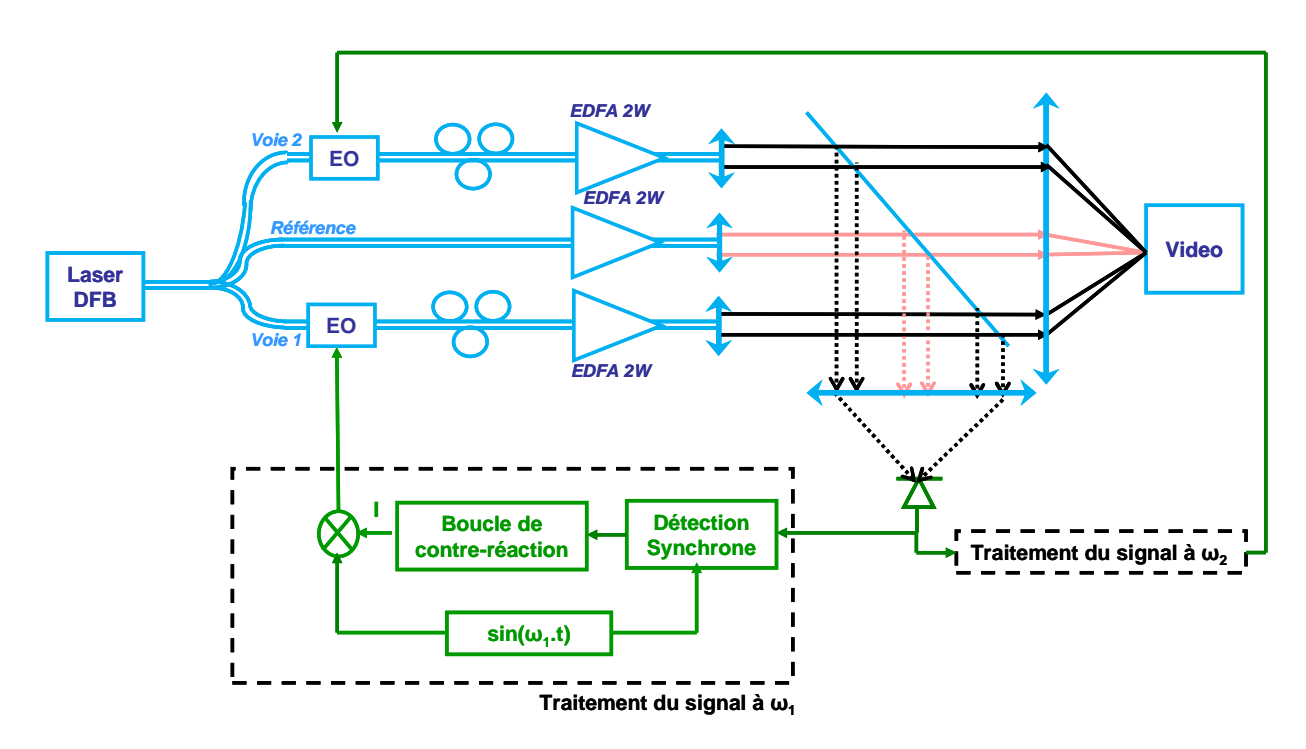

Figure 1.30. : Schéma du dispositif expérimental de la combinaison de 3 fibres

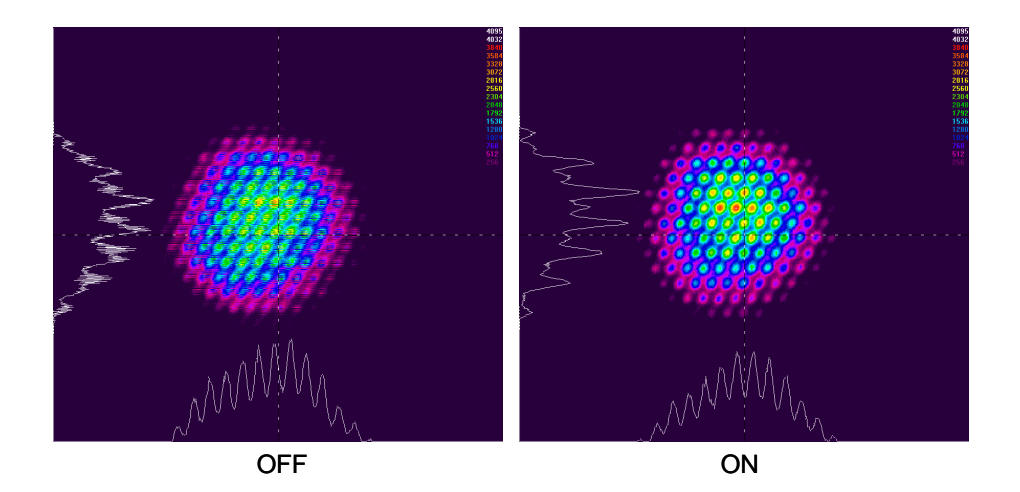

Figure 1.31. : Champ lointain lorsque (OFF) l'asservissement est désactivé et (ON) l'asservissement est en fonctionnement [24]

Sur la figure 1.31., le nombre de lobes est élevé, car les fibres sont très espacées. La réduction de l'espacement entre les fibres entraine alors une diminution du nombre de lobes. Lorsque l'asservissement est désactivé, les variations de phases de chacune des voies sont aléatoires et décorrélées et la position des lobes d'interférence n'est pas fixe (ni en position ni en intensité). Lorsque l'asservissement est activé, la figure de diffraction ne varie plus. Pour caractériser la qualité de la mise en phase, on utilise le signal reçu par le photodétecteur. Ce signal est présenté à la figure suivante (fig. 1.32.).

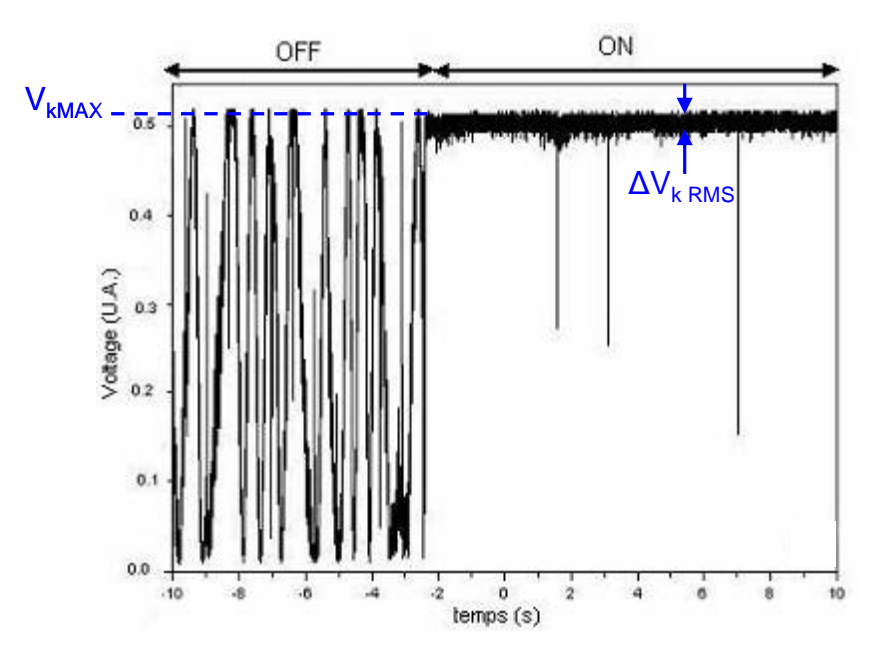

Figure 1.32. : Signal reçu par la photodiode lorsque (OFF) l'asservissement est désactivé et (ON) l'asservissement est en fonctionnement

Lorsque la boucle d'asservissement est désactivée, la tension fluctue entre 0 et  $V_{kMAX}$  aléatoirement en fonction des fluctuations de phases (ce qui correspond aux interférences constructives et destructives entre les voies). Lorsque l'asservissement est en fonctionnement, le système se stabilise au niveau des interférences constructives avec une différence de phase résiduelle  $\Delta V_{kRMS}$ . Les pics sur cette partie correspondent à des sauts de phases de  $2\pi$ , car les modulateurs électro-optiques ont une plage de tension limitée qui correspond à l'introduction d'une phase de  $2\pi$  (tension maximale) ou *-2* $\pi$  (tension minimale). L'asservissement suit les variations de phase qui peuvent dépasser  $2\pi$ (ou  $-2\pi$ ). Dans ce cas, le système bascule vers la tension minimale (ou maximale). Quand la boucle d'asservissement est activée, le signal d'interférence électrique se stabilise au voisinage de la valeur  $V_{kMAX}$  avec une erreur quadratique moyenne  $\Delta V_{kRMS}$ . L'erreur de phase résiduelle est calculée à partir de la dérivée du signal électrique d'interférence qui est égal à :

$$
V_k = \frac{V_{kMAX}}{2} \left( 1 + \cos \Delta \varphi_k \right) \tag{1.14.}
$$

où *∆* $\varphi_k$  est la différence de phase entre la k<sup>ième</sup> voie et la voie de référence. La différence de phase résiduelle entre les émetteurs, lorsque le système est en phase, est alors calculée de la manière suivante :

$$
\Delta \varphi_{k\,RMS} = 2 \sqrt{\frac{\Delta V_{k\,RMS}}{V_{k\,MAX}}} \quad (1.15.)
$$

Cette formule est valide lorsque  $\Delta V_{kRMS} \ll V_{kMAX}$ . Ici, une différence de phase résiduelle de  $\lambda$ /30 a été mesurée et cette valeur est très bonne comparée à des valeurs trouvés dans la littérature [38].

### **1.3.2. Déviation et sculpture de faisceaux**

Avec la technique du marquage en fréquence, la tension de consigne du PID peut être choisie. Plutôt que de minimiser les différences de phases, on peut leur fixer une autre valeur pour modifier la figure d'interférence en champ lointain. Considérons alors 19 fibres dans une configuration hexagonale (fig. 1.33.).

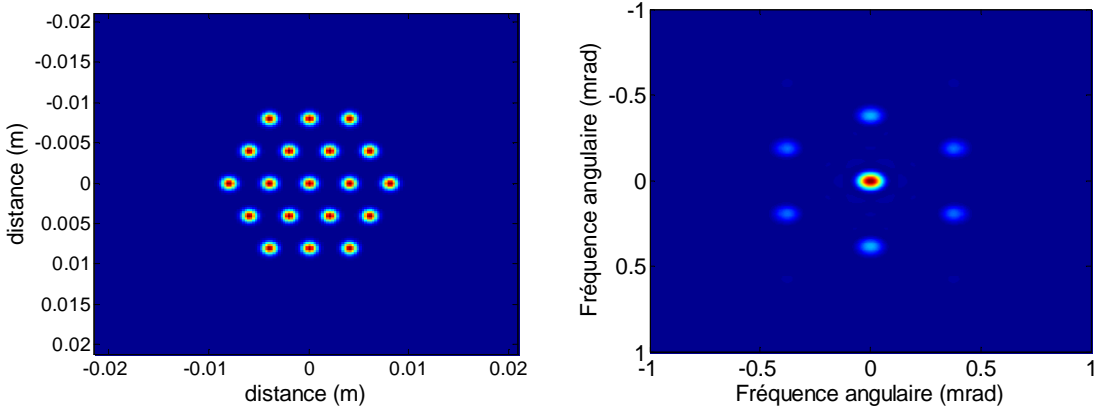

Figure 1.33. : 19 fibres arrangées en hexagone et champ lointain associé lorsque toutes les phases sont nulles

Sur cette figure (fig. 1.33.), le champ lointain lorsque les différences de phase sont nulles. Le lobe central est donc bien à la position (0 ; 0). En modifiant les tensions de consignes des PID, on peut alors déplacer le lobe central d'interférence ce qui revient à optimiser la répartition de puissance pour la maximiser dans une autre zone que la zone centrale. Un exemple est donné dans la figure suivante (fig. 1.34.).

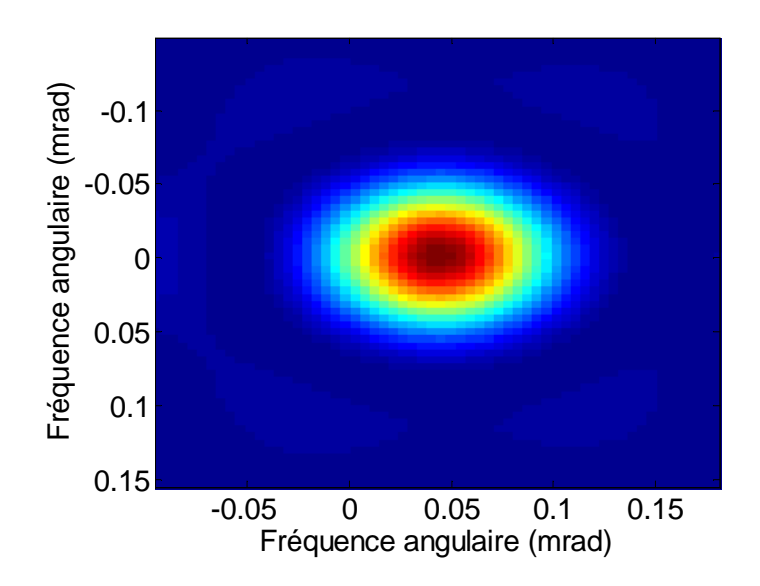

Figure 1.34. : Zoom sur la déviation du lobe central de 0.05 mrad vers la droite

Sur cette figure (fig. 1.34.), le lobe central a été déplacé de la position (0 ; 0) à la position  $(0,5; 0)$ .

En modifiant les tensions de consignes des PID, on peut également sculpter le front d'onde pour former de nouvelles figures en champ lointain comme par exemple un anneau (fig. 1.35.)

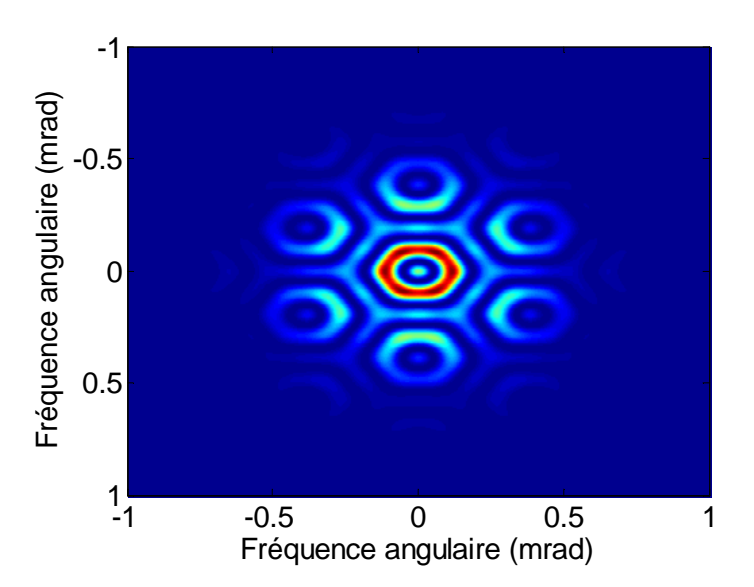

Figure 1.35. : Champ lointain lorsque les phases à l'extérieur de l'hexagone sont égales à  $\pi$ , les autres étant nulles

Les tensions de consignes des PID sont choisies pour que les phases des ondes émises à l'extérieur de l'anneau soient égales à  $\pi$ , et égales à 0 à l'intérieur de l'anneau.

Ici, on modifie la répartition d'intensité en champ lointain en modifiant les phases des ondes émises. Ces phases sont donc les degrés de liberté à notre disposition pour modifier l'intensité en champ lointain. On peut augmenter ce nombre de degré de liberté en modifiant en plus les amplitudes des ondes émises. Par ce moyen, les auteurs de [39] ont pu générer un faisceau de type top-hat.

## **1.3.3. Mise en phase sur une cible à grande distance**

L'objectif de la combinaison cohérente de lasers à fibre est l'augmentation de la puissance de ces sources. Nous cherchons ici à déposer un maximum de puissance sur une cible située à grande distance. Cette distance à la cible soulève des difficultés, car les faisceaux vont se propager à travers un milieu turbulent : l'atmosphère. L'effet de la turbulence atmosphérique sur la propagation d'un faisceau laser est étudié depuis de nombreuses années [40, 41]. Pour la combinaison cohérente, chaque faisceau rencontre des fluctuations d'indices différentes sur son trajet. Ainsi, en minimisant les différences de phase à la sortie des émetteurs, les faisceaux risquent d'être perturbés comme sur la figure 1.36. et la répartition de puissance sur la cible se trouverait fortement dégradée. La description et la modélisation de la turbulence atmosphérique seront réalisées au chapitre 3.

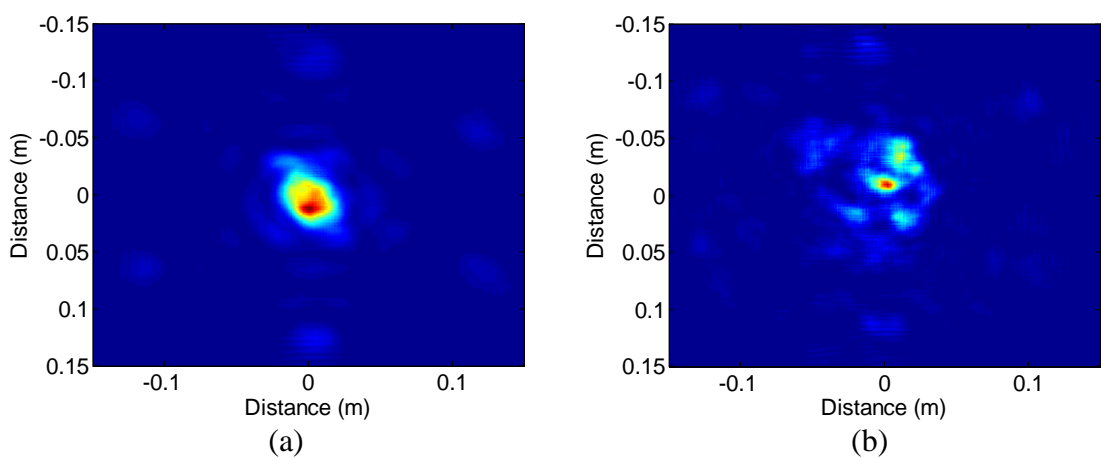

Figure 1.36. : Propagation horizontale au niveau du sol d'un hexagone de 19 faisceaux ( $\lambda = 1.5 \,\mu$ m) sur une distance de 1 km. Intensité à 1 km lorsque (a) la turbulence est faible et (b) lorsqu'elle est forte. Dans tous les cas, les différences de phase en sortie de fibres étaient nulles

De plus cette répartition ne sera pas stable sur une longue durée, la turbulence évoluant en fonction du temps. Si un détecteur était placé au niveau de la cible, nous n'observerions pas d'interférences constructives. Il faut donc minimiser les différences de phases au niveau de la cible et non en sortie des émetteurs. Cela implique de corriger les variations de phase à partir de la lumière rétrodiffusée par la cible, aussi bien celles provenant de l'amplification et de la propagation dans les fibres mais aussi celles liées à la turbulence atmosphérique. La difficulté réside dans le fait de corriger uniquement les variations induites par la turbulence dans le trajet « aller » (de l'émission jusqu'à la cible) alors que la lumière rétrodiffusée par la cible aura été perturbée lors de son trajet « aller » et son trajet « retour » (de la cible jusqu'au détecteur). L'Onera a alors proposé une solution efficace consistant à placer un diaphragme avant la lentille de collection du détecteur [24, 37]. Lorsque l'ouverture de ce diaphragme est suffisamment petite, on ne corrige que les turbulences induites par le trajet « aller », le détail de cette méthode étant décrit dans l'annexe A.2. En sortie des fibres, les différences de phases sont alors non nulles, on précompense ainsi la turbulence. Les performances obtenues ainsi sont bonnes en termes de qualité de mise en phase bien qu'elles dépendent de la force de la turbulence.

### **1.3.4. Limitations de la technique du marquage en fréquence**

Nous avons donc présenté les nombreux avantages que possède la technique du marquage en fréquence. Nous allons donc nous intéresser à ses limites. Elles résident dans le nombre de fréquences de modulations qui peuvent être utilisées. Soit f<sub>bruit</sub> la fréquence maximale des fluctuations induisant un déphasage que l'on souhaite corriger. La fréquence de coupure  $f_c$  du filtre passe-bas doit être supérieure à fbruit pour couvrir l'intégralité de la bande spectrale des variations de phase que l'on souhaite corriger. De la même façon, l'intervalle successif  $\Delta f$  entre chaque fréquence de modulation f<sub>i</sub> doit être supérieur à f<sub>c</sub> pour éviter de brouiller l'information. Enfin, la première fréquence de modulation f1, où se trouve la première raie de Bessel, doit être supérieure à *N-1* fois l'intervalle de fréquence  $\Delta f$  pour éviter le recouvrement de l'information utile avec les termes d'inter-modulation. De même, la deuxième raie de Bessel de la première modulation, qui se situe à  $2.f_1+f_{bruit}$ , doit être à une fréquence supérieure à la fréquence  $f_i$  de la première raie de Bessel des autres modulations. Cette condition est automatiquement remplie si la condition précédente est vérifiée. Ceci nous donne alors quatre conditions sur les choix des fréquences de modulations.

$$
f_{pb} \gg f_{bruit} \qquad (a)
$$
  
\n
$$
\Delta f \gg f_{pb} \qquad (b)
$$
  
\n
$$
f_i = f_{i-1} + \Delta f \qquad (c)
$$
  
\n
$$
f_1 - f_{bruit} \gg (N-1)\Delta f \qquad (d)
$$

Ce choix est un paramètre limitant dans cette technique de combinaison cohérente en termes de nombre de voies qui peuvent être mises en phase. Dans le cas de trois bras mis en phase, on peut représenter (fig. 1.37.) où doivent se situer les différentes fréquences pour qu'il n'y ait pas de recouvrement. Sur cette figure, les amplitudes dépendent de fonctions de Bessel des profondeurs de modulation (cf. annexe A).

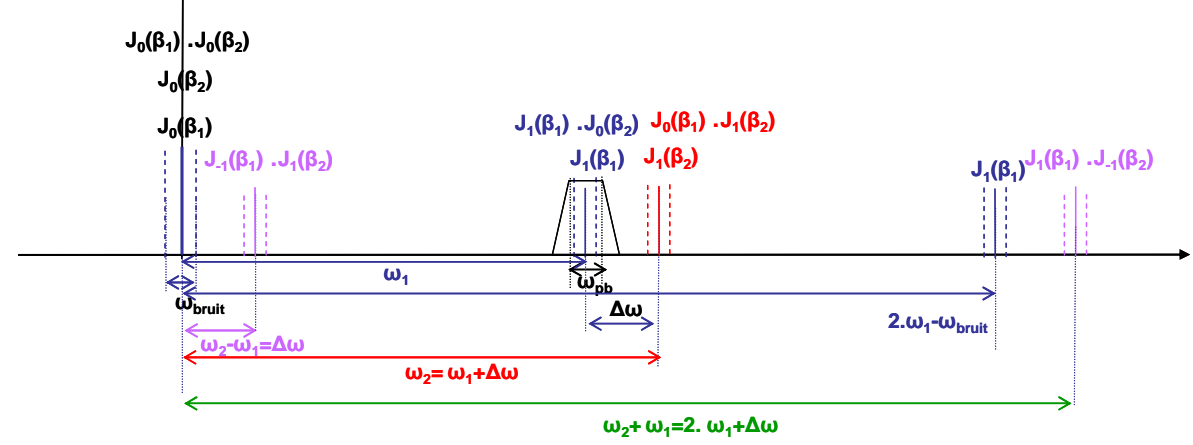

Figure 1.37. : Représentation de la position des différentes fréquences [24]

Sur cette figure, les signaux utiles se situent à  $\omega_1$  et  $\omega_1+\Delta\omega$ . Il est donc nécessaire que  $\Delta\omega$ soit supérieur à  $\omega_{\rm pb}$  mais également inférieur à  $\omega_1$ -  $\omega_{\rm pb}$  pour que le signal à  $\omega_2 = \omega_1 + \Delta \omega$  ne soit pas mélangé à la seconde harmonique située à  $2\omega_1$ . On retrouve donc bien les conditions (a), (b), (c) et (d) dans ce cas.

Nous allons estimer le nombre total de voies que l'on peut mettre en phase. Considérons d'abord qu'on ne peut avoir des fréquences de modulations supérieures au GHz (c'est la bande passante des modulateurs de phases). De plus, nous allons considérer que la condition ">>" des inégalités précédentes correspond à un facteur 10.

On souhaite corriger les variations de phase jusqu'au kilohertz :  $f<sub>bruit</sub> = a kHz$ . Dans ce cas :  $f_{pb} = 10a \text{ kHz}$ donc

∆f=100a kHz

d'où

#### f<sub>1</sub>-f<sub>bruit</sub>  $=(N-1)100a$  kHz

or f<sub>1</sub>- f<sub>bruit</sub> = f<sub>1</sub> car f<sub>1</sub> est grand devant le bruit et N-1=N, car N est grand, donc

$$
N_{\text{max}} = \frac{f_1}{100a}
$$

Si on considère que la première fréquence de modulation (qui correspond à la gamme de fréquence de modulation choisie, ici 1 GHz) f<sub>1</sub> est un multiple de 100 MHz avec  $f_1 = 100$ .b MHz, on trouve que *Nmax* vaut :

$$
N_{\text{max}} = \frac{100b}{a}
$$

Par exemple, si on module au voisinage de 200 MHz et qu'on compense des fluctuations de phase jusqu'à 1 kHz,  $b = 2$  et  $a = 1$  et donc  $N_{max} = 200$ .

### **1.3.5. Conclusion**

Dans cette partie nous avons présenté les résultats obtenus à l'Onera qui ont démontré les possibilités de montées en puissance des sources laser à fibre, par la combinaison cohérente. De plus, la mise en phase à partir du signal rétrodiffusé par une cible, à travers la turbulence atmosphérique a également été démontrée. Nous avons ensuite quantifié le nombre de voies qui peuvent être mise en phase par la technique du marquage en fréquence et cette limite est d'environ 200 fibres. Dans la suite de la thèse nous montrerons par quel moyen nous avons dépassé cette limite.

## **1.4. Critères de qualification de la combinaison cohérente**

Dans cette partie, nous discuterons des critères qui seront utilisés pour qualifier la combinaison cohérente. En effet, l'utilisation d'un seul critère est insuffisante pour qualifier la combinaison cohérente. Il est nécessaire d'utiliser plusieurs critères, selon l'application visée, pour qualifier cette combinaison. De plus, nous verrons que des critères utilisés classiquement en optique ne sont pas toujours adaptés pour décrire la qualité de la combinaison. Ces critères ont par ailleurs été discutés dans [24].

#### **1.4.1. Paramètre M²**

Nous avons présenté ce paramètre au début de ce chapitre qui décrit la qualité d'un faisceau. Ce paramètre n'est néanmoins pas adapté à la combinaison cohérente en configuration multipupillaire. Ceci a été montré par Zhou *et al.* [42] en analysant différents arrangements géométriques de fibres. En effet, les auteurs ont montré que, pour des arrangements géométriques de fibres circulaire (fig. 1.38.) de 61, 91 et 127 fibres, le *M²* était respectivement de 4,31, 5,12 et 6,25.

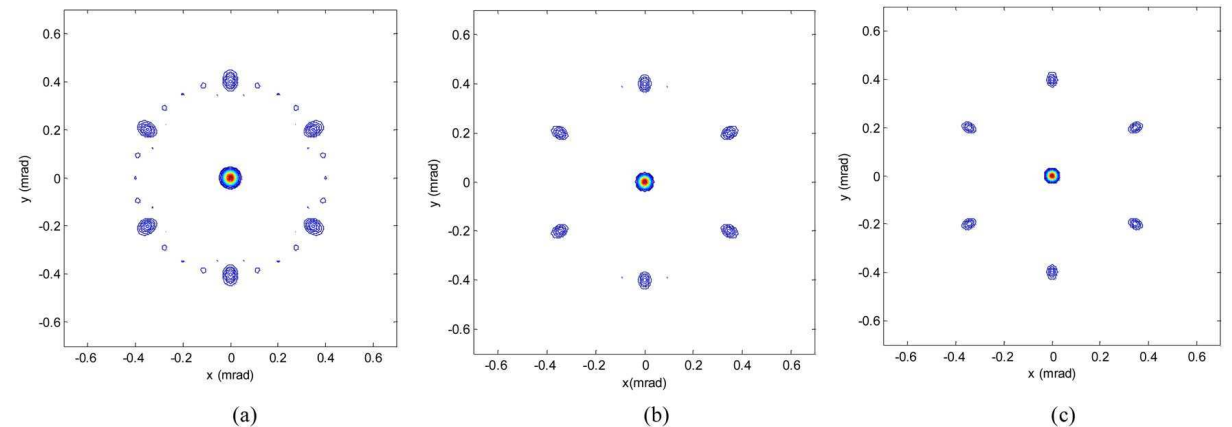

Figure 1.38. : Champ lointain des trois arrangements géométriques où les fibres sont placés en cercle. (a) 61 fibres, (b) 91 fibres et (c) 127 fibres [42]

Ces valeurs de *M²* sont particulièrement mauvaises et s'expliquent par le fait qu'en champ lointain, le faisceau est très loin d'être gaussien à cause des lobes secondaires. Ce critère n'est donc pas adapté à la combinaison cohérente en configuration multipupillaire.

### **1.4.2. Rapport de Strehl**

Le rapport de Strehl est défini par l'intensité en champ lointain sur l'axe d'un faisceau issu d'une pupille divisé par l'intensité en champ lointain sur l'axe d'un faisceau issu d'une pupille de même taille uniformément éclairée ayant la même puissance. Le rapport de Strehl quantifie donc l'écart d'un système optique par rapport à sa limite théorique de diffraction.

$$
S = \frac{I(0,0)}{I_{ref}(0,0)} = \frac{\left| \int_{0}^{2\pi R} a(r,\theta) \exp[i\phi(r,\theta)] r dr d\theta \right|^2}{\pi R^2 \int_{0}^{2\pi R} |a(r,\theta)|^2 r dr d\theta}
$$
(1.16.)

avec *R* le rayon de la pupille,  $a(r, \theta)$  exp[ $i\phi(r, \theta)$ ] l'amplitude complexe du champ proche au niveau de la pupille de référence. Dans notre cas, cette amplitude complexe est une somme de champs sortant de fibres optiques et collimatés.

Ce rapport présente des limites. Zhou *et al.* [42] ont montré que deux arrangements géométriques différents peuvent conduire au même rapport de Strehl. De plus, pour des configurations géométriques différentes possédant la même intensité sur l'axe en champ lointain, le rapport de Strehl peut être très différent [24]. En effet, le rapport de Strehl ne prend que l'intensité en un seul point en compte et ne considère pas la répartition spatiale de puissance. Il faut donc des critères qui considèrent comment la puissance se répartie entre lobe central et lobes secondaires, ou des critères qui considèrent quelle puissance est déposée sur une cible fixée en champ lointain [42].

### **1.4.3. Mask Encircled Power (MEP)**

Pour mieux qualifier la combinaison cohérente, il est plus intéressant d'étudier la fraction de puissance déposée dans une zone placée en champ lointain, la zone étant choisie en fonction de l'application visée. Ce critère s'appelle Mask Encircled Power (MEP) et est défini comme la fraction de puissance contenue dans une zone d'ouverture fixée divisée par la puissance totale de la source.

$$
MEP = \frac{\iint I(\theta_x, \theta_y) d\theta_x d\theta_y}{P_{\text{total}}}
$$
 (1.17.)

avec *I* l'intensité en champ lointain,  $\theta_x$  et  $\theta_y$  les fréquences angulaires.

 Avec se critère on se base donc sur une référence fixe, indépendante de la pupille de sortie du système de combinaison. Il est donc bien adapté pour comparer différents agencements géométriques en évaluant la quantité de puissance déposée sur une zone.

### **1.4.4. Beam Propagation Factor (BPF)**

Le BPF est la fraction de puissance contenue dans une certaine zone A par rapport à la puissance totale. A l'inverse du MEP, cette zone n'est pas définie sur le champ lointain mais dépend de la pupille de référence du système. Elle correspond à 1,2 fois la tâche d'Airy correspondante à cette pupille de référence. Ce critère est aussi utilisé classiquement pour qualifier la combinaison cohérente [42] :

$$
BPF = \frac{P_{A_{DL}}}{P_{total}} = \frac{\int \int_A I(\theta_x, \theta_y) d\theta_x d\theta_y}{\int \int_{\infty} I(\theta_x, \theta_y) d\theta_x d\theta_y}
$$
 (1.18.)

avec

.

$$
A = 2.4 A_{DL}
$$

et

$$
A_{DL} = (\pi/4)(\theta_{DL}z)^2
$$
 et  $\theta_{DL} = 2.44 \lambda/D$ 

D est l'ouverture de la pupille et z la focale de la lentille permettant la transformation en champ lointain. Par contre ce critère ne dépend pas uniquement de la cible.

### **1.4.5. Critère d'uniformité**

Un autre paramètre important est la répartition ou encore l'uniformité de l'intensité dans une zone donnée. On peut utiliser le critère d'uniformité défini dans [39]. On calcule l'intensité maximale et minimale dans une zone donnée, puis on calcule le rapport entre la différence entre intensité maximale et minimale divisé par l'intensité maximale.

Mais, plutôt que de se fixer préalablement une zone, on peut calculer une zone dans laquelle l'intensité dépasse un certain seuil.

$$
Uniformit\acute{e} = \frac{\left|I_{seuil}^{\text{max}} - I_{seuil}^{\text{min}}\right|}{I_{seuil}^{\text{max}}} \quad (1.19.)
$$

avec *I*<sub>squil</sub> l'intensité en champ lointain qui est supérieur au seuil choisie.

### **1.4.6. Conclusion**

Dans cette partie, nous avons présenté les différents critères utilisés pour qualifier la combinaison cohérente en configuration multipupillaire. Nous avons montré que les critères classiquement utilisés en optique (rapport de Strehl…) ne sont pas les plus pertinents pour qualifier la combinaison. Des critères considérant la fraction de puissance déposée sur une cible ou encore l'uniformité de l'intensité en champ lointain sont plus adéquats pour qualifier cette combinaison. Ces critères seront utilisés dans le dernier chapitre de cette thèse pour étudier la robustesse de la combinaison cohérente pour différents nombres de fibres et différents arrangements géométriques.

# **Conclusion**

Nous avons donc fait un bilan des techniques de montée en puissance des sources lasers à fibres et nous pouvons en conclure que la combinaison de faisceaux est à l'heure actuelle la solution la plus réaliste pour dépasser d'un ordre de grandeur le record de puissance d'une source laser à fibre. Nous avons alors commenté les avantages et inconvénients des différentes combinaisons de faisceaux pour montrer que la combinaison cohérente par contrôle actif de la phase utilisant la technique de marquage en fréquence était la plus prometteuse. Cette technique ne nécessite qu'un seul détecteur, n'a pas de perte en bande passante lorsqu'on augmente le nombre de voies, permet la sculpture et la déviation de faisceaux et une précédente étude menée à l'Onera a démontré la mise en phase sur cible.

Elle présente néanmoins deux limites majeures. La première limite concerne le nombre de voies qui peuvent être combinées. La deuxième limite concerne le régime impulsionnel. En effet, jusqu'à présent, jamais deux impulsions n'ont été combinées en utilisant le marquage en fréquence.

Durant cette thèse, nous allons donc dépasser ces deux limitations. Nous commencerons par démontrer la possibilité d'utiliser le marquage en fréquence en régime impulsionnel. Puis nous allons changer la manière de marquer en fréquence les voies par le biais de modulations inspirées du domaine des télécommunications. Avec cette manière concrète de réaliser la combinaison d'un grand nombre de fibres, nous verrons comment étudier des systèmes comportant un grand nombre de paramètres à l'aide d'outils développés dans le domaine des statistiques. Nous pourrons alors évaluer la robustesse de ces systèmes en utilisant les différents critères précédemment décrits.

# **Références**

[1] G.P. Agrawal, *nonlinear fiber optics*, fourth edition, academic press, 2007

[2] D. Marcuse, « Loss analysis of single-mode fiber splice », Bell system Technology journal, Vol. 56 n°5, pp. 703, 1977

[3] T.J. Wagner, « Fiber laser beam combining and power scaling progress, Air Force Research Laboratory Laser Division », In Proceedings of SPIE Photonics West, paper 8237-18, 2012

[4] D.J. Richardson, J. Nilsson et W.A. Clarkson, « High power fiber lasers: current status and future perspectives », Journal of the optical society of America B, Vol. 27 n°11, pp. B63-B92, 2010

[5] T. Eidam, C. Wirth, C. Jauregui, F. Stutzki, F. Jansen, H-J. Otto, O. Schmidt, T. Schreiber, J. Limpert et A. Tünnermann, « Experimental observations of the threshold-like onset of mode instabilities in high power fiber amplifiers », Optics express, Vol. 19 n°14, pp. 13218-13224, 2011

[6] D.P. Machewirth, Q. Wang, B. Samson, K. Tankala, M. O'Connor, et M. Alam, « Current developments in high power, monolithic, polarization maintaining fiber amplifiers for coherent beam combining applications », In proceedings of Photonics West, paper 64531F-1, 2007

[7] C. Robin et I. Dajani, « Acoustically segmented photonic crystal fiber for single-frequency highpower laser applications », Optics Letters, Vol. 36 n°14, pp. 2641-2643, 2011

[8] C-H. Liu, G. Chang, N. Litchinister, D. Guertin, N. Jacobson, K. Tankala et A. Galvanauskas, « Chirally coupled core fibers at 1550-nm and 1064-nm for effectively single-mode core size scaling », In proceeding of CLEO, paper CTuBB3, 2007

[9] A. Shirakawa, H. Maruyama, K. Ueda, C.B. Olausson, J.K. Lyngso et J. Broeng, « High-power Yb-doped photonic bandgap fiber amplifier at 1150-1200 nm », Optics express, Vol. 17 n°2, pp. 447-454, 2009

[10] K.P. Hansen, C.B. Olausson, J. Broeng, K. Mattsson, M.D.T. Nikolajsena, P.M.W. Skovgaard, M.H. Sorensen, M. Denninger, C. Jakobsen et H.R. Simonsen, « Airclad fiber laser technology », In proceedings of SPIE photonics West, 6837, U3-U14, 2008

[11] F. Stutzki, F. Jansen, T. Eidam, A. Steinmetz, C. Jauregui, J. Limpert et A. Tünnermann, « High average power large-pitch fiber amplifier with robust single-mode operation », Optics letters, Vol. 36, n°5, pp. 689-691, 2011

[12] E.M. Dianov, M.A. Likhachev et S. Février, "Solid-core photonic bandgap fibers for highpower fiber lasers", IEEE Journal of selected topics in quantum electronics, Vol. 15 n°1, pp. 20-29, 2009

[13] C.M. Zeringue, I. Dajani et G.T. Moore, « Suppression of stimulated Brillouin scattering in optical fibers through phase-modulation: a time-dependent model », In proceedings of SPIE Photonics West, paper 7914-09, 2011

[14] T.J. Bronder, I.A. Dajani, C.M. Zeringue, T.M. Shay, « Multi-tone driven high power narrowlinewidth rare earth doped fiber amplifier », US patent 7764720, 2010

[15] J.D. Minelly, R.I. Laming, J.E. Townsend, W.L. Barnes, E.R. Taylor, K.P. Jedrzejewski et D.N. Payne, « High-gain fibre power amplifier tandem-pumped by a 3 W multi-stripe diode », In proceedings of optical fiber communications conference, pp.32-33, 1992

[16] C. Wirth, O. Schmidt, A. Kliner, T. Schreiber, R. Eberhardt et A. Tünnermann, « High-power tandem-pumped fiber amplifer with an output power of 2.9 kW », Optics letters, Vol. 36 n° 16, pp. 3061-3063, 2011

[17] C.A. Lu et G.T. Moore, « Magnetic quasi-phase matching all fiber isolator », Advances in optoelectronics, article ID 179813, 2010

[18] J. Dawson, M. Messerly, R. Beach, M. Shverdin, E. Stappaerts, A. Sridharan, P. Pax, J. Heebner, C. Siders et C. Barty, « Analysis of the scalability of diffraction-limited fiber lasers and amplifiers to high average power », Optics express, Vol. 16 n° 17, pp. 13240-13266, 2008

[19] P. Sprangle, A. Ting, J. Penano, R. Fischer et B. Hafizi, « Incoherent combining and atmospheric propoagation of high-power fiber lasers for directed-energy applications », IEEE Journal of quantum electronics, Vol. 45 n°2, pp.138-148, 2009

[20] C. Wirth, O. Schmidt, I. Tsybin, T. Schreiber, R. Eberhardt, J. Limpert, A. Tünnemann, K. Ludewigt, M. Gowin, E. ten Have et M. Jung, « High average power spectral beam combining of four fiber amplifiers to 8.2 kW », Optics letters, Vol. 36 n° 16, pp. 3118-3120, 2011

[21] D. Sabourdy, V. Kermène, A. Defarges-Berthelemot, L. Lefort et A. Barthélémy, « Efficient coherent combining of widely tunable fiber lasers », Opt. Ex 11, pp. 87-97, 2003

[22] A. Shirakawa, T. Sekiguchi, K. Matsuo et K. Ueda, « Scalable coherent beam combining of fiber lasers », Advanced Solid-State Photonics, 2003

[23] D. Kouznetsov, J-F. Bisson, A. Shirakawa et K. Ueda, « Limits of coherent addition of lasers: simple estimate », In proceedings of Pacific Rim Conference on Lasers & Electro-Optics, paper CWI4-3, 2005

[24] B. Bennaï, « Mise en phase de lasers à fibre: Etude de l'influence de la turbulence atmosphérique et de l'utilisation de fibres faiblement multimodes », Thèse de doctorat, EDITE de Paris, Onera DOTA, 2010

[25] http://www.idil.fr/

[26] http://www.directindustry.com/prod/rockwell-scientific/microlenses-arrays-26706- 220899.html

[27] http://slwti.com/FA-2D.aspx

[28] G. Canat, L. Lombard, P. Bourdon, V. Jolivet et O. Vasseur, « Etude du bruit de phase dans un amplificateur à fibre de forte puissance », 28ème Journées Nationales de l'Optique Guidée, Lille, 6- 9 juillet 2009

[29] J.E. Kansky, C.X. Yu, D.V. Murphy, S.E.J. Shaw, R.C. Lawrence et C. Higgs, "Beam control of a 2D polarization maintaining fiber optic phased array with high-fiber count", In proceedings of SPIE 6306, 63060G, 2006

[30] T. Weyrauch, M.A. Vorontsov, G.W. Carhart, L.A. Beresnev, A.P. Rostov, E.E. Polnau et J.J. Liu, « Experimental demonstration of coherent beam combining over 7 km propagation path », Optics letters, Vol. 36 n°2, pp. 4455-4457, 2011

[31] J. Lhermite, E. Suran, V. Kermene, F. Louradour, A. Desfarges-Berthelemot, et A. Barthélémy, « Coherent combining of 49 laser beams from a multiple core optical fiber by a spatial light modulator », Optics express, Vol. 18 n°5, pp. 4783-4789, 2010

[32] J. Bourderionnet, C. Bellanger, J. Primot, et A. Brignon, « Collective coherent phase combining of 64 fibers », Optics express, Vol. 19 n°18, pp. 17053-17058, 2011

[33] T.R. O'Meara, « The multidither principle in adaptive optics », Journal of optical society of America, Vol. 67 n°3, pp. 306-315, 1977

[34] T.M. Shay, V. Benham, J.T. Baker, A.D. Sanchez, D. Pilkington et C.A. Lu, « Selfsynchronous and self-referenced coherent beam combination for large optical arrays », IEEE Journal of selected topics in quantum electronics, Vol. 13 n° , pp. 480-486, 2007

[35] T.M. Shay, « Self-synchronous locking of optical coherence by single-detector electronicfrequency tagging », US patent 7058098, 2006

[36] T.M. Shay, « Self-referenced locking of optical coherence by single-detector electronicfrequency tagging », US patent 7187492, 2007

[37] V. Jolivet, P. Bourdon, B. Bennaï, L. Lombard, D. Goular, E. Pourtal, G. Canat, Y. Jaouen, B. Moreau et O. Vasseur, « Beam shaping of single-mode and multimode fiber amplifier arrays for propagation through atmospheric turbulence », IEEE Journal of selected topics in quantum electronics, Vol. 15 n°2, pp. 257-268, 2009

[38] T.M. Shay, J.T. Baker, A.D Sanchez, C.A. Robin, C.L. Vergien, C. Zerinque, D. Gallant, C.A. Lu, B. Pulford, T.J. Bronder et A. Lucero, « High power phase locking of fiber amplifier array », In proceedings of SPIE 7195, 71951M, 2009

[39] K.Gao, L. Xu, R. Zheng, G. Cehn, H. Zheng et H. Ming, « Flat-top laser beam generated by coherent beam combining of Gaussian lasers », Chinese optics letters, Vol. 8 n°1, pp. 45-47, 2010

[40] A. Buck, « Effects of the atmosphere on laser beam propagation », Applied optics, Vol. 6  $n^{\circ}4$ . pp. 703-708, 1967

[41] D. Fried et J. Seidman, « Laser-beam scintillation in the atmosphere », Journal of the optical society of America, Vol. 57 n°2, pp. 181-185, 1967

[42] P. Zhou, Z. Liu, X. Xu et Z. Chen, « Numerical analysis of the effects of aberrations on coherently combined fiber laser beams », Applied optics, Vol. 47 n° 18, pp. 3350-3359, 2008

# **Chapitre 2**

# **Combinaison cohérente par contrôle actif de la phase en régime impulsionnel**

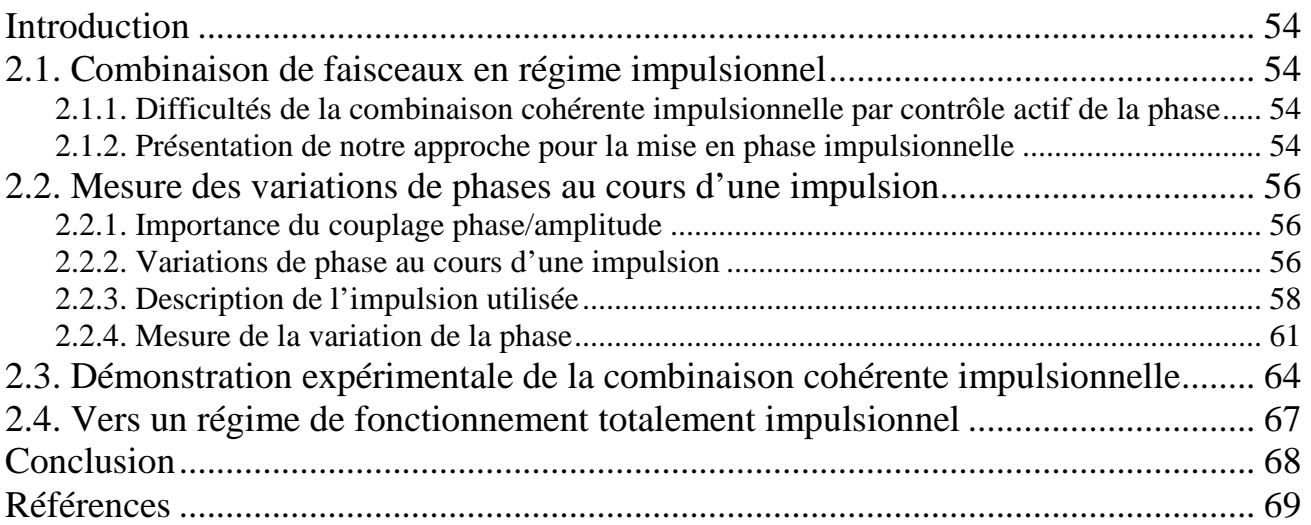

# **Introduction**

Dans ce chapitre nous présenterons l'approche mise en œuvre qui a permis d'obtenir les premiers résultats de mise en phase d'impulsions par la technique du marquage en fréquence. Après l'évaluation des variations de phase dans une impulsion, la démonstration expérimentale de la mise en phase de deux impulsions sera réalisée.

# **2.1. Combinaison cohérente en régime impulsionnel**

## **2.1.1. Difficultés de la combinaison cohérente impulsionnelle par contrôle actif de la phase**

Il existe peu de démonstrations de combinaison de faisceaux en régime impulsionnel. L'université de Jena a réalisée la combinaison spectrale [1] d'impulsions courtes (durée ~2 ns) correspondant à une énergie combinée de 3,7 mJ. La combinaison spectrale consiste à superposer des faisceaux via un élément dispersif, on ne s'intéressera pas à la phase des impulsions. La principale difficulté rajoutée par le régime impulsionnel est la synchronisation temporelle des impulsions. Dans le domaine de la combinaison cohérente par contrôle passif de la phase, il est dans certaines configurations, également possible de réaliser une mise en phase impulsionnelle. Par exemple, la société Qinetiq [2] a réalisé, en partenariat avec l'Air Force Research Laboratory, la combinaison cohérente passive d'un laser Q-switch dans une fibre dopée multicoeur (6 cœurs). Ils obtiennent des impulsions de 26 ns et de 10 kHz de fréquence de répétition, avec 2,2 mJ d'énergie dans l'impulsion combinée.

Pour la combinaison cohérente par contrôle actif de la phase, la difficulté est de pouvoir corriger les variations de phase pendant l'impulsion à l'aide d'un système d'asservissement. Il faut donc asservir ces variations dans un laps de temps inférieur à la durée de l'impulsion. Dans le cas d'une impulsion de 1 ns, il est nécessaire d'avoir un système d'asservissement dont la bande passante soit supérieur à la dizaine de gigahertz. Pour le cas particulier du marquage en fréquence, en reprenant les équations de la fin du chapitre 1 (cf. partie 1.3.4.), nous devons donc corriger un bruit de phase dans le domaine de fréquence de la dizaine de gigahertz. Il nous faut donc un filtre passe-bas possédant une fréquence de coupure autour de 10 GHz. Dans ces conditions, une fréquence de modulation de l'ordre de la centaine de gigahertz est nécessaire. La bande passante de nos modulateurs de phase étant très inférieure à cette valeur, de même que la bande passante du photodétecteur, il n'est donc pas envisageable de réaliser un système d'asservissement pouvant corriger les variations de phase au cours d'une impulsion.

## **2.1.2. Nouvelle approche pour la mise en phase impulsionnelle**

Connaissant les limites en bande passante de notre système d'asservissement, l'objectif devient alors d'identifier le régime de fonctionnement permettant d'avoir des variations de phase minimal pendant l'impulsion. Il faut alors s'assurer que nous sommes en phase juste avant les impulsions. Pour s'en assurer, la solution que nous proposons pour mettre en phase des impulsions par contrôle actif de la phase, est de corriger la phase entre les impulsions. Ceci peut être réalisé en utilisant un signal continu entre les impulsions. C'est sur ce signal continu que le système va corriger notamment les fluctuations de phases lentes liées à la température et aux vibrations. Ainsi nous serons en phase juste avant les impulsions, sans modifier notre système d'asservissement qui corrige les fluctuations de phases jusqu'au kilohertz. Le signal optique en sortie de l'oscillateur maître peut alors présenté de la manière suivante (fig. 2.1.) :

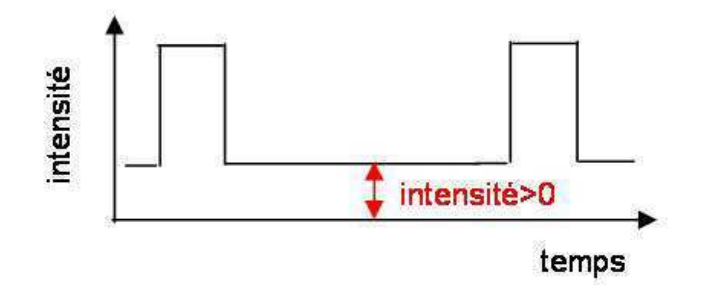

Figure 2.1. : Signal sortant de l'oscillateur maître

Nous allons donc tirer profit d'un signal entre les impulsions. Comme nous n'allons pas corriger les variations de phase pendant l'impulsion (car trop rapide), cette solution ne peut marcher que dans deux cas :

- Si les variations de phases au cours d'une impulsion sont faibles (inférieures à  $\lambda$ /20). Dans ce cas, il existera une différence de phase résiduelle entre les impulsions combinées mais qui sera du même ordre de grandeur que dans le cas continu. Par exemple, considérons que nous sommes en phase juste avant les impulsions et que les variations de phase au cours de l'impulsion soient de l'ordre de  $\lambda$ /20. Alors il existera une différence de phase résiduelle du même ordre de grandeur pour les impulsions combinées.
- Si les variations de phases sont reproductibles d'impulsion à impulsion et surtout si les variations de phases sont les mêmes sur chacune des voies. Dans ce cas, les différences de phases entre les différentes voies sont nulles et les impulsions seront en phase.

L'étape préliminaire, avant de combiner des impulsions, est donc de mesurer les variations de phases au cours d'une impulsion.

## **2.2. Mesure des variations de phases au cours d'une impulsion**

Avant de procéder à cette mesure, il faut s'intéresser aux causes qui perturbent la phase des impulsions. Nous nous placerons alors sous le seuil de puissance d'apparition de ces effets nonlinéaires défini au chapitre 1. Dans le cas des amplificateurs commerciaux que nous utiliserons, la puissance crête seuil est de 100 W. On s'intéressera plus particulièrement aux phénomènes liés à l'amplification mais qui peuvent survenir à de faibles puissances.

### **2.2.1. Importance du couplage phase/amplitude**

L'inversion de population dans le milieu à gain modifie son indice de réfraction. Pendant l'amplification d'une impulsion, la déplétion du gain implique que le début de l'impulsion ne voit pas le même indice de réfraction que la fin de l'impulsion. Cet effet est quantifié par la relation de Kramers-Krönig qui relie la partie imaginaire de la susceptibilité complexe  $\chi$ <sup>"</sup> à sa partie réelle  $\chi$ " :

$$
\chi'(\omega) = \frac{1}{\pi} V.P.\int_{-\infty}^{+\infty} \frac{\chi''(\omega')}{\omega - \omega} d\omega' \quad (2.1.)
$$

avec *V.P.* la valeur principale de Cauchy de l'intégrale, et  $\omega$  la pulsation de l'émission laser. Considérons alors le milieu à gain d'indice de réfraction *n0* dans lequel la susceptibilité des dopants est telle que :  $|\chi(\omega)| \ll 1$ . L'indice de réfraction  $n(\omega)$  et le gain  $g(\omega)$  peuvent alors être exprimés de la manière suivante [3] :

$$
n(\omega) \approx n_0 + \frac{\chi'(\omega)}{2n_0}
$$
  
 
$$
g(\omega) \approx \frac{-\omega}{n_0 c_0} \chi''(\omega)
$$
 (2.2.)

avec *c0* la vitesse de la lumière dans le vide.

On peut donc remplacer, dans la relation de Kramers-Krönig (eq. 2.1.), la partie réelle de la susceptibilité par l'indice de réfraction et la partie imaginaire par le gain (eq. 2.2.) :

$$
\Delta n(\omega) \approx -\frac{c_0}{\pi} \int \frac{\omega' \Delta g(\omega)}{(\omega')^2 - \omega^2} d\omega' \quad (2.3.)
$$

Dans les références suivantes [4, 5], ce phénomène a été étudié et mesuré même à faible puissance.

Pour des amplificateurs strictement identiques (même concentration de dopants, même longueur de fibre…), l'amplification d'une impulsion avec la même puissance de pompe et la même puissance de signal en entrée de l'amplificateur doit conduire à la même variation de phase au cours de l'impulsion. Dans le cas de la combinaison cohérente, les impulsions sont amplifiées sur différentes voies et il est peu envisageable d'avoir rigoureusement les mêmes conditions expérimentales sur chacune des voies et donc les mêmes variations de phases.

### **2.2.2. Dynamique de phase d'impulsion optique amplifiée**

Une étude, conduite par Cheung *et al.* à Northrop Grumman [6], présente la mesure des variations de phases induites lors d'une amplification d'une impulsion de forte énergie. Il s'agit en effet d'impulsions de 180 µJ de durée 1 ns avec une fréquence de répétition (Pulse Repetition Frequency : PRF) de 20 kHz ( $P_{\text{crite}} \sim 180 \text{ kW}$ ). Le schéma du montage qu'ils ont utilisé est présenté sur la figure suivante (fig. 2.2.).

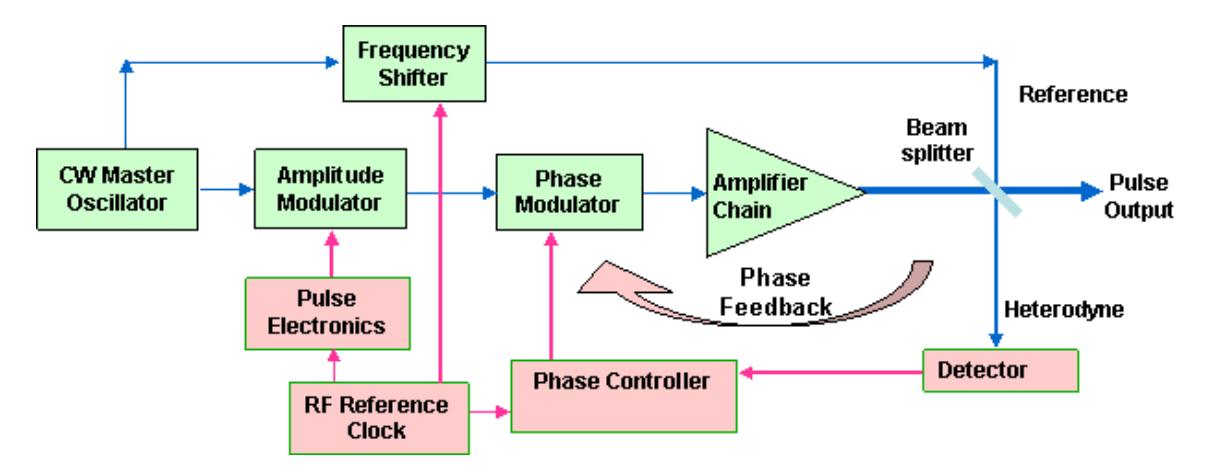

Figure 2.2. : Schéma de la mesure de la variation de phase ainsi que de l'asservissement du la voie pulsée avec la voie de référence [4].

Ainsi en mesurant la variation d'amplitude du signal combinée (fig. 2.3.), ils ont pu calculer la variation de la phase au cours de l'impulsion.

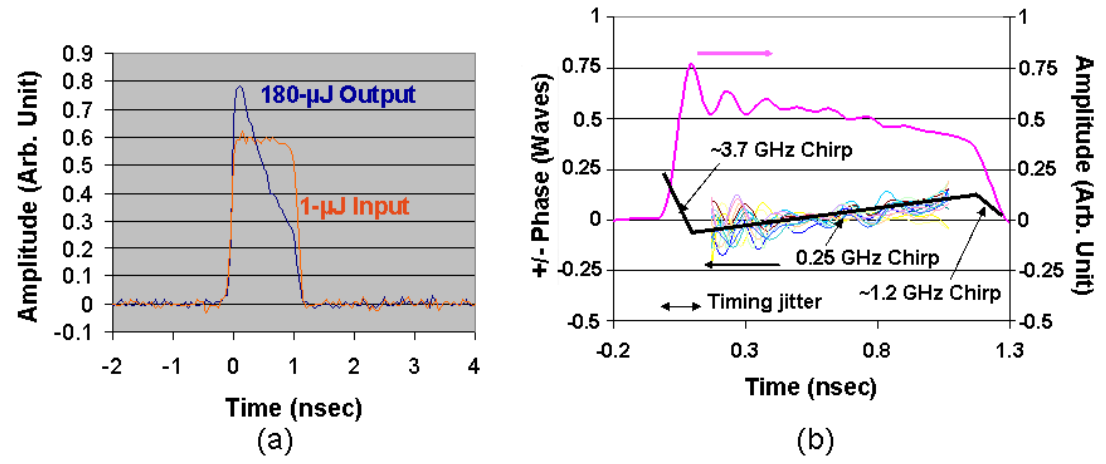

Figure 2.3. : (a) Impulsion avant et après amplification et (b) variation de phase au cours de l'impulsion [4]

La figure 2.3(a) présente les formes d'impulsion avant et après amplification. La figure 2.3(b) présente les résultats sur la phase de l'impulsion. La courbe rose est la moyenne temporelle du profil d'intensité de l'impulsion combinée avec la voie de référence. Les autres traces sont une série de profils de phase prise sur 3 minutes. La déformation du profil temporel de l'impulsion (combinée avec la référence) permet d'évaluer les fluctuations de phase pendant l'impulsion, qui peuvent aller jusqu'à  $\lambda$ /4 dans ce cas. La série de courbes indiquent que le profil de phase pendant l'impulsion est stable et reproductibles à plus de 90% pour des impulsions de 1 ns.

Dans cette configuration, les variations de phases sont de l'ordre de  $\lambda/4$  (fig 2.3, (b)). Cette étude a démontré clairement que ces variations sont reproductibles d'impulsion à impulsion. Cependant, une variation de  $\lambda/4$  est trop importante pour réaliser la combinaison cohérente impulsionnelle (i.e. une bonne qualité de mise en phase requière une variation de phase inférieure à Chapitre 2 –Combinaison cohérente par contrôle actif de la phase en régime impulsionnel

 $\lambda$ /20). Il est donc préférable d'utiliser des impulsions d'énergies moins importantes ce qui entraînera des variations de phase plus faibles.

### **2.2.3. Description de l'impulsion utilisée**

La figure suivante présente le schéma du montage pour caractériser les impulsions en termes d'amplitude et non en phase (fig. 2.4.) :

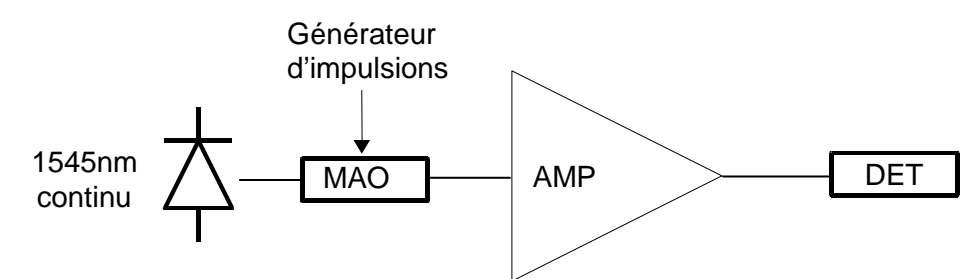

Figure 2.4. : Schéma du montage pour caractériser l'impulsion. MAO : Modulateur Accousto-Optique. AMP : amplificateur. DET : photodétecteur relié à un oscilloscope ou puissancemètre

L'oscillateur maître utilisé est une diode laser qui émet un signal à 1545 nm continu à 15 kHz de largeur spectrale. Les impulsions sont générées à partir d'un Modulateur Acousto-Optique (MAO), dont le taux d'extinction est ajustable. En modulant la tension appliquée au MAO, il est possible de générer des impulsions qui présentent une composante continue faible entre les impulsions. Compte-tenu de la bande passante de modulation du MAO, les impulsions optiques obtenues ont un profil quasi-gaussien avec une largeur à mi-hauteur entre 70 et 80 ns. Ces impulsions sont longues et peuvent donc être caractérisées directement avec une photodiode rapide, en particulier pour la mesure de la puissance crête. Les impulsions sont ensuite amplifiées à l'aide d'un amplificateur commercial Keopsys 2W à maintien de polarisation (modèle KPS-BT2-C-33- PM-PB-FA). Une impulsion ainsi générée est présentée sur la figure suivante (fig. 2.5.). Le signal entre les impulsions étant très faible, il n'apparaît pas sur ce graphique compte tenu du calibre utilisé sur l'oscilloscope.

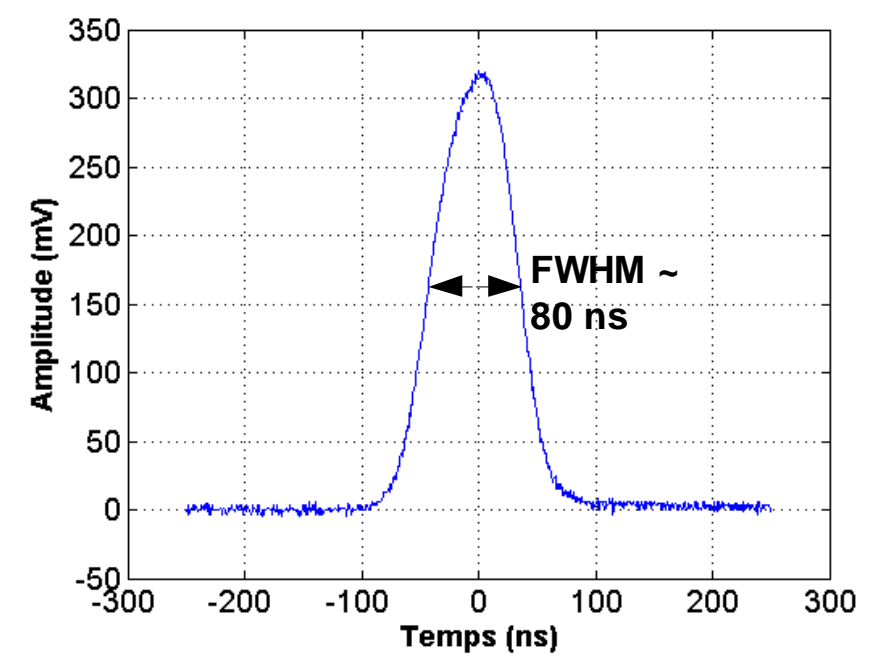

Figure 2.5. : Impulsion de 80 ns après amplification réalisé avec une fréquence de répétition de 10 kHz

#### Chapitre 2 –Combinaison cohérente par contrôle actif de la phase en régime impulsionnel

Le choix des paramètres de la PRF (10 kHz) et d'atténuation du signal entre les impulsions a été fait sachant que nous utiliserons un signal continu entre les impulsions. Ce signal continu est amplifié et utilise donc le gain de l'amplificateur initialement destiné à amplifier les impulsions. Un signal continu trop élevé implique d'avoir peu d'énergie pour les impulsions. Mais un signal continu trop faible risque d'être noyé dans l'Emission Spontanée Amplifiée (ESA). On doit donc analyser l'évolution de la puissance crête et de la puissance moyenne en fonction de la PRF et de la quantité de signal entre les impulsions. La figure 2.6. présente l'évolution de la puissance crête et de la puissance moyenne (ESA incluse) en fonction de la PRF.

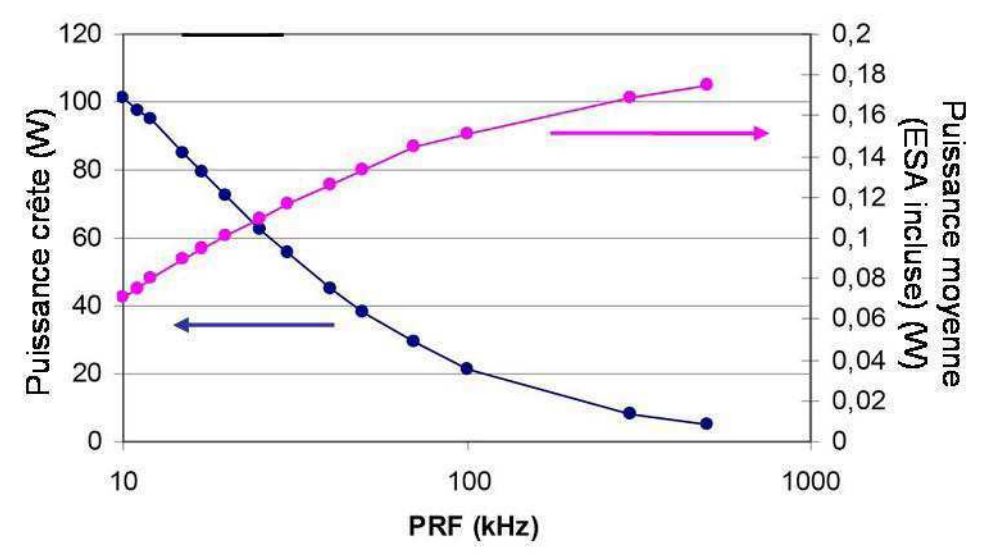

Figure 2.6. : Evolution de la puissance crête et de la puissance moyenne en fonction de la fréquence de répétition (PRF)

On choisit une PRF de 10 kHz afin d'avoir une puissance crête maximale qui est ici de 100 W (fig. 2.6.). En diminuant cette PRF, on atteint des puissances crêtes plus élevées mais on observe alors l'apparition d'effets liés à la diffusion Brillouin stimulée. La figure suivante (fig. 2.7.) présente l'évolution de la puissance crête et de la puissance entre les impulsions en fonction de l'atténuation du signal entre les impulsions lorsque la PRF est de 10 kHz.

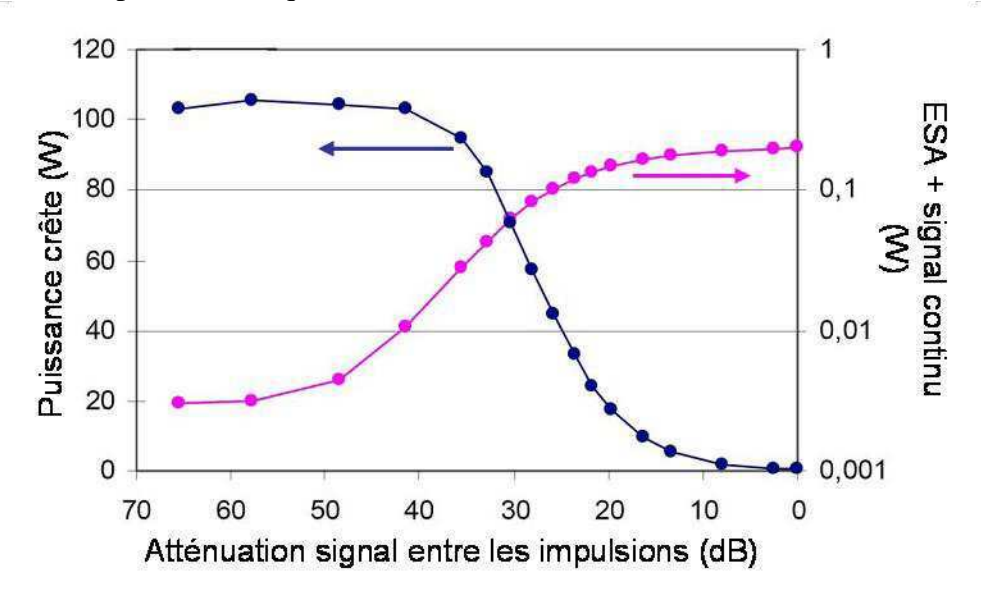

Figure 2.7. : Evolution de la puissance crête et de la puissance entre les impulsions : Signal+Emission Spontanée Amplifiée (ESA) en fonction de l'atténuation entre les impulsions au niveau de l'oscillateur maître lorsque la fréquence de répétition (PRF) est de 10 kHz

Lorsque le signal entre les impulsions n'est pas assez atténué (à partir de 40 dB sur la figure 2.7.), la puissance crête chute rapidement. Il faut donc atténuer ce signal à plus de 40 dB. Pour évaluer correctement la quantité de signal utile entre les impulsions, par rapport à l'ESA, nous avons inséré un deuxième MAO juste avant la détection. Ce MAO est synchronisé sur le premier et sert à supprimer les impulsions. Ainsi on observe uniquement le signal entre les impulsions. La figure 2.8. présente se montage avec la suppression de l'impulsion.

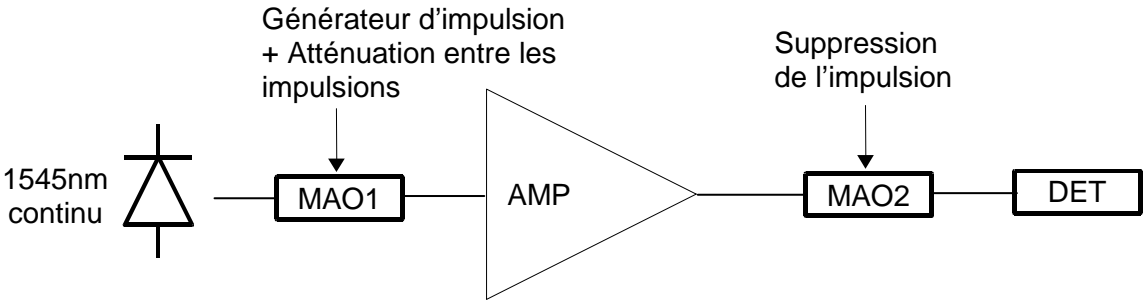

Figure 2.8. : Schéma du montage pour caractériser le signal entre les impulsions.

On mesure alors la puissance du signal entre les impulsions pour différentes valeurs d'atténuation réglées avec le MAO1. La figure 2.9. présente le signal entre les impulsions lorsque l'atténuation du signal entre les impulsions est de 60 dB et lorsqu l'atténuation est totale.

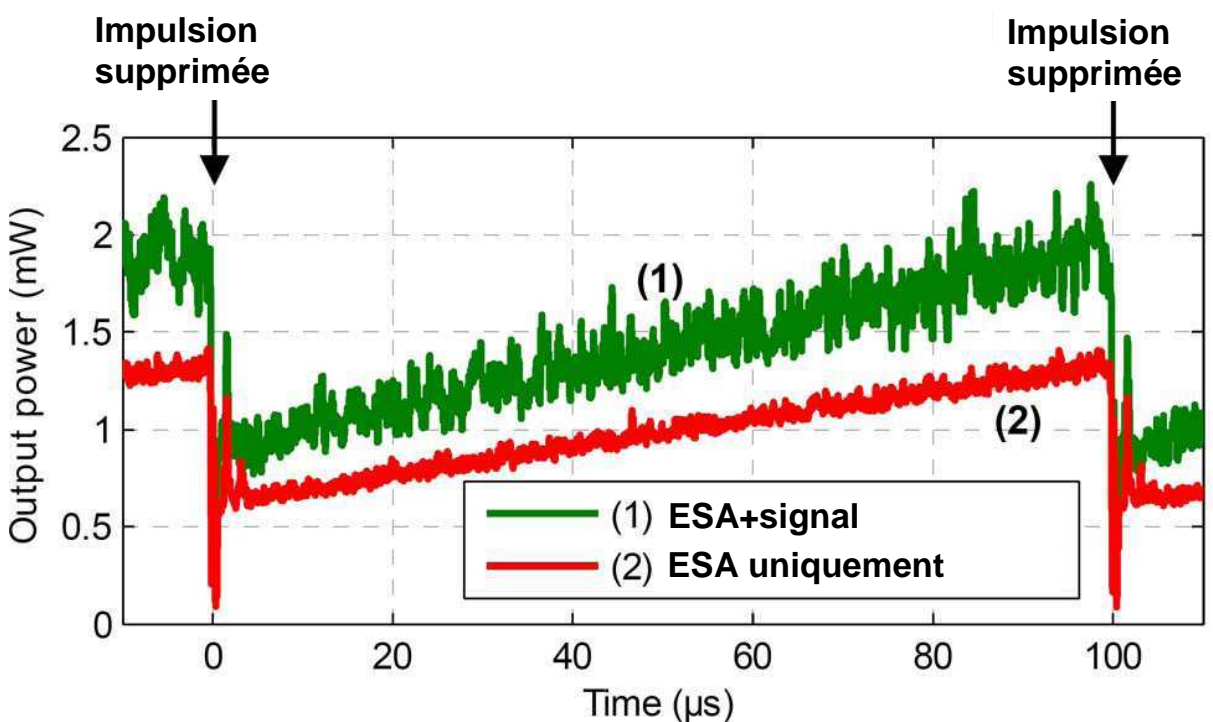

Figure 2.9. : Signal entre les impulsions lorsque (1) on observe l'ESA et le signal utile avec une atténuation de 60 dB sur le MAO1 et (2) lorsque le taux d'extinction du MAO1 est maximal on observe seulement l'ESA à titre de comparaison

Avec cette atténuation de 60 dB, la puissance crête est maximale (100 W crête) et le signal entre les impulsions n'est pas noyé dans le bruit généré par l'ESA, ainsi qu'on peut l'observer sur la courbe (1) de la figure 2.9. Nous nous fixons donc une atténuation de 60 dB, mais nous effectuerons un réglage fin empiriquement en fonction de la qualité de la mise en phase que nous obtiendrons et pas seulement en fonction de la puissance crête des impulsions.

### **2.2.4. Mesure de la variation de la phase après amplification**

La mesure de la variation de la phase au cours d'une impulsion a été réalisée à l'aide d'un interféromètre de Mach-Zehnder. Le schéma du montage est présenté à la figure suivante (fig.  $2.10.$ ):

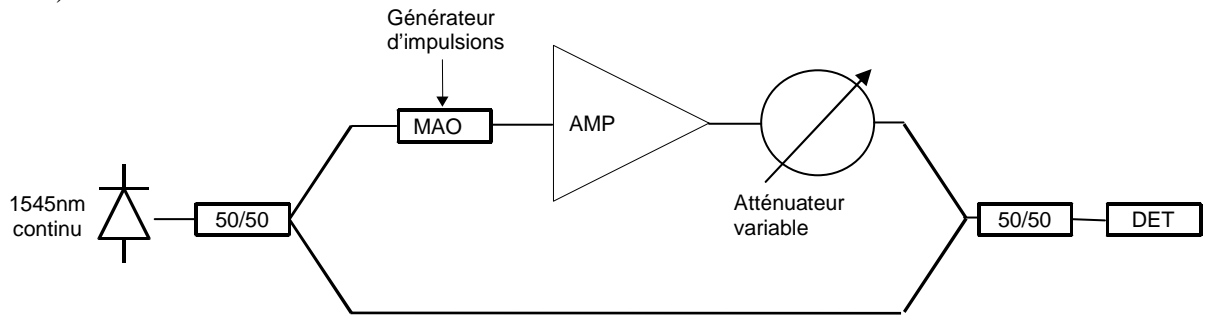

Figure 2.10. : Schéma de l'interféromètre de Mach-Zehnder

Le signal issu de la diode laser est séparé en deux parties à l'aide d'un coupleur 50/50. Une voie est continue et nous sert de signal de référence (la voie du bas sur la figure 2.10.). Dans la deuxième voie, on génère les impulsions comme précédemment à l'aide d'un MAO. Ce MAO ne génère pas seulement les impulsions dans le signal continu, mais décale également la pulsation laser de 100 MHz. Après amplification, un atténuateur variable permet d'ajuster les niveaux de puissance entre les deux voies de l'interféromètre. Il a été ajusté pour obtenir la même puissance sur les deux voies (et donc un contraste maximal) pendant l'impulsion, c'est-à-dire que la puissance crête est égale à la puissance sur la voie de référence. Ainsi, on mesure l'interférogramme suivant (fig.  $2.11.$ ):

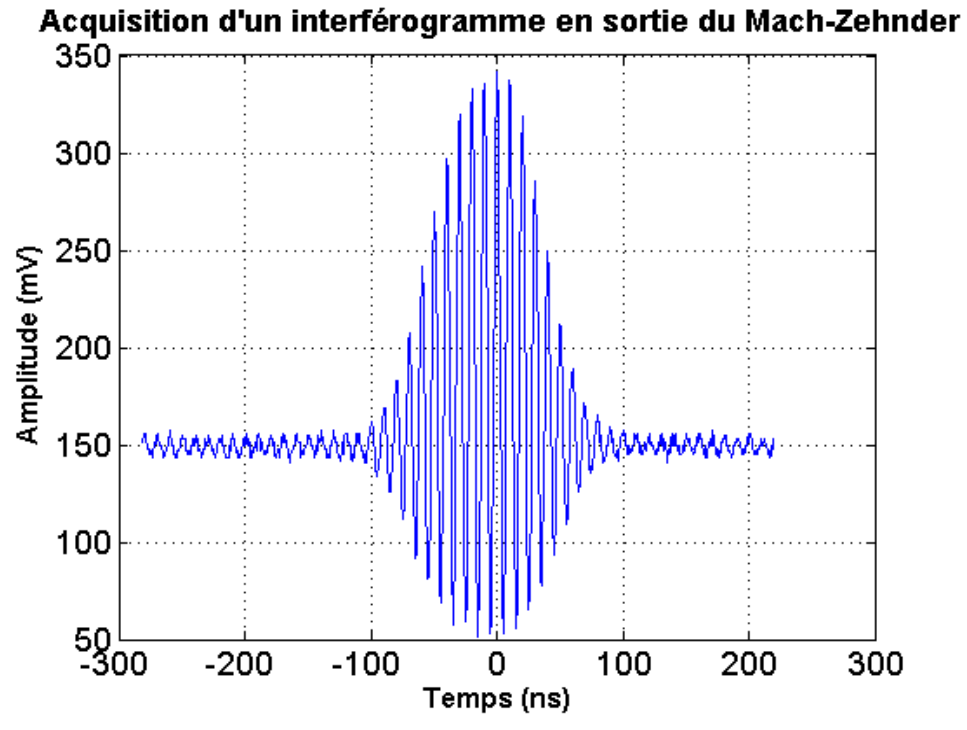

Figure 2.11. : Interférogramme mesuré par l'interféromètre de Mach-Zender

Dans cet interférogramme, on observe les oscillations à 100 MHz. Ce sont grâce à elles que nous allons calculer les variations de phases de cette impulsion. En effet, l'intensité s'écrit :

$$
I(t) = E_1^2 + E_2^2(t) + 2E_1E_2(t)\cos(\Omega t + \varphi_1 - \varphi_2)
$$
 (2.4.)

 $\text{avec } \Omega = 100 \text{ MHz}, E_1$ l'amplitude du champ de la voie de référence qui est constante, *E*<sub>2</sub>(*t*) l'amplitude de la voie pulsée dont l'enveloppe est ici approximée par une gaussienne et  $\varphi_1 - \varphi_2$  la différence de phase entre les deux voies. On peut écrire cette différence de phase de la manière suivante :  $\Delta \varphi = \varphi_1 - \varphi_2 = \varphi_0 + \delta \varphi(t)$  avec  $\varphi_0$  un décalage de phase correspondant à la différence de chemin optique entre les deux voies. On considère qu'il n'y a pas de variation de phase pendant l'impulsion sur la voie de référence, donc le terme  $\delta\varphi(t)$  correspond à la variation de la phase de l'impulsion. On a donc l'intensité suivante :

$$
I(t) = E_{01}^2 + E_{02}^2(t) + 2E_{01}E_{02}(t)\cos(\Omega t + \varphi_0 + \delta\varphi(t))
$$
 (2.5.)

S'il n'y avait pas de variation de phase pendant l'impulsion, l'intensité mesurée par le photodétecteur serait telle que  $\delta \varphi(t) = 0$ . On va donc simuler l'interférogramme parfait sans variations de phase et le comparer à celui mesuré. Cette comparaison est réalisée au niveau des passages par 0 du cosinus. En effet, il y a un décalage temporel entre les passages par 0 de l'interférogramme parfait et celui mesuré à cause du terme  $\delta \varphi(t)$ . La relation qui relie ce décalage temporel et la variation de la phase est la suivante pour le mème passage par 0 de l'interférogramme:

$$
\Delta t = t_m^{\text{simulation}} - t_m^{\text{measure}} = \frac{\delta \varphi(t)}{\Omega} \quad (2.6.)
$$

Donc :  $\delta\varphi(t) = \Omega\Delta t$  à un offset de phase  $\varphi_0$  près. Cet offset peut être estimé grâce au signal avant ou après l'impulsion, car les variations de phase sont très faibles en dehors de l'impulsion. Pour connaître la position des zéros, on approxime la partie du cosinus par une droite passant entre les deux points les plus proches de 0. La figure suivante (fig. 2.12.) montre le principe de cette mesure :

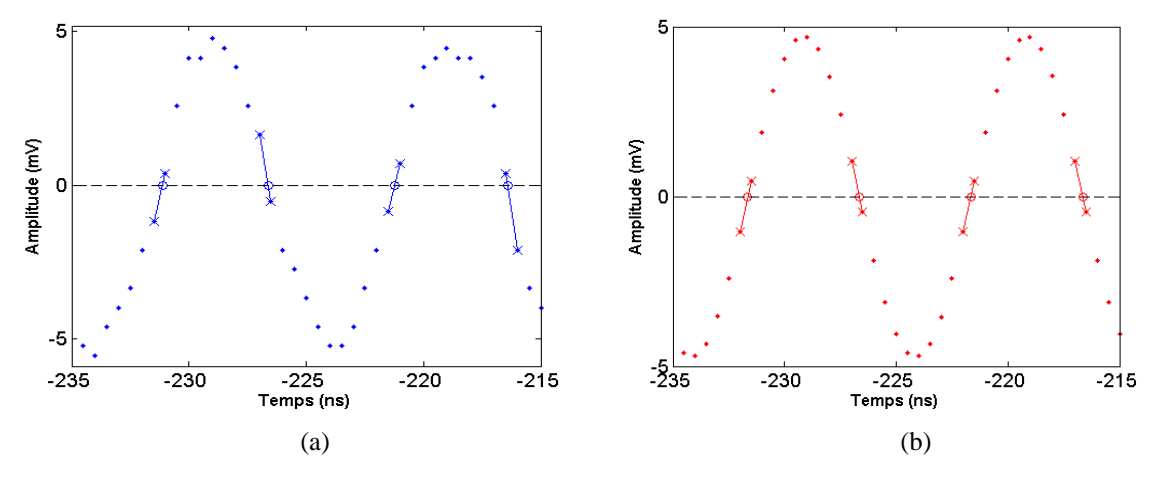

Figure 2.12. : (a) Détermination des zéros du signal mesuré et (b) détermination des zéros de l'interférogramme simulé On obtient ainsi la variation de la phase au cours de l'impulsion que nous exprimerons en  $\frac{1}{N}$  (fig. 2.13.).

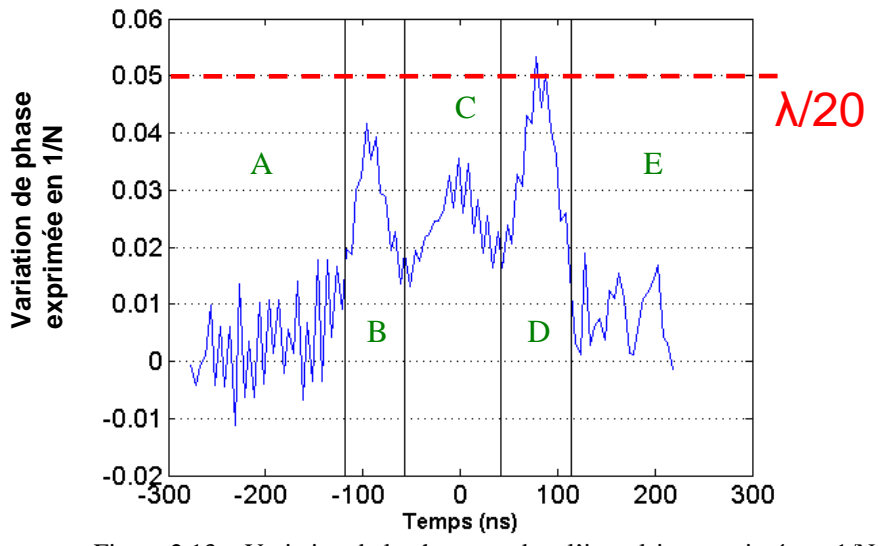

Figure 2.13. : Variation de la phase pendant l'impulsion exprimée en 1/N

On peut séparer cet interférogramme en trois grandes catégories :

- 1) la première catégorie est composée des zones A et E sur le graphique. Elle correspond au signal avant et après l'impulsion. Dans ces parties, les variations de phases sont très faibles, de l'ordre de  $\frac{\lambda}{100}$ .
- 2) la deuxième catégorie est composée de la zone C sur le graphique. Elle correspond à la zone centrale de l'impulsion lorsque la puissance est la plus élevée. Dans cette partie les variations de phase sont plus importantes, de l'ordre de  $\frac{\lambda}{30}$ .
- 3) la troisième catégorie est composée des zones B et D sur le graphique. Elle correspond aux fronts montant et descendant de l'impulsion et on y observe deux pics. Plusieurs explications peuvent être avancées :
	- (i) ces pics sont induits par l'amplification. Or lorsqu'on réalise cette même expérience sans amplificateur, on observe encore ces deux pics. Ce n'est donc pas une variation de phase liée à l'amplification.
	- (ii) lorsqu'on augmente ou diminue le courant appliqué au MAO, le décalage en fréquence n'est pas exactement de 100 MHz. Ainsi, la comparaison entre l'interférogramme mesuré et l'interférogramme simulé à 100 MHz n'est pas correcte dans ces zones. Dans ce cas, ce défaut de décalage en fréquence se retrouvera dans toutes les voies lorsqu'on réalisera la combinaison cohérente impulsionnelle.
	- (iii) ces pics proviennent d'un mauvais échantillonnage de ces deux parties de l'impulsion.

Bien que la raison de ces pics en zones B et D ne nous est pas connue, cette variation n'est pas problématique, car inférieure à  $\lambda/20$ .

Nous avons donc mesuré les variations de phase au cours d'une impulsion de 80 ns et de 100 W de puissance crête. Ces variations sont à comparer avec celles de la partie 2.2.2. qui étaient de  $\lambda/4$ . Avec nos impulsions choisies, ces variations sont à un niveau suffisamment faible pour réaliser la combinaison cohérente impulsionnelle, en mettant en phase notre système entre les impulsions, sans corriger les variations de phase pendant l'impulsion.

# **2.3. Démonstration expérimentale de la combinaison cohérente impulsionnelle**

Nous réalisons à présent la mise en phase impulsionnelle de deux impulsions. Le schéma de la combinaison cohérente impulsionnelle est présenté à la figure suivante (fig. 2.14.) :

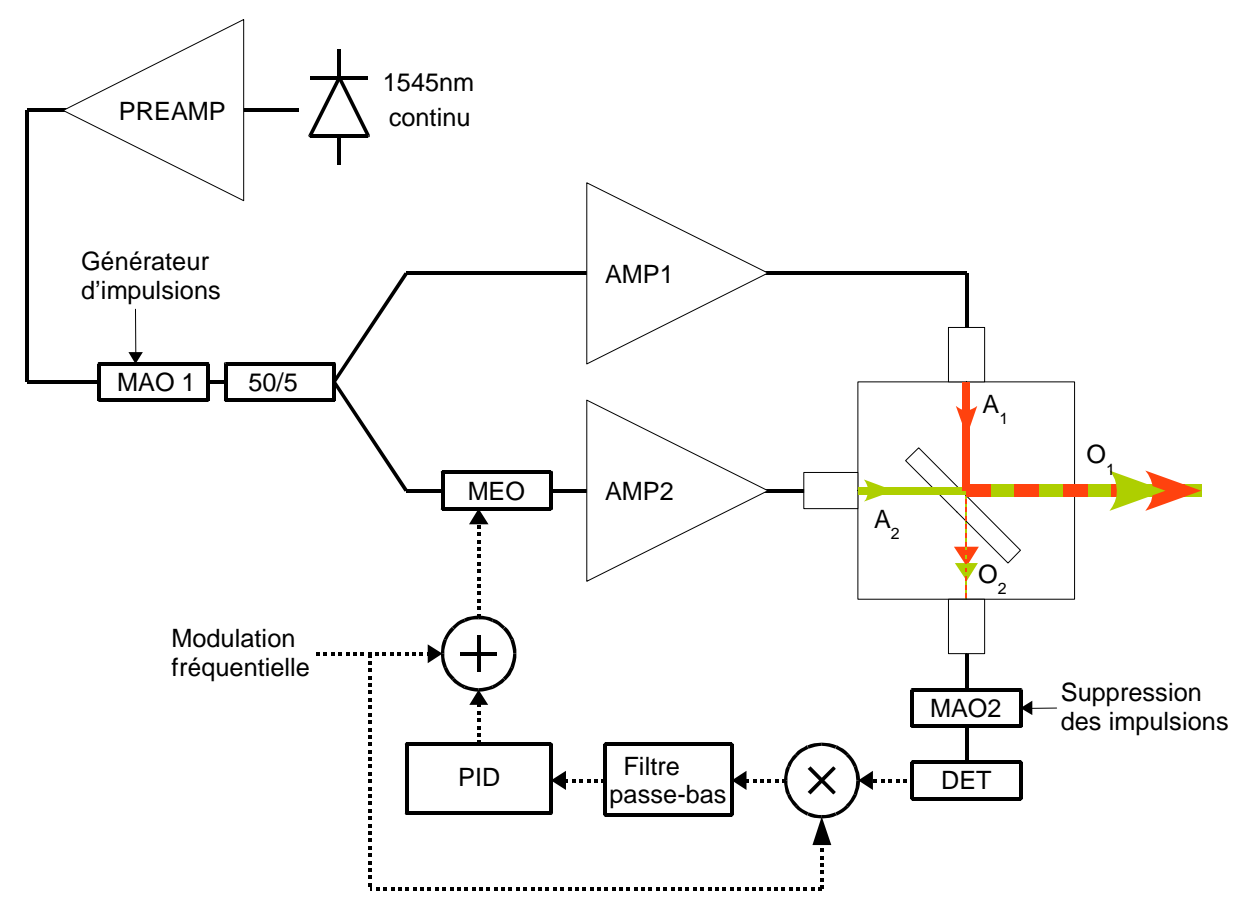

Figure 2.14. : Schéma de la combinaison cohérente impulsionnelle. PREAMP : préamplificateur. MEO : Modulateur Electro-Optique. A1 et A2 : sorties de chacune des voies respectivement. O1 et O2 : sorties combinées

Dans cette expérience le signal continu issu d'une diode laser est d'abord préamplifié à 200 mW et modulée par un MAO pour générer des impulsions de 70 ns à une fréquence de répétition de 10 kHz et la composante continue entre les impulsions est ajustée à 60 dB d'atténuation. Ces impulsions sont alors séparées par un coupleur 50/50. La première voie comprend simplement un amplificateur Keopsys (le même que dans la partie 2.2.3.). La deuxième comprend, en plus d'un amplificateur Keopsys (2W à maintien de polarisation modèle KPS-STD-BT-PFA-1545-014\_200- 20-PM-FA), un MEO (Photline MPX-LN-04), utilisé en tant que modulateur de phase, sur lequel on applique la modulation de fréquence 1 MHz ainsi que la correction issue du système d'asservissement. Les signaux issus des EDFAs sont collimatés par des lentilles asphériques de 8 mm de diamètre, puis combinées à l'aide d'une lame séparatrice 50/50 en espace libre. On aurait pu choisir un deuxième coupleur 50/50 fibré pour combiner les impulsions mais cela aurait ajouté une grande longueur de fibre derrière les amplificateurs ce qui a pour effet d'abaisser le seuil de la diffusion Brillouin.

Au niveau de la sortie combinée O2, un deuxième MAO, synchronisé avec le premier MAO, est utilisé. Il permet la suppression de la puissance optique correspondant à l'impulsion amplifiée pour éviter la saturation de la photodiode, ne laissant passer que la partie continue du signal. La

suppression de l'impulsion n'est pas gênante pour l'asservissement. En effet, on supprime 100 ns de signal. Comparé aux 100 µs de signal entre les impulsions, cela ne représente que 0,1% du total. La figure suivante (fig. 2.15.) représente les différents signaux appliqués aux MAO ainsi que le signal reçu sur le détecteur dans le cas où seule une voie est utilisée :

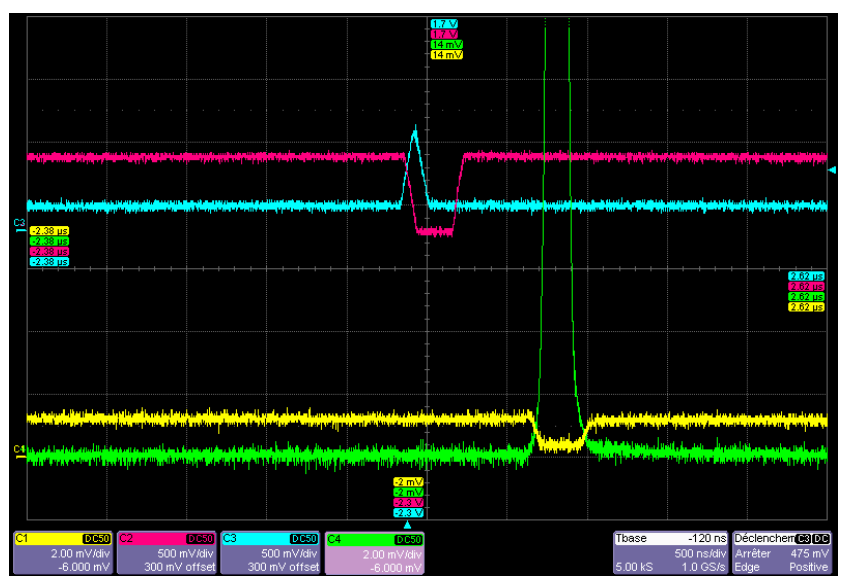

Figure 2.15. : Bleu : signal appliqué au MAO1. Rouge : signal appliqué au MAO2. Vert : impulsion après amplification. Jaune : signal reçu par la photodiode placé derrière le MAO2.

Pour combiner correctement les impulsions, il faut les synchroniser temporellement. Dans notre régime de fonctionnement (nanoseconde), cela ne pose pas de problème spécifique. En effet, 70 ns correspondent à une quinzaine de mètres de fibres. On a donc une grande tolérance vis-à-vis de cette synchronisation qui peut se faire simplement en ajoutant (ou en retirant) de la fibre sur une des voies avant l'amplification. Une fois la synchronisation des MAOs effectuée et la synchronisation temporelle des impulsions réalisée, on peut mettre en fonctionnement la boucle d'asservissement qui est constituée d'une détection synchrone (standford research system SR830 DSP Lock-in amplifier) et d'un PID programmé sur une carte FPGA.

Avec un taux d'atténuation de 60 dB du signal entre les impulsions (fig. 2.9), l'énergie contenue dans les impulsions représente 98,5% du total de l'énergie. L'énergie entre les impulsions (ESA+signal) ne représente ici que 1,5% du total. On obtient les caractéristiques suivantes lorsqu'on analyse séparément chacune des voies (tableau 2.1.) :

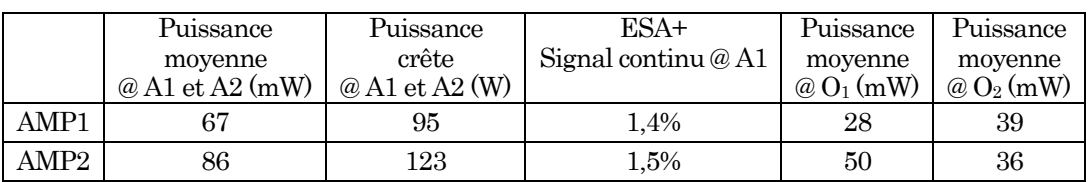

Tableau 2.1. : Caractéristiques de chaque voie

La figure suivante présente les signaux reçus aux différentes sorties A1, A2, O1 et O2 (fig. 2.16.) lorsque l'asservissement est optimisée pour maximiser la puissance vers O1 (fig. 2.16.). Le signal résiduel sur O2 est suffisant pour l'asservissement. Pour maximiser la puissance vers O2, il suffit d'ajouter un déphasage de  $\pi$ .

Chapitre 2 –Combinaison cohérente par contrôle actif de la phase en régime impulsionnel

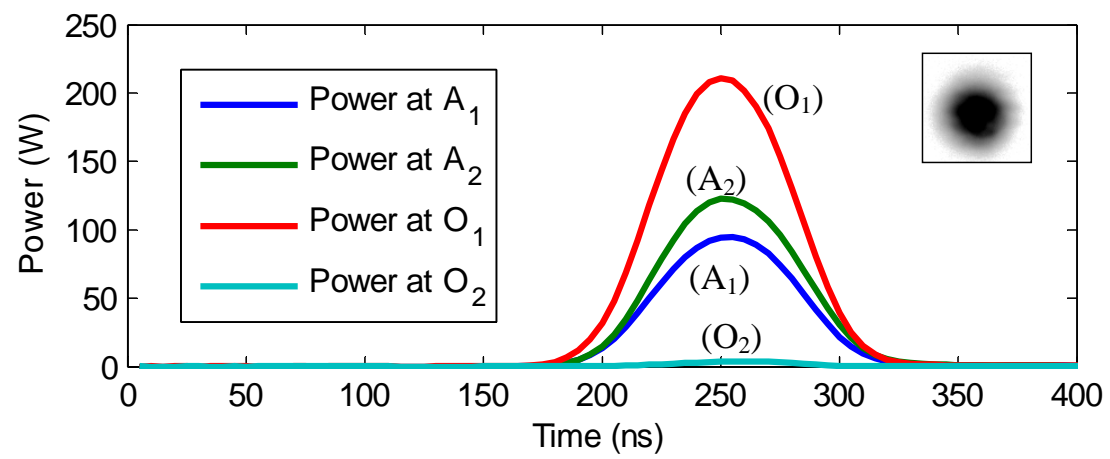

Figure 2.16. : L'impulsion aux différentes sorties du système. En encart, l'image à la caméra de l'impulsion combinée.

On mesure alors une puissance crête de l'impulsion combinée de 208 W. Cette valeur est à comparer à la somme des puissances crêtes de chacune des voies :  $95 W + 123 W = 218 W$  crête. On obtient donc une efficacité de combinaison égale au rapport de ces puissances crêtes :  $\frac{208}{218}$  = 95% d'efficacité.

Pour calculer l'erreur de phase résiduelle, on acquiert une impulsion combinée qu'on intègre sur le temps pour en obtenir l'énergie. On trace alors (fig. 2.17.) l'énergie des impulsions combinées en fonction du temps :

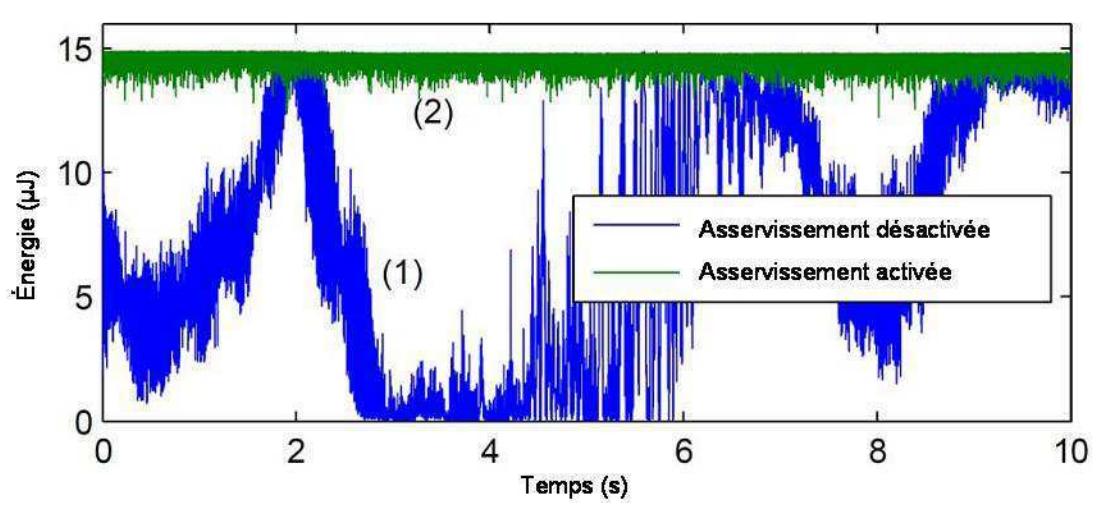

Figure 2.17. : Evolution de l'énergie des impulsions combinées en fonction du temps. Chaque point représente l'énergie d'une impulsion combinée. Bleu : lorsque l'asservissement est désactivée. Vert : lorsque l'asservissement est activée

Lorsque l'asservissement est activé, la différence de phase résiduelle est de  $\lambda/27$ . Et aucune dégradation de la qualité de faisceau n'a été observée.

Nous avons donc mis en phase deux impulsions de 70 ns, d'à peu près 100 W crête chacune avec une efficacité de combinaison de 95% et une différence de phase résiduelle de  $\lambda/27$ . Cette expérience a donc prouvée la possibilité de réaliser la combinaison cohérente impulsionnelle par contrôle actif de la phase, utilisant la technique du marquage en fréquence sur un signal continu entre les impulsions [7].

## **2.4. Vers un régime de fonctionnement totalement impulsionnel**

Dans cette dernière expérience, nous avions un oscillateur maître (diode laser + MAO1) qui émet continûment du signal. Pour pouvoir utiliser cette source sur un Lidar, il faut supprimer une partie du signal continu juste après l'impulsion, car cette partie du signal va perturber la mesure. L'objectif est donc de supprimer, le plus possible, cette partie du signal continu entre les impulsions. On obtiendra alors un régime de fonctionnement totalement impulsionnel.

On utilise une fréquence de modulation de 100 kHz et la fréquence de répétition est de 10 kHz. Il y a donc 10 périodes de la modulation sinusoïdale entre les impulsions. On souhaite corriger les variations de phase jusqu'à 1 kHz. On a donc au total 100 périodes de la modulation sur 1 ms. En pratique, moitié moins de périodes devraient être suffisante, c'est-à-dire 5 ou 6 périodes de cette modulation entre les impulsions devraient suffire. On devrait donc pouvoir supprimer un peu moins de 50 µs de signal entre les impulsions sans pour autant dégrader trop fortement la qualité de la mise en phase. Ainsi, on obtiendrait un régime de fonctionnement totalement impulsionnel.

Nous avions supprimé 100 ns de signal avant la détection avec le MAO2 pour supprimer l'impulsion (courbe en jaune sur la figure 2.15.) et nous avons montré que cette suppression n'est pas gênante. Nous avons donc réalisé cette combinaison impulsionnelle en supprimant jusqu'à 50 µs de signal (au lieu de 100 ns) avant la détection et aucune dégradation de la qualité de la mise en phase n'a été observée. Du point de vue du système d'asservissement, nous sommes donc dans un régime impulsionnel avec des impulsions de durée 50 µs.

Nous avons donc supprimé du signal avant la détection. On peut donc, de manière équivalente du point de vue du système d'asservissement, supprimer du signal continu juste après l'impulsion directement au niveau de l'oscillateur maître. La figure suivante (fig. 2.18.) présente la forme qu'aurait le signal en sortie de l'oscillateur maître. Ce signal est à comparer avec celui de la figure 2.1.

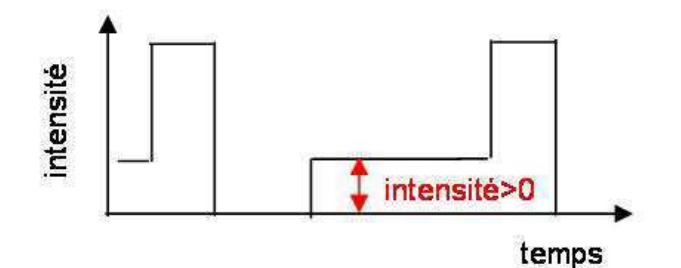

Figure 2.18. :Signal en sortie de l'oscillateur maître pour un régime totalement impulsionnel

Nous avons donc démontré la possibilité d'avoir un régime de fonctionnement totalement impulsionnel. La mise en place de cette source sur un Lidar est aujourd'hui en cours à l'Onera.

Chapitre 2 –Combinaison cohérente par contrôle actif de la phase en régime impulsionnel

# **Conclusion**

Dans ce chapitre, nous avons combinés deux impulsions de manière cohérente en utilisant la technique de marquage en fréquence. L'approche originale, que nous avons développée, a consisté à utiliser un signal continu entre les impulsions, la correction de la phase s'effectuant sur ce signal. La phase des impulsions n'étant pas corrigée, il a fallut s'assurer que ces variations étaient suffisamment faibles pour obtenir des performances équivalentes à celle de la combinaison cohérente en régime continu. Pour les impulsions qui ont été choisies, c'est finalement une qualité de mise en phase excellente que nous avons obtenues, prouvant la capacité de la combinaison par contrôle actif de la phase à fonctionner en régime impulsionnel ce qui a fait l'objet d'une publication [7]. Depuis la parution de cette démonstration, d'autres démonstrations de combinaison cohérente impulsionnelle ont suivi. La combinaison cohérente d'impulsions femtoseconde par marquage en fréquence a été par exemple été réalisée au laboratoire Charles Fabry de l'institut d'optique avec l'aide de l'Onera [8]. Depuis, une mise en phase impulsionnelle utilisant la technique de l'algorithme SPGD a également été démontrée [9].

Cette combinaison impulsionnelle ouvre la voie vers de nouvelles applications. A ce titre, cette expérience va être utilisée pour faire un Lidar. Pour cette application, une partie du signal continu se situant juste après l'impulsion va être totalement supprimée afin de ne pas perturber la détection de l'impulsion retrodiffusée par l'atmosphère.

Une dernière limite au marquage en fréquence est le nombre de voies qui peuvent être combinées. Avant d'étudier des nouvelles techniques de combinaison pour dépasser cette limite, nous allons d'abord, dans le prochain chapitre, développer un simulateur de la combinaison cohérente par marquage en fréquence. Cet outil de simulation va nous permettre d'étudier également l'impact de la turbulence atmosphérique sur la combinaison cohérente.

# **Références**

[1] O. Schmidt, T.V. Andersen, J. Limpert et A. Tünnermann, « 187 W, 3.7 mJ from spectrally combined pulsed 2 ns fiber amplifiers », Optics letters, Vol. 34 n°3, pp. 226-228, 2009

[2] L. Michaille, D.M. Taylor, C.H. Bennett, T.J. Shepherd and B.G. Ward, "Characteristics of a Qswitched multicore photonic fiber laser with a very large mode field area", Optics Letters Vol. 33 n°1, pp. 71-73, 2008

[3] Janos et S.C. Guy, « Signal-induced refractive index changes in erbium-doped fiber amplifiers », Journal of lightwave technology, Vol. 16 n°4, pp. 542-548, 1998

[4] J-M. Martin et J-C. Mollier, « Characterization and modeling of dynamic phase response of EFDAs », In proceedings of CLEO, 2004

[5] E. Desurvire, « Study of complex atomic susceptibility of erbium-doped fiber amplifiers », Journal of lightwave technology, Vol. 8 n°10, pp. 1517-1527, 1990

[6] E.C. Cheung, M. Weber et R.R. Rice, « Phase-locking of a pulsed fiber amplifier », In proceedings of ASSP, paper WA2, 2008

[7] L. Lombard, A. Azarian, K. Cadoret, P. Bourdon, D. Goular, G. Canat, V. Jolivet, Y. Jaouen et O. Vasseur, « Coherent beam combination of narrow-linewidth 1.5 um fiber amplifiers in a longpulse regime », Optics letters, Vol. 36 nº4, pp. 523-525, 2011

[8] L. Daniault, M. Hanna, L. Lombard, Y. Zaouter, E. Mottay, D. Goular, P. Bourdon, F. Druon, P. Georges, « Coherent beam combining of two femtosecond fiber chirped-pulse amplifiers », Optics letters, Vol. 35 n°5, pp. 621-623, 2011

[9] R. Su, P. Zhou, X. Wang, Y. Ma, X. Xu, « Active coherent beam combination of two highpower single-frequency nanosecond fiber amplifiers », Optics letters, Vol. 37 n°4, pp. 497-499, 2012

Chapitre 2 –Combinaison cohérente par contrôle actif de la phase en régime impulsionnel

# **Chapitre 3**

# Modèle dynamique pour l'analyse de la combinaison cohérente

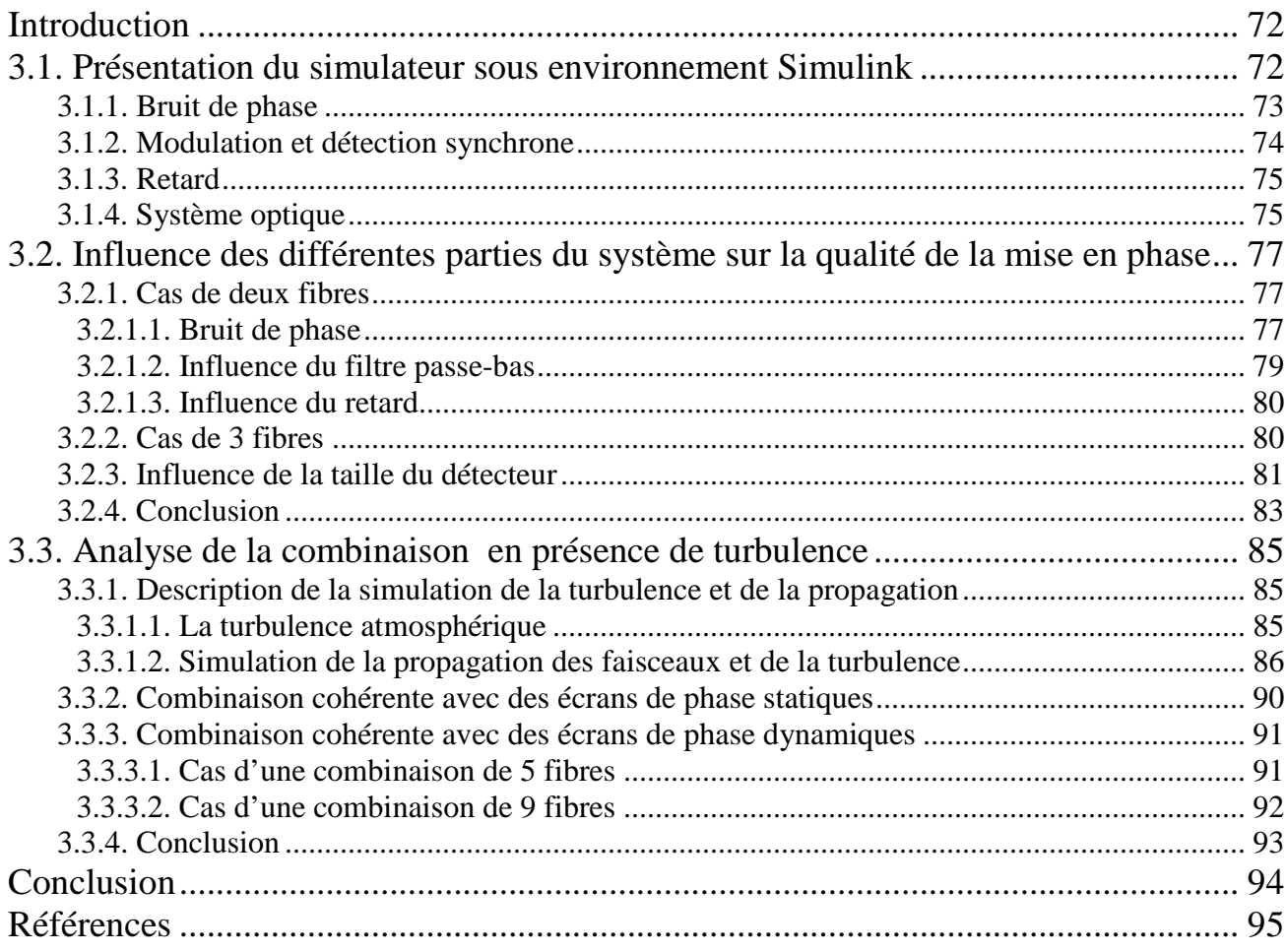
# **Introduction**

Ce chapitre décrit un modèle dynamique boucle fermée développé au cours de cette thèse et présentera les résultats obtenus. L'objectif est de disposer d'un simulateur qui permet d'étudier séparément l'impact de chaque élément du système sur la qualité de la mise en phase. Ce simulateur permet également d'évaluer l'impact de la turbulence atmosphérique sur le système et d'en étudier les conséquences sur la mise en phase.

Dans un premier temps, l'analyse se limitera au cas sans propagation ni turbulence atmosphérique. Ceci permettra d'étudier l'influence de la taille du détecteur et permettra de vérifier le domaine de validité des équations analytiques décrivant le marquage en fréquence. De plus, ce modèle va permettre d'analyser l'action de certains éléments de la boucle tels que le retard ou encore le filtre passe-bas sur le système. Dans un deuxième temps, nous présenterons les résultats obtenus avec ce modèle lorsqu'on y inclut la simulation de la propagation des faisceaux en présence de turbulence atmosphérique.

# **3.1. Présentation du simulateur sous environnement Simulink**

Ce simulateur boucle fermée de la combinaison cohérente a été réalisé à l'aide Matlab Simulink. La figure suivante (fig. 3.1.) présente le schéma Simulink de la simulation de la combinaison cohérente de deux fibres.

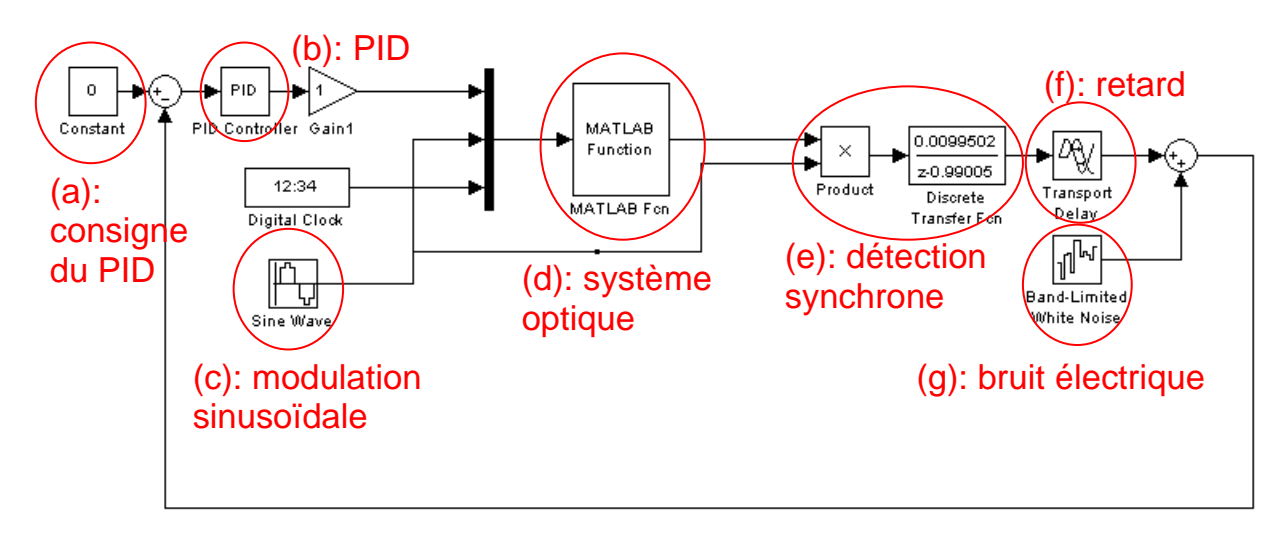

Figure 3.1. : Schéma Simulink de la combinaison cohérente de 2 fibres. (a) : consigne du PID, (b) : PID, (c) modulation, (d) : système optique, (e) : détection synchrone, (f) : retard et (g) : bruit électrique.

Dans ce système à deux fibres, il n'y a qu'une modulation, qu'une détection synchrone et qu'un PID, car une fibre nous sert de référence. Cette architecture se généralise aisément à des systèmes composés d'un plus grand nombre de fibres, en ajoutant des modulations, des détections synchrones et des PID. Le système optique ((d) au centre) est composé ici de deux fibres dont le bruit de phase a été préalablement simulé. Ce système optique prend en entrée :

- une phase corrigée du PID qui va venir s'ajouter au bruit de phase
- une modulation sinusoïdale
- une « horloge » qui fournit une référence de temps

Avec les phases de chaque onde en sortie des fibres, le champ proche est totalement connu. Le bloc « système optique » calcule alors le champ lointain associé. Un photodétecteur est placé au

centre de la figure de diffraction. La sortie du système optique est le signal du photodétecteur, et correspond aux battements entre les voies. Ce signal d'interférence est alors multiplié par la modulation puis on lui applique un filtre passe-bas. Après filtrage, un bloc « retard » est utilisé pour rendre compte de la propagation du signal électrique dans les câbles ainsi que du temps de réponse du PID. On peut également ajouter un bloc « retard » en sortie du système optique pour rendre compte de la durée de propagation des faisceaux de l'émission jusqu'au photodétecteur. Un bruit blanc gaussien est ajouté à ce signal et simule le bruit du système électronique. Ce bruit est très faible face au signal utile et ne sera pas utilisé dans la suite. Ce signal est alors soustrait à la valeur de consigne du PID pour donner le signal d'erreur. La valeur de la consigne peut être fixée arbitrairement. Lorsque cette dernière est fixée à la valeur 0 (comme sur la figure 3.1.), on minimise les différences de phases. Nous détaillons à présent chaque partie du système dans le cas où il n'y a ni propagation, ni turbulence atmosphérique.

# **3.1.1. Bruit de phase**

Les variations de la phase au cours du temps sont aléatoires mais ne correspondent pas à un bruit blanc. En effet, Le bruit de phase est essentiellement d'origine thermique et acoustique, qui sont des bruits de basses fréquences ainsi que le montre la figure suivante (fig. 3.2.) et que nous avions présenté au chapitre 1.

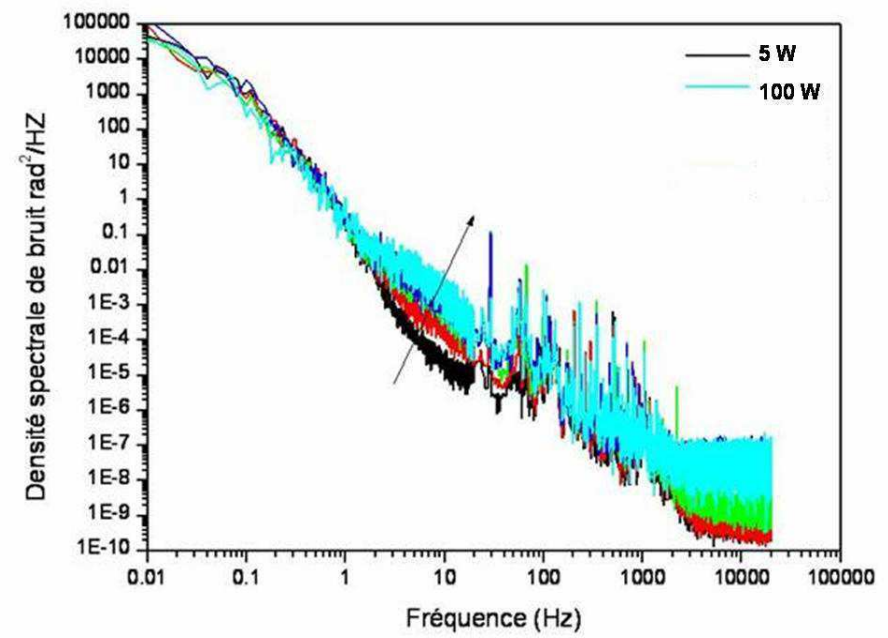

Figure 3.2. : Mesure expérimentale de la densité spectrale du bruit de phase d'un amplificateur Yb à maintien de polarisation de 5 à 100 Watts [2].

On peut noter que l'augmentation de la puissance n'accroît le bruit de phase que dans une zone allant de 1 à 100 Hz. La bande passante du système d'asservissement doit donc être supérieur à 100 Hz. On peut alors simuler ce bruit de phase pour obtenir la variation de la phase au cours du temps. La figure suivante (fig. 3.3.) montre plusieurs bruits de phase simulés à partir de la même densité spectrale de bruit de phase.

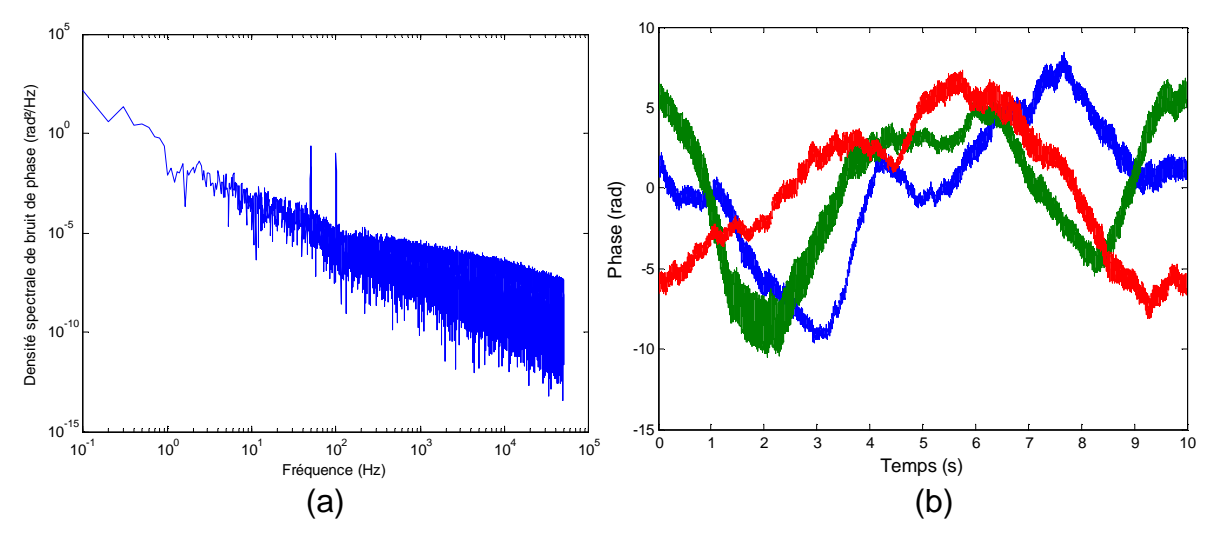

Figure 3.3. : (a) Densité spectrale de bruit de phase. Les pics à 50 et 100Hz correspondent au bruit de phase induit par les ventilateurs des amplificateurs commerciaux utilisés en laboratoire. (b) Plusieurs bruits de phase simulés possédant cette densité spectrale de bruit de phase.

Afin de rester proche des conditions expérimentales, dans cette modélisation, nous avons ajouté deux pics à 50 et 100 Hz. Ils correspondent aux bruits de phase induits par les ventilateurs de nos amplificateurs commerciaux.

## **3.1.2. Modulation et détection synchrone**

Les modulations doivent respecter les règles définies au chapitre 1 (partie 1.3.4.). Le filtre passe-bas est l'élément déterminant de la bande passante du système. Sa fréquence de coupure détermine donc jusqu'à quelle fréquence le bruit de phase est corrigé. Il faut alors déterminer cette fréquence de coupure. La fréquence de coupure du filtre passe-bas ne peut pas être trop élevée pour les raisons suivantes :

- Il faut des modulations et des intervalles de fréquences entre les modulations supérieures à la fréquence de coupure du filtre passe-bas, ce qui imposerait trop de limites sur le nombre de modulations qu'on peut employer (cf. chapitre 1).
- Le bruit haute fréquence possède une puissance très faible et sera finalement noyé dans le bruit du système électronique. Même s'il était envisageable de corriger les hautes fréquences, le système d'asservissement ne corrigera pas le bruit de phase, mais une combinaison de bruit de phase et de bruit électrique.
- D'un point de vue plus pratique, le temps de réponse de la carte sur laquelle est programmé le PID est dans notre cas de 5-6 µs, et on ne pourra donc pas corriger des hautes fréquences du bruit de phase.

Pour définir correctement une fréquence de coupure du filtre passe-bas, il convient de quantifier la contribution des différentes composantes du bruit de phase sur la qualité de la mise en phase. La qualité de la mise en phase (cf. chapitre 1) est calculée à partir d'un écart-type du signal d'interférence. Nous calculons alors l'écart-type cumulée  $\sigma_{\text{cumulée}}$  du bruit de phase en fonction de la fréquence pour connaître l'impact des différentes composantes du bruit sur la qualité de la mise en phase :

$$
\sigma_{cumul\acute{e}}(f) = \frac{1}{\sqrt{t_{\text{max}} - t_{\text{min}}}} \int_{t_{\text{min}}}^{f} \sqrt{DSP(V)} dV \quad (3.1.)
$$

avec  $t_{\text{max}} - t_{\text{min}}$  la durée d'acquisition du signal (ici 10 secondes), *DSP*( $v$ ), la densité spectrale de bruit de phase, et  $f_{\text{min}}$  la fréquence minimale (ici 0,1 Hz, car on a 10 secondes d'acquisition). On

calcule alors l'écart-type cumulé du bruit de phase, dont la densité spectrale a été présentée sur la figure 3.3.(a). La figure suivante (fig. 3.4.) présente cet écart-type cumulé en fonction de la fréquence.

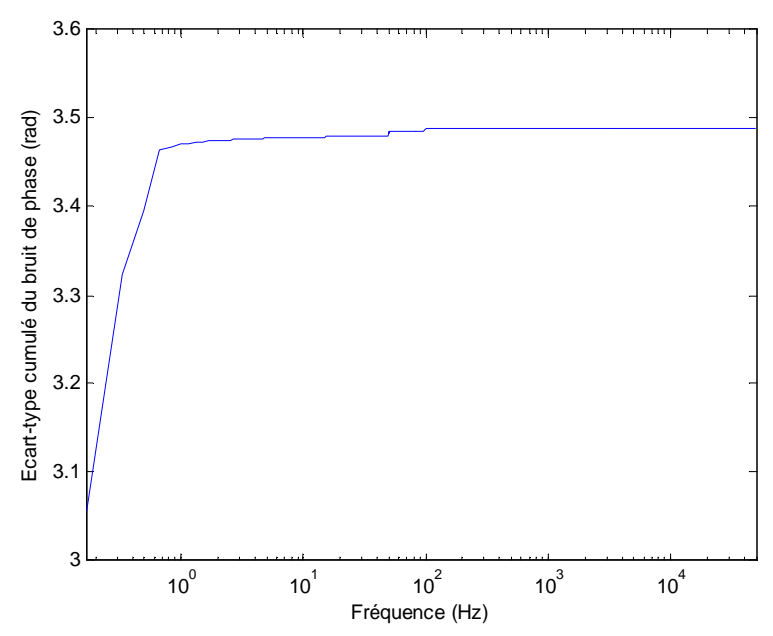

Figure 3.4. : Ecart-type cumulé due bruit de phase en fonction de la fréquence

La contribution des hautes fréquences sur cet écart-type est négligeable. La contribution majeure du bruit de phase sur cet écart-type provient des basses fréquences. Une fréquence de coupure de 1 kHz est alors suffisante pour corriger l'essentiel du bruit de phase.

# **3.1.3. Retard**

Par rapport à la fréquence de coupure du passe-bas, le retard induit par le transport du signal dans les câbles électriques et du temps de réponse du PID est négligeable. Par contre, le retard induit par la propagation des faisceaux jusqu'au détecteur peut impacter la bande passante. Un retard d'une milliseconde correspond à une propagation de 300 km (150 km pour un trajet allerretour) et limite la bande passante du système à 1 kHz. Nous verrons alors dans la partie 3.2. l'impact d'un tel retard sur qualité de mise en phase.

## **3.1.4. Système optique**

Le système optique est constitué d'un ensemble de *n* fibres monomodes à saut d'indice. Nous nous plaçons dans l'approximation de Marcuse [1] comme nous l'avons décrit dans le chapitre 1 (partie 1.1.1.2.). En sortie des fibres, chaque faisceau est d'abord collimaté par une lentille de focale  $f_1$ . Le waist en sortie de ces fibres est alors 0  $0 - \pi r$ *f*  $w_0 = \frac{\gamma y_l}{l}$ π  $=\frac{\lambda f_i}{\lambda}$ . Dans ces simulations, nous

ne considérerons pas de troncature des faisceaux due aux lentilles. A ce champ gaussien vient s'ajouter un terme de phase  $exp(i\varphi(t))$  qui a été préalablement simulé (cf. partie. 3.1.1.).

Dans la partie suivante (partie 3.2.), le champ n'est pas propagé. La propagation, ainsi que la turbulence seront décrites dans la partie 3.3. Ici, on calcule le champ lointain simplement en

effectuant la transformée de Fourier de la somme des champs. On se place donc dans le cadre de l'approximation de Fraunhofer. Une partie de ce champ lointain est alors utilisée comme signal d'interférence et correspond à la variable de sortie du système optique. Cette partie du champ lointain rend compte de la taille du détecteur utilisé.

# **3.2. Influence des différentes parties du système sur la qualité de la mise en phase**

Nous avons décrit les différentes parties du système incluses dans l'outil de simulation. Dans cette partie, nous étudierons l'impact des différents paramètres importants du système sur la qualité de la combinaison cohérente. Ces paramètres sont le bruit de phase, le retard, le filtre passebas et la dimension du détecteur.

# **3.2.1. Cas de deux fibres**

Ici, les signaux sont échantillonné à 100 kHz ce qui correspond a une modélisation du bruit de phase jusqu'à 50 kHz. Cet échantillonnage est suffisant étant donné que ce sont les basses fréquences qui nous intéressent. La fréquence de marquage est égale à 17 kHz et le filtre passe-bas est du premier ordre avec une fréquence de coupure de 1 kHz. Il n'y a ici ni retard ni bruit électrique.

Dans le cas de deux fibres, on peut simplifier le système en considérant que le signal d'interférence est le pixel au centre de la figure d'interférence. Les amplitudes des champs étant égales, l'intensité de ce pixel central est alors proportionnelle à :  $1 + \cos(\varphi_{ref} - \varphi)$  avec  $\varphi_{ref}$  la phase de la fibre de référence et  $\varphi$  la phase de la fibre modulée.

#### **3.2.1.1. Bruit de phase**

Nous avons montré en 3.1.2. que ce sont les basses fréquences du bruit de phase qui entraîne une baisse de la qualité de la mise en phase. Nous allons donc étudier la contribution des différentes fréquences sur la qualité de la mise en phase lorsque la boucle d'asservissement est activée.

La figure suivante (fig. 3.5) présente l'évolution du signal d'interférence lorsque l'asservissement est désactivé et lorsqu'il est activé.

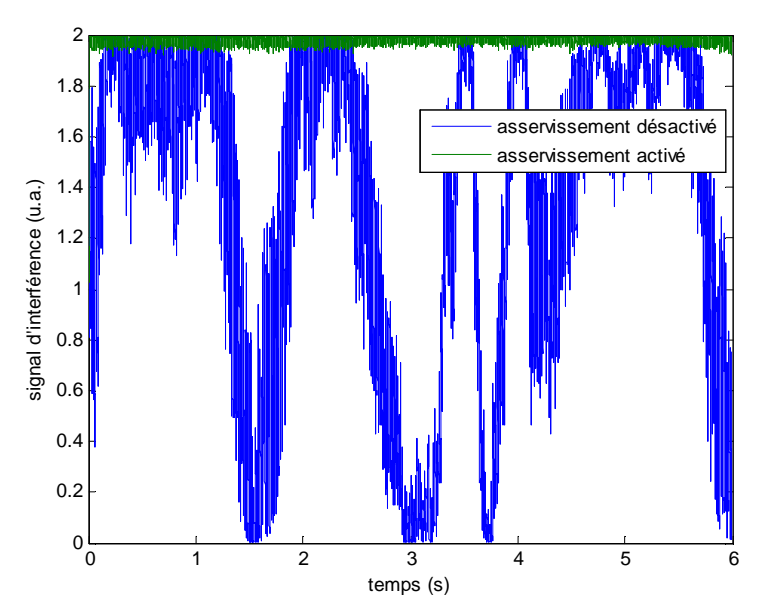

Figure 3.5. : Signal d'interférence en unité arbitraire lorsque l'asservissement est désactivé (bleu) et activé (vert).

La qualité de la mise en phase est de  $\lambda$ /40. On trace alors la densité spectrale du bruit de phase lorsque l'asservissement est désactivé et activé (fig 3.6.) Pour le calcul de cette densité, la première milliseconde n'a pas été prise en compte, car elle inclut le temps mis par l'asservissement

à converger vers les interférences constructives, ce qui ne présente pas d'intérêt pour comparer les deux bruits de phases.

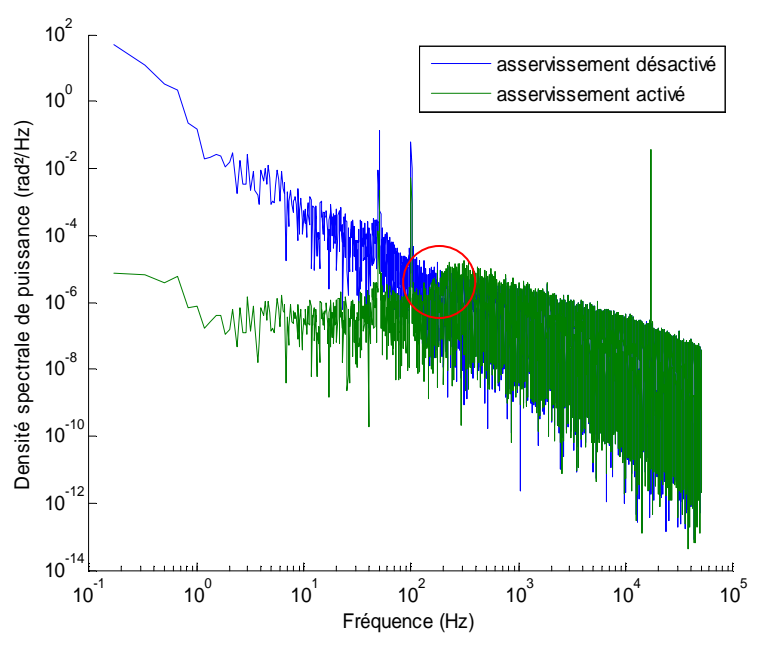

Figure 3.6. : Densité spectrale de bruit de la différence de phase entre la référence et la voie modulée lorsque l'asservissement est désactivé (bleu) et activé (vert). En rouge : partie du spectre corrigée dont la puissance est plus importante qu'initialement.

Le bruit de phase aux fréquences inférieures à la fréquence de coupure du filtre passe-bas a bien été corrigé. On remarque que le bruit de phase corrigé est légèrement plus important (en rouge sur la figure 3.6.) proche de la fréquence de coupure du filtre passe-bas. En effet, le filtre passe-bas ne modifie pas seulement l'amplitude du signal entrant mais également sa phase. Dans le cas du filtre passe-bas utilisé ici, la phase du signal est tournée de 45° au niveau de la fréquence de coupure. Dans la gamme de fréquence autour de la fréquence de coupure, la correction est faussée par ce changement de phase.

On souhaite maintenant connaître la contribution de chaque fréquence sur la qualité de la mise en phase dans le cas où l'asservissement est activé. La figure suivante (fig. 3.7.) présente l'écart-type cumulée en fonction de la fréquence lorsque l'asservissement est désactivé et activé.

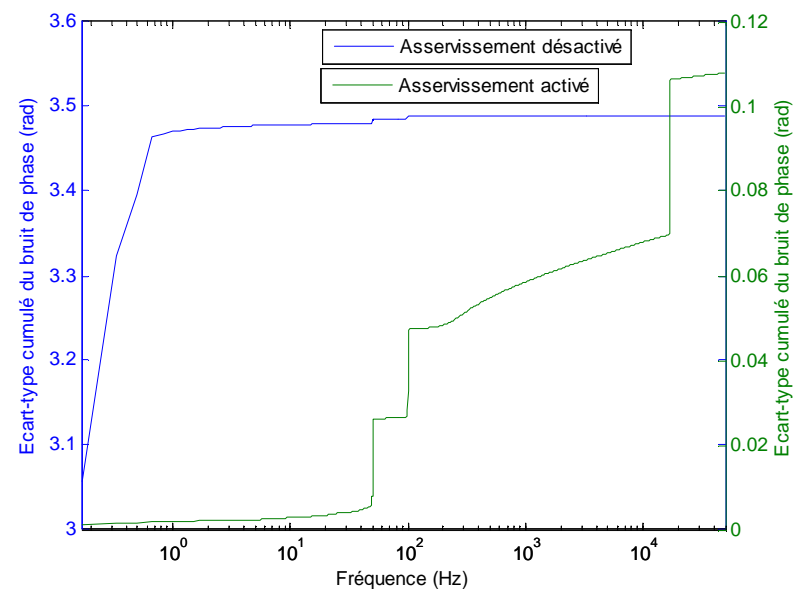

Figure 3.7. : Ecart-type cumulé du bruit de phase lorsque l'asservissement est désactivé (bleu) et activé (vert).

Lorsqu'on cumule l'écart-type, les pics à 50 et 100 Hz apparaissent comme des marches d'escaliers (en vert sur la figure). La contribution des basses fréquences à l'écart-type est faible lorsque l'asservissement est activé. La contribution majeure à l'écart-type se situe au niveau des deux marches à 50 et 100 Hz ainsi qu'à la marche à 17 kHz. Ces marches correspondent respectivement au bruit de phase des amplificateurs ainsi qu'à la fréquence de modulation.

#### **3.2.1.2. Influence du filtre passe-bas**

Le filtre passe-bas utilisé est un élément déterminant de la bande passante du système. Il ne s'agit pas dans cette sous-partie de considérer tous les types de filtre passe-bas, mais plutôt de montrer que cet élément est crucial dans le système.

On considère un filtre passe bas du 1<sup>er</sup> ordre et la figure suivante (fig. 3.8.) montre la spectre de bruit de phase en fonction de la fréquence de coupure du filtre *fc*. La qualité de la mise en phase est indiquée sur la figure.

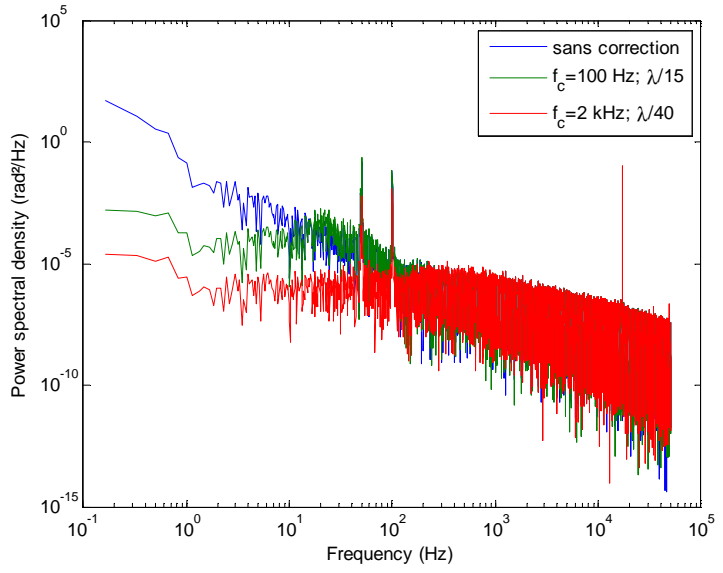

Figure 3.8. : Densité spectrale de bruit de phase et qualité de mise en phase en fonction de la fréquence de coupure d'un filtre passe-bas du  $1<sup>er</sup>$  ordre.

La qualité de la mise en phase décroît avec la fréquence de coupure. Avec une fréquence de coupure de 100 Hz, on obtient une qualité de mise en phase de  $\lambda/15$ , ce qui est la limite de l'acceptabilité pour une mise en phase. Avec un filtre passe-bas de 2 kHz, la qualité de la mise en phase est identique au cas d'un filtre passe-bas possédant une fréquence de coupure d'1 kHz. Un filtre passe-bas d'au moins 100 Hz est donc nécessaire, et nous utiliserons dans la suite une fréquence de coupure de 1 kHz.

#### **3.2.1.3. Influence du retard**

Le retard, induit par la durée de propagation des faisceaux jusqu'à la cible et leur trajet retour, implique que la correction de la phase sera en retard par rapport aux variations de phase. Néanmoins pour une cible placée à 1 km de distance par exemple, ce retard est de 6,6 µs. Durant ce délai, la phase a peu variée étant donné que la majorité des fluctuations de phases se situent dans les basses fréquences. Néanmoins pour une cible très lointaine, ce délai n'est plus négligeable.

Considérons alors un retard d'une milliseconde, ce qui correspond à une distance de 300 km (150 km en considérant le trajet « aller-retour » de la source à la cible). La figure suivante (fig. 3.9.) présente le signal d'interférence ainsi que la densité spectrale de bruit de phase.

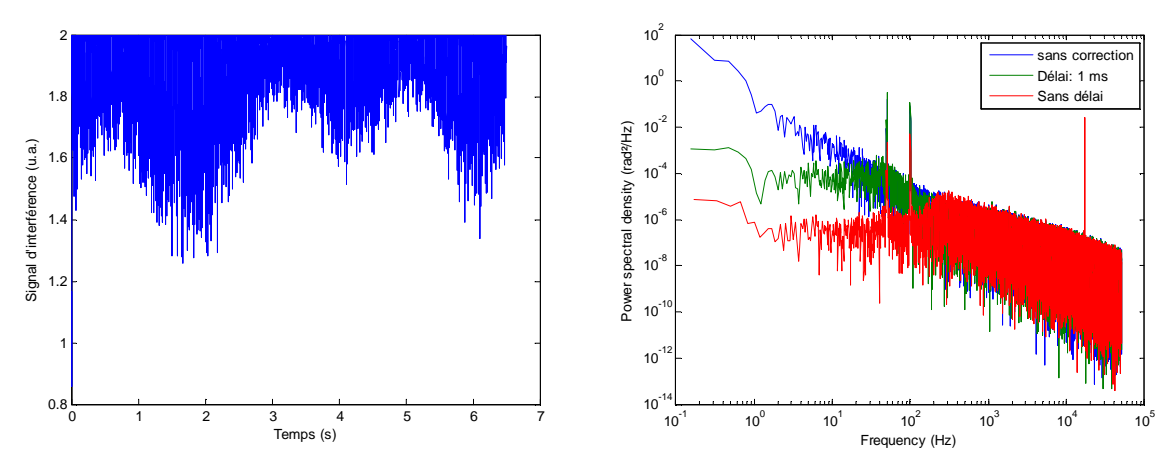

Figure 3.9. : Signal d'interférence et densité spectrale de bruit de phase avec retard de 1 ms

La qualité de la mise en phase est dans ce cas inférieure à  $\lambda/10$ . Pour une simple question de retard, il paraît alors peu crédible de concevoir un système, asservi par la lumière retrodiffusée d'une cible distante de plus de 150 km, avec une qualité de mise en phase de  $\lambda$ /20. Par contre, s'il n'y a pas de turbulence, la mise en phase du système en champ proche permet toujours de maximiser l'énergie déposée sur une cible.

# **3.2.2. Cas de 3 fibres**

Ici, on utilise le modèle décrit en 3.1.4. La figure suivante (fig. 3.10.) présente le champ proche ainsi que la champ lointain. Les faisceaux en sortie de fibres sont collimatés et leurs waist est égale à  $w_0 = 1$  mm. Cette configuration a été choisie, car elle est proche de celle déjà réalisée expérimentalement à l'Onera et présentée au chapitre 1.

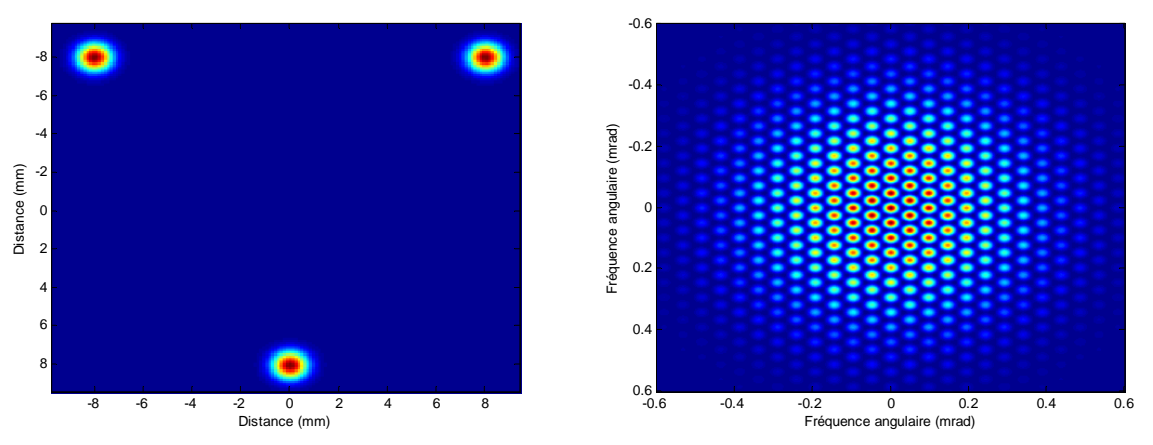

Figure 3.10. : Champ proche et champ lointain associé lorsque toutes les phases sont nulles

Le détecteur est un cercle de 5 µrad placé au centre de la figure de diffraction. Le signal d'interférence est présenté figure 3.11.

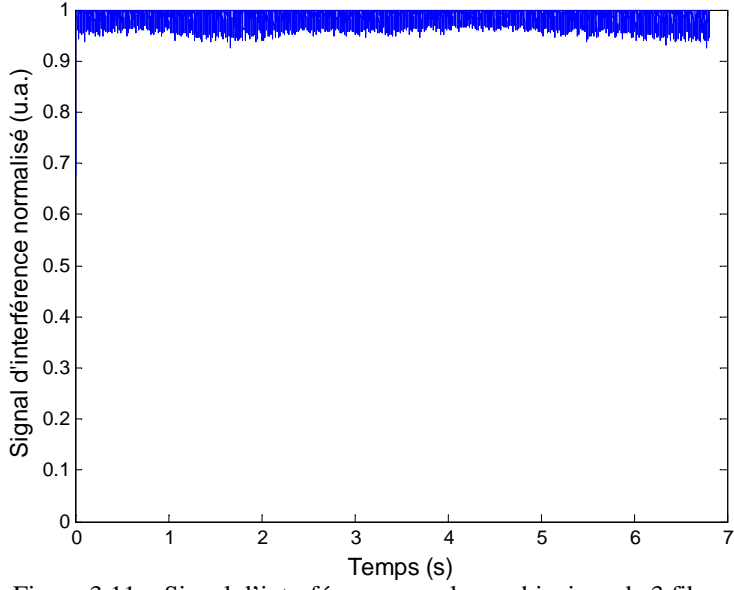

Figure 3.11. : Signal d'interférence pour la combinaison de 3 fibres

Le système est échantillonné à 100 kHz, les fréquences de modulation des deux voies sont respectivement à 13 kHz et 21 kHz et le filtre passe-bas est du premier ordre avec une fréquence de coupure de 1 kHz. Comme dans le cas de deux fibres, la baisse de la qualité de la mise en phase provient essentiellement des pics à 50 et 100 Hz.

# **3.2.3. Influence de la taille du détecteur**

Dans toutes les équations analytiques (cf. annexe A), le détecteur a une taille très petite par rapport au lobe central d'interférence. Afin de connaître le domaine de validité de ces équations nous allons augmenter la taille du détecteur. Dans ces conditions nous allons utiliser une simulation à 3 fibres plutôt que notre modèle simplifié à deux fibres. La figure 3.10. dans la partie 3.2.2. présente le champ proche et le champ lointain. La figure suivante (fig. 3.12.) est un zoom de la figure 3.10. sur le centre de la figure de diffraction et montre quelles sont les tailles du détecteur qui ont été choisies.

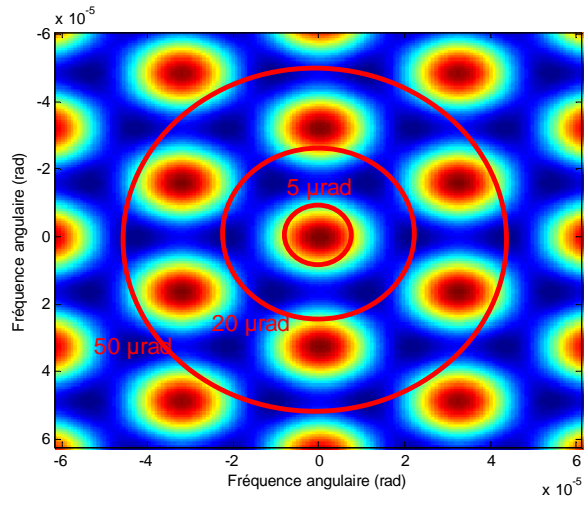

Figure 3.12. : Tailles du détecteur par rapport au champ lointain. 5 µrad : le détecteur est petit devant le lobe central d'interférence. 20 µrad : le détecteur englobe tout le lobe central. 50 µrad : le détecteur englobe le lobe central ainsi que les lobes secondaires.

Le bruit de phase choisi pour étudier l'influence de la taille du détecteur est différent des cas précédents. Il est plus faible et ne comporte pas de pics à 50 et 100 Hz. Ainsi, on est certain de ne comparer que les différentes tailles de détecteur sans autre influence. La figure 3.13. montre l'évolution du bruit de phase dans une des voies en fonction de la taille du détecteur ainsi que la qualité de la mise en phase dans ces cas.

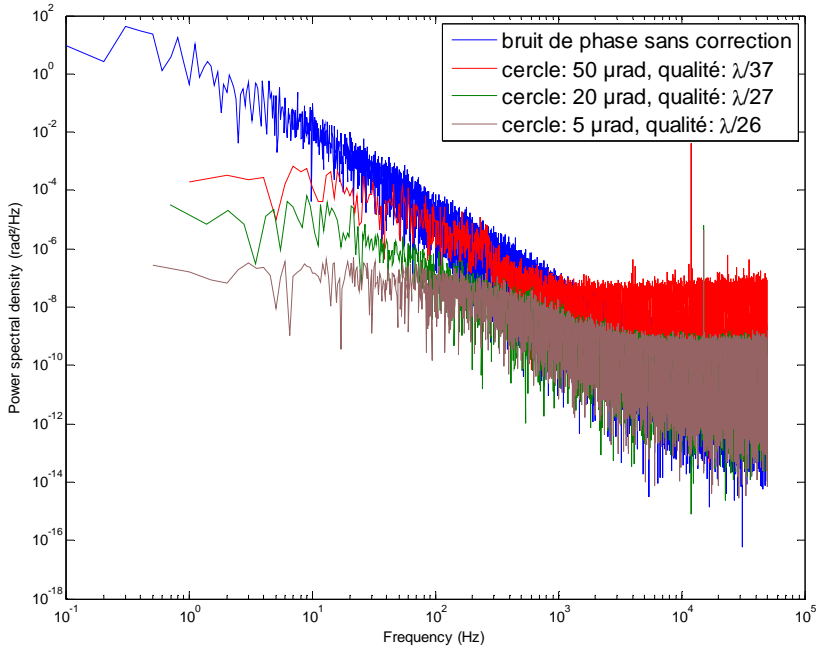

Figure 3.13. : Densité spectrale de bruit de phase pour les différentes tailles de détecteur. En légende, la qualité de la mise en phase associée

Le cas où le détecteur à la taille la plus grande (50 µrad, en rouge sur la figure 3.13.) est celui où le bruit de phase est le moins bien corrigé. Paradoxalement, c'est dans ce cas que la qualité de la mise en phase est la meilleure ( $\lambda$ /37 à comparer à  $\lambda$ /26 pour un petit détecteur). Lorsque le détecteur est grand, il ne « voit » pas les variations de phase de petites amplitudes. En effet, ces petites variations de phases ont un impact plus important sur la puissance dans le lobe central et dans les lobes secondaires que pour le reste de la figure de diffraction. Le détecteur agit alors comme un filtre sur ces petites variations de phase et la puissance reçue par le détecteur ne varie pas (ou très peu) dans ce cas. La figure suivante (fig. 3.14.) présente le signal d'interférence rapporté au signal d'interférence d'un cas théorique « en phase » pour ces trois tailles de détecteur lorsque la boucle d'asservissement est désactivée et à partir des mêmes variations de phases sur chacune des voies :

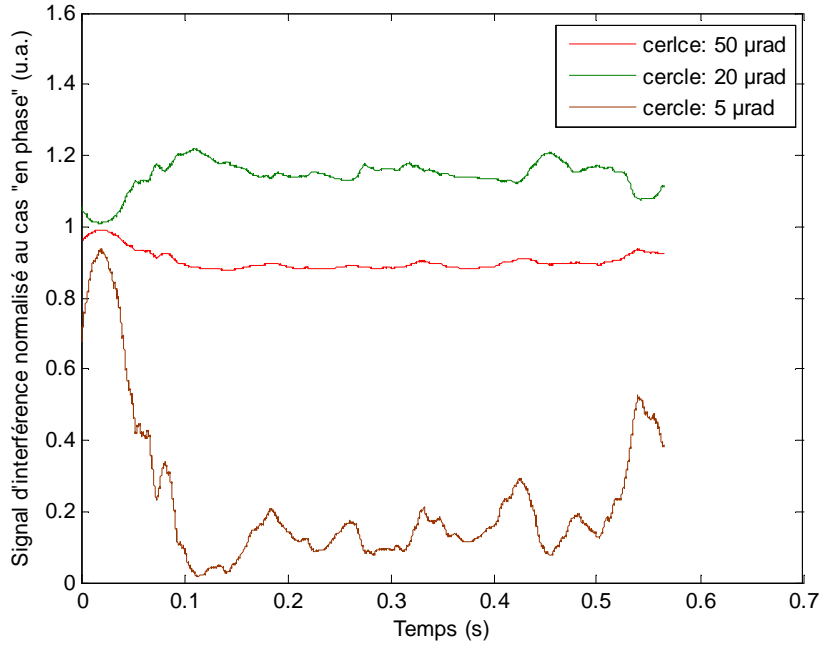

Figure 3.14. : Signal d'interférence lorsque la boucle d'asservissement est désactivée en fonction de la taille du détecteur

La figure 3.14. montre que la puissance reçue par un détecteur de dimension trop importante (courbe verte sur la figure 3.14.) peut être supérieure à la puissance reçue du cas où le système est en phase. En effet, sous certaines conditions, les déphasages entre voies entraînent de la déviation de faisceaux. Pour une faible déviation, le détecteur reçoit alors la puissance du lobe central et celles des lobes secondaires qui ont été déviées également. Cette figure montre également que le signal d'interférence d'un détecteur de dimension faible est beaucoup plus sensible vis-à-vis des variations de phase qu'un détecteur de dimension importante. Cela explique pourquoi la qualité de la mise en phase est très bonne dans ce dernier cas alors que le bruit de phase est plutôt mal corrigé.

Le domaine de validité des équations décrivant le fonctionnement du marquage en fréquence est donc restreint à une taille de détecteur inférieure ou égale à la taille du lobe central.

# **3.2.4. Conclusion**

Grâce à ce modèle dynamique boucle fermée, nous avons étudié en détail chaque partie de la combinaison cohérente. Afin d'améliorer les performances de ce systèmes en termes de qualité de mise en phase, il apparaît que plusieurs éléments sont à prendre en compte :

- Fluctuations de phase entre voies : un bruit de phase trop important est à l'origine de la baisse de la qualité de la mise en phase. Sa maîtrise doit faire l'objet d'une étude amont sur la conception des amplificateurs.
- Le filtre passe-bas : le filtre est l'élément du système qui détermine véritablement la bande passante de la boucle d'asservissement. Une fréquence de coupure de 1 kHz est suffisante pour obtenir une bonne qualité de mise en phase.
- Le retard : le retard lié à la propagation affecte considérablement la bande passante du système. Néanmoins, il n'y a pas d'option pour le minimiser, car il dépend essentiellement de la durée du trajet entre l'émission et la réception des ondes lumineuses. Par contre, si la

turbulence atmosphérique est faible, on peut continuer à mettre le système en phase en champ proche et non au niveau d'une cible distante.

- La taille du détecteur : la taille du détecteur influence également la bande passante du système, mais modifie la qualité de la mise en phase. Un détecteur trop grand filtre les petites variations de phases (celles qui sont rapides), car la puissance reçue par ce grand détecteur ne varie pas pour ces petites fluctuations. On doit donc réduire au maximum la taille du détecteur pour conserver un signal d'interférence qui rende compte correctement des différences de phases résiduelles.

Nous avons donc défini la fréquence de coupure du filtre passe-bas en partant de l'écart-type cumulée du bruit de phase et nous avons donné le domaine de validité des équations décrivant le fonctionnement du marquage en fréquence. Nous allons donc simuler la propagation des faisceaux à travers la turbulence atmosphérique pour évaluer les performances et les limites du système et connaître les conditions auxquelles le système peut se mettre en phase.

# **3.3. Analyse de la combinaison en présence de turbulence**

Jusqu'à présent, nous nous sommes intéressés au cas où l'on ne propage pas les faisceaux à travers une atmosphère turbulente. Mais dans un système réel, les faisceaux se propagent en espace libre jusqu'à une cible pouvant être à grande distance. Il est donc nécessaire de savoir si la combinaison de faisceaux est capable de compenser la turbulence et dans quelles conditions.

Nous allons dans un premier temps décrire cette turbulence atmosphérique, expliquer son impact sur une onde optique et expliquer comment cette turbulence a été introduite dans notre simulation. Enfin nous étudierons les résultats de simulations de combinaison cohérente dans plusieurs cas de figure.

# **3.3.1. Description de la simulation de la turbulence et de la propagation**

## **3.3.1.1. La turbulence atmosphérique**

Dans cette partie, nous nous intéresserons à l'impact de la turbulence sur la combinaison de faisceaux et nous nous concentrerons sur la turbulence d'indice de réfraction. Nous ne chercherons pas à décrire complètement les actions de la turbulence atmosphérique sur la propagation d'un faisceau laser. De plus, l'Onera travaille depuis plusieurs années sur la propagation de faisceaux laser à travers la turbulence, en particulier pour des applications Lidar [3, 4]. C'est donc à partir de ces travaux que cette étude a été conduite.

L'écoulement de l'air est généralement chaotique et s'accompagne de fluctuations de température. L'indice de réfraction dépendant de cette température, l'atmosphère n'a pas un indice de réfraction constant dans l'espace et le temps. Ces fluctuations d'indice peuvent être décrites de manière statistique par la théorie de Kolmogorov en considérant l'écoulement turbulent localement homogène et isotrope. Deux échelles de fluctuations de température peuvent alors se distinguer : - une grande échelle de turbulence L0 de l'ordre de quelques mètres à quelques centaines de mètres - une petite échelle de turbulence  $l_0$  de l'ordre de quelques millimètres à quelques centimètres

Pour caractériser cette turbulence d'indice, deux autres grandeurs sont utilisées. Tout d'abord, le champ d'indice peut s'exprimer par sa fonction de structure  $D_n(\vec{x})$  $\ddot{\phantom{0}}$ (lorsque  $l_0 \ll \ll < L_0$ ) sous la forme suivante  $D_n(\vec{x}) = C_n^2 \cdot ||x||^{2/3}$ , où *x*  $\overline{\phantom{a}}$ est le vecteur position et  $C_n^2$  (en m<sup>-2/3</sup>) est un constante appelé constante de structure de l'indice de réfraction. Ce dernier paramètre sert à évaluer la « force » de la turbulence. Il dépend essentiellement des conditions météorologiques et sa valeur typique proche du sol est de  $10^{-13}$ m<sup>-2/3</sup> à  $10^{-14}$ m<sup>-2/3</sup> (fig. 3.15.).

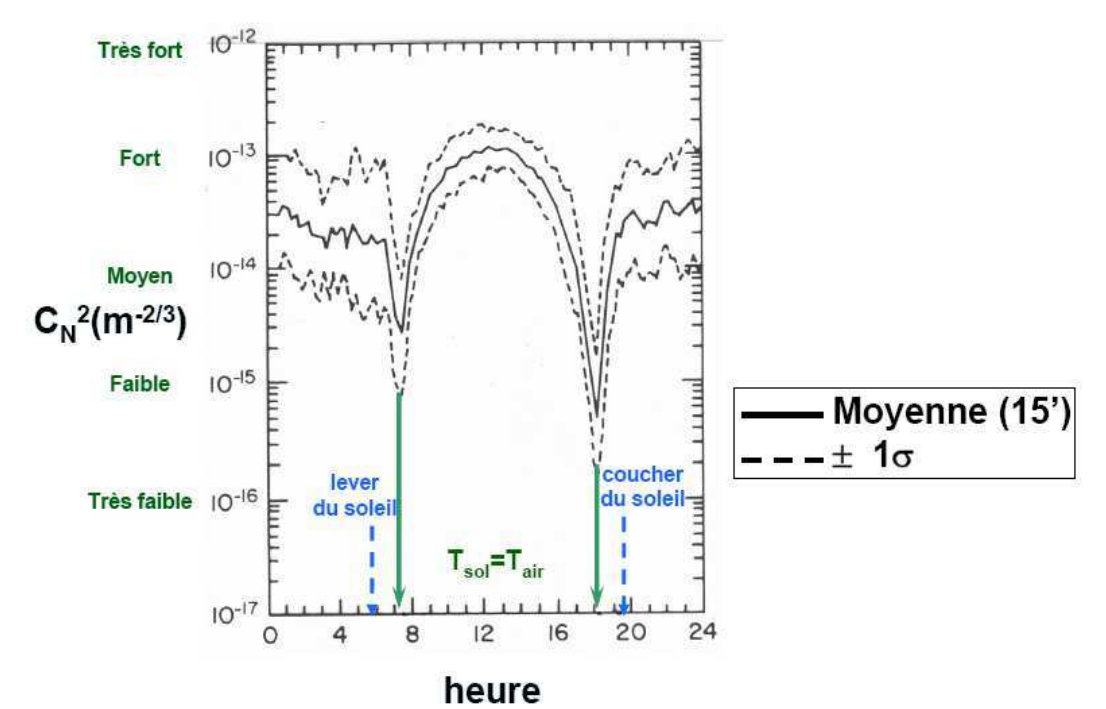

Figure 3.15. : Evolution du  $C_n^2$  au cours d'une journée sur un site désertique par temps clair à 9 m du sol [5]

La deuxième grandeur caractéristique de cette turbulence est le rayon de Fried  $r_0$  qui se calcule par :

$$
r_0 = \left[0.423 \left(\frac{2\pi}{\lambda}\right)^2 \int_0^L C_n^2 \left(1 - \frac{z}{L}\right)^{5/3} dz\right]^{-3/5}
$$

Considérons un front d'onde qui s'est propagé à travers la turbulence. Le rayon de Fried représente alors la taille sur laquelle la variance de la phase du front d'onde est égale à 1 radian.

La turbulence d'indice a plusieurs conséquences sur la propagation d'un faisceau laser :

- Elargissement du faisceau, qui n'est alors plus limité par la diffraction
- Déviation aléatoire du faisceau. Le faisceau ne se propage plus sur une ligne droite
- Fluctuations de l'éclairement sur la cible (scintillations)

La plupart de ces effets impactent aussi bien la combinaison cohérente que la combinaison incohérente, mais la modification de la phase des faisceaux n'impacte que la combinaison cohérente.

Nous avons donc décrit les principaux effets de la turbulence ainsi que les grandeurs caractéristiques qui la décrive. Nous allons à présent expliquer comment nous avons réalisé la simulation de la combinaison cohérente à travers la turbulence.

#### **3.3.1.2. Simulation de la propagation des faisceaux et de la turbulence**

La propagation de faisceaux à travers la turbulence peut être simulée de la manière suivante. On commence par générer des écrans de phases, traduisant une turbulence d'indice, selon un spectre de Von Karman :

$$
\Phi_{\varphi}(K) = 2\pi k^2 \left( 0.033 \int_0^h C_n^2(z) dz \right) e^{-\left(\frac{Kl_0}{2\pi}\right)^2} (K^2 + 4\pi^2 L_0^{-2})^{-11/6}
$$

avec *l<sup>0</sup>* et *L0* la petite et la grande échelle de turbulence respectivement, et *K* les fréquences spatiales. D'autres modèles de turbulence ont été développés [6, 7], mais celui de Von Karman permet de rendre compte de la majorité des observations. La génération de ces écrans se fait de la même manière que le bruit de phase des amplificateurs. La connaissance du spectre de bruit nous permet donc de générer les variations de la phase. Ces écrans seront alors placés à intervalles réguliers sur le trajet des faisceaux de l'émission jusqu'à la cible. La discrétisation spatiale des écrans doit être plus fine que la petite échelle de turbulence et la distance entre les écrans doit être plus grande que la grande échelle de turbulence pour avoir une décorrélation totale des écrans [8]. Un critère pour espacer correctement les écrans est vérifier que la grandeur suivante, appelée variance de la log-amplitude, est très inférieure à 1 [4] :

$$
\sigma_{\chi}^2 = 0.124 C_n^2 \left(\frac{2\pi}{\lambda}\right)^{7/6} \Delta z^{11/6}
$$

avec  $\Delta z$  la distance entre les écrans.

Dans les simulations suivantes, les faisceaux sont propagés horizontalement sur une distance de 1 km à travers 8 écrans de phases [4] et la turbulence a une force de  $C_n^2 = 10^{-14} m^{-2/3}$ . Les écrans sont alors séparés de 125 mètres, ce qui respectent les conditions de distance entre écrans définies dans [4, 6] :  $\sigma_{\chi}^2 = 1.6 \times 10^{-3}$  <<1. C'est une turbulence de force moyenne ainsi qu'on peut le voir sur la figure 3.15.

La propagation des faisceaux se fait dans le plan de Fourier par la multiplication du champ avec la fonction de Green :

$$
E_z(\vec{r}, z, t) = TF^{-1} \left( TF \left( E_i \left( \vec{r}, z, t - \frac{z}{c} \right) \right) \times G(\vec{f}, z) \right)
$$

Avec, *r*  $\overline{\phantom{a}}$ et *f*  $\rightarrow$ respectivement le vecteur position et vecteur spatial et  $G(\vec{f}, z) = e^{-j\pi\lambda z} |\vec{f}|^2$  $\vec{r} = i\pi\lambda z \vec{f}$ la fonction de Green exprimée dans le plan de Fourier. Cette opération de propagation est correcte s'il n'y a pas de turbulence entre le plan de départ et d'arrivée, ce qui est le cas entre deux écrans de phase. L'utilisation de la fonction de Green dans le plan de Fourier revient à introduire un déphasage sur les coefficients de la transformée spatiale du champ. En conséquence, les maillages spatiaux du plan d'émission et du plan cible sont identiques ce qui pose des contraintes sur notre simulation. On doit alors considérer des faisceaux faiblement divergents pour conserver la même grille de calcul durant toute la propagation. En effet, l'utilisation de faisceaux petits et très divergents nécessite d'augmenter la taille de la grille de calcul au cours de la propagation. Cela pose des difficultés pour nos simulations, car on atteint alors rapidement la limite des capacités de mémoire de l'ordinateur. Nous resterons alors dans le cas de faisceaux faiblement divergents.

Bien que le système puisse se mettre en phase à partir de la lumière rétropropagée par la cible [9], on ne considère ici que le trajet « aller » jusqu'à la cible. En effet la propagation par 8 écrans de phases nécessite 16 transformées de Fourier (8 transformées de Fourier pour la propagation et 8 transformées de Fourier inverse pour appliquer l'écran de phase aux faisceaux). Calculer le signal rétropropagé par la cible nécessite donc le double de transformées de Fourier ce qui serait excessivement onéreux en temps de calcul. On considère alors un détecteur placé à 1 km de distance ce qui est équivalent à mettre le système en phase au niveau d'une cible située à 1 km de distance.

On considère dans les simulations suivantes un vent perpendiculaire à la direction de propagation. La figure suivante (fig. 3.16.) présente schématiquement comment un faisceau se propage jusqu'à une cible.

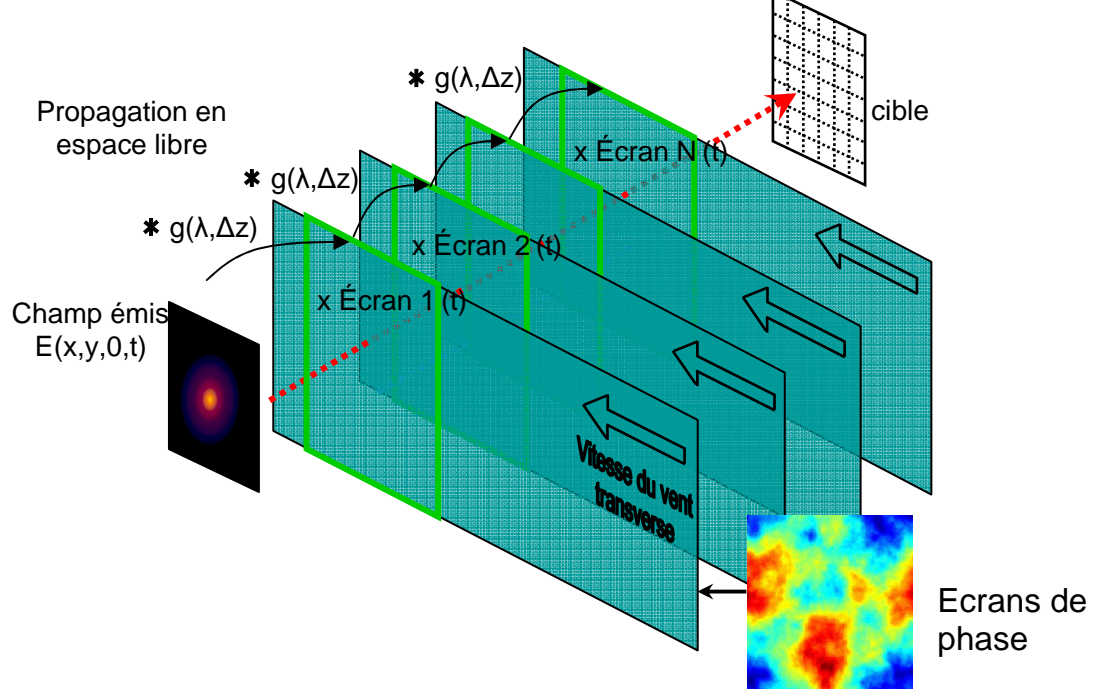

Figure 3.16. : Schéma de la propagation d'un faisceau à travers des écrans de phases [4]

Dans toute la suite les simulations ont les paramètres suivants :

- Pour les faisceaux en émission : distance de Rayleigh  $z_r = 45$  *m*; waist  $w_0 = 5$  *mm*
- Pour les faisceaux à 1 km :  $w_{1km} = 100$  mm
- Pour la turbulence : 8 écrans de phase,  $C_n^2 = 10^{-14} m^{-2/3}$ , vitesse du vent : 5 km/h, rayon de Fried : 15 cm

Un exemple d'un écran de phase est donné sur la figure suivante (fig. 3.17.) :

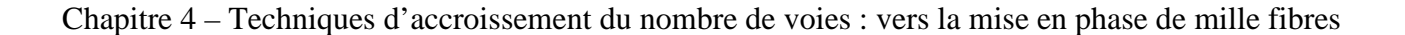

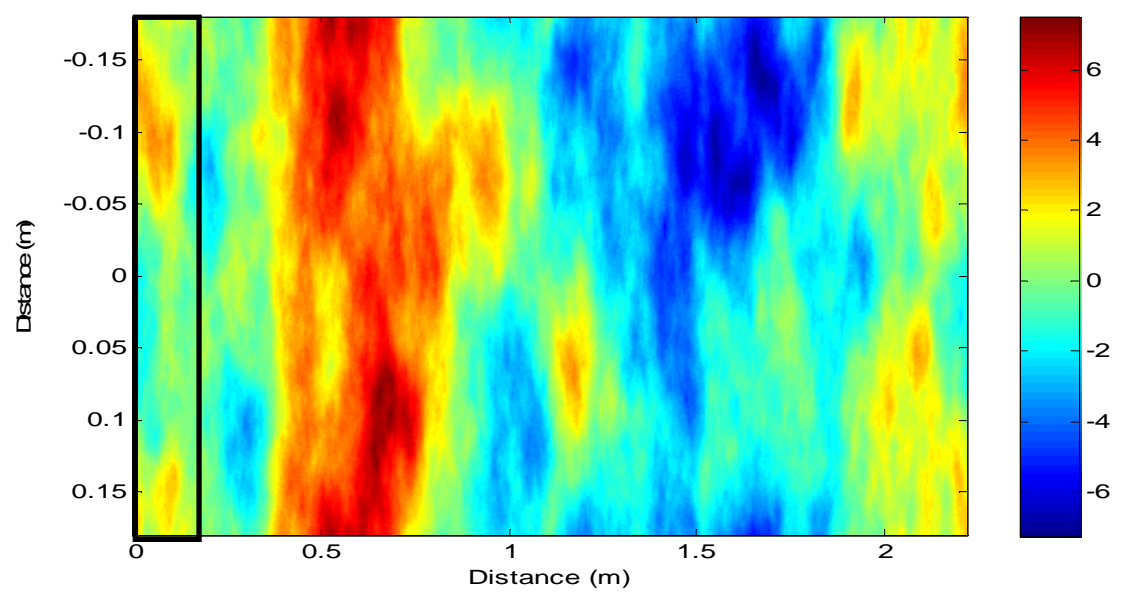

Figure 3.17. : Exemple d'écran de phase. La phase est donnée en radians. Le rectangle noir représente la partie de l'écran par laquelle les faisceaux sont propagés.

Nous calculons la densité spectrale de bruit de phase d'un pixel situé dans le rectangle noir de la figure 3.17. dont la phase varie sous l'effet du vent (fig. 3.18.).

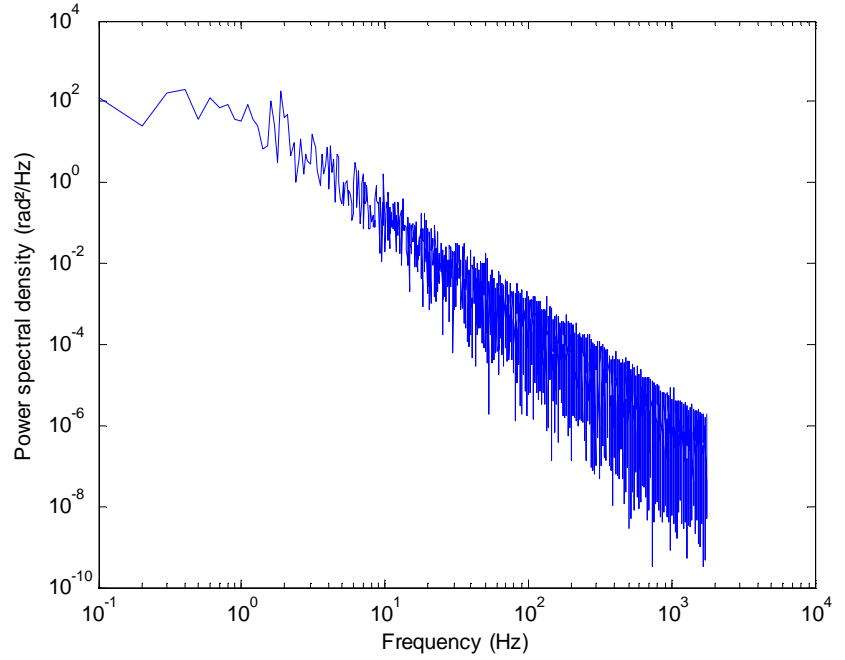

Figure 3.18. : Densité spectrale du bruit de phase d'un pixel d'un écran de phase

La majorité du bruit de phase provient des basses fréquences et devrait donc pouvoir être corrigé par l'asservissement. Néanmoins, l'ensemble du faisceau ne subit pas la même variation de phase (il ne s'agit pas d'une aberration de type piston), en particulier à 1 km de distance où les faisceaux se sont élargies. La figure suivante (fig. 3.19.) présente un zoom de cet écran de phase sur une zone d'environ ~5x5 mm et d'environ ~100x100mm ce qui correspond respectivement aux tailles des faisceaux à l'émission et à la réception à 1 km de distance.

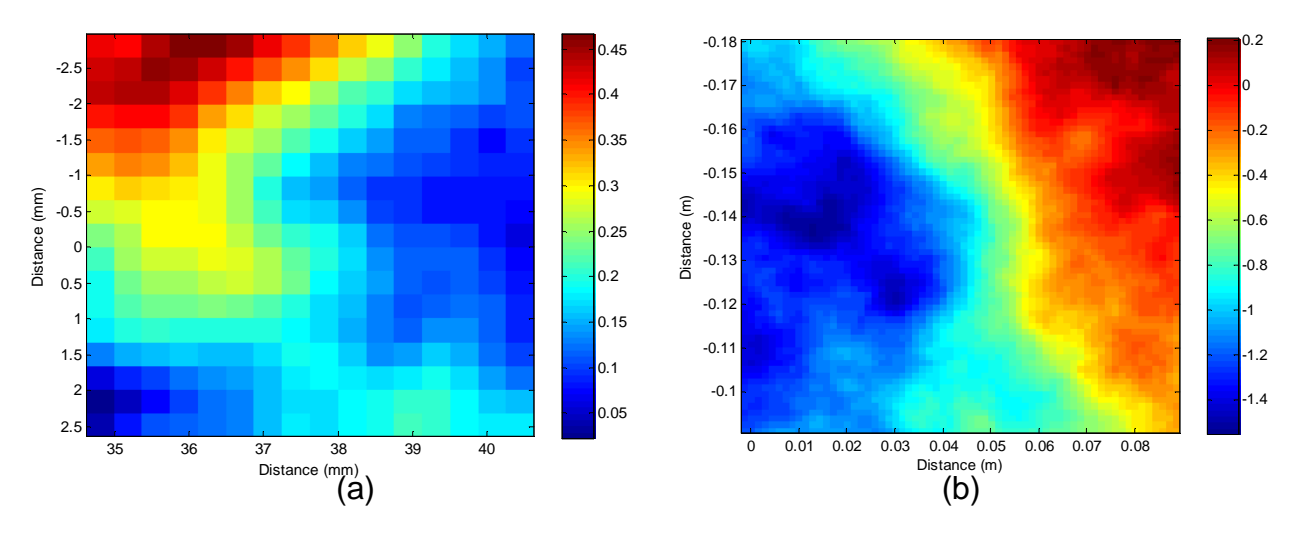

Figure 3.19. : (a) Zoom de l'écran de phase sur une zone de ~5x5 mm correspondante à la taille du waist des faisceaux à l'émission et (b) zoom de l'écran de phase sur une zone de ~100x100 mm correspondante à la taille du waist des faisceaux à la réception à 1 km de distance. Dans les deux cas, les phases sont en radians

Sur la zone de 5x5 mm (fig. 3.19. (a)), la variation maximale de phase n'est que de 0,4 radians tandis qu'elle est autour de 1,5 radians sur la zone de 100x100mm (fig. 3.19. (b)). Cette dernière variation ne peut pas être précompensée par une simple correction de type piston sans laisser une différence de phase résiduelle trop importante. La précompensation de la turbulence, en n'utilisant qu'une correction de type piston, n'est donc pas possible pour cette taille de faisceau. Pour autant, la taille du lobe central d'interférence est bien plus faible que celle d'un faisceau, en particulier lorsque le nombre de voies est élevé. Ainsi, il est envisageable de précompenser la turbulence dans la zone où se situe le lobe central, même si l'impact de la turbulence sur le reste de la figure de diffraction n'est pas compensé.

Nous allons donc, dans un premier temps, réaliser une simulation de combinaison cohérente avec des écrans de phase statiques et non dynamiques. De cette manière, nous vérifierons si le système est bien capable de précompenser de la turbulence sur la partie du lobe central vue par le détecteur. Nous réaliserons ensuite des simulations avec des écrans de phase dynamiques.

# **3.3.2. Combinaison cohérente avec des écrans de phase statiques**

Nous considérons une combinaison cohérente de 5 faisceaux. Les champs proche et lointain dans sont présentés à la figure suivante (fig. 3.17.). Dans cette simulation, les écrans de phase sont statiques, c'est-à-dire qu'ils ne varient pas au cours du temps.

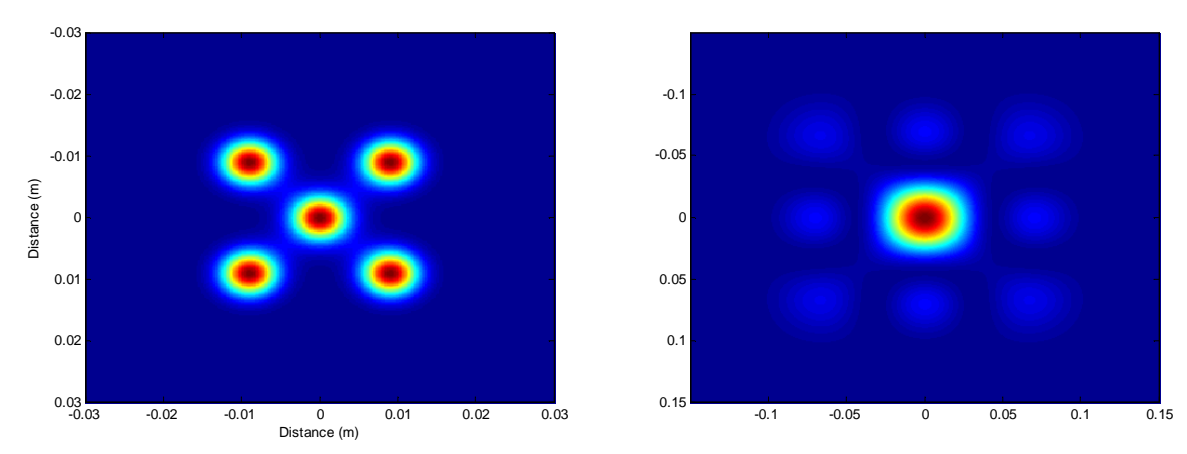

Figure 3.17. : Champ proche et champ lointain à 1 km lorsque les déphasages sont nuls et qu'il n'y a pas de turbulence

La figure suivante (fig. 3.18.) présente le signal d'interférence.

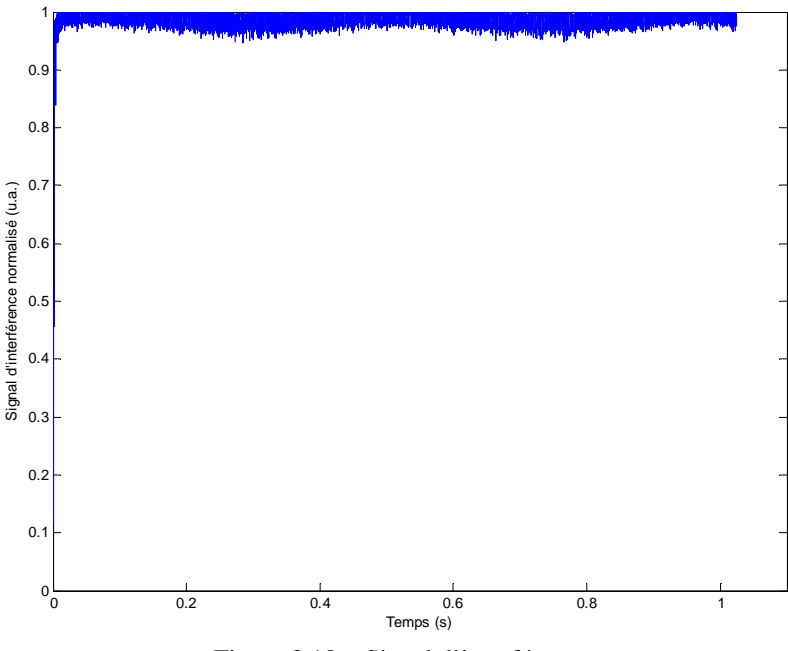

Figure 3.18. : Signal d'interférence

La qualité de la mise en phase est de  $\lambda$ 35. Le système est donc capable de précompenser la turbulence atmosphérique et les performances en termes de qualité de mise en phase sont similaires au cas sans turbulence développé dans la partie 3.2.

## **3.3.3. Combinaison cohérente avec des écrans de phase dynamiques**

#### **3.3.3.1. Cas d'une combinaison de 5 fibres**

Dans cette configuration, les champs proche et lointain sont les mêmes que précédemment (fig. 3.17.). Le signal d'interférence et le bruit de phase d'une fibre sont présentés figure 3.19.

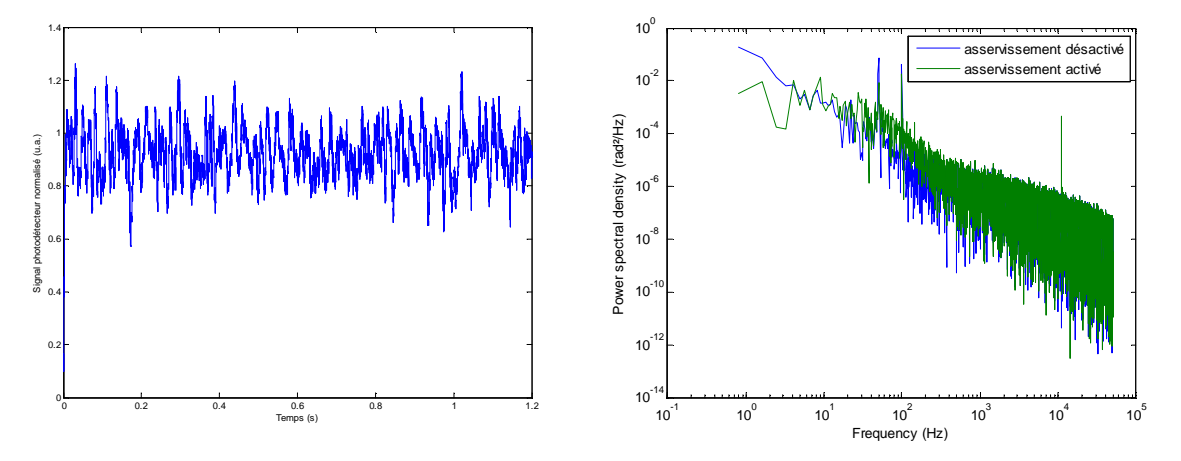

Figure 3.19. : Signal d'interférence et bruit de phase de la différence de phase de la première fibre avec la référence lorsque l'asservissement est désactivé et lorsqu'il est activé

Le signal d'interférence est plutôt proche des interférences constructives mais la qualité de la mise en phase est de l'ordre de  $\lambda$ 10 ce qui n'est pas satisfaisant. On remarque tout d'abord que la turbulence n'introduit pas de bruit dans les hautes fréquences. La turbulence (dans notre cas) est un phénomène lent qui est donc inclus dans la bande passante du système d'asservissement. Pourtant, le système d'asservissement ne corrige pas le bruit de phase entre 1 Hz et 1 kHz (comparé à la partie 3.2.1.1. et la figure 3.6). Cela signifie que la turbulence n'entraîne pas uniquement des erreurs de piston mais aussi d'autres types d'aberrations pendant le trajet des faisceaux. En ne corrigeant que le piston, le système ne précompense donc pas toutes les aberrations liées à la turbulence. Autrement dit, la discrétisation de ces aberrations sur 5 fibres dont on ne règle que le piston est insuffisante.

#### **3.3.3.2. Cas d'une combinaison de 9 fibres**

Les champs proche et lointain dans le cas de 9 fibres sont présentés dans la figure suivante (fig. 3.20.) et le signal d'interférence est présenté figure 3.21.

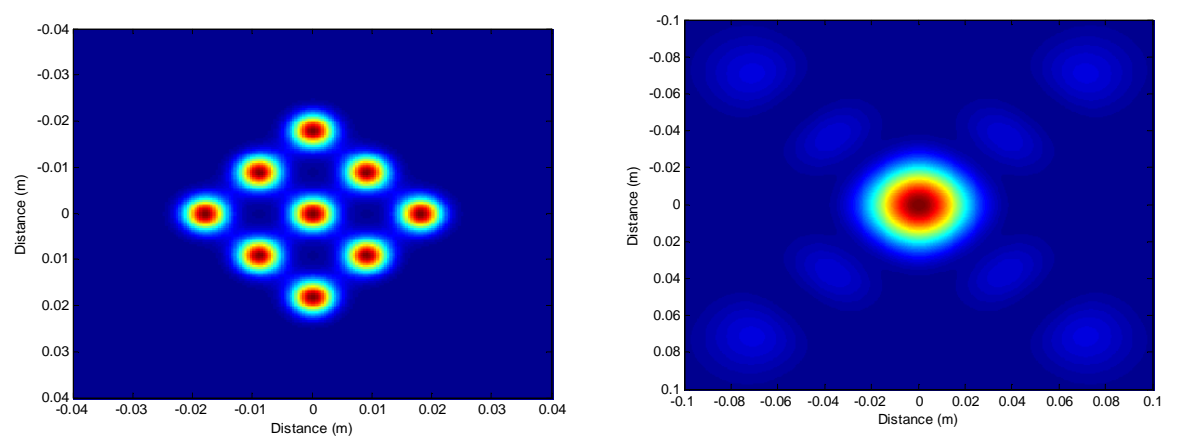

Figure 3.20. : Champ proche et champ lointain à 1 km lorsque les déphasages sont nuls et qu'il n'y a pas de turbulence

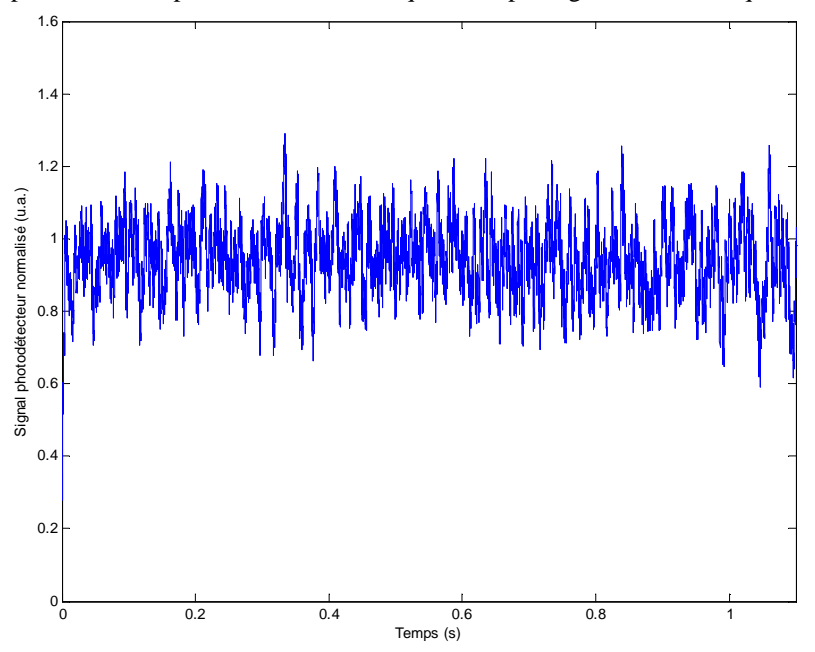

Figure 3.21. : Signal d'interférence

La qualité de mise en phase est ici de  $\lambda/10$  également et aucune amélioration notable du signal d'interférence n'est observée. Un système composé de 9 fibres est également insuffisant pour précompenser la turbulence atmosphérique dans ce cas.

# **3.3.4. Conclusion**

Finalement, nous avons pu simuler la combinaison cohérente par marquage en fréquence en y incluant la propagation des faisceaux à travers la turbulence atmosphérique. Les perturbations induites par la turbulence ne sont pas complètement compensées par la simple correction du piston pour un faible nombre d'émetteurs. Dans [9], avec un produit  $C_n^2L$ , où *L* est la distance de propagation, égale à 10<sup>-10</sup> $m^{1/3}$ , la qualité de la mise en phase est égale à  $\lambda/28$ . Dans notre simulation pourtant,  $C_n^2 L = 10^{-11} m^{1/3}$  et la qualité de la mise en phase est moins bonne ( $\lambda$ /10). La différence se situe au niveau de la taille des faisceaux qui est bien plus importante dans notre simulation : ~100 mm à 1 km, contre 1,5 mm sur tout le trajet dans [9]. Chaque faisceau ne subit donc pas un déphasage uniforme spatialement, ce qui explique la différence en termes de qualité de mise en phase.

Ces simulations sont néanmoins lourdes en termes de temps de calcul et de mémoire utilisée, en particulier lorsqu'on augmente le nombre de fibres ou si on diminue la taille des faisceaux en émission. Il est alors plus judicieux d'utiliser ce simulateur pour observer si le système converge vers les interférences constructives, quitte à ne pas le simuler sur un temps très long.

# **Conclusion**

Ce chapitre a permis de présenter le modèle dynamique boucle fermée de la combinaison cohérente par marquage en fréquence. Ce modèle a permis de simuler complètement le système en prenant en compte toutes ces composantes ainsi que la propagation des faisceaux à travers la turbulence atmosphérique. Ce modèle nous a, de plus, permis de définir la fréquence de coupure du filtre passe-bas et de déterminer la limite de validité des équations décrivant le fonctionnement du marquage en fréquence. A des contraintes données (distance cible, force de la turbulence…), ce simulateur donne les conditions, en termes de nombre de fibres et d'espacement entre fibres notamment, auxquelles la mise en phase est réalisable.

Avec cette simulation, nous allons dans le prochain chapitre nous concentrer sur la partie électronique et en particulier sur les modulations qui sont appliquées aux différentes fibres. L'objectif est de pouvoir dépasser le nombre de voies qui peuvent être mises en phase avec la technique du marquage en fréquence.

# **Références**

[1] D. Marcuse, « Loss analysis of single-mode fiber splice », Bell system Technology journal, Vol. 56 n°5, pp. 703, 1977

[2] G. Canat, L. Lombard, P. Bourdon, V. Jolivet et O. Vasseur, « Etude du bruit de phase dans un amplificateur à fibre de forte puissance », 28ème Journées Nationales de l'Optique Guidée, Lille, 6- 9 juillet 2009

[3] M. Valla, « Etude d'un lidar doppler impulsionnel à laser Erbium fibré pour des mesures de champ de vent dans la couche limite de l'atmosphère », thèse de doctorat, Onera DOTA & EDITE de Paris, 2005

[4] J. Totems, « Emission laser impulsionnelle et traitements temps-fréquence en vibrométrie par lidar à détection cohérente », thèse de doctorat, Onera DOTA & Grenoble Images Parole Signal Automatique, 2011

[5] M. Séchaud, « Propagation laser à travers la turbulence atmosphérique », Ecole thématique de la Société Française d'Optique, Traitement et propagation des faisceaux laser, Centre de Physique des Houches, 29 avril-3 mai 2002

[6] R. J. Hill, « Models of the Scalar Spectrum for Turbulent Advection », Journal of Fluid Mechanics, Vol. 88, pp. 541-562, 1978

[7] R. G. Frehlich, « Laser scintillation measurements of the temperature spectrum in the atmospheric surface layer », Journal of Atmospheric Sciences, Vol. 49, pp. 1494-1509, 1992

[8] A. Belmonte, « Feasibility study for the simulation of beam propagation: consideration of coherent lidar performance », Applied Optics, Vol. 39 n°30, pp. 5426-5445, 2000

[9] V. Jolivet, P. Bourdon, B. Bennaï, L. Lombard, D. Goular, E. Pourtal, G. Canat, Y. Jaouen, B. Moreau et O. Vasseur, « Beam shaping of single-mode and multimode fiber amplifier arrays for propagation through atmospheric turbulence », IEEE Journal of selected topics in quantum electronics, Vol. 15 n°2, pp. 257-268, 2009

# **Chapitre 4**

# **Techniques d'accroissement du nombre de voies : vers la mise en phase de mille fibres**

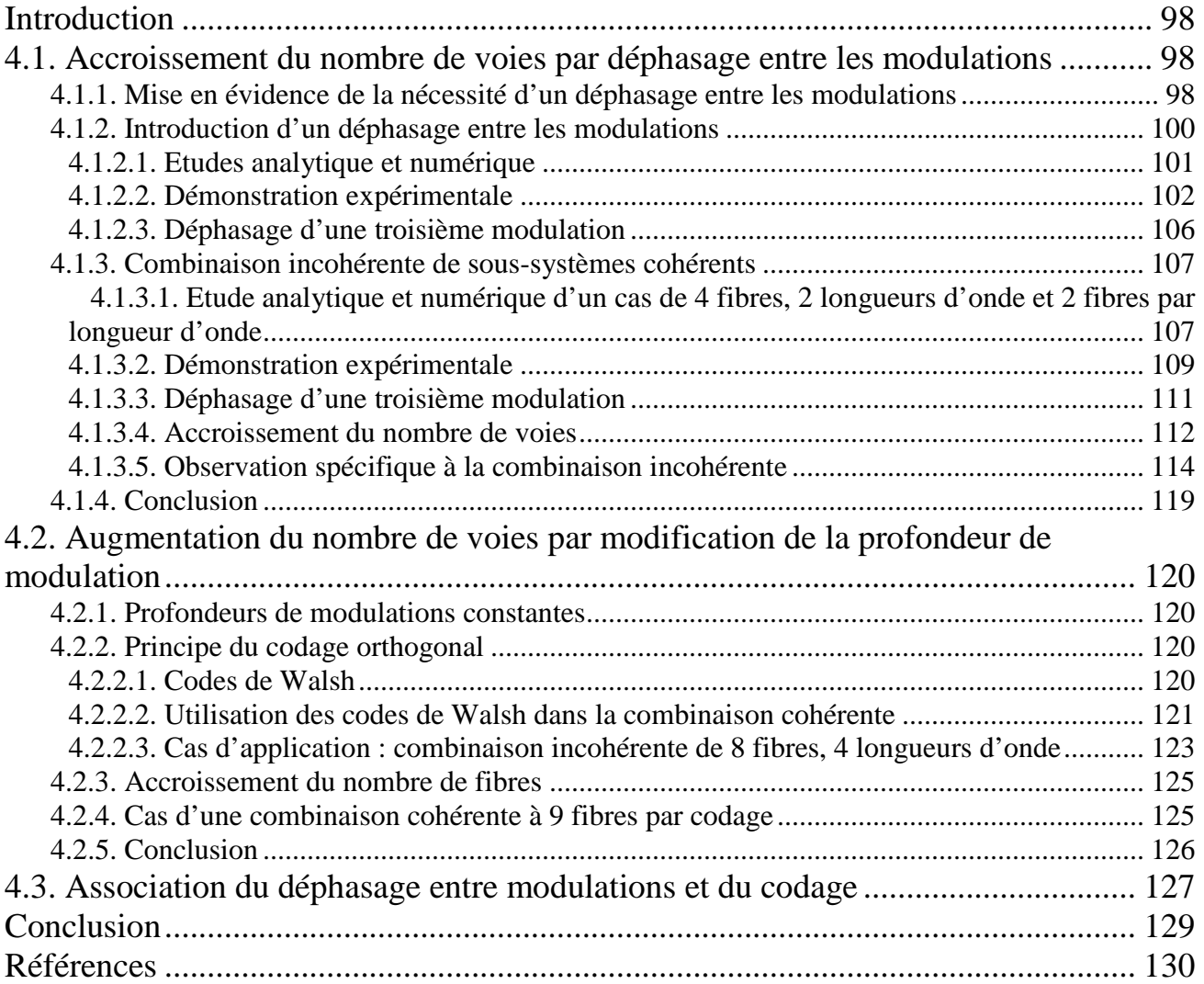

# **Introduction**

Nous avons montré au chapitre 1, que le nombre de voies du marquage en fréquence est limité. L'objectif de ce chapitre est de proposer des solutions originales pour l'accroissement du nombre de voies, tout en conservant les avantages inhérents au marquage en fréquence.

Dans le cas du marquage en fréquence, une modulation s'écrit  $\alpha \sin(\omega_{\text{mod}} t)$ , avec  $\alpha$  la profondeur de modulation. Si on souhaite conserver la même fréquence de modulation sur plusieurs voies, on peut alors utiliser la même modulation sur plusieurs voies, ou bien modifier la phase de cette modulation, ou encore modifier la profondeur de modulation, soit un signal de la forme  $\alpha(t)\sin(\omega_{\text{mod}}t+\varphi(t))$ . Nous allons, dans un premier temps, étudier une combinaison cohérente lorsqu'on utilise une même modulation sur deux voies simultanément. Ensuite, nous présenterons la première solution étudiée pour l'accroissement du nombre de voies, qui consiste en l'introduction d'un déphasage sur cette modulation. Enfin, nous présenterons une approche originale qui consiste à modifier les profondeurs de modulations. Cette dernière approche s'inspire du domaine des télécommunications et en particulier du codage orthogonal de l'information, et nous montrerons que nous pouvons mettre en phase un plus grand nombre de voies que par la technique du marquage en fréquence. De plus, nous présenterons une nouvelle forme de combinaison qui consiste à combiner de manière incohérente des sous-systèmes cohérents.

# **4.1. Accroissement du nombre de voies par déphasage entre les modulations**

# **4.1.1. Mise en évidence de la nécessité d'un déphasage entre les modulations**

Dans cette partie, nous étudions la mise en phase de plusieurs voies en utilisant la même modulation sur chacune des voies. Cette approche à été étudié par Ma *et. al*. [1], mais dans le cadre d'une technique de multiplexage temporel (fig. 4.1.).

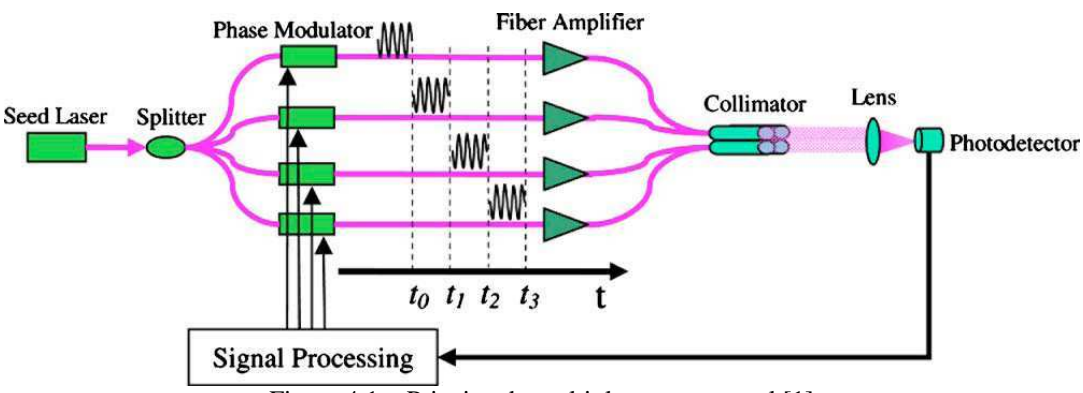

Figure 4.1. : Principe du multiplexage temporel [1]

Dans cette technique, les voies sont modulées par la même modulation, mais une voie après l'autre durant un temps prédéfini afin de les discriminer. Lorsqu'une voie est modulée, les autres voies ne sont ni modulées ni corrigées. Ainsi la correction de la phase d'une voie s'effectue selon des intervalles de temps discrets et non pas continûment. De plus, le temps durant lequel la phase d'une voie n'est pas corrigée augmente proportionnellement avec le nombre de voies utilisées, réduisant d'autant la bande passante de ce système. Cette méthode n'est donc pas adaptée à la combinaison cohérente d'un grand nombre de voies. Dans nos travaux, nous corrigeons les variations de phases continûment. Nous allons donc dans un premier temps, étudier une combinaison cohérente avec la même modulation utilisée simultanément.

Considérons alors 3 fibres : une référence et les deux autres voies modulées à  $\alpha \sin(\omega_{\text{mod}} t)$ . Le calcul détaillé est présenté en annexe B (partie B.1.1.). Dans cette configuration, le système d'équation s'écrit :

$$
\begin{pmatrix} 2J_1(\alpha) & 2J_1(\alpha) \\ 2J_1(\alpha) & 2J_1(\alpha) \end{pmatrix} \begin{pmatrix} \Delta \varphi_1 \\ \Delta \varphi_2 \end{pmatrix} = \begin{pmatrix} 0 \\ 0 \end{pmatrix} \quad (4.1.)
$$

Avec Δ $\varphi_1$  et Δ $\varphi_2$  les différences de phase entre les voies modulées et la voie de référence. Le déterminant de cette matrice est nul, il existe donc une infinité de solutions à ce système d'équations. Analytiquement, la mise en phase de 3 fibres (1 fibre référence, et 2 fibres modulées) utilisant la même modulation ne peut donc pas fonctionner. Néanmoins, chaque PID agit sur des phases différentes correspondantes à la voie à laquelle il est associé. Nous allons donc vérifier à l'aide d'une simulation numérique si le système d'asservissement se stabilise sur une solution particulière du sous-espace solution du système d'équations ou s'il ne converge pas.

Ce système a été simulé à l'aide de notre modèle boucle fermée Simulink (cf. chap. 3). Dans cette simulation, on ne considère que le bruit de phase, il n'y a donc ni bruit électrique ni retard. Les amplitudes des champs sont égales et les consignes des PID sont nulles. La figure suivante (fig. 4.2.) présente l'évolution du signal d'interférence au cours du temps.

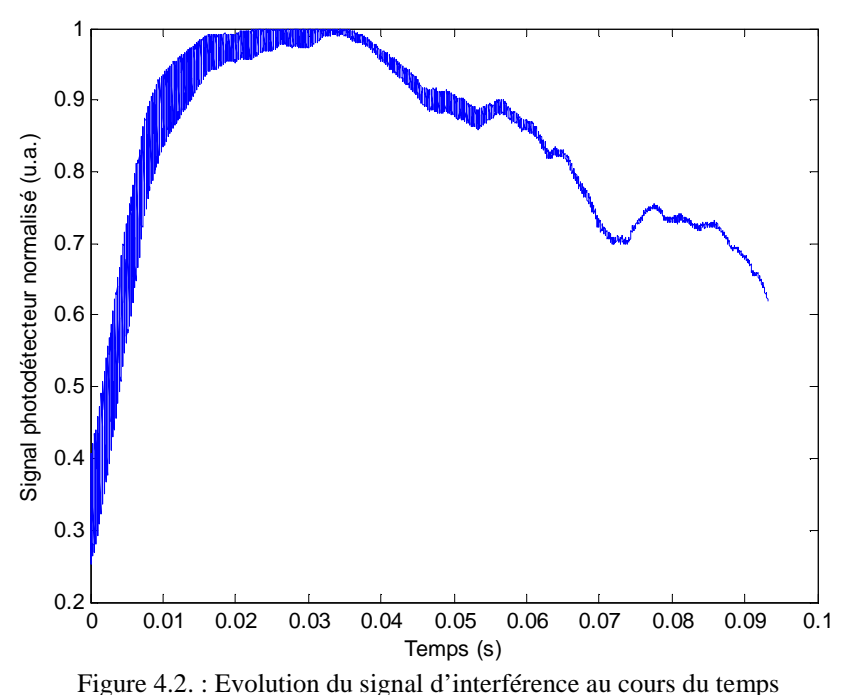

Sur cette figure, on observe que le signal d'interférence converge d'abord vers les interférences constructives puis décroît au cours du temps sans se stabiliser. Il semble donc que l'asservissement ne converge pas vers une solution particulière du système d'équation. La figure suivante (fig. 4.3.) présente l'évolution de  $\Delta\varphi_1$ en fonction de  $\Delta\varphi_2$ .

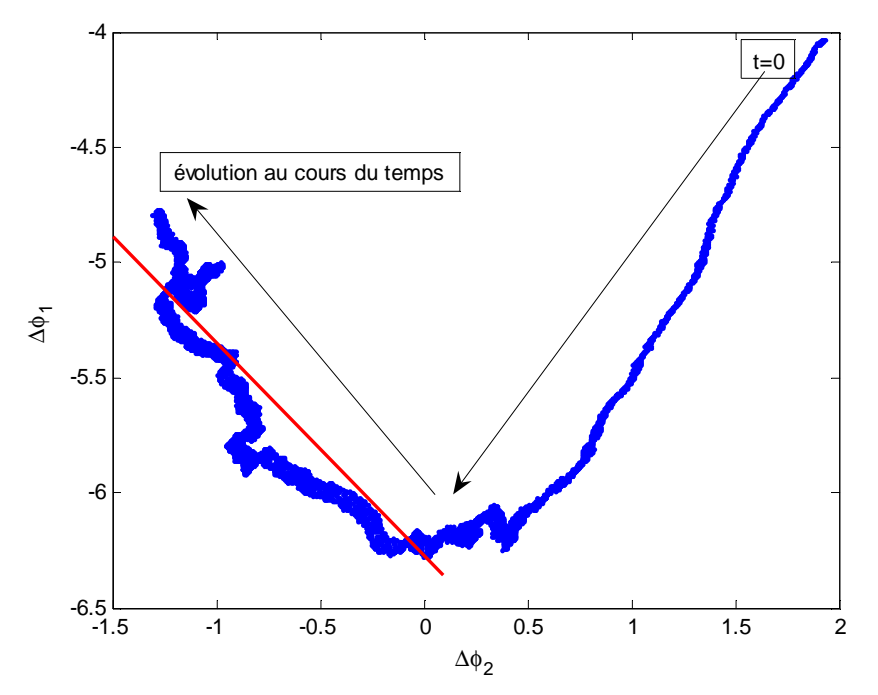

Figure 4.3. :  $\Delta\phi_1$ en fonction de  $\Delta\phi_2$ . Les flèches représentent le temps : le premier point à t = 0 se trouve en haut à droite. La droite rouge représente la droite d'équation  $\Delta \varphi_1 = -\Delta \varphi_2 - 2\pi$ 

Partant d'une phase aléatoire (à t=0), l'asservissement se dirige vers la droite d'équation  $\Delta \varphi_1 = -\Delta \varphi_2 - 2\pi$ , qui est le sous-espace solution du système d'équation (éq. 4.1.). Les différences de phases ne se stabilisent pas sur un point de cette droite, mais continuent d'évoluer autour de cette droite.

Ainsi, l'asservissement n'est pas capable de résoudre un système d'équations linéairement dépendant bien que chaque PID agisse sur des phases différentes. Les déphasages n'évoluent pas aléatoirement mais reste dans le sous-espace solution du système d'équation. Si on utilise la même modulation sur plus de deux voies, la problématique reste la même : il faut pouvoir discriminer les signaux d'erreurs, i.e. rendre le système d'équation linéairement indépendant, tout en conservant la même fréquence de modulation. Les deux paramètres qui peuvent être modifiés sur cette modulation sont la profondeur de modulation et la phase de la modulation. Nous allons d'abord introduire un déphasage entre les modulations.

## **4.1.2. Introduction d'un déphasage entre les modulations**

Dans cette partie, nous allons mettre en phase plusieurs voies en utilisant la même fréquence de modulation sur chacune des voies mais avec un déphasage entre les modulations. D'autre part, cette partie s'intéressera à la possibilité de combiner un système utilisant plusieurs longueurs d'ondes.

 L'approche consistant à introduire un déphasage entre les modulations a aussi été étudiée par Ma *et al.* [2] toujours dans le cadre de la technique de multiplexage temporel (fig. 4.4.).

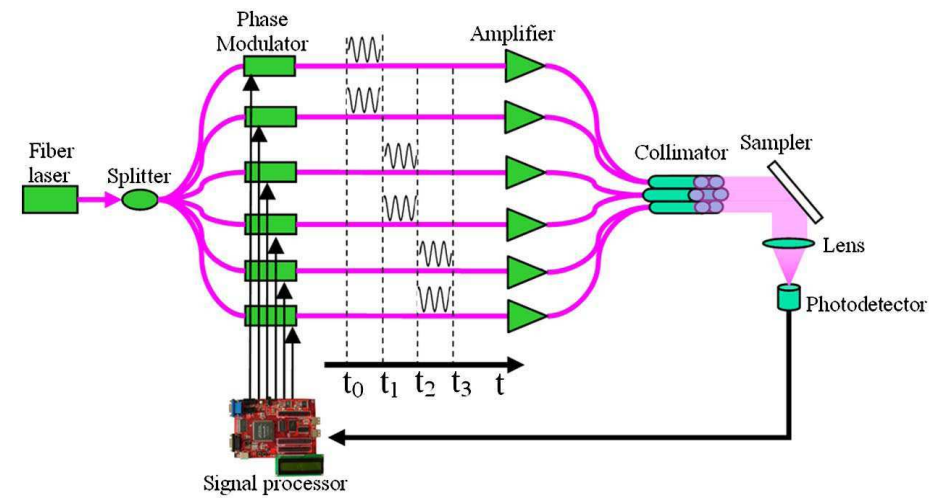

Figure 4.4. : Principe du déphasage de 90° entre les modulations dans le cas du multiplexage temporel [2]

Plutôt que de moduler les voies une par une par une même modulation sinusoïdale, elles sont modulées deux par deux par des modulations sinusoïdales de même fréquence mais déphasées de 90°, il s'agit donc d'un sinus et d'un cosinus. Néanmoins, la correction s'effectue toujours sur des intervalles de temps discrets et non continûment, ce qui implique une perte dans la bande passante du système lorsque le nombre de voies augmente. Nous allons donc étudier la possibilité de l'introduction d'un déphasage entre les modulations pour que plusieurs fibres puissent être modulées à la même fréquence de modulation.

#### **4.1.2.1. Etudes analytique et numérique**

Nous allons donc commencer par considérer 3 fibres : une référence et les deux autres voies modulées avec les deux modulations suivantes :

$$
\begin{cases}\n\text{Voi } n^{\circ}1:\alpha\sin(\omega_{\text{mod}}t) \\
\text{Voi } n^{\circ}2:\alpha\sin(\omega_{\text{mod}}t+\delta)\n\end{cases}
$$

Le déphasage  $\delta$  entre les modulations est ici quelconque. Le détail des calculs est présenté en annexe B (partie B.1.1.). Dans cette configuration le système d'équations s'écrit :

$$
\begin{pmatrix}\n2J_1(\alpha) & 2J_1(\alpha)\cos(\delta) \\
-2J_1(\alpha)J_0(\alpha)\cos(\delta) & +2J_1(\alpha)J_0(\alpha)\cos(\delta) \\
+2J_1(\alpha)J_0(\alpha) & -2J_1(\alpha)J_0(\alpha) \\
2J_1(\alpha)\cos(-\delta) & 2J_1(\alpha) \\
+2J_1(\alpha)J_0(\alpha)\cos(-\delta) & -2J_1(\alpha)J_0(\alpha)\cos(-\delta) \\
-2J_1(\alpha)J_0(\alpha) & +2J_1(\alpha)J_0(\alpha)\n\end{pmatrix}\n\begin{pmatrix}\n\Delta\varphi_1 \\
\Delta\varphi_2\n\end{pmatrix} = \begin{pmatrix}\n0 \\
0\n\end{pmatrix}
$$
\n(4.2.)

Avec Δ $\varphi_1$ et Δ $\varphi_2$  les différences de phase entre les voies modulées et la voie de référence. Lorsque  $\delta = 0$  on retrouve bien l'équation 4.1. Le déterminant de la matrice associée à ce système d'équations linéaires est :

$$
\det = 4J_1(\alpha)(1-\cos(\delta)^2) + 4J_1(\alpha)^2 J_0(\alpha)(1-\cos(\delta)^2)
$$
 (4.3.)

Lorsque  $\delta \neq 0$   $[\pi]$ , le déterminant de la matrice est non-nul, les équations sont donc linéairement indépendantes et le système d'équations ne possède qu'une seule solution. Ici, les consignes des PID sont nulles, cette solution est alors :  $\Delta \phi_1 = \Delta \phi_2 = 0$ . Nous avons donc montré analytiquement que la mise en phase est réalisable par cette technique. Utiliser un déphasage de 90° entre les modulations permet d'ailleurs de discriminer au mieux les deux équations, i.e. de maximiser le déterminant de la matrice. Nous allons donc valider cette étude analytique par une simulation de ce système à 3 fibres.

La combinaison cohérente de trois fibres a été simulée. Seul le bruit de phase est considéré, il n'y a donc ni bruit électrique ni retard. Les modulations sont à la même fréquence et déphasées de  $\delta = 90^{\circ}$ . La figure suivante présente le signal d'interférence dans ce cas (fig. 4.5.).

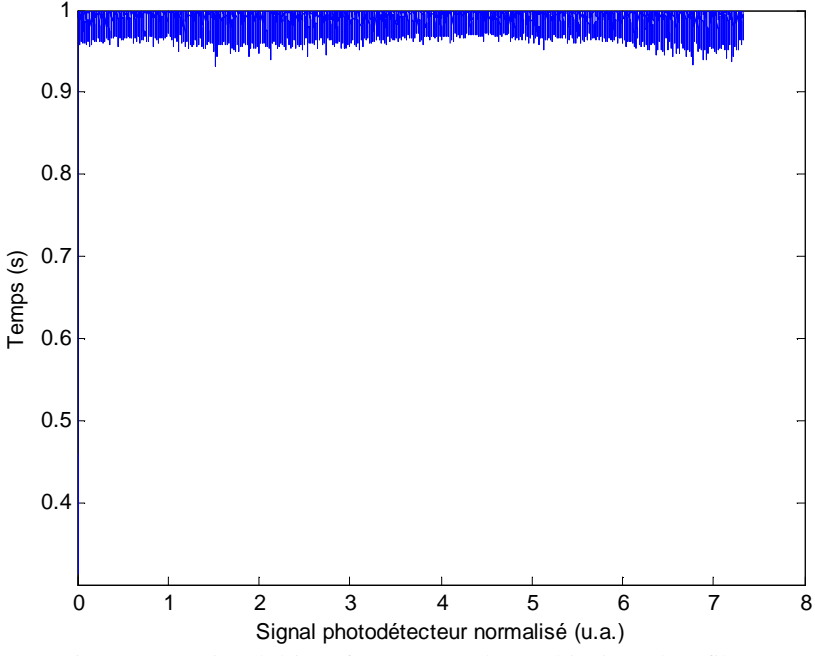

Figure 4.5. : Signal d'interférence pour la combinaison de 3 fibres.

Les différences de phases résiduelles sont de l'ordre de  $\lambda$ /30 et le système converge bien vers les interférences constructives de manière stable. On peut donc utiliser la même fréquence de modulation sur 2 voies. Afin de déterminer avec quelle précision ce déphasage doit se régler dans la pratique, l'expérience de ce cas de 3 fibres a été réalisée.

#### **4.1.2.2. Démonstration expérimentale**

Cette expérience met en œuvre la combinaison cohérente de trois fibres, une référence et les deux autres modulées à la même fréquence de modulation avec un déphasage réglable entre les modulations. La figure suivante (fig. 4.6.) présente le schéma général de cette combinaison.

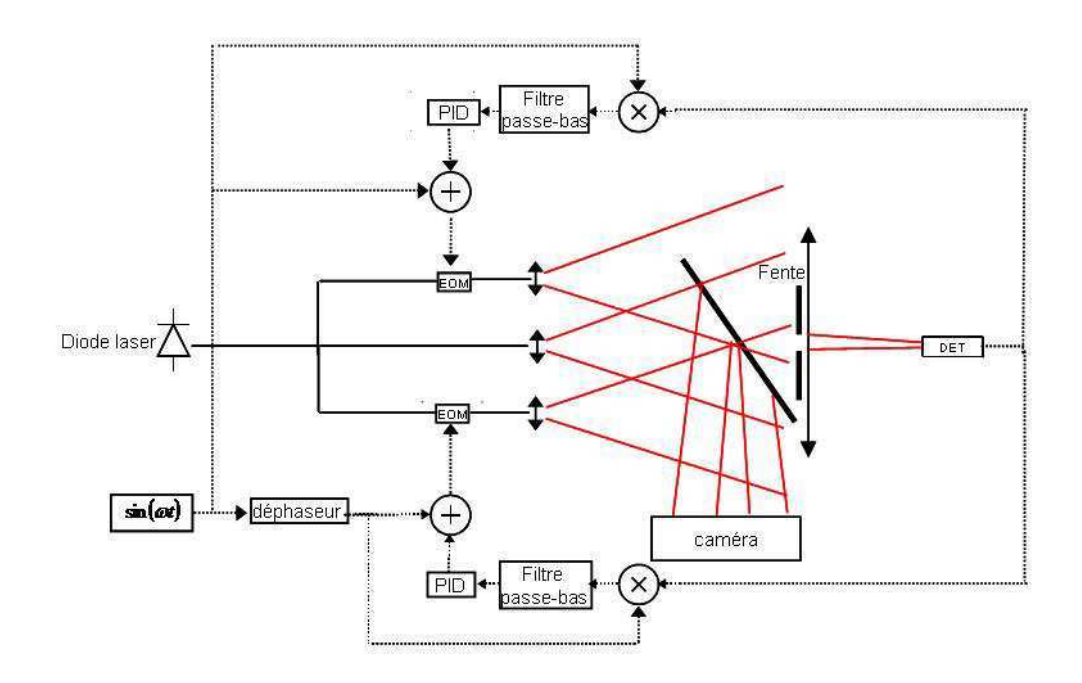

Figure 4.6. : schéma de principe de la combinaison cohérente. En trait plein : la partie optique ; en noir : fibré ; en rouge : espace libre. En pointillé : la partie électrique.

Nous détaillons à présent chaque partie de ce système on séparant la partie optique de la partie électrique.

#### Pour la partie optique :

La source est une diode laser émettant à 1550,5 nm. Elle est d'abord préamplifiée à l'aide d'un amplificateur commercial Keopsys. Le signal issu de cette source est séparé en trois voies, deux voies étant modulées à l'aide de modulateurs électro-optique (cf. chapitre 2). La matrice de microlentilles est placée à la sortie des trois fibres qui sont alignés. Ces microlentilles sont de diamètre 113 µm et espacé de 127 µm avec une focale de 600µm. Les faisceaux en sortie des microlentilles sont donc très divergents, ce qui permet d'observer des interférences entre les faisceaux après une très courte distance de propagation. Une lame est placée sur le trajet de la lumière et réfléchi 4% de la lumière vers une caméra qui enregistre la figure d'interférence. Une fente dont la taille est réglable est ensuite placée au niveau du lobe central de la figure d'interférence. Ce lobe central est ensuite focalisé sur un détecteur qui donne donc le signal d'interférence.

#### Pour la partie électrique :

Nous générons d'abord une modulation sinusoïdale de 100 kHz. Cette modulation est d'une part, directement appliquée à un modulateur électro-optique et, d'autre part, connectée en parallèle à un filtre passe-bas actif qui fait ici office de déphaseur. En effet ce filtre a une fréquence de coupure et un gain réglable. Par exemple, si la fréquence de coupure du filtre est de 100 kHz (fig. 4.7.), la modulation (également à 100 kHz) est déphasée de 180°.

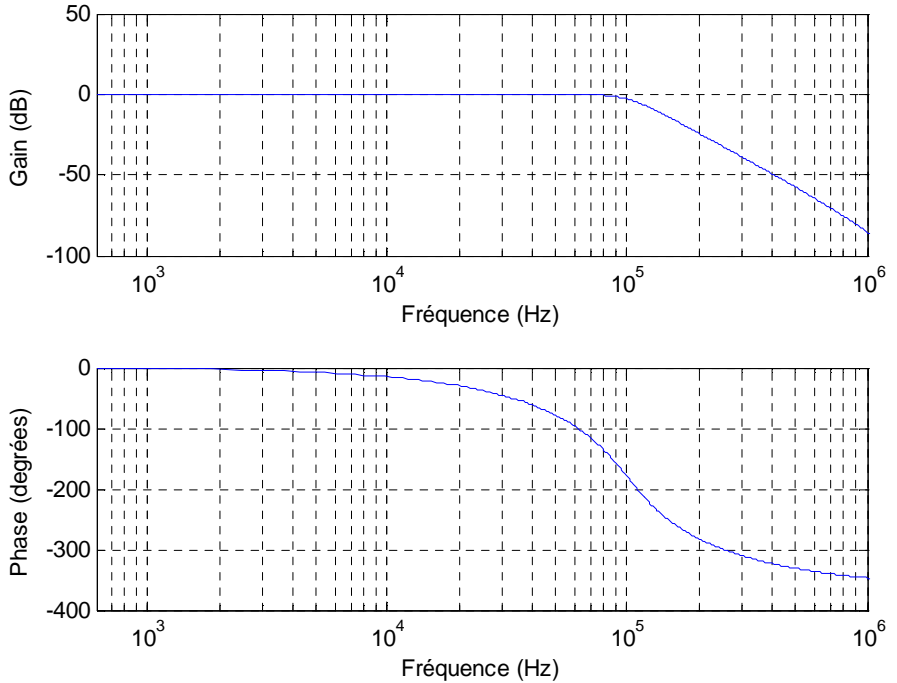

Figure 4.7. : Diagramme de Bode du filtre avec la fréquence de coupure à 100 kHz

Le gain du filtre est réglable et permet donc de compenser la diminution de l'amplitude du signal entrant dans le filtre. En modifiant la fréquence de coupure de ce filtre passe-bas, on modifie la phase de la modulation. On règle ensuite le gain pour conserver en sortie de ce filtre la même profondeur de modulation qu'en entrée. Cette modulation déphasée est alors appliquée au deuxième modulateur électro-optique. Le signal d'interférence issu du détecteur est ensuite renvoyé vers la détection synchrone. Cette détection synchrone possède deux voies :

- la première voie multiplie le signal reçu par  $sin(\omega_{\text{mod}} t)$  puis filtre par un passe-bas

- la deuxième voie multiplie le signal reçu par  $sin(\omega_{mod} t + \delta)$  puis filtre par un passe-bas

Les signaux en sortie de ces filtres passe-bas sont envoyés vers deux PID programmés sur une carte FPGA. Les signaux sortant des PID sont ensuite additionnés aux modulations et appliqués aux modulateurs électro-optiques.

Après réglage du déphaseur sur 90°, on obtient le signal d'interférence présenté dans la figure suivante (fig. 4.8.)

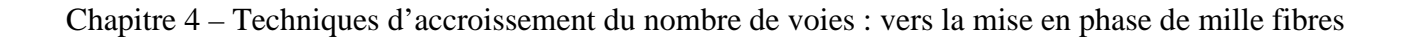

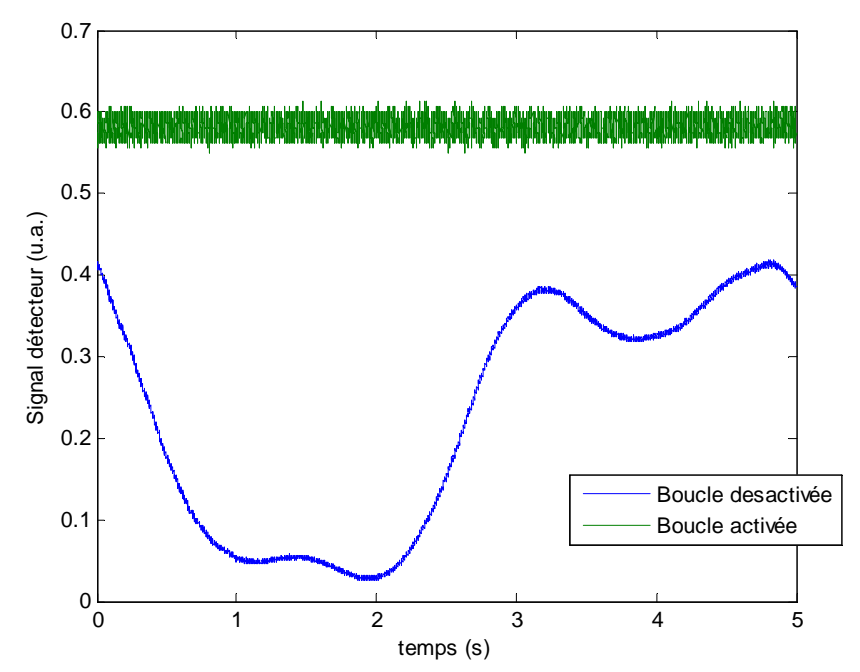

Figure 4.8. : signal d'interférence sur le détecteur lorsque la boucle d'asservissement est désactivée (en bleu) et lorsqu'elle est activée (en vert).

La figure d'interférence observée par la caméra, lorsque les interférences sont constructives, est présentée sur la figure 4.9.

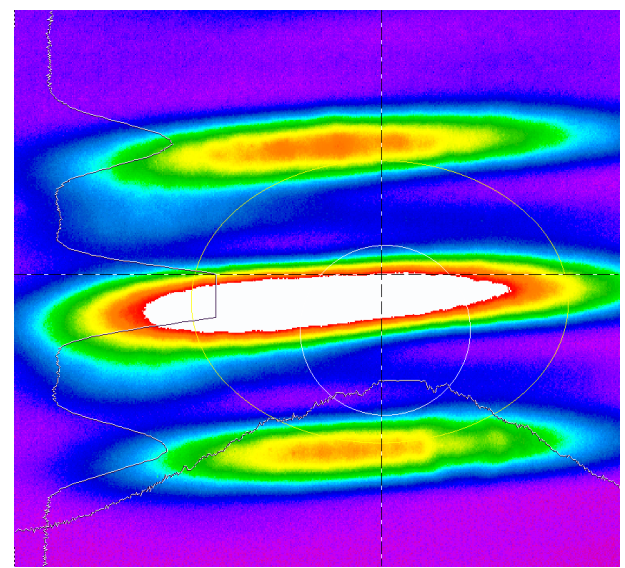

Figure 4.9. : Figure d'interférence observée par la caméra lorsque les interférences sont constructives

La puissance en sortie de chaque voie n'est pas strictement la même, à cause des modulateurs de phase introduisant des pertes sur deux voies, alors que la troisième voie n'a aucune perte. Cela explique la différence de contrastes sur la figure (entre la partie droite et la partie gauche sur la figure). La qualité de la mise en phase est très bonne avec une différence de phase résiduelle proche de  $\lambda$ /25. L'utilisation d'une même fréquence de modulation sur deux voies est donc démontrée expérimentalement.

Il est alors nécessaire de déterminer la précision le déphasage nécessaire entre les modulations. En effet la modulation déphasée se décompose en somme de sinus et de cosinus de la manière suivante :  $sin(\omega_{mod} t + \delta) = cos(\delta) sin(\omega_{mod} t) + sin(\delta) cos(\omega_{mod} t)$ . La composante en cosinus

est donc proportionnelle au sinus du déphasage. Lorsque ce déphasage est faible, le sinus du déphasage est proche de 0 et cette composante risque d'être noyée dans le bruit du système électrique. La figure suivante (fig. 4.10.) présente la qualité de la mise en phase en fonction du déphasage entre les modulations.

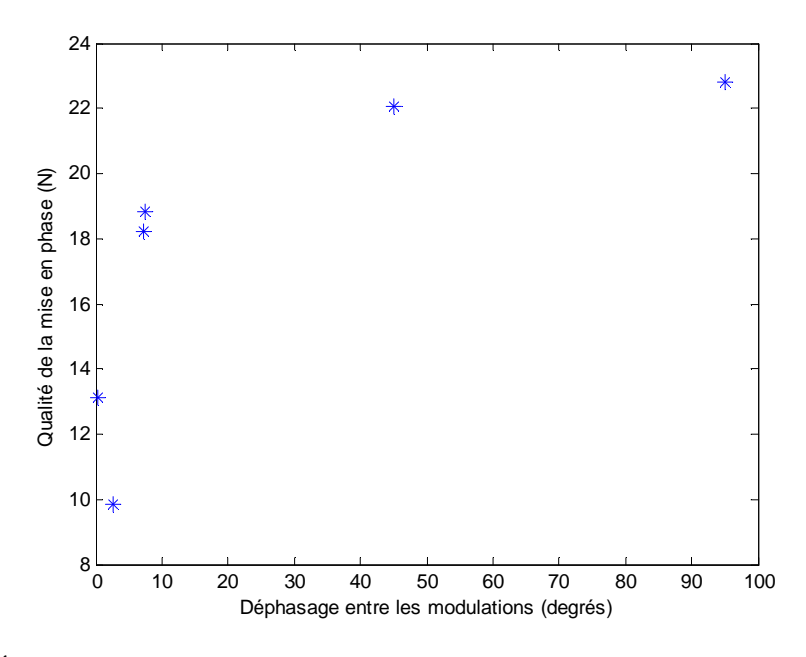

Figure 4.10. : Évolution de la qualité de la mise en phase en fonction du déphasage entre les modulations

On observe que même pour des déphasages de l'ordre de 10°, la qualité de la mise en phase est à la limite d'une bonne qualité puisqu'elle est un peu supérieure à  $\lambda$ 18. En decà de 10°, la qualité de la mise en phase est mauvaise (inférieure à  $\lambda$ /15). La précision avec laquelle doit être réglée le déphasage entre les modulations n'est donc pas un paramètre limitatif.

Nous allons à présent étudier la possibilité de mettre en phase un plus grand de nombre de voies, en ne modifiant que les déphasages entre les modulations.

#### **4.1.2.3. Déphasage d'une troisième modulation**

Jusqu'à présent, nous avons utilisé la même fréquence de modulation sur 2 fibres. Considérons alors 4 fibres : 1 référence, et 3 fibres modulées à la même fréquence de modulation de la manière suivante :

$$
\begin{cases}\n\text{Voie } n^{\circ}1 : \alpha \sin(\omega_{\text{mod}} t) \\
\text{Voie } n^{\circ}2 : \alpha \sin(\omega_{\text{mod}} t + \delta) \\
\text{Voie } n^{\circ}3 : \alpha \sin(\omega_{\text{mod}} t + \delta)\n\end{cases}
$$

Dans ce système, les inconnus sont les déphasages entre une voie et la référence. Le détail du calcul est présenté en annexe B (partie B.1.2.). Le système linéaire s'écrit alors matriciellement :

$$
\begin{pmatrix}\n2J_1(\alpha) & 2J_1(\alpha)\cos(\delta) & J_1(\alpha)\cos(\delta) \\
-2J_1(\alpha)J_0(\alpha)\cos(\delta) & +4J_1(\alpha)J_0(\alpha)\cos(\delta) & +4J_1(\alpha)J_0(\alpha)\cos(\delta) \\
+4J_1(\alpha)J_0(\alpha) & -2J_1(\alpha)J_0(\alpha) & -2J_1(\alpha)J_0(\alpha) \\
-2J_1(\alpha)J_0(\alpha)\cos(\delta) & -2J_1(\alpha)J_0(\alpha)\cos(\delta) & -2J_1(\alpha)J_0(\alpha)\cos(\delta) \\
2J_1(\alpha)\cos(-\delta) & 2J_1(\alpha) & 2J_1(\alpha)J_0(\alpha)\cos(\delta-\delta) \\
-2J_1(\alpha)J_0(\alpha) & +4J_1(\alpha)J_0(\alpha) & +4J_1(\alpha)J_0(\alpha)\cos(\delta-\delta) & \Delta\varphi_1 \\
+4J_1(\alpha)J_0(\alpha)\cos(-\delta) & -2J_1(\alpha)J_0(\alpha)\cos(-\delta) & -2J_1(\alpha)J_0(\alpha)\cos(-\delta) & \Delta\varphi_2 \\
-2J_1(\alpha)J_0(\alpha)\cos(\delta-\delta) & -2J_1(\alpha)J_0(\alpha)\cos(\delta-\delta) & -2J_1(\alpha)J_0(\alpha) & \Delta\varphi_3\n\end{pmatrix} = \begin{pmatrix}\n0 \\
0 \\
0 \\
0\n\end{pmatrix}
$$
\n
$$
\begin{pmatrix}\n2J_1(\alpha)\cos(-\delta) & 2J_1(\alpha)J_0(\alpha)\cos(\delta-\delta) & 2J_1(\alpha)J_0(\alpha) & -2J_1(\alpha)J_0(\alpha) & -2J_1(\alpha)J_0(\alpha) & -2J_1(\alpha)J_0(\alpha)\cos(-\delta) & -2J_1(\alpha)J_0(\alpha)\cos(\delta-\delta) \\
+4J_1(\alpha)J_0(\alpha)\cos(-\delta) & -2J_1(\alpha)J_0(\alpha)\cos(-\delta) & -2J_1(\alpha)J_0(\alpha)\cos(\delta-\delta)\n\end{pmatrix}
$$
\n(4.4.)

On calcule alors le déterminant de cette matrice :

$$
\det = 8J_1(\alpha)^3 \left[ 1 - \cos(\delta)^2 - \cos(\delta')^2 - \cos(\delta - \delta')^2 + 2\cos(\delta)\cos(\delta')\cos(\delta - \delta') \right]
$$
  
+ 48J\_1(\alpha)^3 J\_0(\alpha) \left[ 1 - \cos(\delta)^2 - \cos(\delta')^2 - \cos(\delta - \delta')^2 + 2\cos(\delta)\cos(\delta')\cos(\delta - \delta') \right] (4.5.)  
+ 72J\_1(\alpha)^3 J\_0(\alpha)^2 \left[ 1 - \cos(\delta)^2 - \cos(\delta')^2 - \cos(\delta - \delta')^2 + 2\cos(\delta)\cos(\delta')\cos(\delta - \delta') \right] (4.5.)

Or  $1 - \cos(\delta)^2 - \cos(\delta')^2 - \cos(\delta - \delta')^2 + 2\cos(\delta)\cos(\delta')\cos(\delta - \delta') = 0$ . Le déterminant est nul, le système d'équation est donc linéairement dépendant comme dans la partie 4.1.1. On ne pourra donc pas réaliser de mise en phase dans ce cas. On peut expliquer cette dépendance linéaire par le fait qu'on peut décomposer la modulation déphasée sur une base de sinus et de cosinus :  $\sin(\omega t + \delta) = A \cos(\omega t) + B \sin(\omega t)$ , avec *A* et *B* des constantes dépendantes de  $\delta$ . Ainsi la troisième modulation (dans notre cas  $sin(\omega t + \delta')$ ) est alors combinaison linéaire des deux autres modulations.

L'introduction d'un déphasage sur les modulations permet donc de doubler le nombre de voies qui peuvent être mises en phase ( et pas plus du double) sans perte sur la bande passante du système d'asservissement.

# **4.1.3. Combinaison incohérente de sous-systèmes cohérents**

A partir des résultats précédents, nous avons étudié la possibilité de réaliser la combinaison incohérente de sous-systèmes cohérents. C'est donc une nouvelle forme de combinaison qui ajoute à la combinaison cohérente par marquage en fréquence, l'addition incohérente du Naval Research Laboratory [3] (cf. chapitre 1, partie 1.2.1.).

#### **4.1.3.1. Etude analytique et numérique d'un cas de 4 fibres, 2 longueurs d'onde et 2 fibres par longueur d'onde**

On considère ici le cas le plus simple, c'est-à-dire 4 fibres : 2 fibres émettant à  $\lambda_1$ , les deux autres émettant à  $\lambda_2$  avec  $\lambda_1 \neq \lambda_2$  comme indiqué dans la figure suivante (fig. 4.11.).
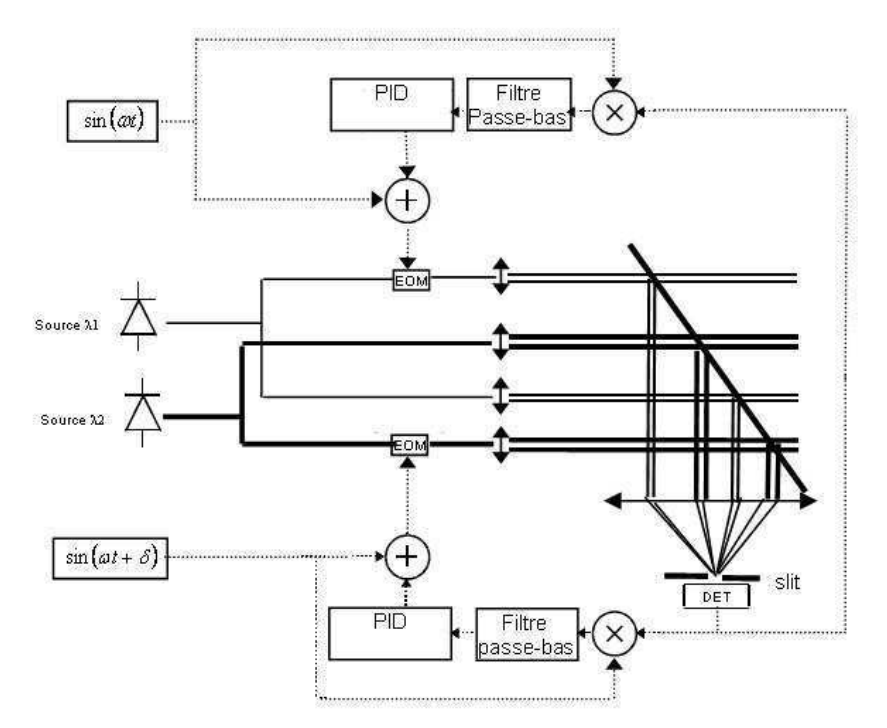

Figure 4.11. : Schéma de principe de la combinaison incohérente dans le cas de deux sous-système à 2 fibres. En trait plein : partie optique. En pointillé : partie électronique

Le premier sous-système émet à  $\lambda_1 = 1545$  nm, le deuxième à  $\lambda_2 = 1550$  nm. Chaque sous-système possède une voie de référence et une voie modulée. Les modulations sont à la même fréquence et sont déphasées de  $\delta \neq 0$ . Le détail du calcul est présenté en annexe B (partie B.1.3.). On aboutit au système d'équations suivant :

$$
\begin{cases} \Delta \varphi_1 + \Delta \varphi_2 \cos(\delta) = 0 \\ \Delta \varphi_1 \cos(-\delta) + \Delta \varphi_2 = 0 \end{cases}
$$
 (4.6.)

Ces deux équations sont linéairement indépendantes lorsque  $\delta \neq 0$ . La mise en phase est donc réalisable. C'est lorsque  $\delta = 90^{\circ}$  que la discrimination entre les signaux d'erreurs est la plus nette. En effet, dans ce cas le système d'équation s'écrit simplement :

$$
\begin{cases} \Delta \varphi_1 = 0 \\ \Delta \varphi_2 = 0 \end{cases}
$$

Il est donc préférable de choisir un déphasage entre les modulations de 90°. Comme nous l'avons montré dans l'expérience de la partie 4.1.2.2., le système est tolérant vis-à-vis de ce déphasage. Un déphasage de 10° devrait ici aussi être suffisant pour réaliser une mise en phase.

Dans le cas incohérent, nous avons simulé le système décrit sur la figure 4.12. Dans cette simulation, seules les variations de phase sont considérés (ni bruit électrique, ni retard). Le signal d'interférence donne alors dans le cas où  $\delta = 90^{\circ}$ :

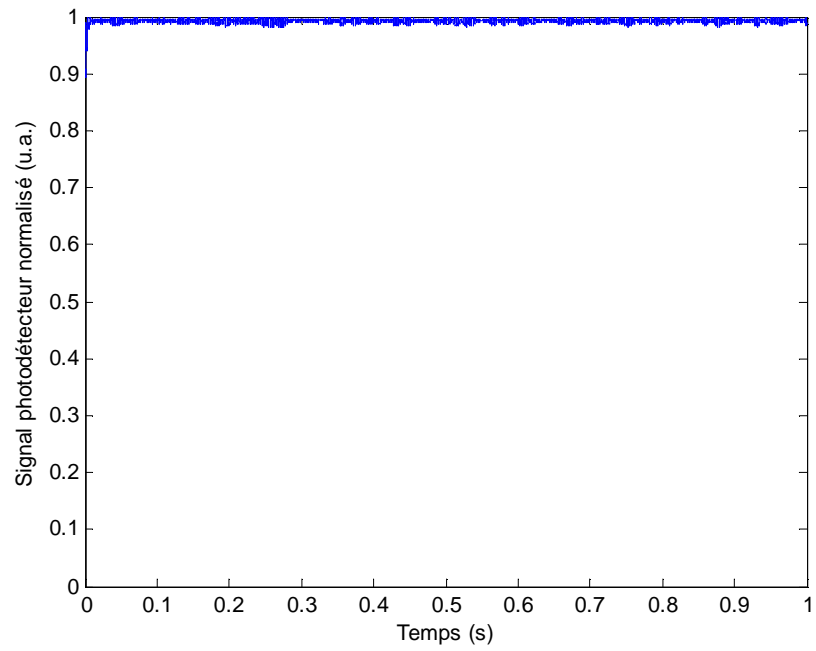

Figure 4.12. : Signal d'interférence pour une combinaison incohérente de 4 fibres avec 2 fibres par longueur d'onde

La mise en phase s'effectue parfaitement avec une très bonne qualité de mise en phase. Nous allons donc confronter ces résultats avec l'expérience.

#### **4.1.3.2. Démonstration expérimentale**

Cette expérience met en œuvre la combinaison incohérente de quatre fibres, avec deux fibres par longueurs d'onde, une référence par longueur d'onde et les deux autres fibres modulées à la même fréquence de modulation. Dans le cas incohérent, les éléments du système sont les mêmes que dans le cas cohérent. Il n'y a qu'une deuxième diode laser de plus émettant à 1545 nm avec une largeur spectrale de 15 kHz comme au chapitre 2. Ainsi, il n'y pas de recouvrement spectral entre les deux sources (donc pas d'interférences) et les longueurs d'onde centrales de ces sources sont suffisamment proches pour que la réponse du détecteur soit la même pour les deux longueurs d'onde. Le schéma de principe de cette combinaison est donné dans la figure suivante (fig. 4.13.).

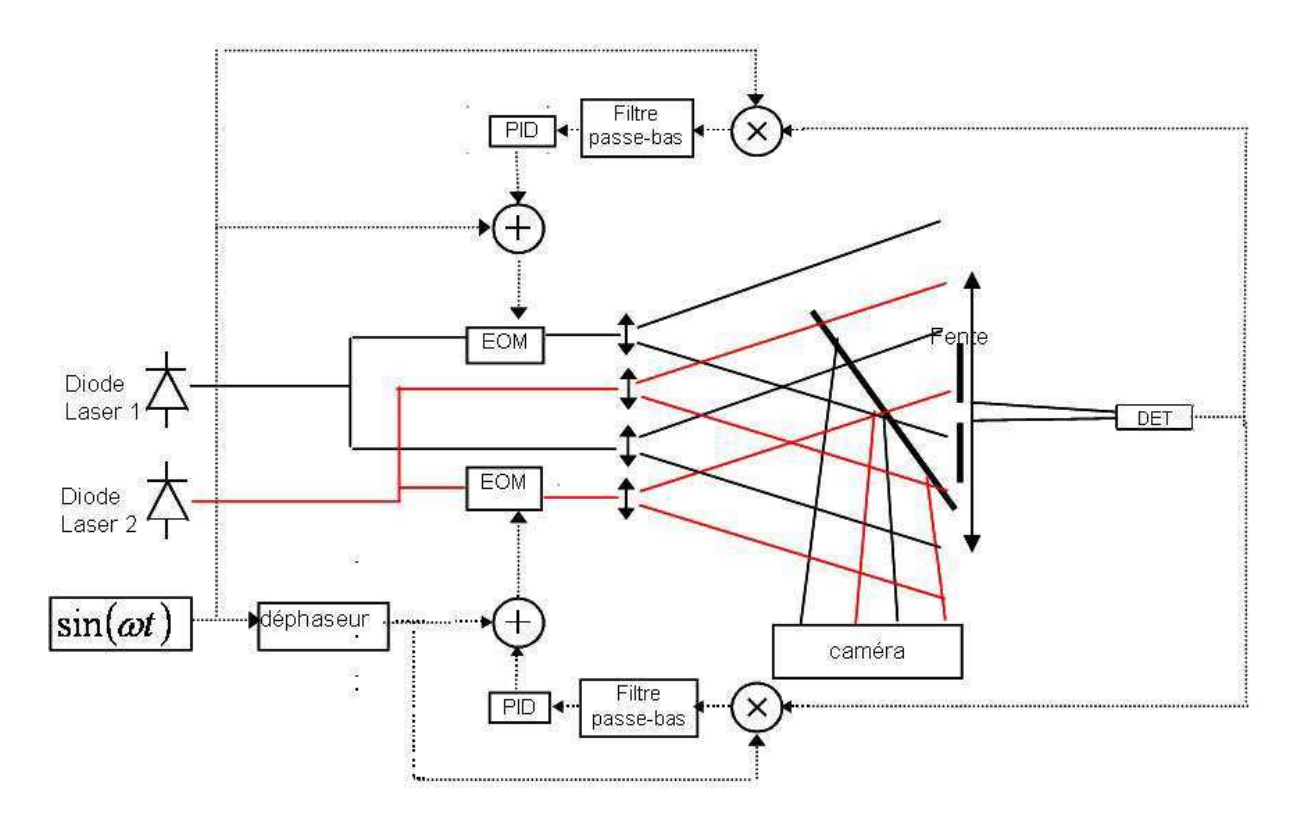

Figure 4.13. : Schéma de principe de la combinaison incohérente. En trait plein noir : la partie optique à la première longueur d'onde. En trait plein rouge : la partie optique de la deuxième longueur d'onde. En pointillé : la partie électrique.

La figure suivante (fig. 4.14.) présente le signal d'interférence lorsque la boucle d'asservissement est désactivée et lorsqu'elle est activée.

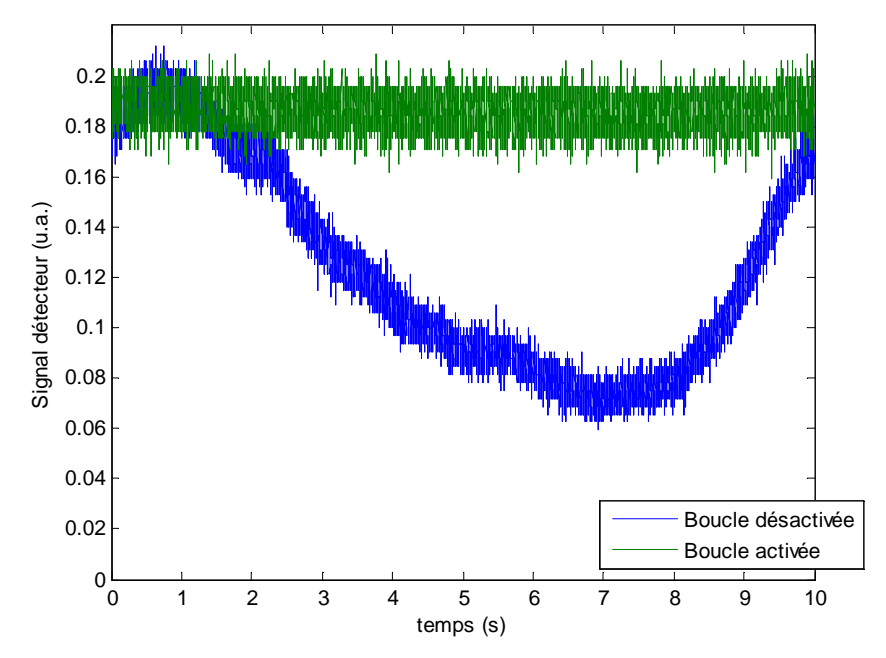

Figure 4.14. : Signal d'interférence lorsque la boucle est désactivée (en bleu) et lorsqu'elle est activée (en vert).

La qualité de la mise en phase est bonne avec une différence de phase résiduelle de  $\lambda/20$ . La qualité de la mise en phase est un peu inférieure au cas cohérent précédent, car nous n'avions pas d'amplificateur à notre disposition lors de cette expérience. Il y a donc moins de flux arrivant sur le détecteur alors que le bruit du système électrique est toujours constant. La figure suivante (fig. 4.15.) présente l'image de la figure d'interférence observée par la caméra.

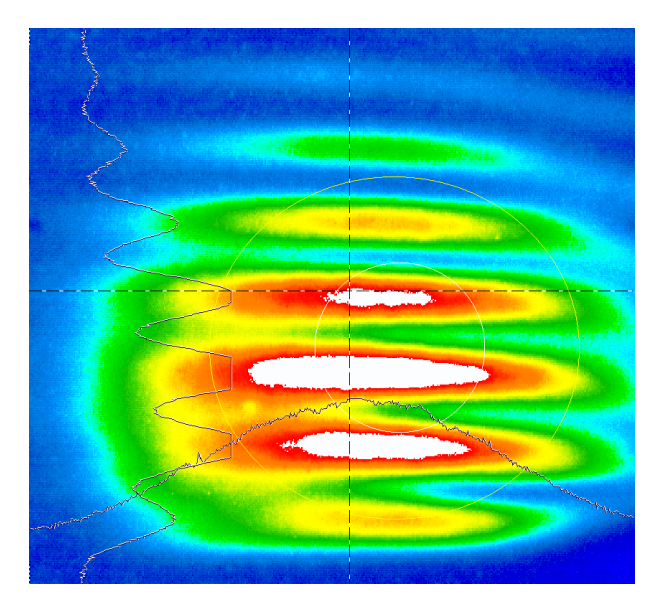

Figure 4.15. : Figure d'interférence observée par la caméra lorsque les interférences sont constructives

Cette figure représente la somme des intensités correspondantes à chaque sous-système cohérent. L'emplacement des fibres explique la superposition des deux systèmes de franges. La différence de contraste s'explique également par des puissances de sorties différentes sur chacune des voies, à cause des modulateurs de phase qui atténue le signal des voies modulées. Cette expérience prouve la possibilité de réaliser la combinaison incohérente de sous-systèmes cohérents. Aucune difficulté particulière n'est à noter dans cette nouvelle forme de combinaison par rapport au cas cohérent.

### **4.1.3.3. Déphasage d'une troisième modulation**

 Nous considérons ici un cas incohérent de six fibres avec deux fibres par longueurs d'onde : une référence par longueur d'onde et les trois autres fibres modulées par les modulations suivantes :

$$
\begin{cases}\n\alpha \sin(\omega t) \\
\alpha \sin(\omega t + \delta_1), \text{ avec } \delta_1 \neq \delta_2, \\
\alpha \sin(\omega t + \delta_2)\n\end{cases}
$$

 Le détail du calcul est présenté en annexe B (partie B.1.4.). On obtient alors le système d'équations suivant :

$$
\begin{pmatrix}\nJ_1(\alpha) & J_1(\alpha)\cos(\delta_1) & J_1(\alpha)\cos(\delta_2) \\
J_1(\alpha)\cos(-\delta_1) & J_1(\alpha) & J_1(\alpha)\cos(-\delta_1 + \delta_2) \\
J_1(\alpha)\cos(-\delta_2) & J_1(\alpha)\cos(\delta_1 - \delta_2) & J_1(\alpha)\n\end{pmatrix}\n\begin{pmatrix}\n\varphi_{r1} - \varphi_1 \\
\varphi_{r2} - \varphi_2 \\
\varphi_{r3} - \varphi_3\n\end{pmatrix} =\n\begin{pmatrix}\n0 \\
0 \\
0\n\end{pmatrix}
$$
\n(4.7.)

Si le déterminant de cette matrice est non nul, alors le système ne possède qu'une solution qui est 0. Calculons alors le déterminant de cette matrice :

$$
\det = J_1(\alpha)^3 \left[ \begin{matrix} 1 - \cos(\delta_1 - \delta_2)\cos(\delta_2 - \delta_1) - \cos(\delta_1)\cos(-\delta_1) + \cos(-\delta_1)\cos(\delta_1 - \delta_2)\cos(-\delta_2) + \\ + \cos(-\delta_2)\cos(\delta_2 - \delta_1)\cos(\delta_1) - \cos(\delta_2)\cos(-\delta_2) \end{matrix} \right]
$$

A l'aide des formules de trigonométries usuelles :

$$
\det = J_1(\alpha)^3 \left[ 1 - \frac{1}{2} \cos(2\delta_1 - 2\delta_2) - \frac{1}{2} - \frac{1}{2} \cos(-2\delta_1) - \frac{1}{2} + 2 \cos(-\delta_1) \left( \frac{1}{2} \cos(\delta_1 - 2\delta_2) + \frac{1}{2} \cos(\delta_1) \right) - \right]
$$
  

$$
-\frac{1}{2} - \frac{1}{2} \cos(-2\delta_2)
$$
  

$$
\det = 0
$$

Donc quelles que soient les valeurs de  $\delta_1$  et  $\delta_2$ , le déterminant de cette matrice est égal à 0. Le système d'équation possède donc une infinité de solutions, car les équations sont linéairement dépendantes. La mise en phase n'est donc pas réalisable dans ce cas de figure. Des modulations linéairement dépendantes conduisent à un système d'équation lui-même linéairement dépendant.

Le déphasage de la modulation ne permet donc pas d'utiliser la même fréquence de modulation sur plus de deux voies.

#### **4.1.3.4. Accroissement du nombre de voies**

Nous avons présenté jusqu'à présent un cas simple de 4 fibres où seules deux fibres par longueurs d'ondes sont modulées. Pour accroître le nombre de voies, tous les arrangements en termes de nombre de longueurs d'onde et de nombres de fibres par longueur d'onde sont possibles. Une manière d'accroître le nombre de voies est, par exemple, de rester à 2 longueurs d'onde distinctes et accroître le nombre de fibres dans chacun de ces sous-systèmes cohérents (fig. 4.16.).

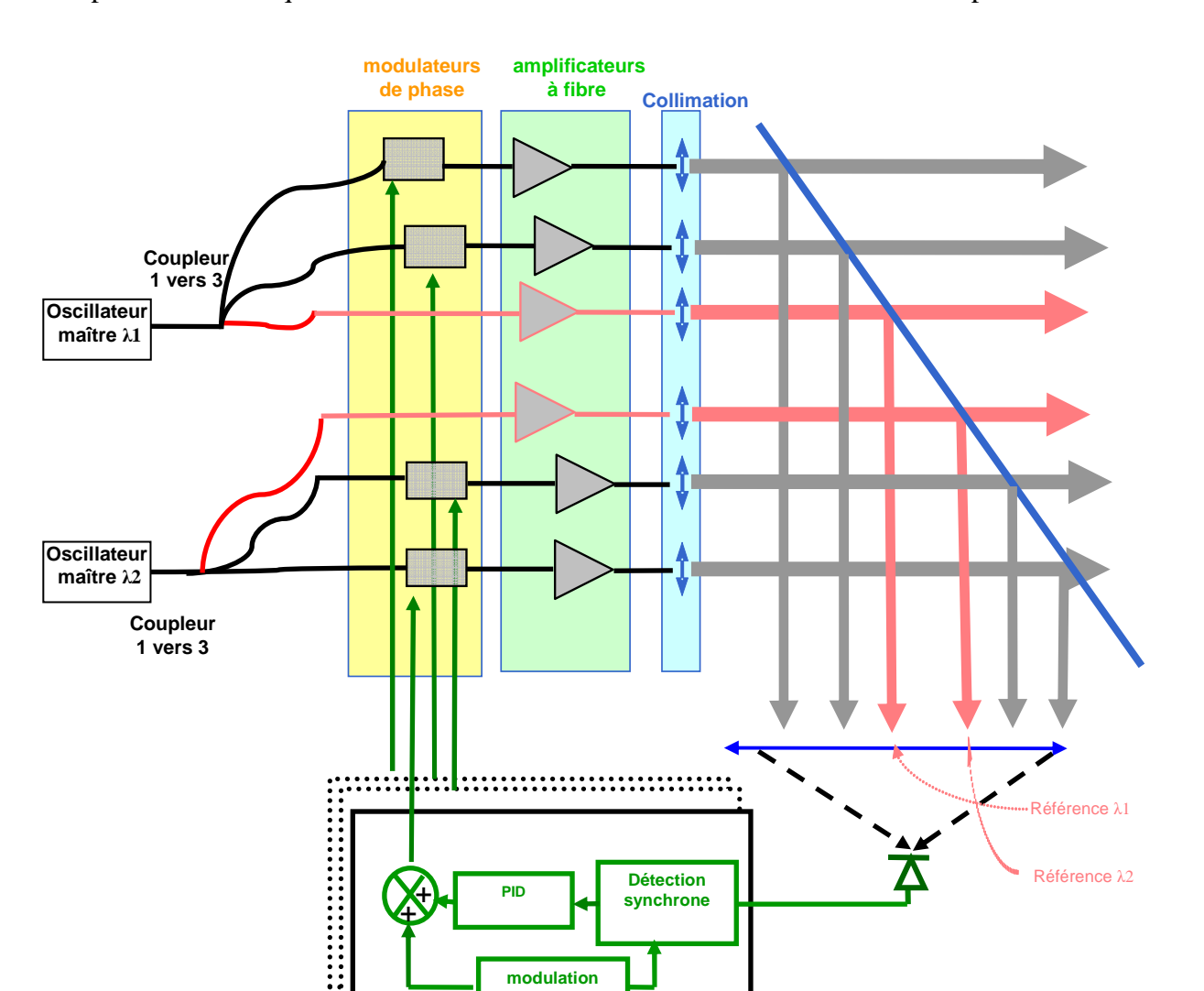

Figure 4.16. : Accroissement du nombre total de voies par accroissement du nombre de voies dans chaque sous-système cohérent. En rouge : les fibres de référence pour chaque sous-système cohérent

Dans cet exemple figure 4.18., il y a 6 fibres : 3 fibres opérant à  $\lambda_1$  et 3 fibres opérant à  $\lambda_2$ . Il y a une fibre de référence par sous-système cohérent. Il y donc 4 modulations :

- 2 fibres sont modulées à la fréquence  $\omega_1$  :  $(\omega_1 t)$  $\alpha \sin(\omega_1 t + \delta_1)$  $\int$  $\partial_1 t + \delta_1$ 1 sin sin  $\alpha$  sin( $\omega t + \delta$  $\alpha$  sint  $\omega$ *t t* - 2 fibres sont modulées à la fréquence  $\omega_2$  :  $(\omega_2 t)$  $\alpha \sin(\omega_2 t + \delta_2)$  $\int$  $\partial_2 t + \delta_2$  $\overline{c}$ sin sin  $\alpha$  sin( $\omega_{t}$ + $\delta$  $\alpha$  sint  $\omega$ *t t*

avec  $\delta_1$  et  $\delta_2$  qui peuvent être égaux entre eux, mais doivent être dans tous les cas différents de 0. Les fibres modulées à la même fréquence peuvent être toutes les deux dans le sous-système opérant à  $\lambda_1$  ou à  $\lambda_2$  ou encore une dans le sous-sytème à  $\lambda_1$  et l'autre dans le sous-système à  $\lambda_2$ .

Une autre façon d'accroître le nombre de voies est d'augmenter le nombre de longueurs d'onde en ne conservant que 2 fibres par longueur d'onde (fig. 4.17.).

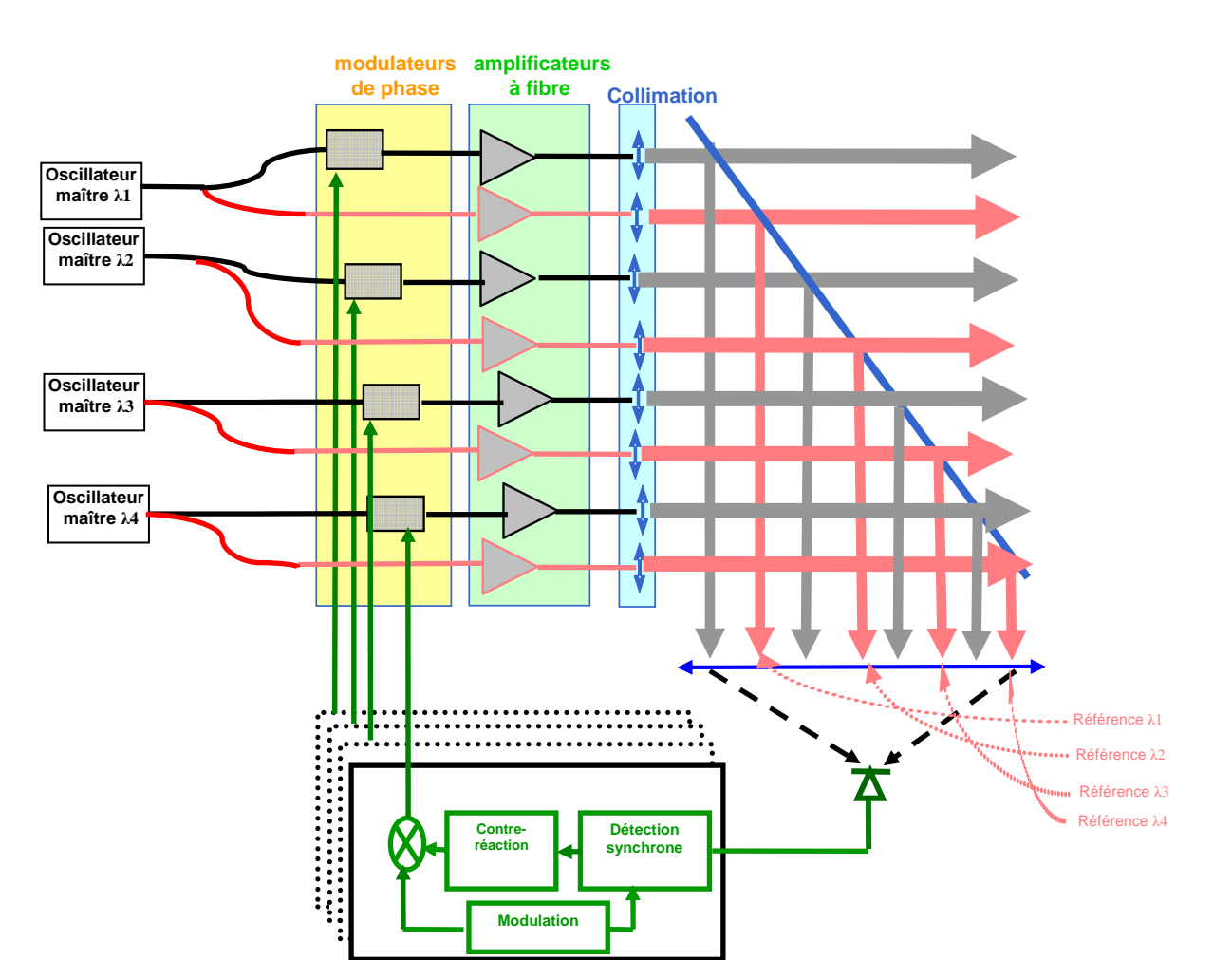

Figure 4.17. : Accroissement du nombre total de voies par accroissement du nombre de longueurs d'onde. En rouge : les fibres de référence pour chaque sous-système cohérent

Dans cet exemple figure 4.17., il y a 8 fibres : 4 longueurs d'onde distinctes et 2 fibres par longueur d'onde (dont une référence). Il y donc 4 modulations qui sont les mêmes que dans l'exemple précédent (fig. 4.16.). Le choix de la fibre modulée à  $\omega_1$  ou  $\omega_2$  n'a pas d'importance.

Les seules conditions qu'il faut respecter dans tous les cas sont les conditions sur les fréquences de modulation explicitées au chapitre 1 (cf. partie 1.3.5.) et il faut également que pour chaque sous-système cohérent, il y ait une référence.

### **4.1.3.5. Observation spécifique à la combinaison incohérente**

Durant l'expérience présentée à la partie 4.1.3.2., nous avons voulu étudier l'effet d'une augmentation de la taille du détecteur sur la combinaison incohérente. Dans cette expérience, nous pouvons artificiellement augmenter la taille du détecteur en ouvrant la fente placée devant la lentille de collection. En ouvrant cette fente, un effet transitoire a alors été observé sur le signal d'interférence. La figure suivante (fig. 4.18.) montre cet effet transitoire :

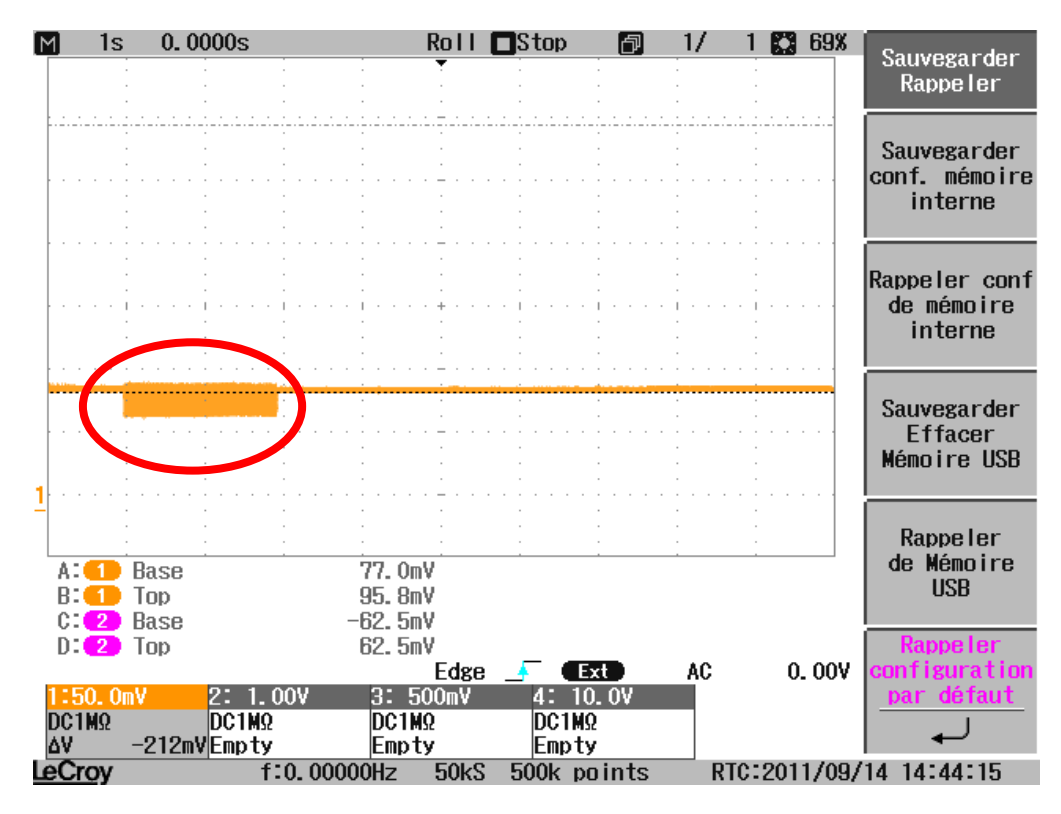

Figure 4.18. : Acquisition du signal d'interférence sur l'oscilloscope. Cercle rouge : un effet transitoire sur ce signal

Transitoirement, le signal d'interférence se dégrade nettement, mais sans aller vers les interférences destructives. Sur cette figure 4.18., la durée d'acquisition est de 1 seconde, l'effet transitoire dure donc 20 ms. Cet effet n'apparaît plus lorsque l'on réduit la taille de la fente. Nous avons alors réalisé une simulation de ce cas incohérent (fig. 4.19.) pour savoir si on observe cet effet.

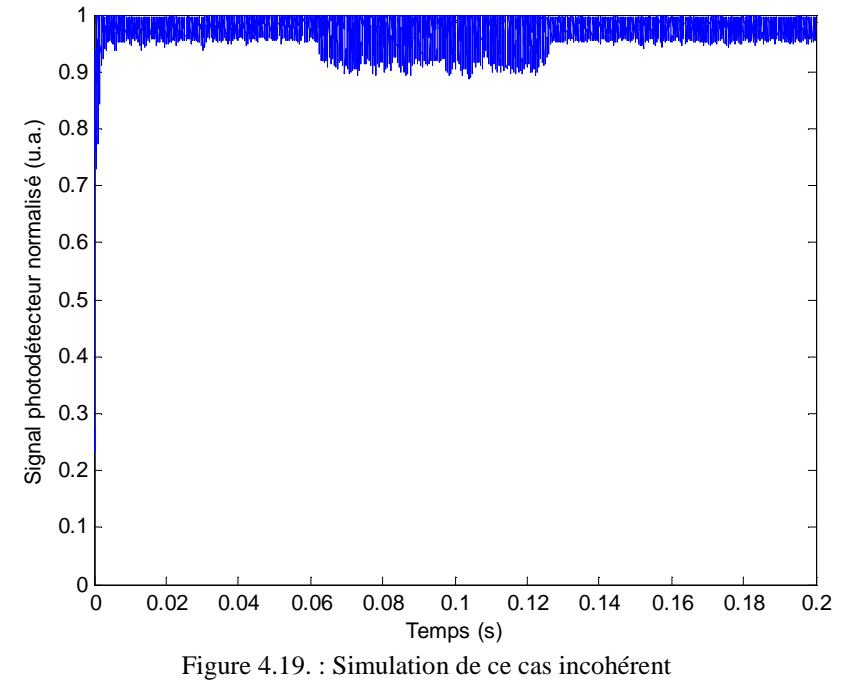

La simulation montre exactement le même effet que dans l'expérience. Afin de vérifier que cet effet transitoire est observé dans d'autres configurations, nous simulons le système présenté sur la figure 4.16. Le champ proche et le champ lointain sont présentés sur les figures suivantes (fig. 4.20. & 4.21.).

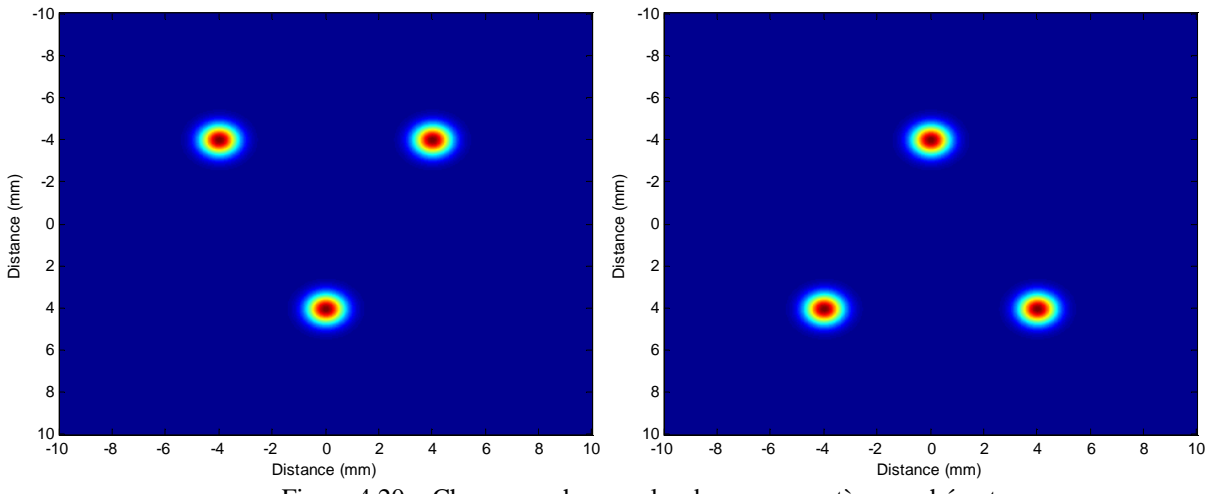

Figure 4.20. : Champ proche pour les deux sous-systèmes cohérents

Dans cette simulation, les fibres de chaque sous-système cohérent sont placées pour qu'en champ lointain, on soit certain que les lobes centraux de chaque sous-système se superposent pour avoir une combinaison incohérente parfaite. Ainsi le détecteur est placé exactement sur les deux lobes centraux des deux systèmes de franges, mais sa taille est non nulle.

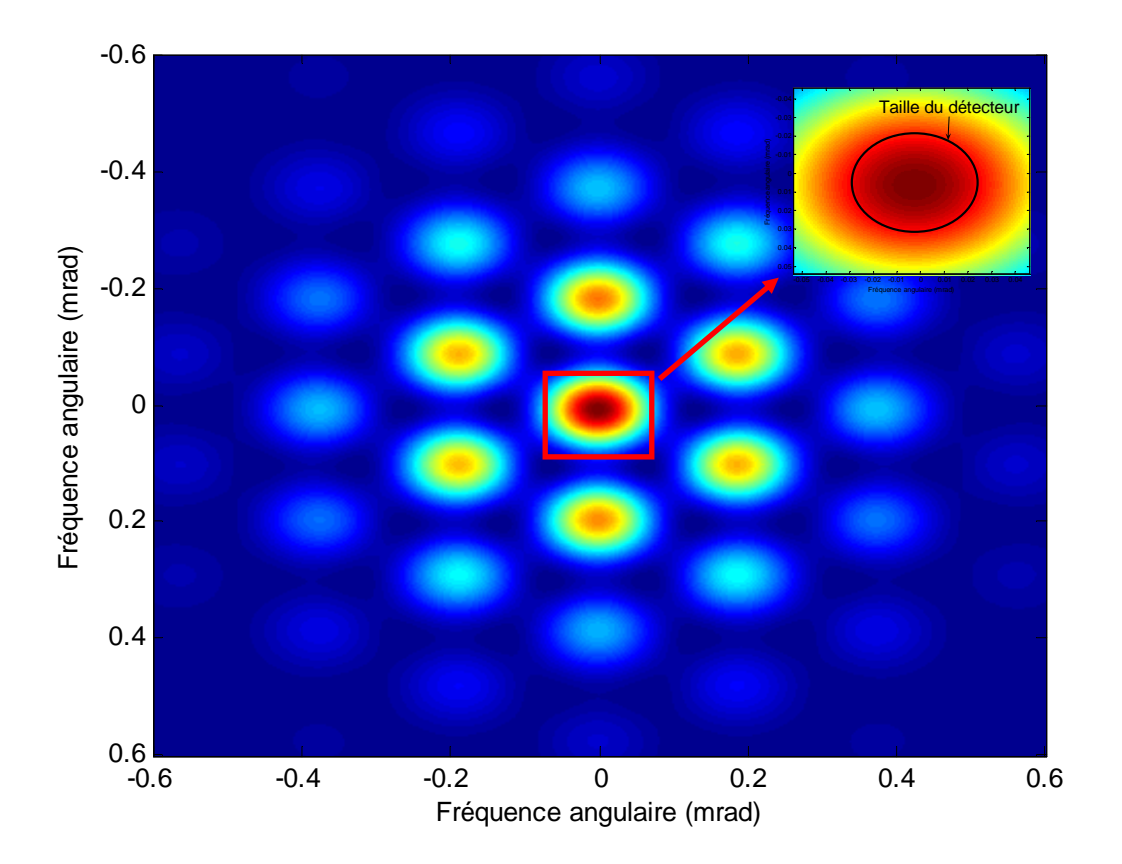

Figure 4.21. : Champ lointain. En insert : zoom sur le lobe central sur lequel figure la taille du détecteur

La taille du détecteur est indiquée sur l'insert de la figure en champ lointain. La figure suivante (fig. 4.22.) présente alors le signal d'interférence obtenu.

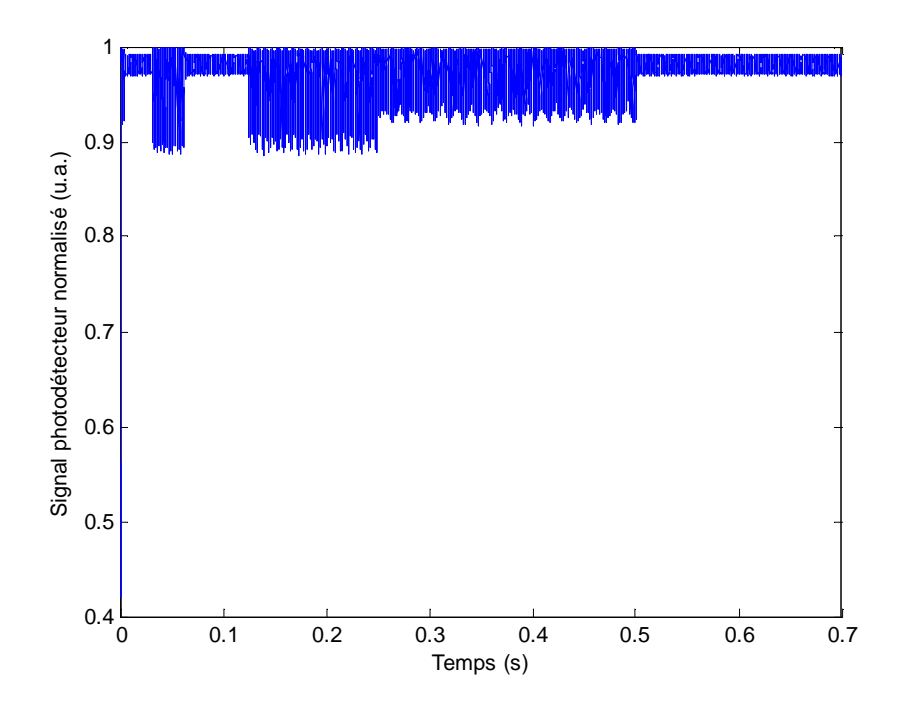

Figure 4.22. : Signal d'interférence pour un système de 6 fibres, avec 3 fibres par longueur d'onde Dans cette configuration aussi, cet effet transitoire est observé. Trois zones distinctes sont observées sur la figure d'interférence. La figure suivante (fig. 4.23.) présente le signal d'interférence avec les trois zones :

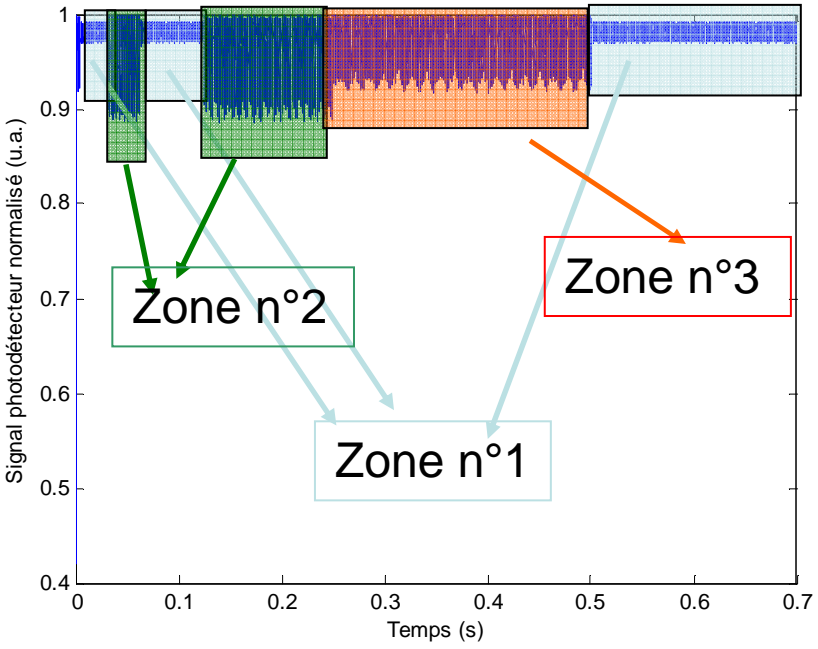

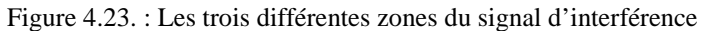

 Nous réalisons alors une Analyse en Composantes Principales (ACP) à partir de tous les signaux disponible par la simulation : signal d'interférence, signaux en sortie des détections synchrones, signaux en sortie des PID. Le résultat de l'ACP est présenté sur la figure 4.24. :

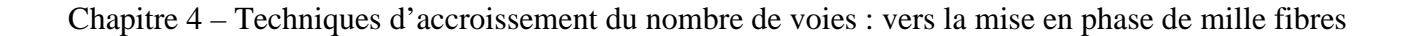

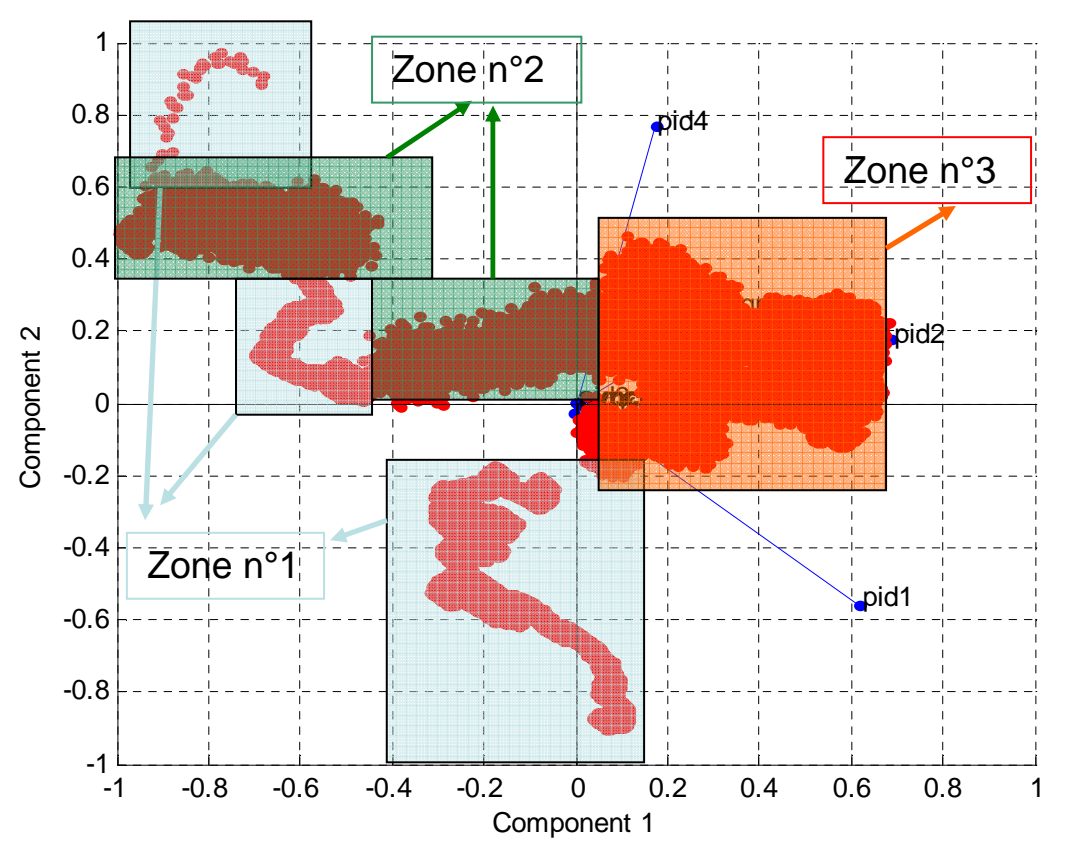

Figure 4.24. : ACP des différents signaux de cette simulation

Les deux composantes principales qui discriminent le mieux les différentes zones du signal d'interférences sont colinéaires aux signaux issus des PID. Cela signifie que ce sont les PID qui ne corrigent pas correctement les déphasages. Par contre, cette analyse est insuffisante pour expliquer sous quelles conditions les PID ne corrigent pas les déphasages. En effet, l'intégrateur utilise le signal d'erreur passé pour calculer une correction. Il est donc nécessaire d'utiliser une analyse dynamique. Pour autant, nous savons que cet effet n'est observé que dans un cas incohérent avec un détecteur de grande taille. De plus, dans le cas incohérent, les deux systèmes de franges évoluent indépendamment et des déphasages différents peuvent amener à la même puissance reçue par le détecteur, s'il est trop grand, d'où une mauvaise estimation des déphasages entre voies.

En reprenant la configuration de 6 fibres, 2 longueurs d'onde, 3 fibres par longueur d'onde, nous avons réduit la taille du détecteur. Sa taille est égale à la taille d'un pixel du champ lointain, et il est centré. La figure suivante (fig. 4.25.) montre alors le signal d'interférence dans ce cas et il est à noter qu'aucun paramètre (autre que la taille du détecteur) n'a été modifié.

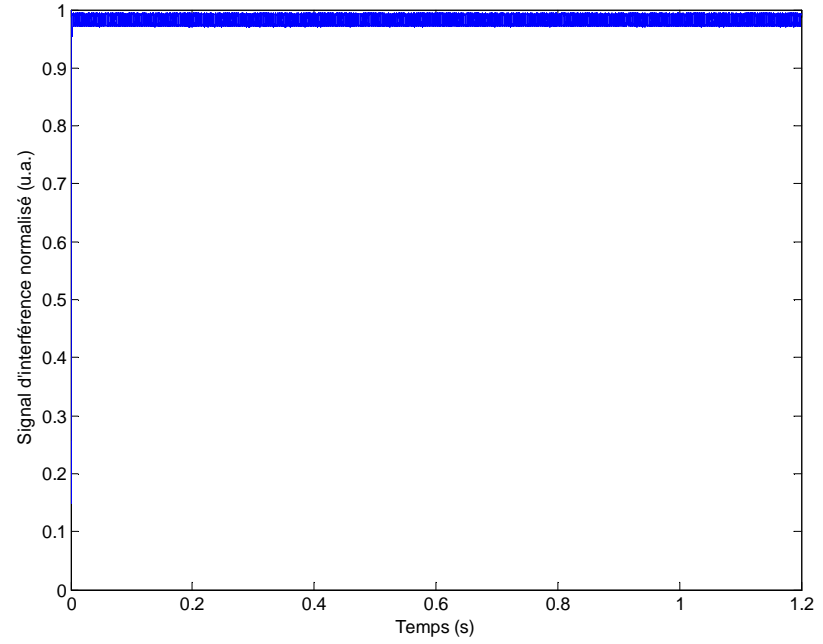

Figure 4.25. : Signal d'interférence avec un détecteur dont la taille est égale à 1 pixel du champ lointain.

La combinaison incohérente de sous-systèmes cohérents est donc plus sensible à la taille du détecteur que la combinaison cohérente. Pour autant, la dégradation du signal d'interférence n'est pas handicapante au point de rejeter cette forme de combinaison.

### **4.1.4. Conclusion**

Dans cette partie, nous avons montré que nous pouvions utiliser la même fréquence de modulation sur deux voies en introduisant un déphasage sur cette modulation. La limite en nombre de voies de la technique du marquage en fréquence était de l'ordre de 200 fibres, on peut donc par un simple déphasage sur les modulations atteindre 400 fibres mises en phase. Le montage pour réaliser cette combinaison n'implique aucune difficulté supplémentaire et ne détériore pas la bande passante du système d'asservissement. Nous avons également montré la possibilité de faire de la combinaison incohérente de sous-systèmes cohérents sans avoir besoin d'un détecteur par longueur d'onde. Dans tous les cas, même un faible déphasage entre les modulations suffit pour asservir correctement le système.

 Par contre, on ne peut pas mettre en phase plus de 2 voies modulées à la même fréquence en ne modifiant que le déphasage entre les modulations. En effet, la modulation de la 3<sup>ème</sup> voie est alors combinaison linéaire des deux autres modulations. On doit donc avoir des modulations linéairement indépendantes. Nous allons alors modifier la profondeur de modulation pour rendre orthogonales des modulations fonctionnant à la même fréquence.

# **4.2. Augmentation du nombre de voies par modification de la profondeur de modulation**

### **4.2.1. Profondeurs de modulations constantes**

Si on modifie la profondeur de modulation sur chacune des voies, on obtient alors les modulations suivantes :  $(\omega_{\text{mod}} t)$  $\begin{cases} \beta \sin(\omega_{\text{mod}}^t) \end{cases}$  $\int$ *t t* mod mod sin sin  $\beta$  sin( $\omega$  $\alpha$  sin( $\omega_{\text{mod}}t$ )<br>  $\alpha$  : ( $\omega_{\text{mod}}t$ ) avec  $\alpha \neq \beta$ . Néanmoins, cette solution n'est pas satisfaisante,

car ces modulations sont proportionnelles, ce qui implique une proportionnalité des équations des signaux d'erreurs. Le système d'équations reste donc linéairement dépendant que l'on soit en cohérent ou en incohérent. Nous allons donc moduler la profondeur de modulation au cours du temps pour avoir des modulations linéairement indépendante, ce qui implique des signaux d'erreurs linéairement indépendants. Ceci va être réalisé à l'aide d'un codage orthogonal des profondeurs de modulation.

## **4.2.2. Principe du codage orthogonal**

Pour différencier des voies qui utilisent la même fréquence de modulation, une technique est couramment utilisée dans le domaine des télécommunications : le codage. En télécommunication, pour différencier des utilisateurs qui utilisent un même canal de transmission de données, les données de chaque utilisateur sont codées par des codes orthogonaux. L'orthogonalité des codes permet, à la réception, de pouvoir retrouver les données d'un utilisateur en particulier, dont les données avaient été noyées avec celles des autres dans le canal de transmission. Ces codes sont d'ailleurs utilisés dans des systèmes de télécommunications par laser en espace libre [4].

Nous allons détailler dans la suite un type de codage particulier : les codes de Walsh. Ces codes sont en effet particulièrement répandus dans le domaine des télécommunications. Par exemple dans la norme IS-95 qui utilise  $2^6$  codes de Walsh, en d'autre termes, une station peut gérer les données de  $2^6$  utilisateurs différents sans les mélanger.

### **4.2.2.1. Codes de Walsh**

Les codes de Walsh sont des séquences de -1 et de 1, construits à partir de matrices de Hadamard dont voici les matrices des trois premiers ordre (fig. 4.26.) :

$$
H0 = (1)
$$
  
\n
$$
H1 = \begin{pmatrix} 1 & 1 \\ 1 & -1 \end{pmatrix}
$$
  
\n
$$
H2 = \begin{pmatrix} 1 & 1 & 1 & 1 \\ 1 & -1 & 1 & -1 \\ 1 & 1 & -1 & -1 \\ 1 & -1 & -1 & 1 \end{pmatrix}
$$

Figure 4.26. : Matrices de Hadamard d'ordre 0, 1 et 2

Les codes de Walsh correspondent aux vecteurs lignes (ou colonnes c'est équivalent) de cette matrice de Hadamard. C'est-à-dire qu'à partir d'une matrice de Hadamard d'ordre *n*, on peut construire 2<sup>n</sup> codes orthogonaux. En effet, le produit scalaire de deux vecteurs lignes (ou colonnes)

de la matrice de Hadamard est nul si les vecteurs sont différents. Nous appellerons, dans la suite, un de ces vecteurs « séquence de Walsh » et un élément de vecteur « un bit ».

### **4.2.2.2. Utilisation des codes de Walsh dans la combinaison cohérente**

Ces codes vont alors être utilisés dans notre système par le biais de la profondeur de modulation. En effet, la profondeur de modulation va être égale à un code ce qui va garantir l'indépendance linéaire de nos signaux d'erreurs. Ces signaux d'erreurs ne seront pas linéairement indépendants à chaque instant, mais le seront sur l'ensemble d'une séquence. On a alors une modulation de la forme suivante :

 $\alpha \times I(t) \times \sin(\omega_{\text{mod}} t) + \beta \times Q(t) \times \cos(\omega_{\text{mod}} t)$  avec  $\alpha$  et  $\beta$  les profondeurs de modulations que nous prendrons égales dans la suite. *I(t)* est une séquence de Walsh mais composé de 1 et de 0, c'est-à-dire qu'on a remplacé dans la matrice de Hadamard les « -1 » par des « 0 ». Q(t) est alors la séquence opposée, c'est-à-dire que  $O(t)=1$  lorsque  $I(t)=0$  et inversement comme indiqué sur la figure 4.27. :

$$
I = \begin{pmatrix} 1 & 1 & 1 & 1 \\ 1 & 0 & 1 & 0 \\ 1 & 1 & 0 & 0 \\ 1 & 0 & 0 & 1 \end{pmatrix}
$$

$$
Q = \begin{pmatrix} 0 & 0 & 0 & 0 \\ 0 & 1 & 0 & 1 \\ 0 & 0 & 1 & 1 \\ 0 & 1 & 1 & 0 \end{pmatrix}
$$

Figure 4.27. : Les deux matrices correspondantes à *I* et à *Q* construites à parti d'une matrice de Hadamard d'ordre 2

Les figures suivantes (fig. 4.28. & 4.29.) illustrent cette modulation dans le cas de codes issus d'une matrice de Hadamard d'ordre 2. La figure 4.28. présente temporellement la fonction I(t) et dans cet exemple, la durée d'une séquence est de 40 µs.

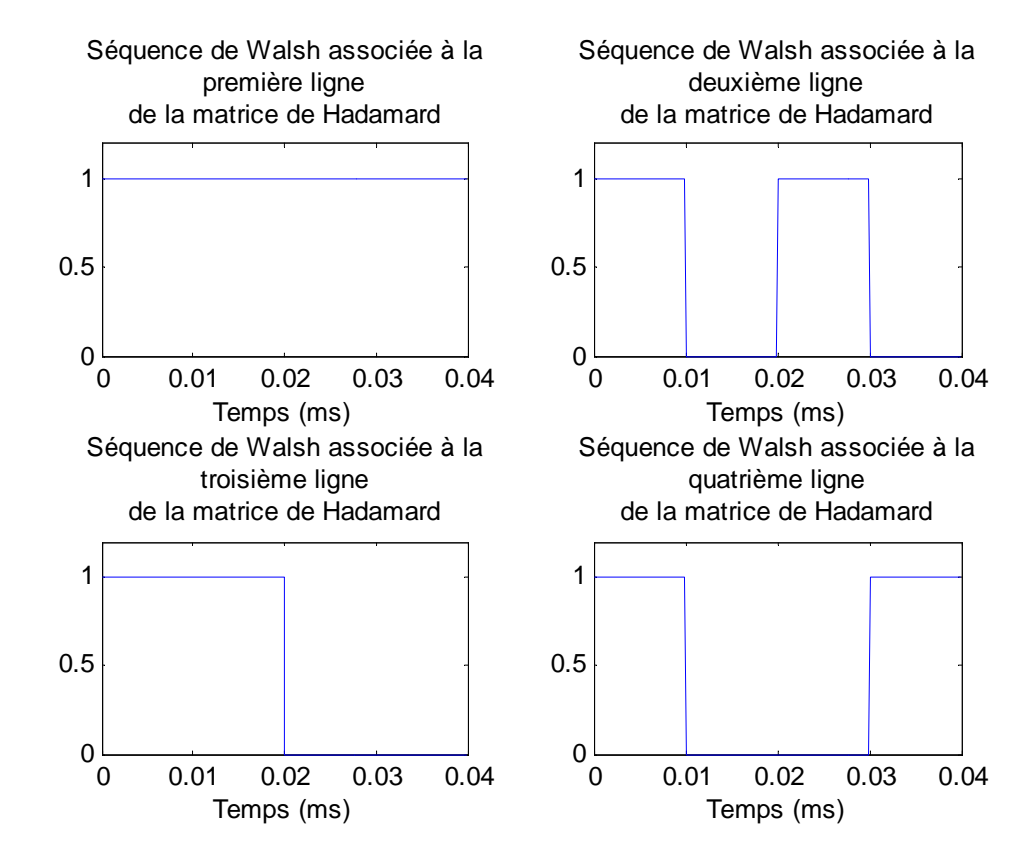

Figure 4.28. : Les différentes séquences de la fonction I(t) dans le cas d'une matrice d'Hadamard d'ordre 2

La figure 4.29. présente temporellement la modulation associée à ces codes, lorsque  $\frac{1}{2} = \frac{2\pi}{\omega}$  $2\pi$ 2  $\frac{T}{2} = \frac{2\pi}{\pi}$ , avec *T* la période d'une séquence de Walsh (c'est-à-dire une demi-période d'un sinus ou d'un cosinus par bit de la séquence).

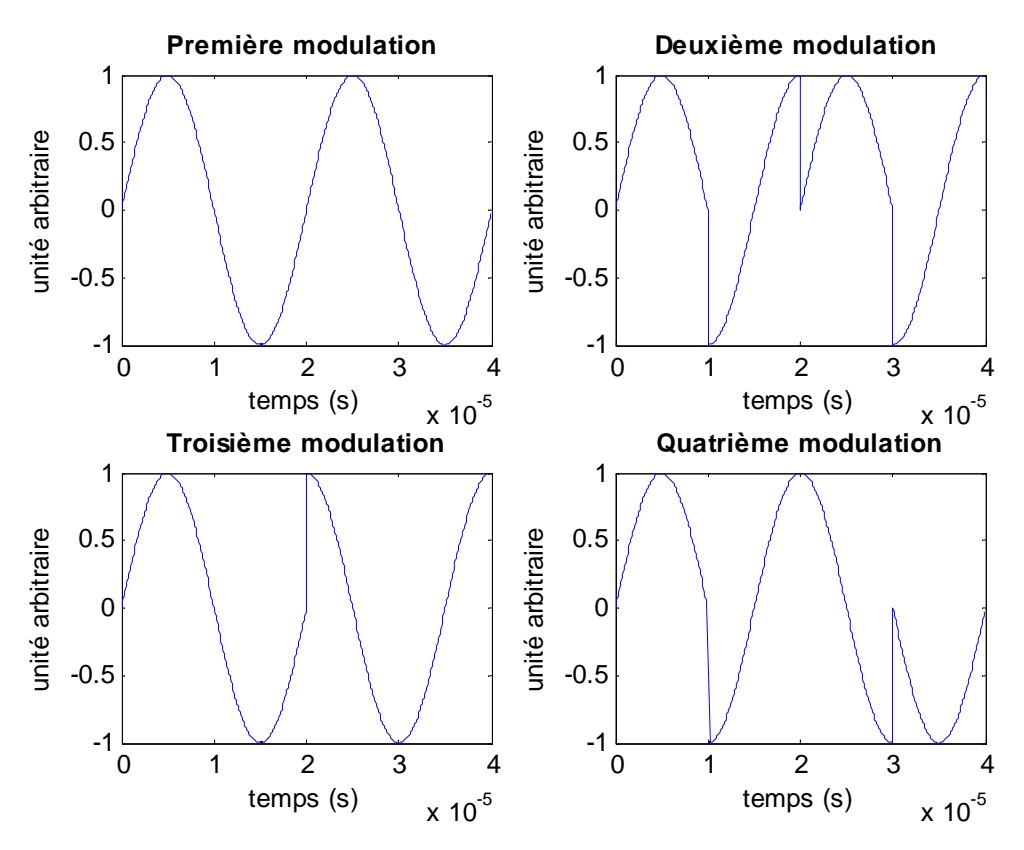

Figure 4.29. : Les 4 modulations appliquées aux modulateurs de phases et utilisées dans la détection synchrone

Mise à part cette modulation, aucun élément ne change par rapport au cas de la technique du marquage en fréquence. Le fonctionnement de la détection synchrone est identique : on multiplie le signal reçu par le détecteur par la modulation qui est cette fois codée (alors qu'elle était un simple sin( $\alpha t$ ) dans la technique du marquage en fréquence), puis on filtre par un filtre passe-bas. Les conditions sur le choix des fréquences de modulation (cf. partie 1.3.4.) sont identiques.

Il y a toujours au moins deux fibres qui sont modulées par la même modulation (pour une durée égale à la durée d'un bit de la séquence). Or nous avons vu dans la partie 4.1. que l'asservissement ne se stabilise pas sur une solution particulière du système d'équations mais ramène les différences de phases sur un sous-espace solution du système d'équation. Ainsi sur l'ensemble d'une séquence de Walsh et grâce à l'orthogonalité des codes de Walsh, il n'existe qu'un seul point de fonctionnement qui est l'intersection de tous les sous-espaces solutions de l'ensemble des équations sur tous les bits de la séquence. Le cas d'application suivant va détailler ces équations et ces sous-espaces.

#### **4.2.2.3. Cas d'application : combinaison incohérente de 8 fibres, 4 longueurs d'onde**

Nous considérons un système composé de 8 fibres avec 4 longueurs d'onde. On a donc 4 sous-systèmes cohérents composés de 2 fibres avec 1 fibre de référence par sous-système cohérent. Il s'agit donc du système déjà présenté sur la figure 4.17., que nous avons remis ici (fig. 4.30.) mais les modulations sont cette fois les codes de Walsh de la figure 4.29.

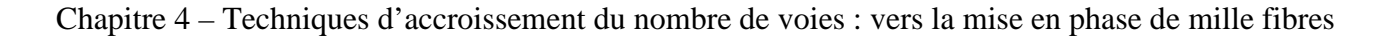

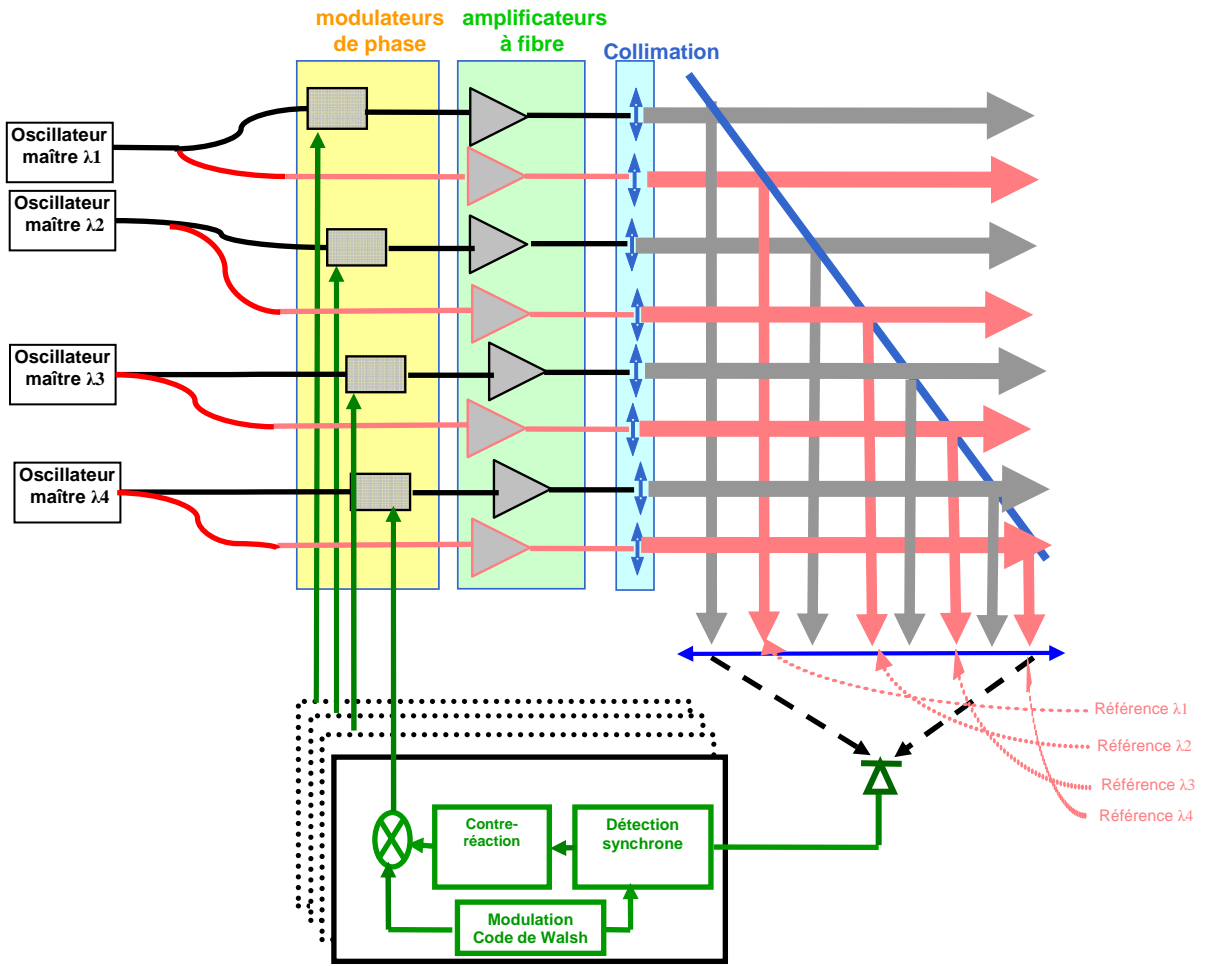

Figure 4.30. : Schéma de la combinaison incohérente de 4 sous-système cohérents à deux fibres chacun

Le détail du calcul est donné en annexe B (partie B.2.2.). Ces séquences de Walsh étant composées de 4 bits, nous allons séparer en 4 intervalles de temps distincts le système d'équations que le système d'asservissement doit résoudre. Sur chaque intervalle de temps, au moins deux fibres sont modulées par la même modulation (un sinus ou un cosinus). En réutilisant les calculs de la partie 4.1.1. qui traite du signal d'erreur lorsque les modulations sont identique et en réutilisant les calculs de la partie 4.1.3.1. qui traite du cas où les modulations sont déphasées, on obtient les équations suivantes :

> $\overline{ }$  $\overline{a}$  $\overline{a}$  $\overline{a}$  $\overline{C}$  $\mathbf{I}$  $\overline{ }$  $\overline{a}$  $\overline{a}$ {  $\int$  $\overline{\mathfrak{l}}$ {  $\int$  $\Delta \varphi_2 + \Delta \varphi_3 =$  $\Delta \varphi_1 + \Delta \varphi_4 =$ ∆  $\overline{\mathfrak{l}}$ {  $\int$  $\Delta \varphi_3 + \Delta \varphi_4 =$  $\Delta \varphi_1 + \Delta \varphi_2 =$ ∆  $\overline{\mathfrak{l}}$ {  $\int$  $\Delta \varphi_2 + \Delta \varphi_4 =$  $\Delta \varphi_1 + \Delta \varphi_3 =$ ∆ Pour  $\Delta t_1$   $\Delta \varphi_1 + \Delta \varphi_2 + \Delta \varphi_3 + \Delta \varphi_4 = 0$ 0 0 0 0 0 0 2  $\sim$   $\frac{1}{2}$  $_1$   $\sim$   $\varphi_4$ 4  $_3$   $\sim$   $\omega \varphi_4$  $v_1$   $\rightarrow$   $\rightarrow$   $v_2$ 3 2  $\mu$ <sup>1</sup>  $\Delta\psi$ <sub>4</sub>  $v_1$   $\rightarrow$   $\sim$   $\varphi_3$ 2 1  $\Delta \psi_1$   $\Delta \psi_2$   $\Delta \psi_3$   $\Delta \psi_4$  $\Phi_2 + \Delta \boldsymbol{\varphi}_2$  $\Delta \phi_1 + \Delta \phi_2$  $\Delta \phi$ <sub>3</sub> +  $\Delta \phi$ <sub>3</sub>  $\Delta \phi_1 + \Delta \phi_2$  $\left(\pmb{\varphi}_{2}+\Delta\pmb{\varphi}\right)$  $\Delta \phi_1 + \Delta \phi_2$  $\Delta \phi_1 + \Delta \phi_2 + \Delta \phi_3 + \Delta \phi_4$ *Pour*  $\Delta t$ *Pour*  $\Delta t$ *Pour*  $\Delta t$

Ainsi que nous l'avons montré sur la partie 4.1.1., sur chaque intervalle de temps il y a une infinité de solutions au système d'équations qui forment des sous-espaces. Par contre l'ensemble de ces équations forme un système linéairement indépendant dont la seule solution est  $\Delta \varphi_1 = \Delta \varphi_2 = \Delta \varphi_3 = \Delta \varphi_4 = 0$ : il s'agit de l'intersection de tous les sous-espaces solutions des systèmes d'équations sur chaque intervalle de temps. On remarque également que sur chaque

intervalle de temps, les phases n'évoluent pas aléatoirement au gré du bruit de phases, mais ne peuvent évoluer que sur les sous-espaces solutions du système d'équations.

Avec l'utilisation d'une matrice de Hadamard d'ordre 2, 4 fibres peuvent être modulée à la même fréquence de modulation. C'est deux fois plus qu'avec un déphasage entre les modulations.

## **4.2.3. Accroissement du nombre de fibres**

Deux possibilités peuvent être utilisées pour augmenter le nombre de fibres qu'on peut combiner.

Utiliser une matrice de Hadamard d'un ordre supérieur :

Dans ce cas, toutes fibres sont modulées à la même fréquence, mais ainsi que nous l'avons montré (partie 4.3.2.3), le système perd en bande passante, car on doit attendre la fin du code pour n'avoir qu'une solution au système. Augmenter l'ordre de la matrice d'Hadamard ne paraît donc pas être la meilleure solution.

- Utiliser une matrice de Hadamard d'un ordre faible et marquer ensuite en fréquence :

En considérant par exemple l'exemple d'une matrice d'Hadamard d'ordre 2, on marque avec la même fréquence 4 fibres. On peut alors utiliser une fréquence plus élevée pour marquer en fréquence un autre groupe de 4 fibres. Ainsi la perte de bande passante est limitée et on utilise la même fréquence de modulation sur plusieurs voies. De plus, ce n'est pas une perte de bande passante comme celle décrite dans [1, 2]. En effet dans ces références, les phases des fibres non modulées évoluent totalement aléatoirement au gré des fluctuations de phases, ce qui ne pas le cas du codage (les différences de phase restent confinées dans des sous-espaces solution du système d'équations). C'est donc cette voie que nous allons privilégier et que nous allons simuler.

## **4.2.4. Cas d'une combinaison cohérente à 9 fibres par codage**

On considère 9 fibres (champ proche et champ lointain figure 4.31.) avec :

- 1 référence
- 4 fibres modulées par les codes de Walsh issus de la matrice de Hadamard d'ordre 2 à la fréquence de 11 kHz
	- 4 fibres modulées par ces mêmes codes à la fréquence de 20 kHz

Les fréquences respectent bien les conditions du marquage en fréquence, car on corrige les variations de phase jusqu'à 1 kHz.

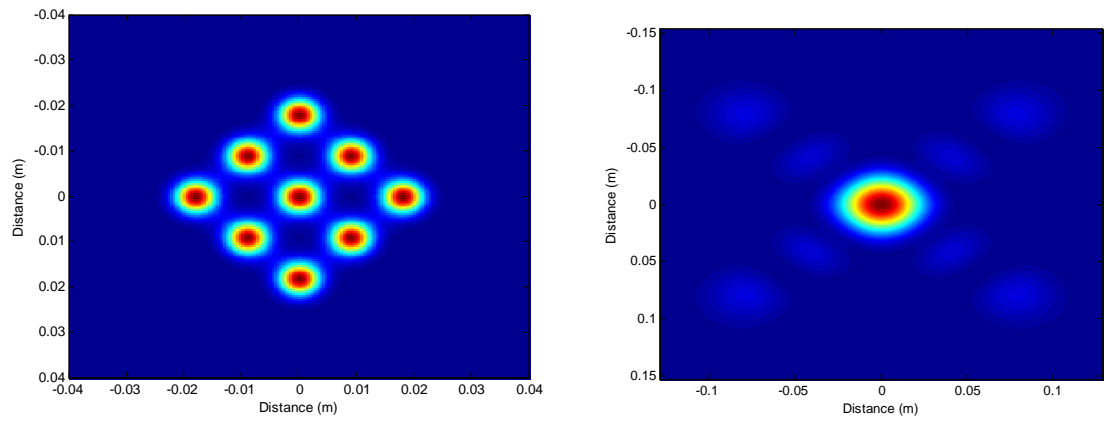

Figure 4.31.: Champ proche et champ lointain de la combinaison de 9 fibres

La figure 4.32. montre le signal d'interférence reçu par la photodiode.

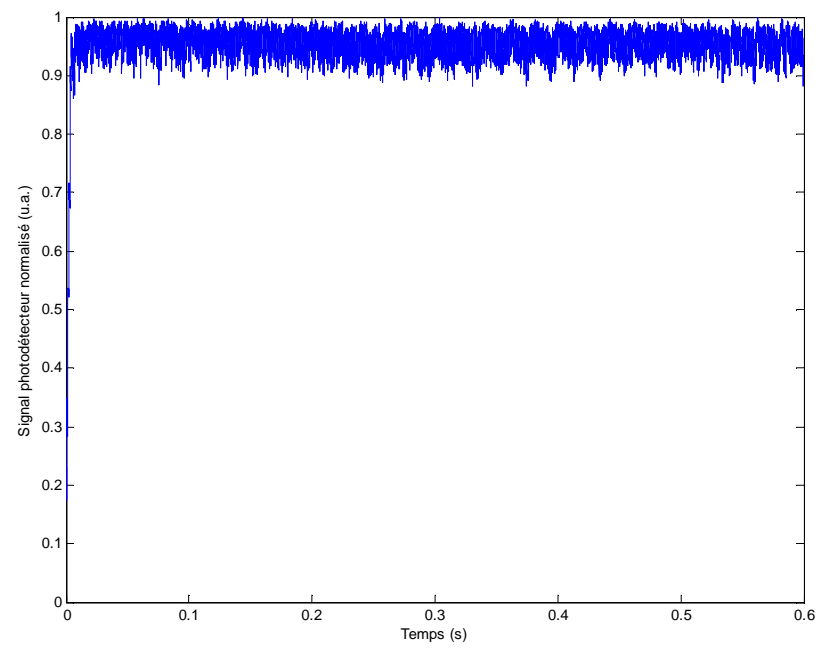

Figure 4.32.: Signal d'interférence simulé obtenu par codage orthogonal des modulations

Le système se met bien en phase avec une qualité de mise en phase de  $\lambda/20$ . Cette simulation démontre ainsi que les conditions sous lesquelles l'utilisation du codage orthogonal fonctionne sont identiques au marquage en fréquence.

### **4.2.5. Conclusion**

A partir d'une matrice de Hadamard d'ordre 2 nous avons montré que l'utilisation des codes de Walsh permet donc de multiplier le nombre de voies modulées à la même fréquence par 4. Le marquage en fréquence était limité à 200 voies (cf. chapitre 1). Pour une combinaison cohérente, c'est donc 800 voies que l'on peut mettre en phase. De plus, avec l'utilisation de matrices de Hadamard d'ordre 2, la perte en bande passante est limitée.

 Pour les modulations que nous avons utilisées (fig. 4.29.), il y a 4 bits avec une demipériode d'un sinus (ou d'un cosinus) par bit de la séquence. La réduction d'une demi-période par un quart de période, permettrait de réduire la durée d'un code et donc d'augmenter la bande passante.

# **4.3. Association du déphasage entre modulations et du codage**

Nous allons à présent montrer que l'on peut associer la partie 4.1. avec la partie 4.2. En effet, en déphasant les codes de Walsh, on peut réussir à augmenter encore le nombre de codes. Par exemple, prenons une matrice de Hadamard d'ordre 2. On obtient alors  $2^2$  codes de Walsh. En déphasant un de ces codes de  $\delta \neq 0$ , on obtient alors un cinquième code orthogonal à tous les autres codes. En effet, nous avons vu dans la partie 4.1. qu'introduire un déphasage (de préférence de 90°) permettait d'utiliser la même fréquence de modulation sur deux voies. C'est donc le même principe qui est appliqué ici dans le cas du codage. On obtient alors à partir d'une matrice de Hadamard d'ordre 2, non pas  $2^2$  codes, mais  $2^2 + 1$  codes.

Concrètement, on remarque que dans cet exemple de 4 codes de Walsh, dans le premier intervalle de temps, toutes les fibres sont modulées par un sinus. En ajoutant une cinquième fibre modulée avec un cosinus à la même fréquence, on obtient dans le système d'équation une nouvelle inconnue, mais aussi une nouvelle équation linéairement indépendante. En reprenant l'exemple de la partie 4.2.2.3., on peut donc rajouter un 5<sup>ème</sup> sous-système cohérent composé de deux fibres : 1 référence et 1 fibre modulée par un cosinus à la même fréquence que les autres modulations. On obtient alors le système d'équation suivant :

$$
\begin{cases}\n\text{Pour } \Delta t_1 & \begin{cases} \Delta \varphi_1 + \Delta \varphi_2 + \Delta \varphi_3 + \Delta \varphi_4 = 0 \\ \Delta \varphi_5 = 0 \end{cases} \\
\text{Pour } \Delta t_2 & \begin{cases} \Delta \varphi_1 + \Delta \varphi_3 = 0 \\ \Delta \varphi_2 + \Delta \varphi_4 + \Delta \varphi_5 = 0 \end{cases} \\
\text{Pour } \Delta t_3 & \begin{cases} \Delta \varphi_1 + \Delta \varphi_2 = 0 \\ \Delta \varphi_3 + \Delta \varphi_4 + \Delta \varphi_5 = 0 \end{cases} \\
\text{Pour } \Delta t_4 & \begin{cases} \Delta \varphi_1 + \Delta \varphi_4 = 0 \\ \Delta \varphi_2 + \Delta \varphi_3 + \Delta \varphi_5 = 0 \end{cases}\n\end{cases}\n\end{cases}
$$

Ainsi le système convergera bien vers les interférences constructives, car l'intersection de tous les sous-espaces solution des équations est 0.

Naturellement, cette association entre le codage et le déphasage entre modulations fonctionne également dans un cas cohérent. Considérons alors 6 fibres : 1 référence, 4 fibres modulées par les codes de Walsh issus de la matrice de Hadamard d'ordre 2 et la dernière fibre modulée par un pur cosinus. Le champ proche et le champ lointain sont présentés sur la figure 4.33. et le signal d'interférence est présenté sur la figure 4.34.

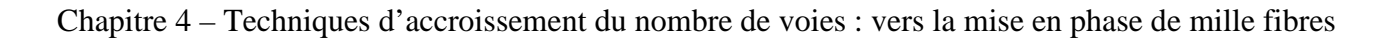

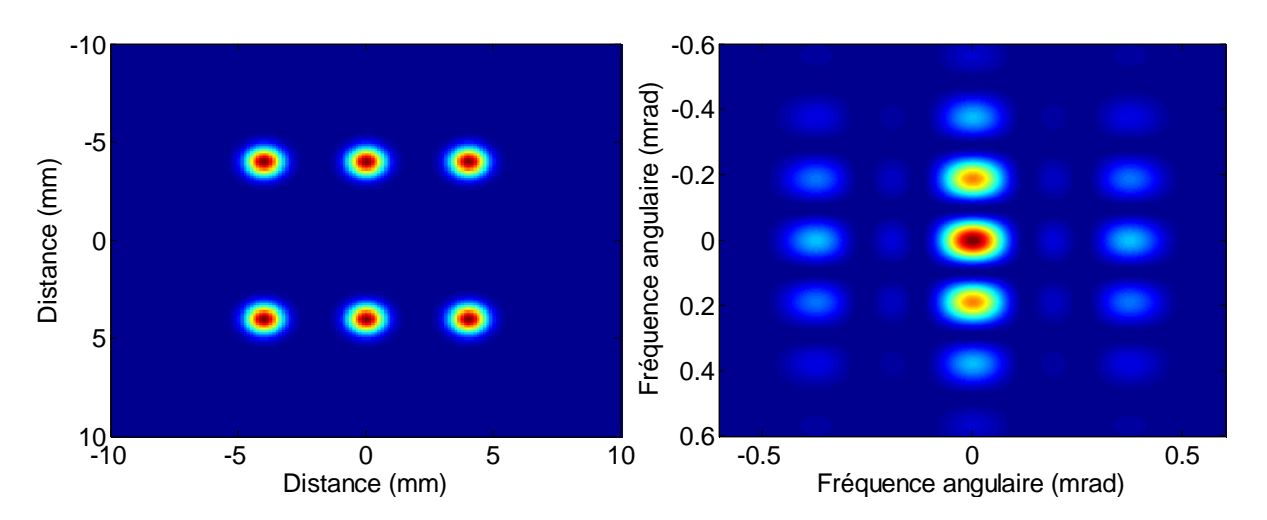

Figure 4.33. : Champ proche et champ lointain de la combinaison de 6 fibres

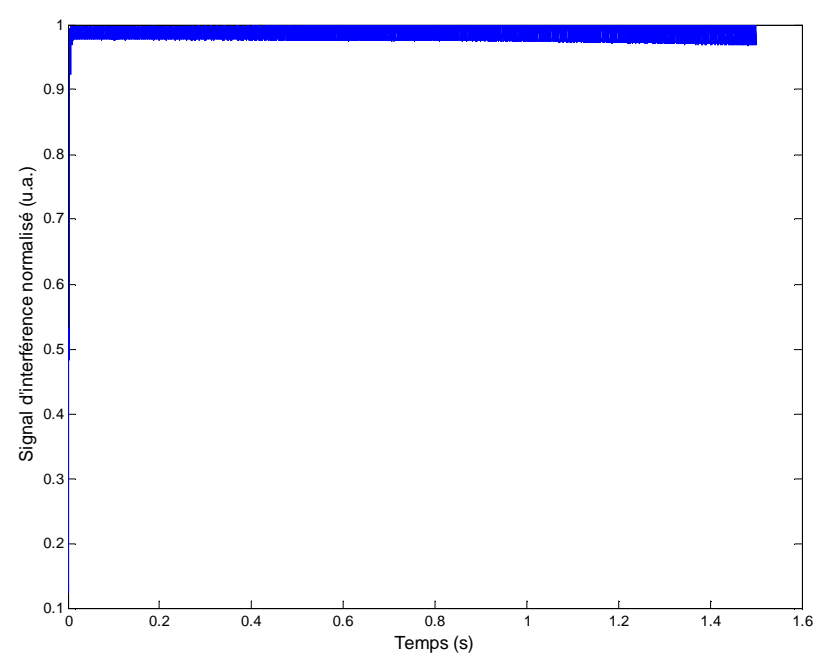

Figure 4.34. : Signal d'interférence normalisé obtenu par simulation dans le cas de l'association du déphasage entre modulations et du codage

La qualité de la mise en phase est de  $\lambda$ /30. Cette association entre ces deux formes de modulation permet donc de rajouter une fibre modulée à la même fréquence par rapport au codage seul.

# **Conclusion**

En s'inspirant du domaine des télécommunications, le codage orthogonal permet la mise en phase de fibres en utilisant la même fréquence de modulation sur 4 voies. C'est donc une amélioration majeure à la technique du marquage en fréquence qui a été apportée. Ici, seules les matrices de Hadamard ont été utilisées, mais la base de cette technique est véritablement l'orthogonalité des codes. Ainsi, partant d'une matrice orthogonale (composée de 0 et de 1), on peut réaliser la combinaison cohérente mais aussi la combinaison incohérente de sous-systèmes cohérents.

Augmenter la longueur du code, et donc le nombre de fibres marquées à la même fréquence, risque d'impacter trop fortement la bande passante. Il est alors plus judicieux d'utiliser des codes courts pour marquer un nombre limité de fibres à la même fréquence et marquer les suivantes avec ce même code mais à une fréquence différente. Par rapport au multiplexage temporel de [1, 2], où les phases évoluent totalement aléatoirement puisqu'elles ne sont pas corrigées, la solution d'utiliser du codage orthogonal est meilleure en termes de bande passante. En effet, les phases ne peuvent évoluer que dans le sous-espace solution du système d'équation. Au final, c'est donc une multiplication par au moins 5 du nombre de voies qui a été démontrée. De plus, l'utilisation du codage orthogonal ne compromet pas la mise en phase impulsionnelle. En effet, au chapitre 2, nous avons vu que nous utilisions le marquage en fréquence sur le signal continu entre les impulsions. On peut donc parfaitement marquer avec un code ce signal continu.

Il existe plusieurs perspectives à l'utilisation de cette technique qui permettront éventuellement d'améliorer le système. Tout d'abord, une demi-période d'un sinus ou d'un cosinus a été utilisée pour chaque bit de la séquence. Il serait alors intéressant de n'utiliser par exemple qu'un quart de période pour compenser la perte en bande passante. D'autre part, les codes de Walsh possèdent une propriété mathématique remarquable : ils sont localement décodables [5]. Cela signifie qu'on peut retrouver avec une grande probabilité les informations transmises par un utilisateur en ayant seulement un morceau du code. Utiliser cette propriété pour la combinaison cohérente permettrait de compenser la perte en bande passante induite par la longueur du code.

 Nous sommes donc capables de mettre en phase un nombre de voies plus important qu'avec le marquage en fréquence. Par l'utilisation des codes de Walsh issus d'une matrice de Hadamard d'ordre 2 et l'association de ces codes avec le déphasage des modulations, on multiplie par 5 le nombre de voies qui peuvent être mise en phase. Nous avons donc atteint le millier de fibres qui peuvent être mises en phase.

 Il s'agit maintenant d'analyser des systèmes composés d'un grand nombre de paramètres. En effet, on souhaite étudier la robustesse de ces systèmes vis-à-vis de perturbations telles que les différences de phases résiduelles ou des erreurs de positionnement des fibres, pour savoir si certaines fibres sont plus influentes que d'autres dans la combinaison. D'autre part, cela permettra de savoir si un agencement géométrique des fibres est plus robuste qu'un autre en fonction du critère choisi. Pour cela, nous allons utiliser dans le prochain chapitre des outils développés dans le domaine des statistiques.

# **Références**

[1] Yanxing Ma, Pu Zhou, Xiaolin Wang, Haotong Ma, Xiaojun Xu, Lei Si, Zejin Liu et Yijun Zhao, « Coherent beam combination with single frequency dithering technique », Optics letters, Vol. 35 n°9, pp. 1308-1310, 2010

[2] Yanxing Ma, Pu Zhou, Xiaolin Wang, Haotong Ma, Xiaojun Xu, Lei Si, Zejin Liu et Yijun Zhao, « Active phase-locking of fiber amplifiers using sine-cosine single frequency dithering technique », Applied optics, Vol. 50 n°19, pp. 3330-3336, 2011

[3] P. Sprangle, A. Ting, J. Penano, R. Fischer et B. Hafizi, « Incoherent combining and atmospheric propoagation of high-power fiber lasers for directed-energy applications », IEEE Journal of quantum electronics, Vol. 45 n°2, pp.138-148, 2009

[4] M. Wickham et E. Upton, « Optical energy transmission system utilizing precise phase and amplitude control », US patent n°6708003, 2004

[5] A.M. Chan, J. Feldman, R. Madyastha, P. Indyk et D. Karger, « Local decoding of Walsh codes to reduce CDMA dispreading computation », available online on http://CiteSeerX.ist.psu.edu

# **Chapitre 5**

# Analyse de sensibilité de systèmes composés d'un grand nombre d'émetteurs

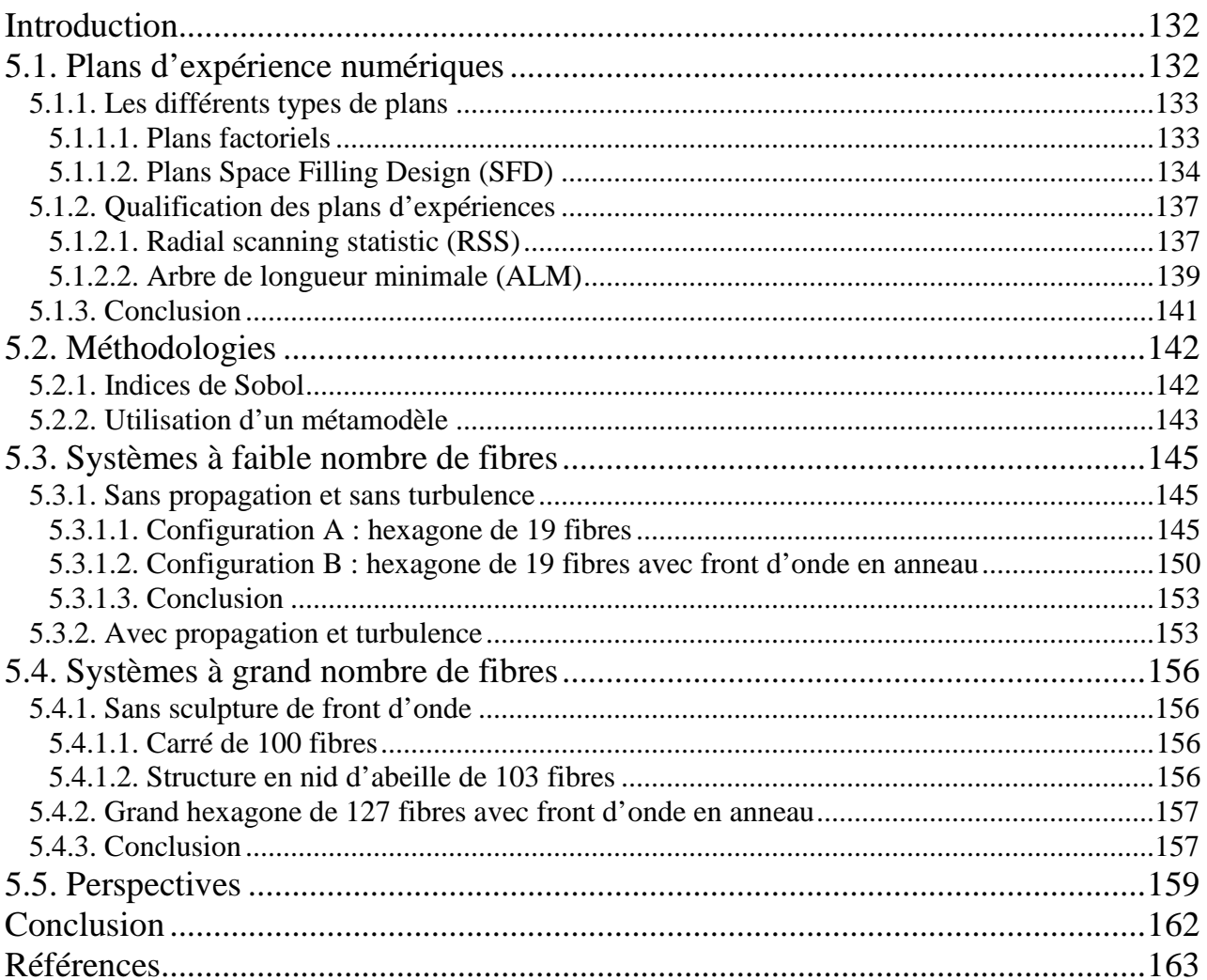

Chapitre 5 – Analyse de sensibilité de systèmes composés d'un grand nombre d'émetteurs

# **Introduction**

Nous avons présenté dans le chapitre 3 les influences de différents paramètres sur la qualité de la mise en phase et sur la bande passante du système. Néanmoins cette qualité est insuffisante pour décrire totalement la combinaison cohérente. En effet, d'autres critères doivent être pris en compte comme par exemple la puissance déposée sur une cible en fonction du nombre de fibres, de l'arrangement géométrique des fibres ou encore du front d'onde utilisé. Une fois le système verrouillé en phase, l'évolution de ces critères en présence de petites différences de phases résiduelles va permettre d'identifier les paramètres les plus critiques de la combinaison cohérente. Lorsqu'un grand nombre de fibres est utilisé, le modèle dynamique ne permet pas d'étudier l'évolution des différents critères avec un temps de calcul raisonnable (pour 19 fibres, 100ms de simulation représente 1 journée de calcul). On doit donc explorer d'autres méthodes pour l'analyse de systèmes à grande dimension.

Nous aurons une approche basée sur des outils statistiques qui ont été utilisé dans le domaine de l'optique sur des filtres interférentiels [1]. Dans un premier temps nous présenterons et analyserons des plans d'expérience que nous utiliserons pour étudier notre système. Nous présenterons ensuite les différents critères que nous utiliserons pour qualifier la combinaison cohérente. Nous expliciterons ensuite notre méthodologie et analyserons avec celle-ci différents fronts d'onde et arrangements géométriques dans le cas d'une propagation non perturbée et en présence de turbulence atmosphérique. Nous montrerons qu'il est alors possible d'étudier la robustesse de système comportant une centaine de fibres.

# **5.1. Plans d'expériences numériques**

L'objectif de ce chapitre est de pouvoir étudier tout l'espace de variations des paramètres d'un système en minimisant le nombre de calculs à effectuer. Cette étude va permettre de connaître la sensibilité du système vis-à-vis des variations des paramètres du système, mais aussi l'influence des différents paramètres ou leurs interactions sur la réponse de celui-ci [2]. Dans notre cas, le système est la combinaison cohérente et il prend en entrée les phases et amplitudes des différents émetteurs, mais aussi la turbulence atmosphérique. Ces entrées forment un ensemble que nous appellerons « paramètres d'entrées » du système. Plusieurs critères peuvent être utilisés pour qualifier la combinaison cohérente (cf. chapitre 1) et un critère sera appelé « réponse du système », ou « paramètre de sortie ». Dans cette partie, nous conserverons une approche générale schématisée (fig. 5.1.) de la manière suivante :

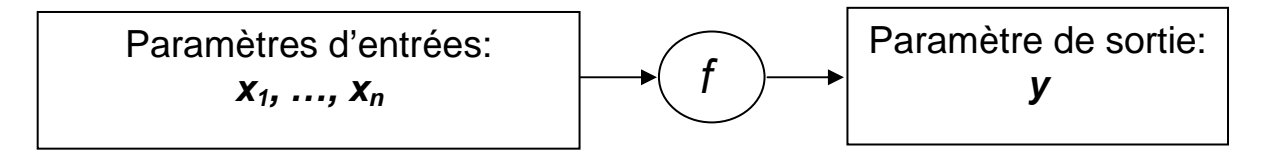

Figure 5.1. : Schéma représentant le système

Le système est décrit par une fonction  $y = f(x_1, ..., x_n)$  qui peut être approchée numériquement. En effet, le développement des techniques de modélisation, renforcée par l'augmentation de puissance de calcul des ordinateurs, a mené au développement de simulateurs d'une très grande complexité. Mais l'augmentation du réalisme des simulations avec un grand nombre de paramètres d'entrées du système, pour la plupart incertains, conduit à des temps de calcul souvent trop élevés.

Souvent, l'étude de ce type de système se fait par une approche de Monte-Carlo. Chaque paramètre d'entrée possède sa propre distribution de probabilité. Pour chaque paramètre d'entrée du système, on choisit une valeur selon les distributions de probabilité associées aux entrées. Ainsi en choisissant un nombre conséquent de valeurs, on obtient une bonne estimation de la distribution de probabilité de la réponse du système et donc son écart-type. Cette approche ne sera pas retenue, car elle nécessite un nombre trop important de calculs.

L'objectif est alors de choisir les valeurs des paramètres où sera calculée la réponse du système, plutôt que de les faire varier continûment (ou les tirer aléatoirement selon des distributions de probabilités) dans leur espace de variation. Ce choix va être fait a l'aide de plans d'expériences. Il s'agit ici de présenter les principaux plans d'expériences qui existent pour explorer un espace, et d'expliquer les critères pertinents pour les qualifier sans à priori sur le système.

Nous présenterons dans la suite des plans d'expériences en deux dimensions, ces dimensions étant les paramètres d'un système qui prend en entrée seulement deux paramètres *x1* et *x2* variant entre 0 et 1.

### **5.1.1. Les différents types de plans d'expériences**

### **5.1.1.1. Plans factoriels**

Pour explorer tout l'espace de variations des paramètres, on peut choisir de placer les points sur une grille régulière découpée en *k* niveaux, comme sur l'exemple suivant (fig. 5.2.).

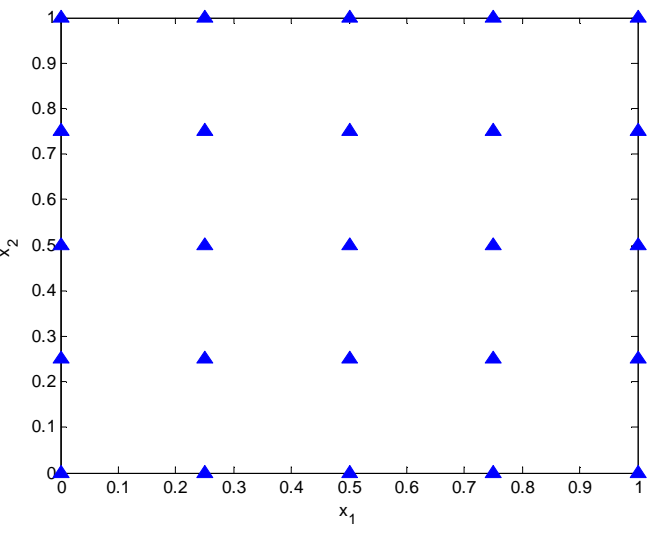

Figure 5.2. : plan factoriel à 5 niveaux

Plus le nombre de niveaux est important, plus le remplissage de l'espace sera satisfaisant, mais cela entraîne un accroissement trop important du nombre de simulations. Ce plan d'expériences reste intéressant pour des dimensions faibles (2 ou 3), mais le nombre de simulations  $n = k^{\dim}$  $\alpha$  *n* est le nombre de points et *dim* le nombre de dimensions) augmente considérablement.

Un défaut de ce type de plan d'expériences est la présence d'alignements de points. En effet, si la réponse du système dépend de la différence entre les paramètres : *y* = *x*<sub>1</sub> − *x*<sub>2</sub>, alors il n'y a que 9 points sur 25 qui apportent véritablement de l'information sur le système (projection des points sur la droite  $x_1 - x_2 = 0$ ), tous les autres étant redondants.

Afin d'obtenir à chaque calcul de nouvelles informations sur le système, il faut répartir les points dans tout l'espace de variations mais aussi éviter les alignements de points. Les plans

Chapitre 5 – Analyse de sensibilité de systèmes composés d'un grand nombre d'émetteurs

d'expériences les mieux adaptés pour respecter ces critères sont les plans Space-Filling Designs (SFD).

#### **5.1.1.2. Plans Space Filling Design (SFD)**

Un plan d'expériences de type SFD est un plan dont les points sont distribués le plus uniformément possible dans l'espace (et non régulièrement). Il en existe de plusieurs types que l'on peut classer selon la manière dont on les construit.

#### **5.1.1.2.1. Plans aléatoires**

Les plans aléatoires sont construits de la manière suivante : chaque coordonnée d'un point est tirée au hasard suivant une distribution de probabilité donnée, généralement uniforme. Il s'agit donc ici d'une approche de type Monte Carlo. Ces plans aléatoires seront notre référence. Pour des distributions de probabilités uniformes (fig. 5.3.), l'obtention d'agrégats de points ou de zones où il n'y a aucun point est très probable.

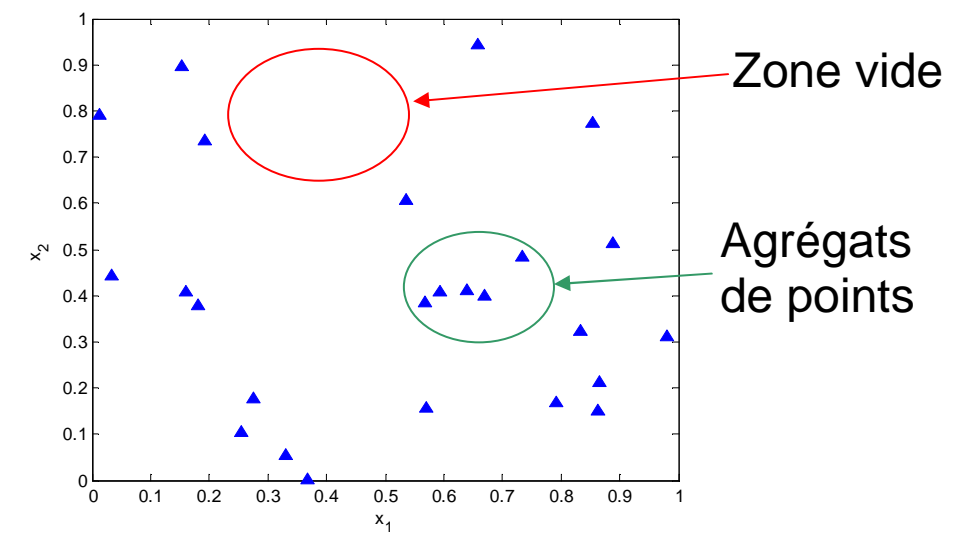

Figure 5.3. : Plans aléatoires de 25 points à 2 dimensions avec des distributions de probabilités uniformes.

Mais, ce type de plan possède un défaut lorsqu'on accroît le nombre de dimensions. Avec une distribution uniforme sur [0 ; 1], la probabilité d'obtenir une coordonnée dans le segment  $[0.05:0.95]$ est de 0,9. Si chaque coordonnée est tirée uniformément, la probabilité d'obtenir un point dont toutes les coordonnées sont sur ce segment est de  $0.9<sup>dim</sup>$ . Lorsque le système dépend de 100 paramètres, cette probabilité est égale à :  $0.9^{100} = 2.6 \times 10^{-5}$ . Pour tous les points, au moins une coordonnée se situe alors au bord de l'espace de variations des paramètres, et l'exploration du centre de l'espace se fait avec seulement quelques points.

## **5.1.1.2.2. Hypercubes latins**

Les hypercubes latins [3] se rapprochent des plans factoriels dans la mesure où l'on découpe chaque axe du cube unité en *n* segments de même longueur. Après ce découpage en n segment de chacun des axes, on obtient  $n^{\text{dim}}$  cellules. On choisit alors *n* cellules parmis ces  $n^{\text{dim}}$  possibles dans laquelle on place un point. Si, en projetant les points sur les axes du cube unité, on obtient un point par segment sur chacun des axes, alors on a un hypercube. Ceci est représenté à deux dimensions sur la figure suivante (fig. 5.4.) :

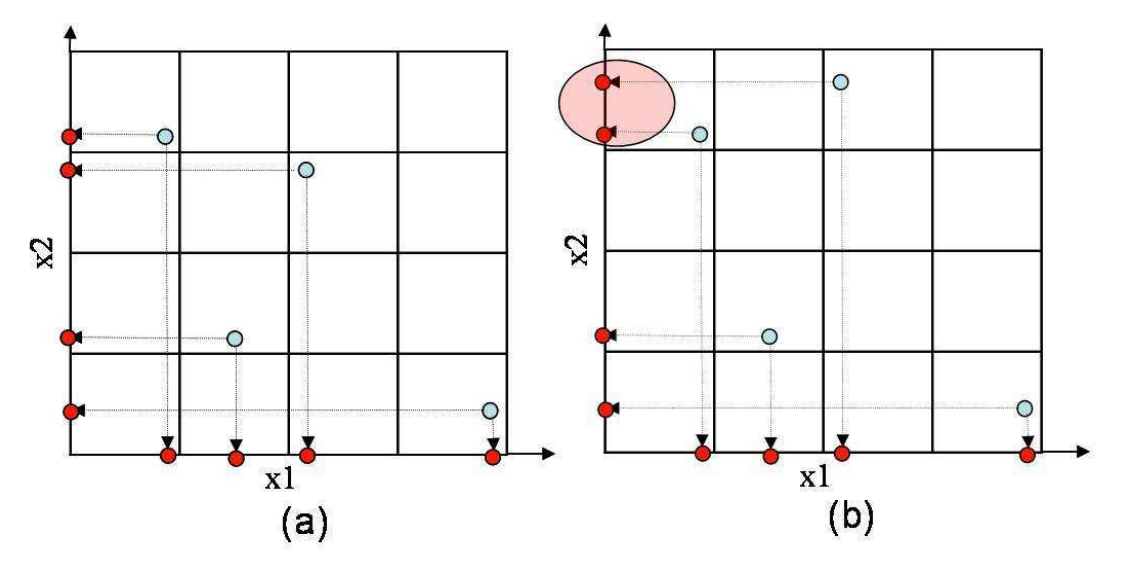

Figure 5.4. : (a) Exemple d'hypercube latin à 2 dimensions à 4 points et (b) la projection des points n'est pas bonne, il y a deux points sur un segment de l'axe x2 (cercle rouge), ce n'est pas un hypercube

Le point est positionné aléatoirement s'il s'agit d'un hypercube aléatoire. Il existe d'autres types d'hypercubes dont l'algorithme de création prend en compte la distance entre les points (ou entre cellules) pour par exemple la maximiser pour répartir au mieux les points.

### **5.1.1.2.3. Suites à faible discrépance**

Une autre manière de bien remplir l'espace est de définir une suite qui placera les points de manière déterministe en minimisant un critère : la discrépance [4, 5]. La discrépance mesure l'écart entre une distribution de points donnée et une distribution de points uniforme : elle mesure donc l'irrégularité de la distribution par rapport à une distribution uniforme. Grâce à la minimisation de cette discrépance, ces suites étaient à l'origine utilisées pour remplacer le tirage aléatoire des techniques de Monte-Carlo, d'où parfois la dénomination de méthodes de quasi Monte-Carlo. Un plan d'expériences construit à partir d'une de ces suites, la suite de Sobol [6], est présenté figure 5.5.

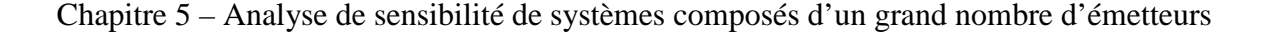

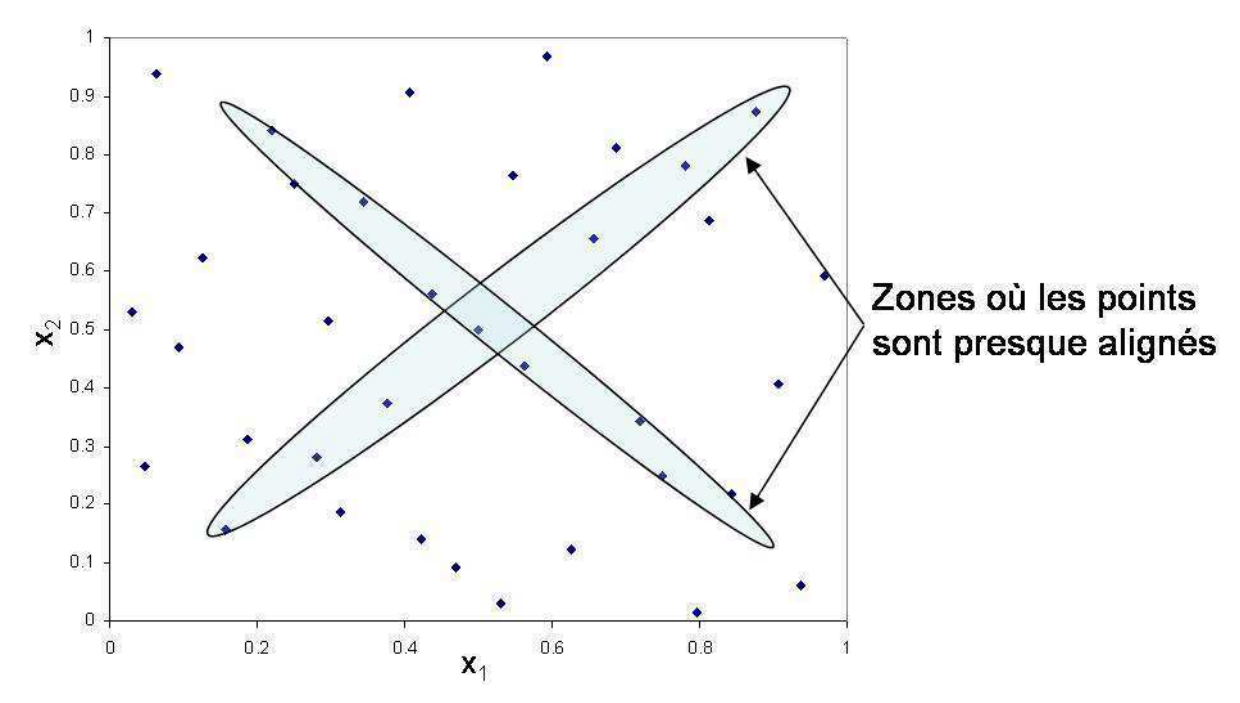

Figure 5.5. : Plan de 35 points construit à partir d'une suite de Sobol

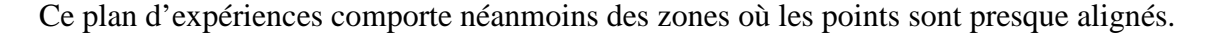

### **5.1.1.2.4. Plans WSP**

Les plans WSP [7] sont construits de la manière suivante : on génère tout d'abord un plan aléatoire avec un nombre de points très supérieur au nombre de points sur lesquels on souhaite calculer la réponse du système auquel on rajoute le point central. On choisit alors le point central que l'on va considérer être au centre d'une sphère de rayon que l'on a préalablement fixé. Tous les points qui sont inclus dans cette sphère sont alors supprimés. On choisit ensuite le point le plus proche de cette sphère et on va le considérer au centre d'une nouvelle sphère, toujours de même rayon et les points inclus dans cette nouvelle sphère sont alors supprimés. Ainsi, à chaque itération on supprime des points tout en conservant un caractère aléatoire à cette distribution de points. La figure 5.6. présente les étapes de constructions d'un de ces plan :

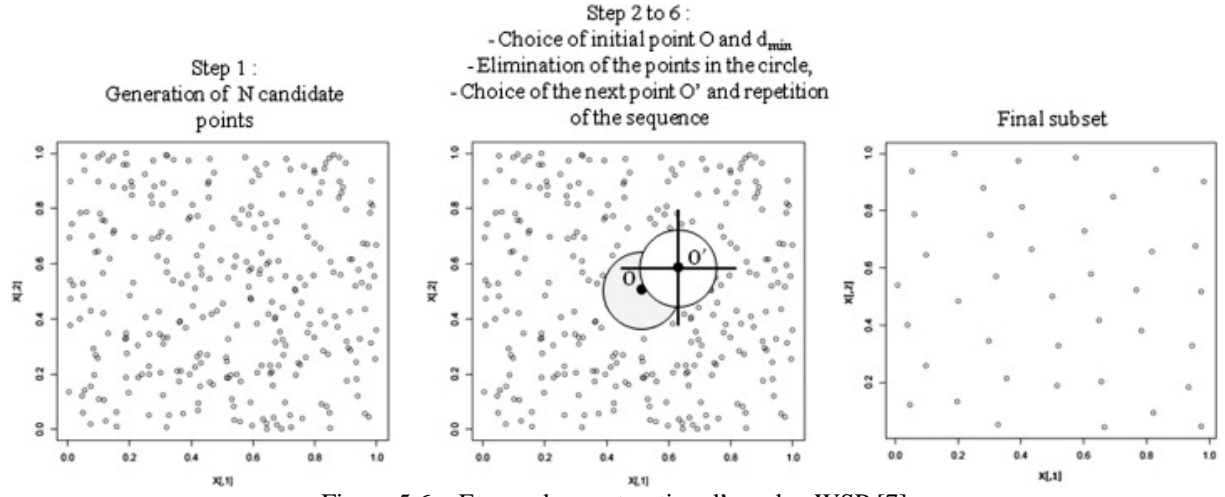

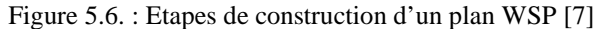

Chapitre 5 – Analyse de sensibilité de systèmes composés d'un grand nombre d'émetteurs

L'une des difficultés de ce type de plan est le contrôle du nombre de points générés qui dépend de l'ajustement du diamètre de la sphère. D'autre part, la qualité de ces plans dépend notamment en grande dimension de la qualité de la distribution de points initiale.

### **5.1.2. Qualification des plans d'expériences**

Nous avons donc présenté des qualités que doivent avoir les plans d'expériences pour notre application : éviter les alignements de points et répartir uniformément les points dans l'espace, même en grande dimension. Deux critères seront donc utilisés pour qualifier les plans : le radar d'uniformité [8] et l'Arbre de Longueur Minimal (ALM) [9]. On choisira alors le meilleur plan pour étudier les différents critères de combinaison.

Pour les plans aléatoires et les hypercubes latins, 5 plans ont été analysés à cause de leur caractère aléatoire. Pour les suites à faible discrépance, nous étudierons celles de Faure [10] et de Sobol [6]. Pour les WSP qui ont également un caractère aléatoire, 2 ou 3 plans ont été analysés. Ces plans nous ont été fournis par Michelle Sergent de l'Université Paul Cézanne, Aix-Marseille III.

Les plans que nous allons évaluer ont été construits pour des cas d'applications de dimensions différentes dans le domaine de l'optique interférentielle. Des plans à 18 dimensions ont été construits (utilisés dans la suite du chapitre) et nous avons choisi des plans à 200 et 400 points pour étudier l'effet qu'à une augmentation du nombre de points sur la qualité des plans. Des plans à 29 dimensions ont également été construits (mais utilisés pour des filtres interférentiels) et vont nous permettre de savoir comment évoluent ces plans lorsqu'on accroît la dimension.

#### **5.1.2.1. Radial scanning statistic (RSS)**

Le RSS est une méthode d'analyse des plans développée dans le cadre du consortium DICE [11]. Ce radar peut être utilisé sur le logiciel R en installant le package DiceEval [12].

Le RSS est basé sur une statistique construite sur les projections des points d'un plan sur une droite. C'est donc une statistique basée sur l'uniformité d'une distribution de points en dimension 1. Les étapes de calculs de cet outil d'analyse sont les suivantes :

- 1) on projette les points du plan à analyser sur tous les sous-espaces de dimension 2
- 2) pour un de ces sous-espaces, on projette ces points projetés sur une droite
- 3) on calcule l'uniformité de la distribution des points sur cette droite à l'aide de la statistique de Greenwood [13,14]
- 4) on tourne la droite autour du centre du sous-espace. Une fois que la droite a tourné de 360° on a tous les alignements de points dans le sous-espaces qu'on a choisit à l'étape 2.

Cette opération est effectuée sur tous les sous-espaces. Ainsi, tous les sous-espaces auront été analysés et dans toutes les directions. En comparant toutes les valeurs de la statistique de Greenwood sur tous les sous-espaces et toutes les directions, on obtient l'endroit précis où la distribution de points est « la pire », c'est-à-dire celle où il y a le plus d'alignements de points. En effet, la statistique de Greenwood est bien adaptée à la mesure d'alignements. Elle est définie de la manière suivante :

Soit *N* points sur le segment  $[0, 1]$ :  $x_1, \ldots, x_N$  et considérons que ces points sont rangés par ordre croissant. On définit alors  $\forall i = 2,...N$ ,  $d_i = x_i - x_{i-1}$ , et  $d_1 = x_1$  et  $d_{N+1} = 1 - x_N$ 

La statistique de Greenwood est alors :  $G = \sum_{n=1}^{N+1}$ = = 1 1  $\sum_{1}^{N+1}$  1 2 *k*  $G = \sum d_i^2$ . Cette statistique a été adaptée aux différentes

tailles de segment, lorsque la droite tourne dans un sous-espace de dimension 2 (la diagonale étant plus grande).

Les figures suivantes montrent le sous-espace qui présente la pire projection ainsi que les différentes valeurs de la statistique de Greenwood lorsque la droite tourne dans ce sous-espace et la pire direction pour deux plans analysés : une suite à faible discrépance de Faure (fig. 5.7.) et un hypercube latin (fig. 5.8.).

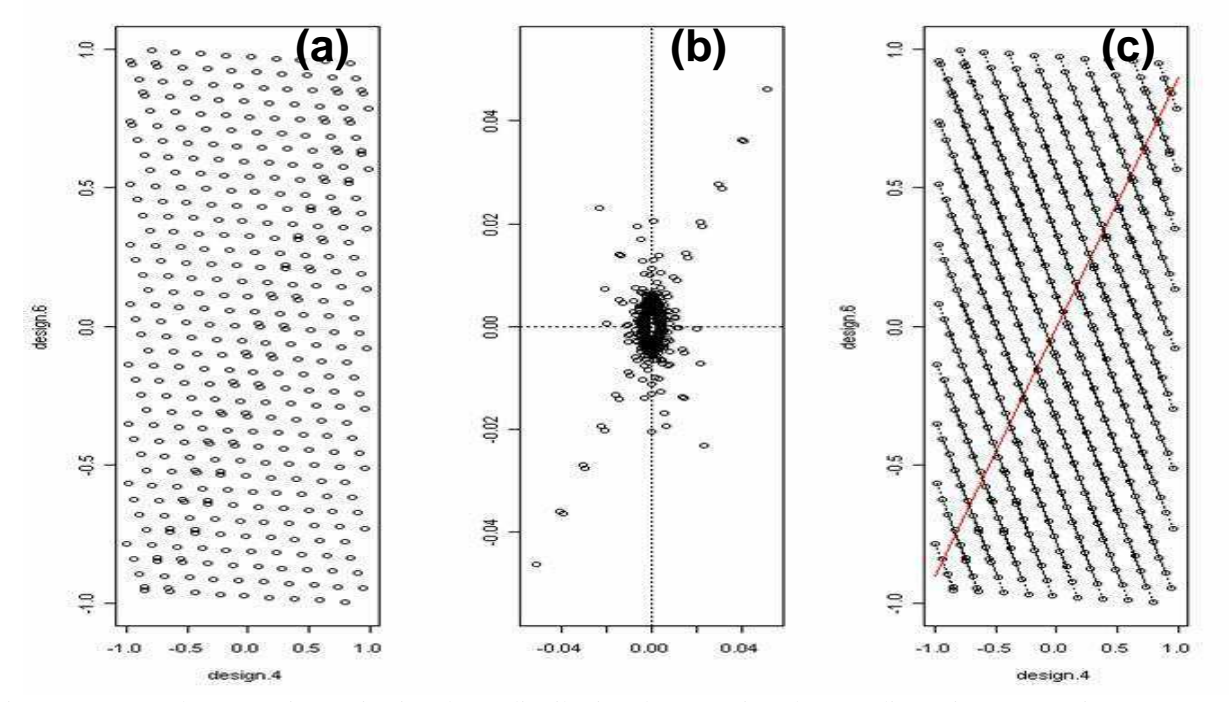

Figure 5.7. : (a) Plus mauvaise projection d'une distribution de 400 points dans 18 dimensions construite avec une suite à faible discrépance de Faure. (b) Valeur du radar dans chacune des directions dans ce plan. (c) Pire direction dans ce sous-espace, la valeur du RSS est : 0,069

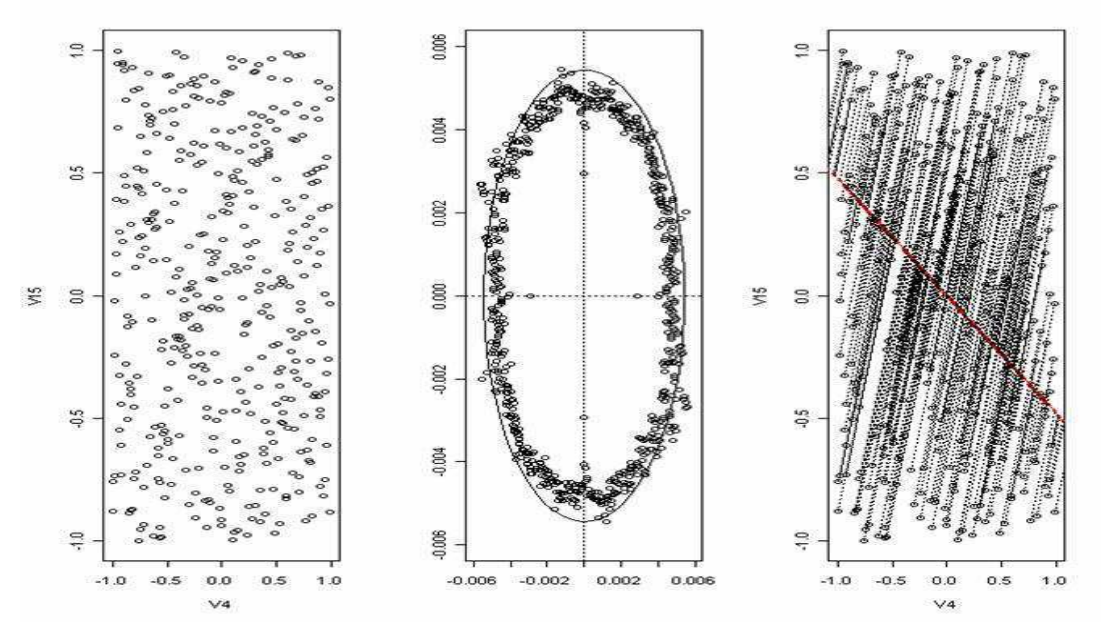

Figure 5.8. : Plus mauvaise projection d'un hypercube latin de 400 points dans 18 dimensions construite avec un hypercube latin. Dans la pire direction dans ce sous-espace, la valeur du RSS est : 0,0062

La différence est nette : la suite de Faure présente bien plus d'alignements que l'hypercube latin. Cette différence se retrouve dans la valeur du RSS qui est 10 fois plus faible pour l'hypercube que celle de la suite de Faure. A partir de ce critère, nous avons montré [15, 16] que les plans aléatoires et les hypercubes latins sont les plans présentant le moins d'alignements, viennent ensuite les plans WSP, puis les suites à faible discrépance, Sobol d'abord puis Faure. Nous allons maintenant analyser ces plans à l'aide de notre deuxième critère, l'arbre de longueur minimale.

### **5.1.2.2. Arbre de longueur minimale (ALM)**

L'ALM est un arbre construit directement sur les points du plan, il n'y a pas de projection. Cet arbre relie tous les points du plan. On appelle alors « branche » de l'arbre, le segment qui relie deux points entre eux. Cet arbre est construit de manière à minimiser la somme des branches. De plus il ne possède pas de cycle, c'est-à-dire qu'il n'existe qu'un seul chemin entre deux points du plan. Le lecteur intéressé pourra consulter les références suivantes [17, 18] pour plus d'informations sur la manière dont l'algorithme créant un ALM.

L'existence de plusieurs ALM pour un même plan est possible, en particulier pour les plans factoriels. Mais tous les ALM d'un même plan ont une propiété commune : l'histogramme de la longueur des branches est identique. On peut donc caractériser un plan par la moyenne et l'écarttype de la longueur des branches [19, 20]. En plaçant ces plans sur un graphique avec en abscisse la moyenne  $m$ , et en ordonnée l'écart-type  $\sigma$  (fig. 5.9.), on peut aisément les comparer.

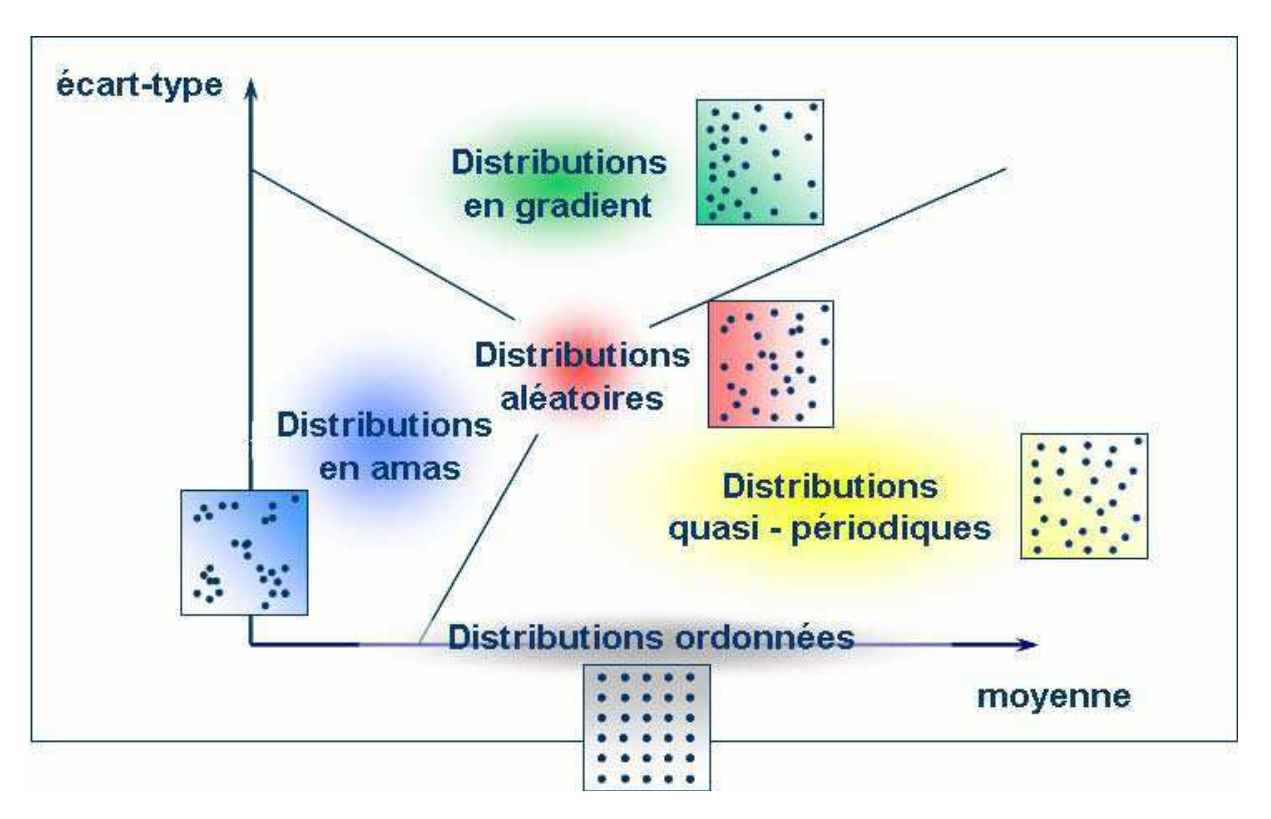

Figure 5.9. : Classement des différents plans dans un graphique  $(m, \sigma)$  [9]

Dans ce plan  $(m, \sigma)$ , on peut distinguer plusieurs zones qui correspondent à la manière dont les points sont distribués. On reconnaît par exemple les plans factoriels avec leur écart-type nul. Les plans qui nous intéressent sont situés dans la zone des distributions quasi-périodiques. En effet, un plan se situant dans cette zone explore bien tout l'espace de variations des paramètres en évitant les amas, mais ne possède pas d'alignement, car l'écart-type de l'ALM est non-nul. De plus cet écarttype est proche de 0, ce qui évite les distributions en gradient. Les figures suivantes (fig. 5.10. et 5.11.) montrent alors où sont placés les différents plans.

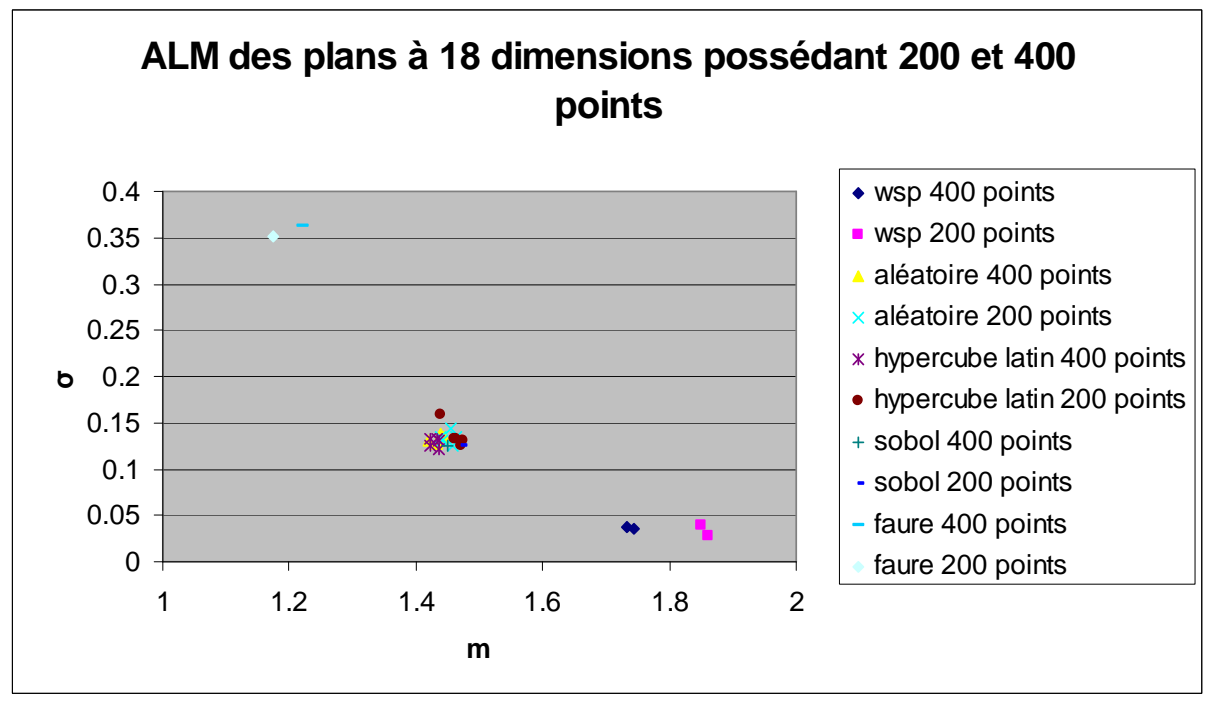

Figure 5.10. : ALM des plans à 18 dimensions

La figure 5.10. met en évidence que les WSP sont les seuls dans la zone des distributions quasipériodiques. Tous les autres (sauf Faure) sont dans la zone des distributions aléatoires.

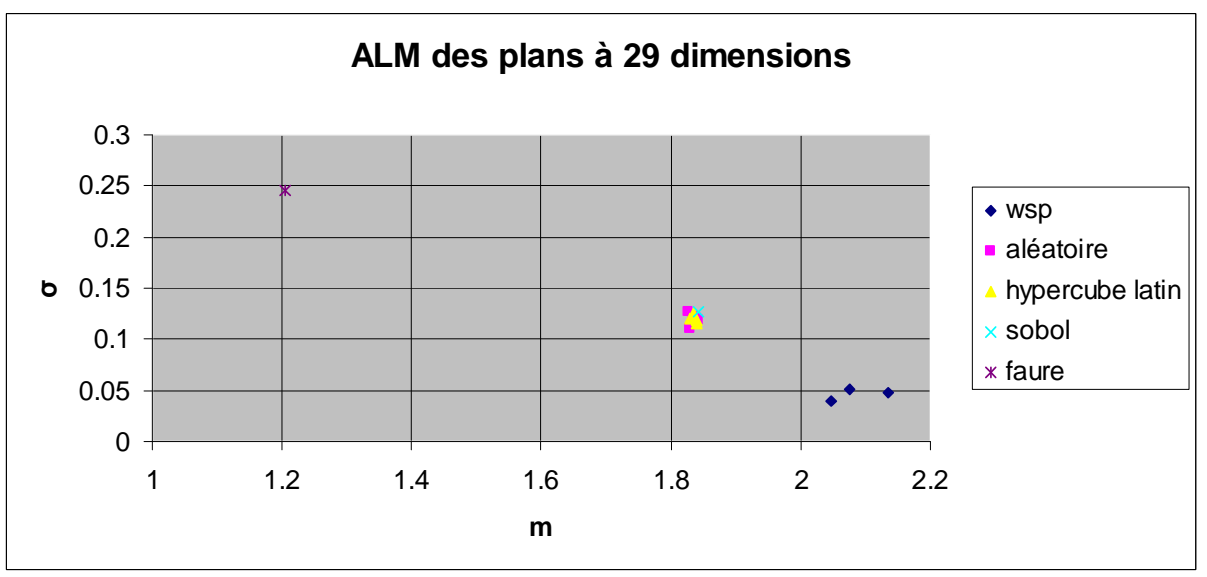

Figure 5.11. : ALM des plans à 29 dimensions

En augmentant le nombre de dimensions, les observations sont inchangées. Les WSP sont les seuls à être dans la zone des distributions quasi-périodiques.

# **5.1.3. Conclusion**

Nous avons d'abord expliqué l'intérêt d'utiliser des plans d'expériences pour l'analyse de la combinaison cohérente. Différents plans ont été présentés et nous avons montré que les plans de types SFD présentaient un plus grand intérêt. Deux critères ont alors été utilisés pour qualifier les plans SFD. Le premier de ces deux critères indique si un plan possède des alignements de points. Mais ce critère qualifie la projection des points dans des sous-espaces de dimensions 2. L'ALM, quant à lui, analyse directement la distribution de points et permet de classer les différents plans selon des types connus. Ainsi en utilisant simultanément ces deux critères, on peut conclure sur la qualité des plans SFD.

Il résulte de cette étude de la qualité des plans que :

- Les suites à faible discrépance peuvent être rangées dans la catégorie des distributions aléatoires selon l'ALM (sauf pour la suite de Faure qui est particulièrement mauvaise). L'analyse de ces plans par le RSS montre qu'ils possèdent des alignements plus importants que les plans aléatoires, en particulier lorsqu'on se place à 29 dimensions.
- Les hypercubes latins peuvent également être rangés dans la catégorie des distributions aléatoires mais ces distribuions possèdent moins d'alignements.
- Les WSP sont les seuls à être dans la zone des distributions quasi-périodiques et leur projection dans des sous-espaces de 2 dimensions est équivalente à celle d'un plan aléatoire.

Nous étudierons donc la qualité de la combinaison à l'aide des plans WSP qui sont le meilleur compromis entre ces deux méthodes.

Ce chapitre a pour objectif d'étudier la sensibilité face à des paramètres qui peuvent être entachés d'erreurs. Par exemple des erreurs d'alignement, de focalisation, de puissance…Dans la suite nous ferons varier la phase des ondes émises. En effet, c'est le paramètre qui varie le plus et dont le contrôle est le plus critique.

Chapitre 5 – Analyse de sensibilité de systèmes composés d'un grand nombre d'émetteurs

# **5.2. Méthodologies**

### **5.2.1. Indices de Sobol**

Pour connaître précisément la part de la variance d'un paramètre sur la variance totale, sans faire d'hypothèse sur le modèle, une méthode couramment utilisée consiste à calculer les indices de Sobol [21, 22]. Considérons alors le système décrit par la fonction suivante :

$$
Y = f(X_1, \ldots, X_p)
$$

Pour connaître l'importance d'une variable d'entrée  $X_i$  sur la variance de la sortie  $Y$ , nous étudions la variance de *Y* si on fixe la variable *X<sup>i</sup>* à une valeur *xi\*.*

$$
V(Y|X_i = x_i^*)
$$

Cette quantité est la variance conditionnelle de *Y* sachant  $X_i = x_i^*$ . Dans notre cas, on va donc considérer l'espérance de cette variance lorsque  $X_i$  prend toutes les valeurs possibles.

$$
E[V(Y|X_i)]
$$

Plus la variable  $X_i$  sera importante vis-à-vis de la variance de Y, plus cette quantité sera petite. Par le théorème de la variance totale :

$$
V(Y) = V\big(E[Y|X_i]\big) + E[V(Y|X_i)]
$$

La première partie de cette équation,  $V(E[Y|X_i])$ , montre que plus la variable  $X_i$  sera importante, plus cette variance sera élevée. En normalisant cette variance à la variance de *Y*, on peut définir un indice exprimant la sensibilité de Y à *X<sup>i</sup>* :

$$
S_i = \frac{V(E[Y|X_i])}{V(Y)}
$$

Cet indice est appelé indice de sensibilité de premier ordre par Sobol et quantifie la part de variance de Y due à la variable *X<sup>i</sup>* .

Pour déterminer la variance de Y due à l'interaction entre deux variables, Sobol démontre que toute fonction intégrable sur  $[0,1]^p$  admet une unique décomposition :

$$
f(X_1,...,X_p) = f_0 + \sum_{i=1}^p f_i(X_i) + \sum_{1 \le i < j \le p} f_{i,j}(X_i, X_j) + ... + f_{1,2,...,p}(X_1,...,X_p)
$$

Les différentes fonctions de cette décomposition sont interprétables en termes d'espérance et de variance :

$$
f_0 = E[Y]
$$
  
\n
$$
f_i(X_i) = E[Y|X_i] - E[Y]
$$
  
\n
$$
f_{i,j}(X_i, X_j) = E[Y|X_i, X_j] - E[Y|X_i] - E[Y|X_j] - E[Y]
$$
  
\n...

En prenant la variance de cette expression, puis en divisant par la variance de *Y*, on retrouve d'abord les indices de sensibilité de Sobol du premier ordre, mais aussi des indices d'ordre supérieur comme ceux d'ordre deux :

$$
S_{ij} = \frac{V(f_{ij})}{V(Y)} = \frac{V(E[Y|X_i, X_j]) - V(E[Y|X_i]) - V(E[Y|X_j])}{V(Y)}
$$

 $S_{ij}$  exprime la sensibilité de la variance de *Y* vis-à-vis de l'interaction des variables  $X_i$  et  $X_j$ . On peut alors exprimer les interactions d'ordre *n*, en calculant la variance des fonctions d'ordre *n* dans la décomposition.

L'avantage de ces indices est qu'ils sont positifs, que leur somme est égale à 1 et que plus cet indice est proche de 1, plus la variable (ou interactions entre variables) aura d'importance. Il est alors aisé d'identifier les paramètres les plus sensibles. Le désavantage est que l'estimation de la variance nécessite un grand nombre de calcul. Avec nos plans à 400 points, des résultats aberrants sont obtenus (on obtient par exemple des indices négatifs). A l'Onera, il a été montré, sur des filtres interférentiels à 29 couches, qu'on obtenait une estimation des indices de Sobol jusqu'au premier ordre, en calculant la réponse du modèle sur 31000 points [23]. Nous allons donc utiliser une autre méthodologie basée sur la construction d'un métamodèle.

## **5.2.2. Utilisation d'un métamodèle**

Dans cette section, nous présenterons la méthodologie utilisée pour analyser la qualité de la combinaison une fois le plan d'expériences crée en utilisant les critères définis au chapitre 1.

Tout d'abord les plans sont crées dans l'intervalle [0 ; 1]. Pour étudier les différences de phases résiduelles, on effectue une homothétie sur cet intervalle pour la ramener à  $\left[-\frac{2n}{20};+\frac{2n}{20}\right]$ A  $\overline{\phantom{a}}$  $\lceil$  $-\frac{2\pi}{20}$ ;+ 20  $;+\frac{2}{3}$ 20  $\left[\frac{2\pi}{2e};+\frac{2\pi}{2e}\right]$  ce

qui correspond à une différence de phase résiduelle de  $\frac{\lambda}{20}$ , et donc à un système en phase. Une fois la valeur d'un critère de combinaison calculé sur chaque point du plan, on approxime ce modèle par un polynôme d'ordre 2 avec interactions :

$$
crit\grave{e}re\_combination(\varphi_1,...,\varphi_n)=a_0+\sum_{i=1}^n b_i\varphi_i+\sum_{i=1}^n c_i\varphi_i^2+\sum_{1\leq i
$$

Pour approximer ce système par un polynôme d'ordre 2, une des fibres est choisie comme référence et sa phase ne varie pas. En effet, les critères atteignent leur valeur maximale lorsque le système est mis en phase. Si toutes les phases varient, alors la fonction définissant le critère en fonction des phases est maximal sur une droite d'équation :  $\varphi_1 = \varphi_2 = ... = \varphi_{\text{reference}}$ . Un polynôme du second ordre ne possédant qu'un seul point maximum, il ne pourra approximer correctement cette fonction. Si la phase de la fibre de référence est fixée, alors la fonction ne possède qu'un maximum et pourra être approximée par un polynôme qui prend en entrée les déphasages des voies par rapport à la référence.

La qualité de la régression polynomiale est alors qualifiée par le coefficient de détermination *R²* défini par :

$$
R^{2} = 1 - \frac{\sum_{i} (y_{i} - f_{i})^{2}}{\sum_{i} (y_{i} - \overline{y})^{2}},
$$
 avec  $y_{i}$  les observations (ici le critère calculé par transformée de

Fourier ou propagation dans l'atmosphère),  $\bar{y}$  la moyenne de ces observations et  $f_i$  les prédictions données par le polynôme.

Si la qualité de la régression est bonne, on peut alors étudier l'évolution des différents critères de combinaison lorsque le système est en phase, mais aussi connaître les fibres seules ou les interactions entre fibres qui sont les plus influentes simplement en comparant la valeur des coefficients.
Pour résumé, la méthodologie se fait de la manière suivante :

- 1) Homothétie du plan WSP sur l'intervalle d'étude, ici  $\left[-\frac{2n}{20};+\frac{2n}{20}\right]$ A  $\lfloor$  $\lceil$  $-\frac{2\pi}{2}$ ;+ 20  $;+\frac{2}{3}$ 20  $2\pi$   $2\pi$
- 2) Calcul des critères de combinaison sur chaque point du plan avec les modèles avec turbulence et sans turbulence
- 3) Régression polynomiale sur les précédents points
- 4) Analyse des coefficients du polynôme et détermination de l'influence des fibres sur la combinaison

A partir de ce métamodèle, on peut également calculer les indices de Sobol, mais la hiérarchisation des coefficients du polynôme fournit les mêmes résultats. Nous allons présenter une comparaison en 5.3.1.1.2.

# **5.3. Systèmes à faible nombre de fibres**

## **5.3.1. Sans propagation et sans turbulence**

Nous étudierons les arrangements géométriques suivants :

- Configuration A : Hexagone de 19 fibres avec une tâche d'Airy en champ lointain (fig. 5.12.).
- Configuration B : Hexagone de 19 fibres avec un anneau en champ lointain (figure 5.17.).

L'hexagone est en effet particulièrement intéressant, car la pupille de sortie dans ce cas est mieux densifiée qu'avec un arrangement géométrique en carré. Dans cette partie, le champ lointain est calculé par transformée de Fourier du champ proche.

### **5.3.1.1. Configuration A : hexagone de 19 fibres avec tâche d'Airy**

Dans cette configuration, 19 fibres sont placées en hexagone (fig. 5.12.) à une distance de 4,5 mm en diagonale. La figure 5.13. présente la numérotation de ces 19 fibres.

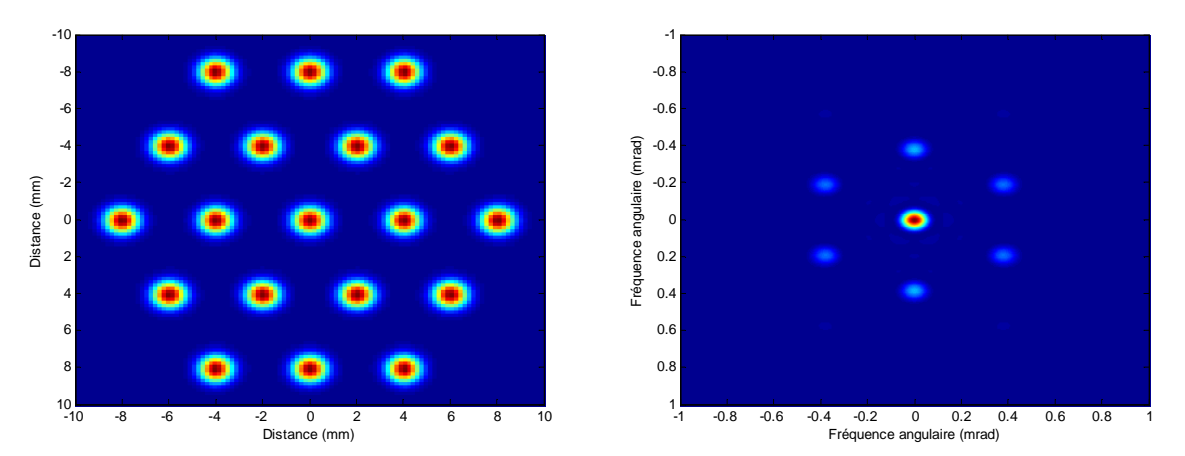

Figure 5.12. : 19 fibres placées en hexagone et champ lointain associé lorsque toutes les phases sont nulles

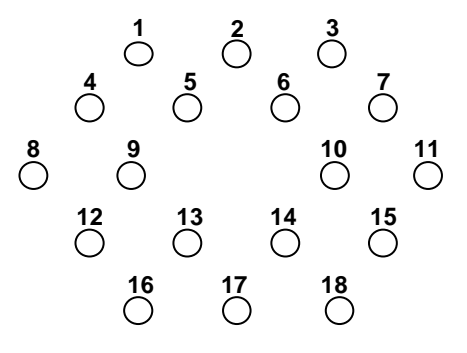

Figure 5.13. : Numération des fibres. La fibre centrale étant la référence, elle n'est pas numérotée

### **5.3.1.1.1. Critère : rapport de Strehl**

Pour ce critère, la qualité de la régression est excellente  $(R^2 > 0.99)$ . Les termes linéaires ainsi que les interactions sont parfaitement négligeables. Seules les coefficients quadratiques expliquent la variation du rapport de Strehl lorsque les phases varient. Le fait que l'intensité est calculée par le module carré de la somme des champs explique l'importance de ces coefficients

quadratique. Ces coefficients sont d'ailleurs les mêmes quelque soit la fibre considérée. Par rapport à ce critère, aucune fibre n'est plus influente que les autres.

### **5.3.1.1.2. Critère : MEP**

Le MEP que l'on considère ici est la fraction de puissance contenue dans un cercle autour du lobe central de diffraction. Pour ce critère la qualité de la régression est également excellente  $(R<sup>2</sup> > 0.99)$  quel que soit le rayon du cercle.

Pour un MEP dont le rayon du cercle est de 100 µrad, nous comparons les résultats entre les indices de sensibilité de Sobol calculé à partir du métamodèle et la hiérarchisation simple des coefficients. Le tableau 5.1. montre la valeur des indices de sensibilité.

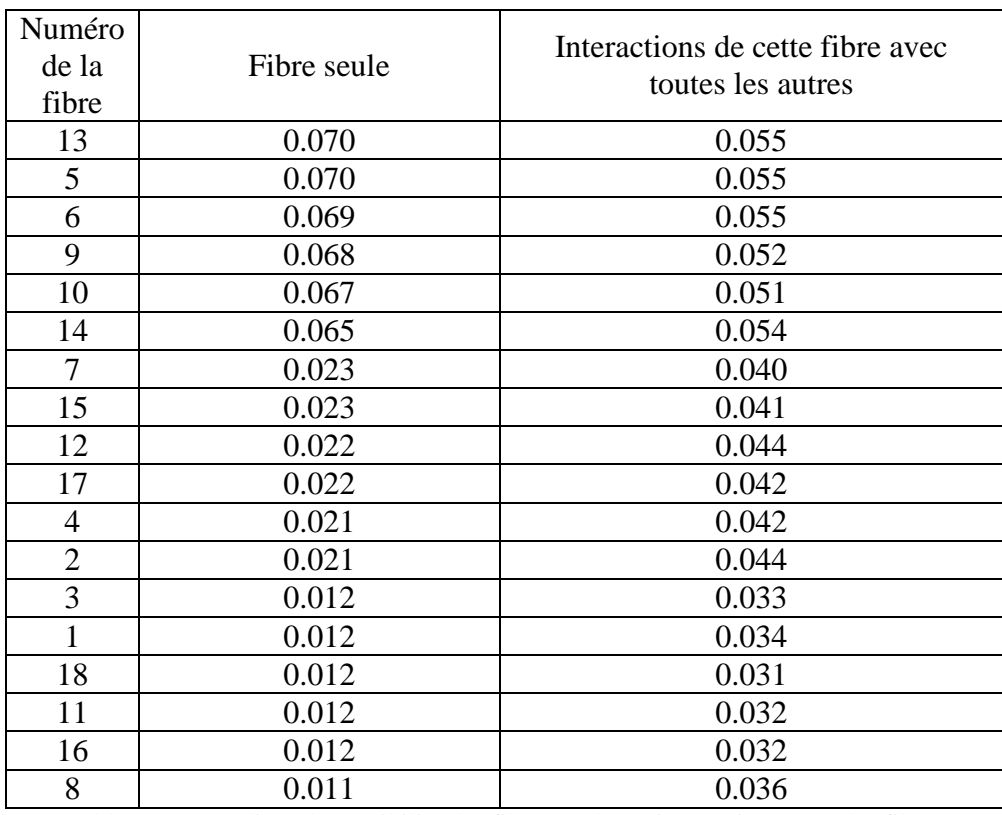

Tableau 5.1. : Indices de sensibilité des fibres seules et interactions entre les fibres

Ici, la somme de tous ces coefficients est différente de 1. En effet, on compte les interactions deux fois. Par exemple, l'interaction entre la fibre n°1 et la fibre n°2 est comptée une fois dans la ligne du tableau qui concerne la première fibre et dans la ligne du tableau qui concerne la deuxième fibre. Dans cette configuration, les fibres les plus influentes sont au centre de l'hexagone. Ce sont d'ailleurs ces mêmes fibres qui interagissent le plus avec les autres.

L'analyse des coefficients du polynôme permet une lecture plus fine de ces sensibilités, car on identifie les interactions majeures entre fibres et non pas les interactions dans leur ensemble. De plus, pour l'influence d'une fibre seule, le polynôme permet d'identifier la différence entre coefficients linéaires et quadratiques. A ce titre, le tableau suivant (tableau 5.2.) présente les coefficients les plus importants.

|                                                                | Coefficients les plus important                                                                                                    | Remarques                                                                                                    |
|----------------------------------------------------------------|----------------------------------------------------------------------------------------------------|----------------------------------------------------------------------------------------------------|
| Hexagone<br><b>MEP</b><br>Rayon du<br>cercle:<br>$100 \mu$ rad | $-c_5$ , $c_6$ , $c_9$ , $c_{10}$ , $c_{13}$ , $c_{14}$<br>- Interactions entre plus proches voisines<br>- Coefficients linéaires négligeables | - Coefficients quadratiques plus<br>important au centre de l'hexagone<br>figure 5.15. présente<br>les<br>interactions entre la fibre 1 (en haut<br>à gauche) avec les autres et la fibre 2<br>(en haut au centre) avec les autres<br>- une fibre interagit plus fortement<br>avec ses plus proches voisines |

Tableau 5.2. : Coefficients prépondérants du polynôme

Ce sont donc les fibres au centre de l'hexagone qui sont les plus influentes. L'évolution du MEP avec ces fibres est de plus quadratique. Les interactions se font entre plus proches voisines et certaines sont du même ordre de grandeur que les coefficients quadratiques. La figure suivante (fig. 5.14.), schématise ces interactions en considérant la fibre n°1 (fig. 5.14. (a)) et la fibre 2 (fig. 5.14. (b)).

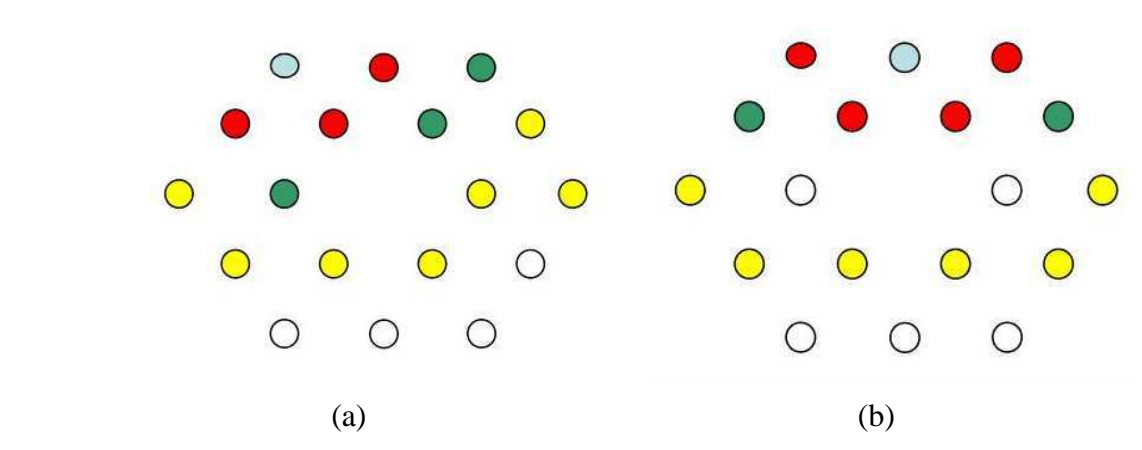

Figure 5.14. : Interactions entre (a): Fibre en haut à gauche (b) fibre en haut au centre avec les autres. Rouge : fortes interactions. Vert : 2-3 fois plus faibles. Jaune : 6-10 fois plus faibles. Blanc: 50-60 fois plus faibles.

Pour illustrer l'impact de ces interactions sur le MEP, considérons que seules deux fibres ont leurs phases qui varient (toutes les autres phases sont à 0 rad). Dans le premier cas, il s'agit de la fibre n°1 et n°18, il s'agit donc de fibres éloignées. Dans le second cas, il s'agit de la fibre n°1 et n°2, il s'agit donc de fibres voisines. La figure 5.15. représente l'évolution du MEP dans ces deux cas.

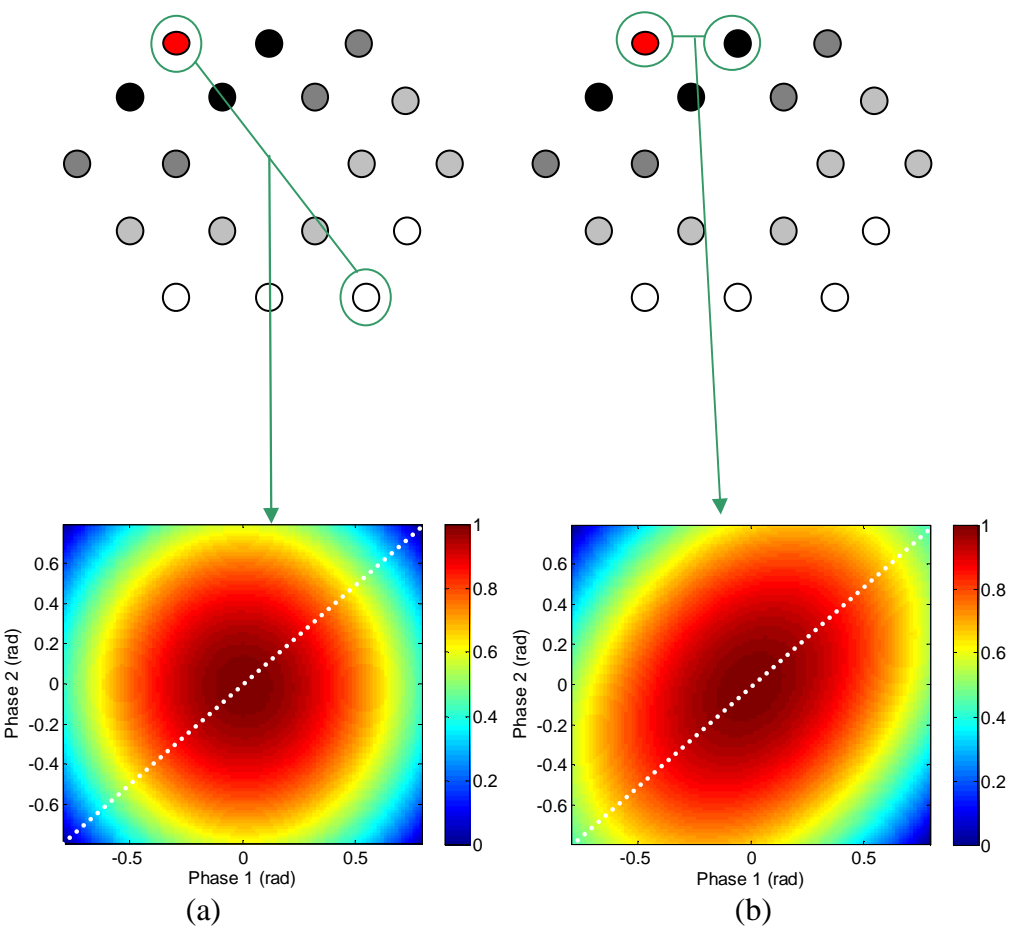

Figure 5.15. : Évolution du MEP normalisé lorsque seule la phase de deux fibres varient lorsque (a) les deux fibres sont diamétralement opposées et (b) lorsqu'elles sont voisines

Lorsque les phases des deux fibres sont égales mais différentes de 0 (diagonales en pointillées), on observe une différence dans l'évolution du MEP. Celui-ci ne décroît pas aussi rapidement dans le deuxième cas (interactions élevées) que dans le premier cas (interactions inexistantes).

Nous traçons alors l'évolution des deux coefficients d'interactions de ces fibres  $(d_{1-2} \text{ et } d_{1-18})$ en fonction du rayon du cercle définissant le MEP (fig. 5.16.).

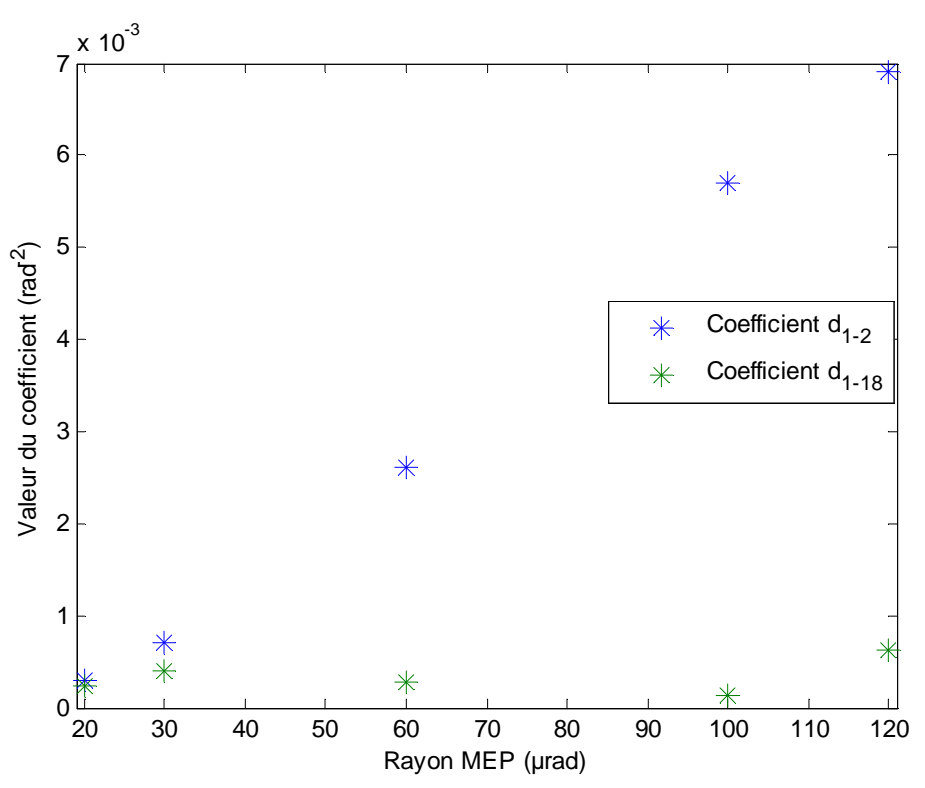

Figure 5.16. : Évolution de deux coefficients d'interactions en fonction de la taille du MEP. En bleu : interaction entre deux fibres proches. En vert : interaction entre deux fibres éloignées

Lorsque le rayon du MEP est petit, on ne prend en compte que le centre de la tâche centrale de diffraction. Les interactions sont à niveau faible et sont toutes égales. Le comportement du système est donc le même qu'avec le rapport de Strehl. Lorsque le rayon du MEP augmente, les interactions entre fibres voisinent deviennent de plus en plus importantes. L'énergie déposée sur une cible est donc aussi sensible aux interactions entre fibres que l'influence des fibres seules.

### **5.3.1.1.3. Critère : BPF**

Pour ce critère, la qualité de la régression est encore supérieure à 0,99. En ce qui concerne les termes linéaires, ils sont négligeables, 1000 à 10000 fois inférieures aux termes quadratiques qui sont quant eux prépondérants.

Le BPF dépend de la pupille de sortie du système (cf. chapitre 1). Nous avons donc fait varier l'espacement entre les fibres afin d'étudier l'influence de la pupille de référence sur la sensibilité de système. Le tableau suivant (tableau 5.3.) présente deux espacements entre fibres (4,5 mm en diagonal dans le 1er cas et 7,1 mm en diagonal dans le 2ème cas).

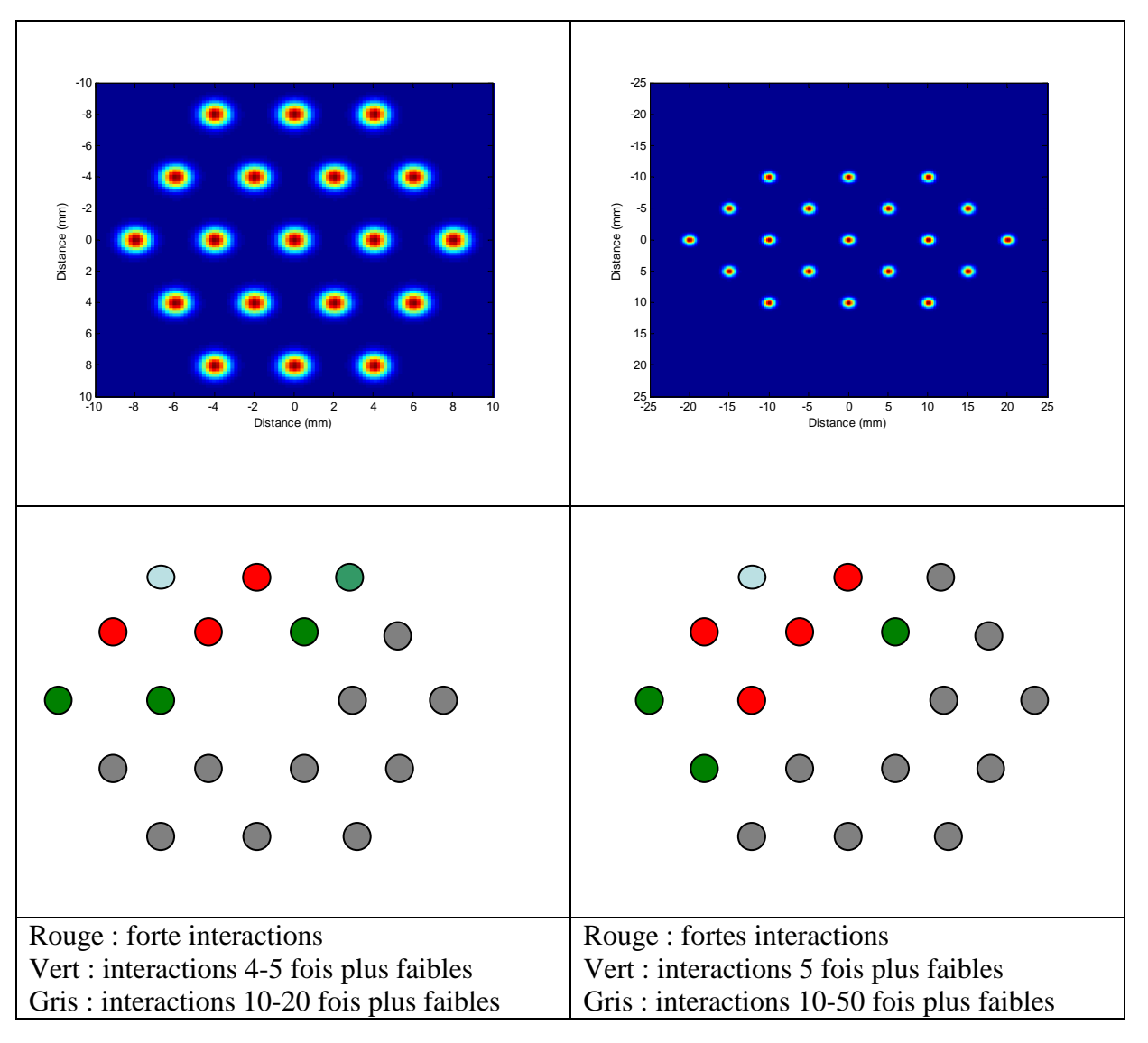

Tableau 5.3. : Interactions entre la fibre en haut à gauche et les autres pour deux espacements de fibres dans la configuration hexagonale.

Peu de différences sont à noter. En effet, ce sont toujours les fibres voisines qui interagissent le plus fortement, ces interactions étant 3 à 4 fois plus faibles que les coefficients quadratiques.

# **5.3.1.2. Configuration B : hexagone de 19 fibres avec front d'onde en anneau**

Dans cette configuration, les phases des fibres sont choisies pour former un anneau en champ lointain. La phase des fibres placées au bord de l'hexagone est de  $\pi$  rad et la phase des fibres placées au centre de l'hexagone est de 0 rad. La figure suivante (fig. 5.17.) présente le champ lointain dans ce cas.

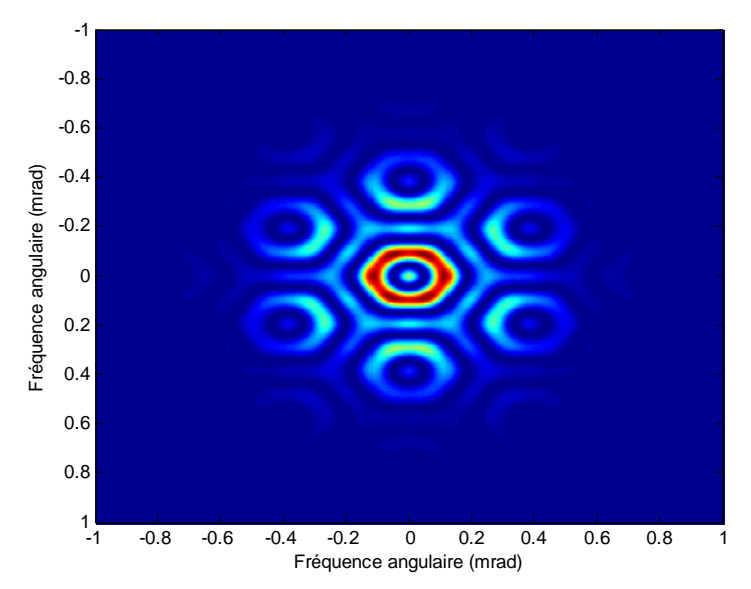

Figure 5.17. : Champ lointain d'un arrangement de 19 fibres en hexagone lorsque les phases sont choisies pour sculpter un anneau

Dans cette configuration, nous n'étudierons pas le rapport de Strehl, puisque nous avons modifié volontairement le front d'onde pour l'éloigner d'une tâche d'Airy.

## **5.3.1.2.1. Critère : MEP**

Considérons un MEP dont la zone se situe entre deux cercles, c'est-à-dire au niveau de l'anneau. On cherche donc à étudier la sensibilité du système vis-à-vis de l'énergie déposée dans cet anneau. Le tableau suivant (tableau 5.4.) montre la valeur des coefficients quadratiques et la valeur de certains coefficients d'interactions.

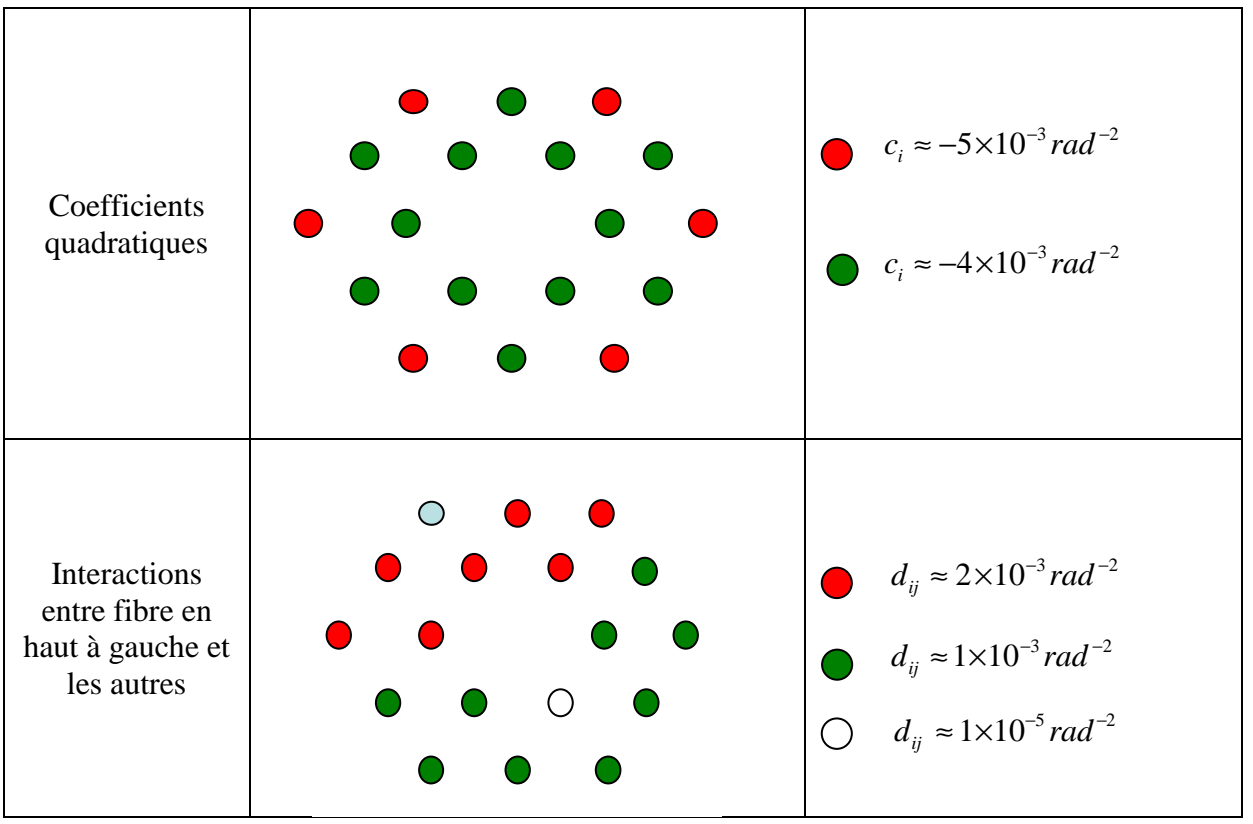

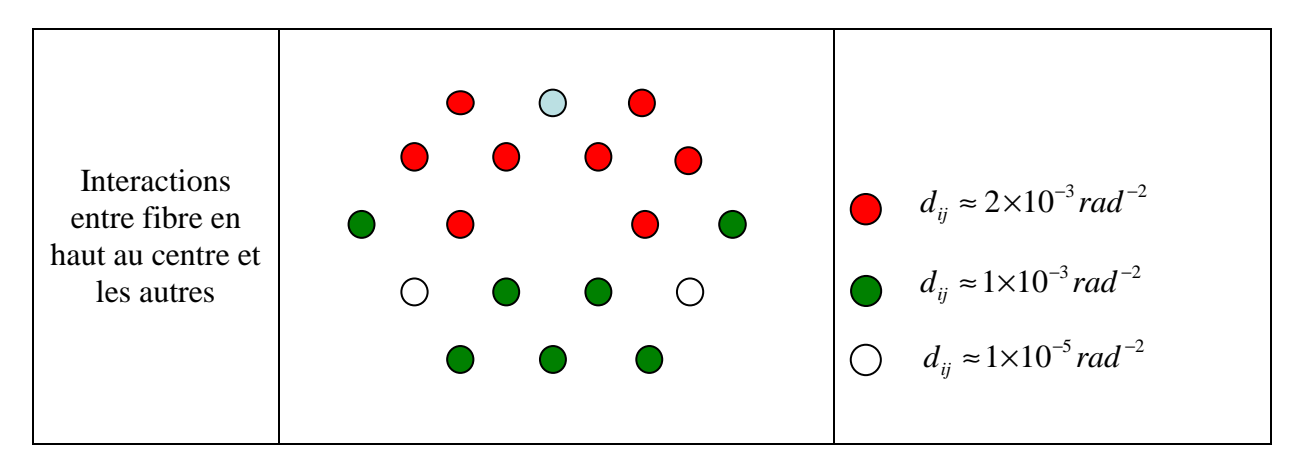

Tableau 5.4. : Coefficients quadratiques et interactions

Ce sont les fibres aux extrémités de l'hexagone qui sont les plus influentes. Les interactions sont nombreuses et sont du même ordre de grandeur que les coefficients quadratiques. Lorsque l'on sculpte le front d'onde, ici en anneau, la sensibilité d'un système de 19 fibres disposées en hexagone est très différente de la tâche d'Airy.

L'influence des fibres ou d'interactions entre fibres est donc très dépendante du front d'onde choisie. Cela implique donc la nécessité de conduire des analyses de sensibilités pour des systèmes composés d'un grand nombre de fibres, dont les avantages sont la possibilité de sculpter des fronts d'onde complexes et de précompenser la turbulence atmosphérique.

### **5.3.1.2.2. Critère : uniformité**

La zone au-delà de laquelle l'intensité dépasse un certain seuil et dans laquelle on observe l'uniformité est représentée sur la figure suivante (fig. 5.18).

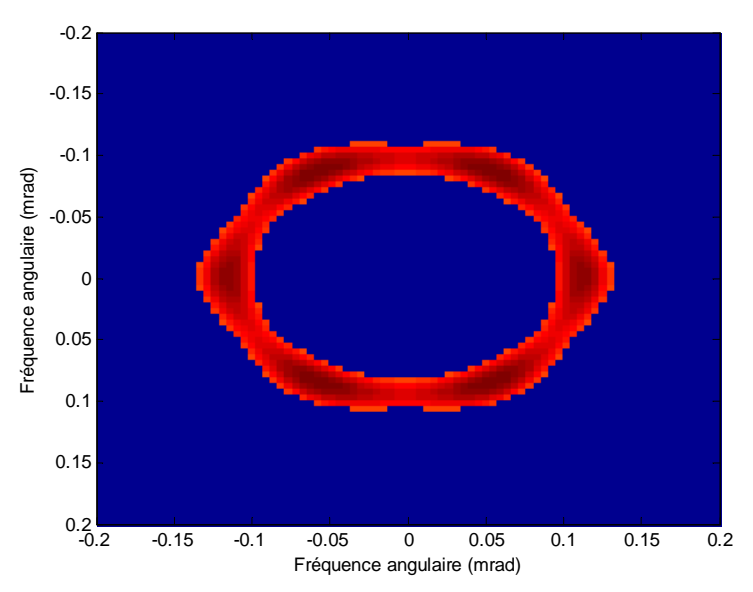

Figure 5.18. : Zone sur laquelle l'uniformité est calculée lorsque les phases sont nulles

Rappelons que pour ce critère, l'intensité seuil est constante, la dimension de la zone peut donc évoluer avec les variations de la phase. Avec ce critère, la qualité de la régression est moins bonne mais reste tout de même acceptable ( $R<sup>2</sup> = 0.8$ ) pour rendre compte du comportement du système visà-vis des erreurs de phase. La hiérarchie des influences des différentes fibres est profondément modifiée. Ici, ce sont certaines interactions qui sont les plus influentes (fig. 5.19.).

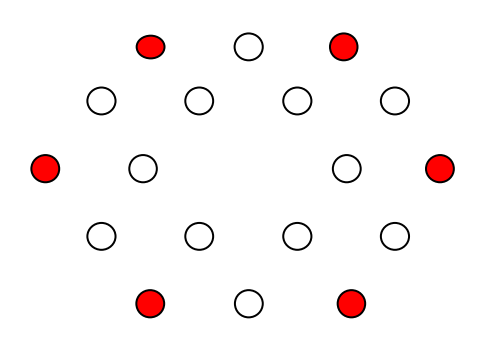

Figure 5.19. : Les fibres aux extrémités de l'hexagone interagissent le plus

Ce sont les fibres aux extrémités de l'hexagone qui interagissent le plus fortement et non plus les fibres voisines et qui expliquent la variation de ce critère.

### **5.3.1.3. Conclusion**

Cette méthode d'analyse globale de la sensibilité de système permet donc d'identifier les paramètres les plus critiques lorsque le système est en phase. Selon les critères retenus et les fronts d'onde, cette analyse conduit à des résultats très différents. Par exemple, pour l'uniformité d'un anneau ce sont les interactions entre fibres placées aux extrémités qui sont les plus critiques, alors que ce sont les coefficients quadratiques dans le cas du Strehl pour une simple tâche d'Airy.

Ces résultats sont d'une grande utilité pour la conception d'un système qui soit le plus robuste en fonction des critères utilisés. Il reste alors à voir comment évoluent ces résultats en présence de turbulence atmosphérique.

### **5.3.2. Avec propagation et turbulence**

Nous reprenons l'hexagone de 19 fibres de la partie 5.3.1. Cette configuration est particulièrement intéressante pendant sa propagation. Par exemple, si on sculpte le faisceau pour former un front d'onde en anneau, la figure 5.20. présente le champ proche ainsi que le champ propagé à une distance de 250 mètres.

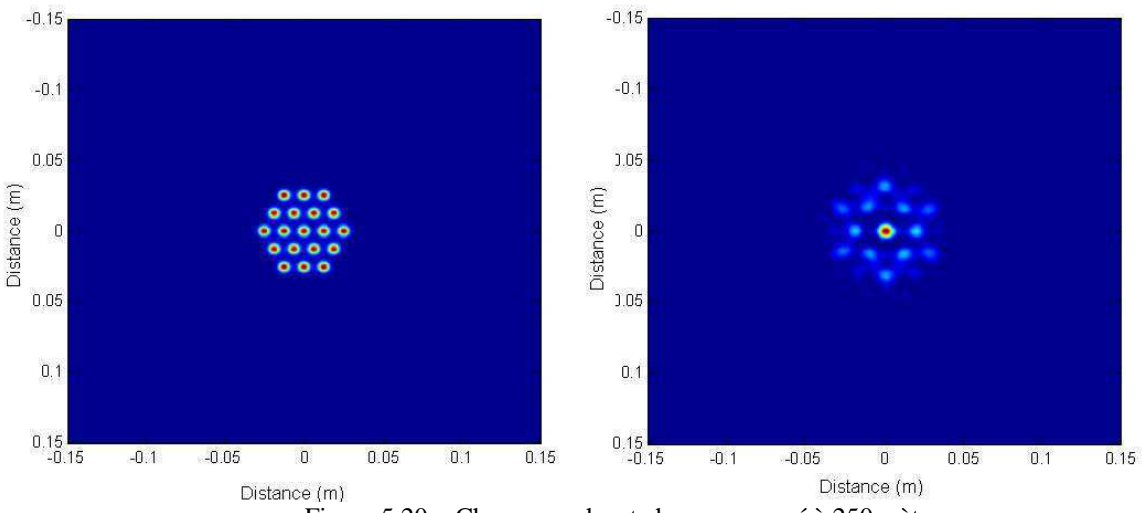

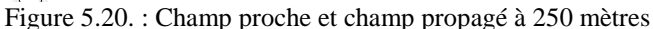

A 250 mètres de distance, le champ forme une tâche centrale, alors que les phases sont choisies pour former un anneau. Cette tâche centrale est de dimension plus faible que ce que l'on obtiendrait si l'on avait choisit de ne pas sculpter le front d'onde. La figure 5.21. montre le champ propagé ensuite à des distances plus importantes.

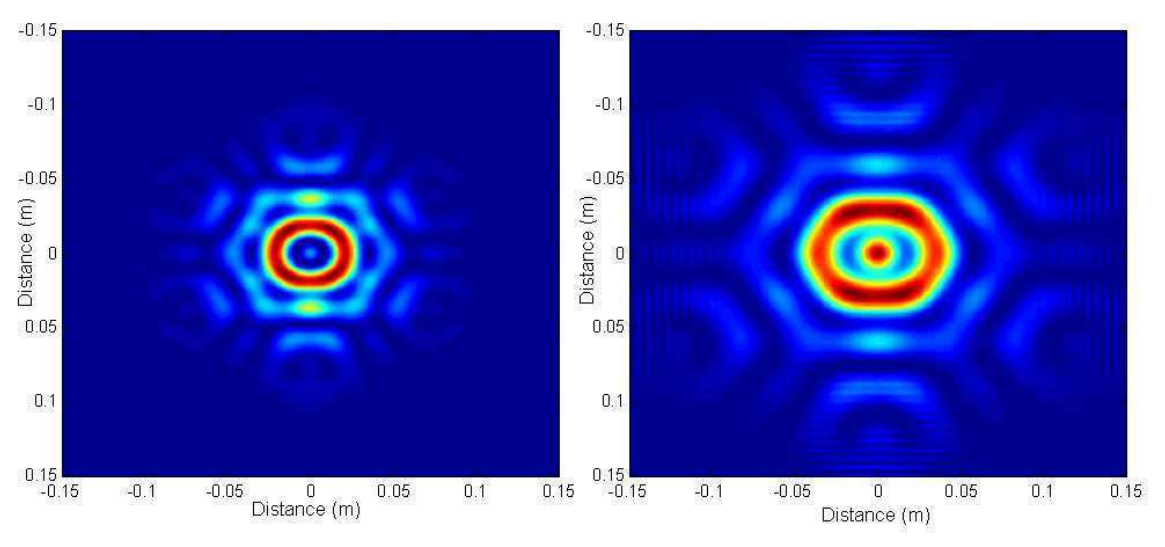

Figure 5.21. : Intensité à 625 mètres et à 1 kilomètre

A 625 m, la figure de diffraction ne possède pas de tâche centrale mais seulement un anneau, ce qui n'est pas le cas à 1 km de distance où la puissance est mieux répartie. Ces deux figures (fig. 5.20. et 5.21.) montre donc bien l'intérêt de cette géométrie. Selon la distance à laquelle on se place et fonction du front d'onde sculpté, la distribution de l'intensité est très différente. Cette géométrie offre donc beaucoup de flexibilité pour répartir l'intensité.

Pour comparer les résultats sans propagation et sans turbulence avec ceux incluant la propagation à travers la turbulence, nous utiliserons la configuration A de la partie 5.3.1. : l'hexagone de 19 fibres, mais sans sculpture de faisceaux. Lorsqu'on réalise cette analyse de sensibilité en présence de turbulence atmosphérique, plusieurs choix sont possibles. En effet, cette analyse est statique alors que la turbulence est phénomène dépendant du temps. Trois différentes manière de faire cette analyse sont alors réalisées, mais dans tous les cas, la propagation des faisceaux se fait comme expliqué dans le chapitre 3 : les faisceaux sont propagés sur une distance de 1 km à travers 8 écrans de phases.

### 1) Mêmes écrans de phase sur chaque point du plan

Pour cette analyse, on ne génère qu'une fois des écrans des phases et on les réutilise sur chaque point du plan. La turbulence est un phénomène assez lent (en conditions météorologiques normales). Laisser les écrans de phase constants sur tous les points du plan revient alors à étudier la sensibilité du système en phase sur une durée de l'ordre de la milliseconde.

La qualité de la régression est ici très bonne avec  $R^2 > 0.9$ . Dans ce cas de figure, les termes linéaires ne sont plus négligeables et sont au même niveau que les coefficients quadratiques. Les interactions sont légèrement plus faibles et, bien que les fibres voisines interagissent toujours fortement, certaines fibres éloignées interagissent fortement également. Il est à noter que ces nouvelles interactions ne sont pas les mêmes si on refait toute l'analyse avec de nouveaux écrans de phases.

### 2) Faible changement d'écrans entre chaque point du plan

Pour cette analyse, on génère des écrans de phases comme dans le chapitre 3. Entre chaque point du plan, les écrans de phases évoluent comme dans le modèle dynamique avec une dépendance en temps. C'est donc une analyse de sensibilité sur un temps long qui est effectué. La qualité de la régression est cette fois médiocre ( $R^2 \sim 0.5$ ), ce qui montre que le système n'a plus un comportement quadratique. Cela est dû à l'introduction de déphasages trop important par la turbulence. Le polynôme du second ordre n'est plus suffisant pour approximer la réponse du système dans ce cas.

### 3) Nouveaux écrans de phase sur chaque point du plan

Ici, de nouveaux écrans de phases sont générés à chaque fois que la réponse du système est calculée sur un point du plan. C'est donc une analyse avec une turbulence forte qui est effectuée. La qualité de la régression est encore moins bonne qu'auparavant et le comportement du système n'est plus polynomial.

En étudiant la sensibilité lorsque les écrans de phase sont les mêmes pour tout point du plan, le système garde un comportement plutôt quadratique. Certaines fibres éloignées interagissent à présent très fortement. Ces nouvelles interactions et la valeur élevée des coefficients linéaires sont une indication concernant l'impact d'aberrations d'ordres supérieurs. Pour des cas de fortes turbulences, la qualité de la régression polynomiale n'est pas suffisante pour identifier les paramètres les plus influents. La turbulence introduit des déphasages trop importants qui ne peuvent plus être approximés par un polynôme du second ordre. Il faut alors trouver d'autres solutions.

## **5.4. Systèmes à grand nombre de fibres**

Dans cette partie, nous allons tester l'efficacité de cette technique sur des systèmes composés d'une centaine de fibres. Dans tous ces cas, le coefficient R² était supérieur à 0,98. L'intérêt des systèmes à grand nombres de fibres est d'avoir plus de puissance et plus de degrés de liberté pour sculpter des fronts d'onde et précompenser la turbulence atmosphérique.

## **5.4.1. Sans sculpture de front d'onde**

### **5.4.1.1. Carré de 100 fibres**

La figure suivante (fig. 5.22.) représente le champ proche et lointain de cette configuration.

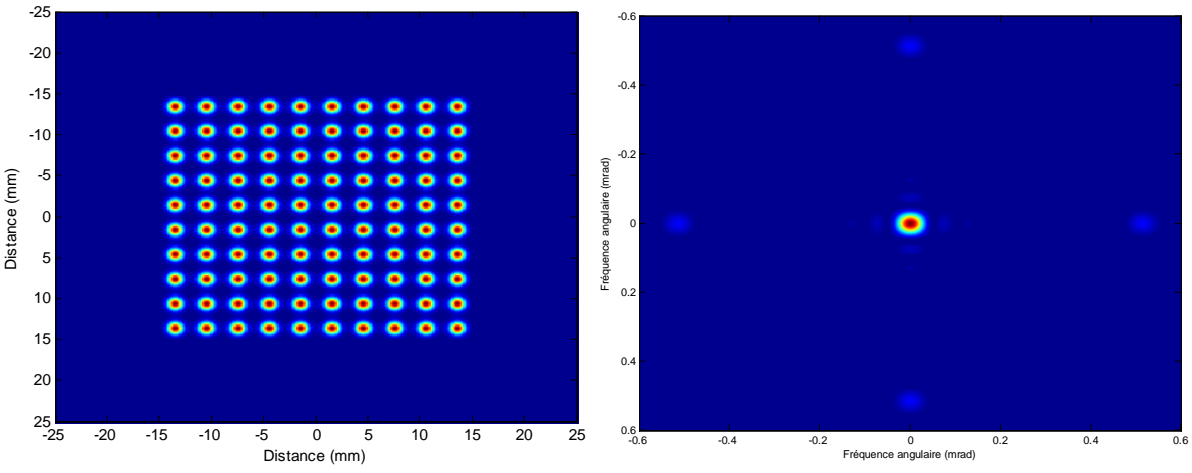

Figure 5.22. : Carré de 100 fibres et champ lointain lorsque toutes les phases sont nulles

En considérant comme critère le MEP, l'analyse des coefficients du polynôme montre que les termes quadratiques sont les plus influents et ce sont les fibres voisines qui interagissent le plus. La valeur des interactions entre fibres est néanmoins très faible.

### **5.4.1.2. Structure en nid d'abeille de 103 fibres**

La figure suivante (fig. 5.23.) représente le champ proche et lointain de cette configuration.

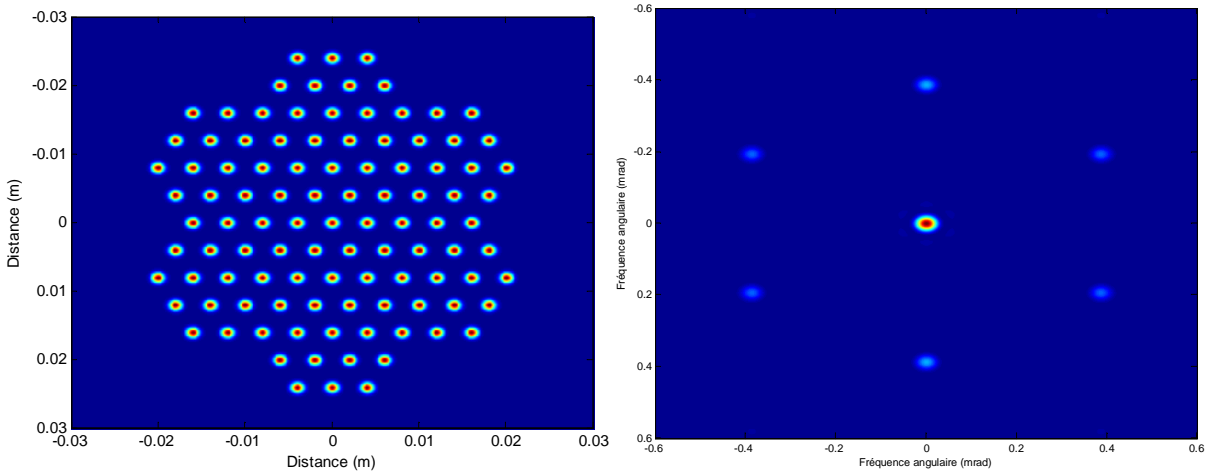

Figure 5.23. : Champ proche d'une structure de 103 fibres disposées en « nid d'abeille »

Ici ce sont les fibres au centre de cette structure qui sont les plus influentes. Le niveau des interactions les plus élevées est par contre environ 100 plus faible que les coefficients quadratiques.

Dans ces deux arrangements géométriques (carré et nid d'abeille), les interactions entre fibres sont nombreuses, mais sont négligeables devant les termes quadratiques. L'augmentation du nombre de fibres simplifie donc le comportement du système par rapport aux cas à faible nombre de fibres si on ne sculpte pas le front d'onde.

## **5.4.2. Grand hexagone de 127 fibres avec front d'onde en anneau**

La figure suivante (fig. 5.24.) représente le champ proche et lointain dans cette configuration.

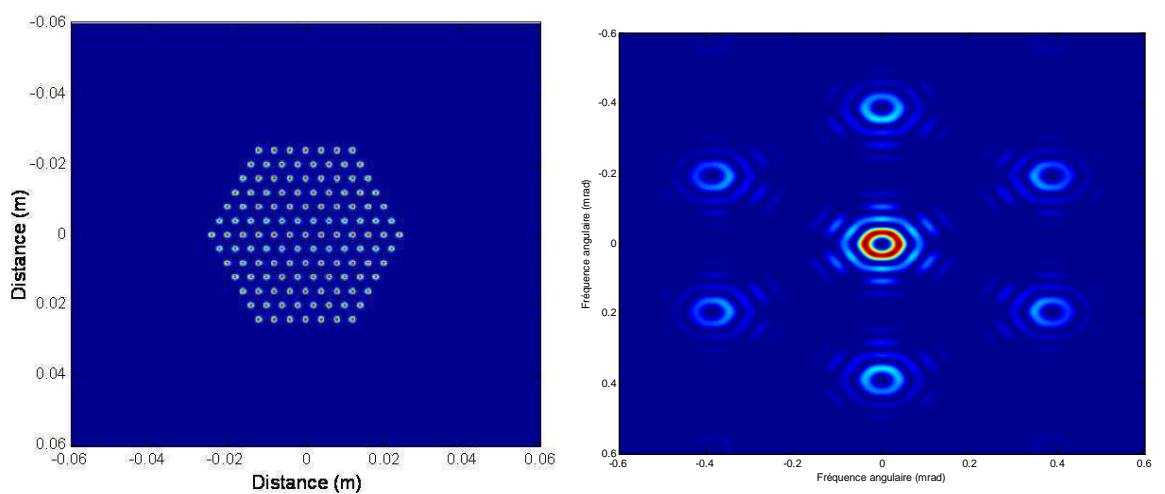

Figure 5.24. : Champ proche et champ lointain avec un front d'onde choisi pour former un anneau

Dans ce cas, on retrouve un comportement équivalent à l'anneau formé par 19 fibres avec des interactions fortes du même ordre de grandeur que les termes quadratiques. Ces interactions se font également entre fibres voisines.

## **5.4.3. Conclusion**

Notre méthode d'analyse permet donc d'étudier la sensibilité de la combinaison cohérente d'un grand nombre de fibres avec un faible nombre de calculs. Au travers de ces analyses, nous avons montré que, lorsqu'on ne sculpte pas le front d'onde, les systèmes à grand nombre de fibres sont plus robustes. En effet, seuls les coefficients quadratiques sont les plus importants et les interactions entre fibres sont négligeables. Par contre, la robustesse du système est différente lorsqu'on sculpte le front d'onde. Dans le cas de sculpture de fronts d'onde (anneau, top-hat [24]...) le système présente des interactions entre fibres qui n'étaient pas présentes auparavant.

 Pour augmenter la puissance des sources lasers à fibre, la solution d'augmenter le nombre de fibres est donc la solution à privilégier par rapport à l'augmentation de puissance des sources individuelles tant en termes de précompensation de la turbulence, augmentation de la densité de puissance… qu'en termes de robustesse de ces systèmes face aux erreurs de phase résiduelles.

 L'utilisation d'un métamodèle pour approximer le modèle et obtenir plus facilement des informations sur le système est une méthode particulièrement efficace. Nous souhaitons alors développer un métamodèle sur l'ensemble des variations de phase, et non plus sur les différences de phases résiduelles. Cela permettrait également de résoudre des problèmes inverses plus efficacement, c'est-à-dire qu'à partir d'une distribution d'intensité donnée on puisse calculer les phases des émetteurs ayant conduit à cette intensité.

## **5.5. Perspectives**

Un métamodèle de type polynomial est performant lorsqu'on étudie la sensibilité du système par rapport à des différences de phase résiduelles. Mais pour étudier la totalité du domaine de variation des déphasages entre les voies et la référence, nous montrerons qu'un polynôme du second ordre n'est plus suffisant. La construction d'un plan d'expériences ainsi que la construction d'un métamodèle performant dans ce cas de figure sont donc à réétudier.

Le plan est construit entre 0 et 1, puis par homothétie, il est utilisé entre $[-\pi/10;+\pi/10]$ . Si on veut étudier des déphasages plus importants, on fait alors varier les phases entre  $[-\pi/2;+\pi/2]$ , et cela sans changer le nombre de points. Par exemple, nous considérons un grand hexagone de 127 fibres, mais cette fois on ne sculpte pas le front d'onde. La figure 5.25. présente le champ proche et le champ lointain associé lorsque toutes les phases sont nulles.

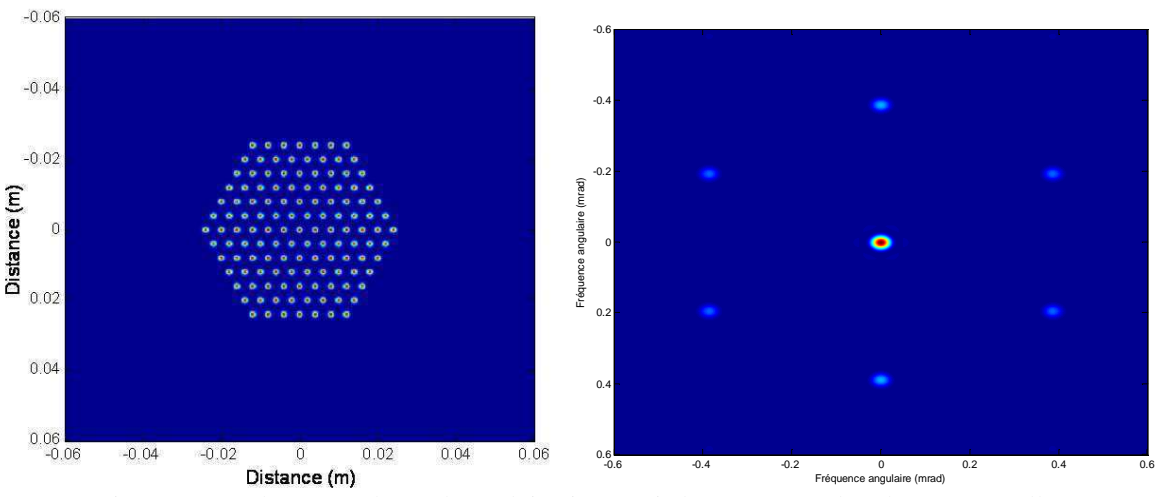

Figure 5.25. : champ proche et champ lointain associé lorsque toutes les phases sont nulles

Dans ce cas de figure, la qualité de la régression polynomiale est très bonne dans les deux cas (R²=0.99), mais le point au centre n'est pas approximé correctement. Avec le modèle, MEP=0.338 et :

- avec le métamodèle construit à partir de variations de phase entre  $[-\pi/10;+\pi/10]$ , MEP = 0.338 - avec le métamodèle construit à partir de variations de phase entre  $[-\pi/2;+\pi/2]$ , MEP = 0.291

Lorsque les phases varient entre  $[-\pi/2;+\pi/2]$ , on obtient une erreur sur la valeur du MEP au centre de 13%. Il y a beaucoup moins de points qui varient entre  $[-\pi/10;+\pi/10]$  qui est l'intervalle sur le quel se situe le maximum de la régression (car c'est l'intervalle sur lequel le système est en phase). On peut alors avoir une très bonne qualité de la régression, mais tout en n'ayant pas les informations les plus pertinentes sur le système

Il faut alors augmenter le nombre de points dans le plan tout en maintenant un nombre de points important au centre du plan, proche de la mise en phase. Pour un plan de grande dimension, le volume relatif d'un petit intervalle autour de la mise en phase est extrêmement faible La figure suivante (fig. 5.26.) en 3 dimensions montre cet effet.

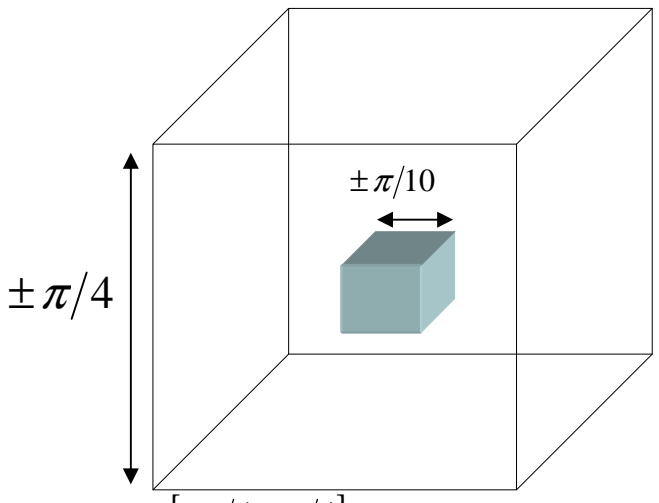

Figure 5.26. : Les points sont répartis entre  $[-\pi/4;+\pi/4]$ sur 3 dimensions. Le cube bleu à l'intérieur représente le domaine entre  $\left[-\frac{\pi}{10};+\frac{\pi}{10}\right]$ . Son volume relatif est donc  $\left(\frac{\pi}{5}\right)^3 \left/ \left(\frac{\pi}{2}\right)^3\right. = 6,4\%$ 

A titre d'exemple, considérons un plan de dimension 100 construit entre  $[-\pi/4; +\pi/4]$ . Entre  $[-\pi/10; +\pi/10]$ , le rapport des volumes est de :  $(\pi/5)^{100} / (\pi/2)^{100} = 10^{-40}$ .

Il faut donc des plans dont la construction se déroule en plusieurs phases. Une phase exploratoire pour déterminer les zones d'intérêts, puis des phases qui se concentrent de plus en plus précisément sur ces zones d'intérêt.

L'autre solution est de changer de métamodèle. Par exemple, utiliser deux métamodèles disjoints, chacun étudiant sa zone d'intérêt, ou utiliser un seul métamodèle plus performant qu'un simple polynôme mais qui possèderait l'avantage de pouvoir observer l'influence d'une fibre ou d'interactions entre fibres. Cela pourrait être fait par le biais d'un réseau de neurones.

La recherche de moyens d'approximer une fonction nous a conduit vers une approche utilisant des réseaux de neurones. Ces réseaux ont par ailleurs plusieurs objectifs comme par exemple la classification. Mais certains de ces réseaux possèdent de propriétés pour l'approximation de fonctions, en particulier le théorème d'approximation universelle présenté par Cybenko [25]. Ce théorème stipule que n'importe quelle fonction continue prenant en entrée des variables entre 0 et 1 et à valeurs dans  $R<sup>n</sup>$  peut être approximée par un réseau de neurones possédant certaines caractéristiques que nous allons développer. Les réseaux possédant cette propriété se présentent de la manière suivante :

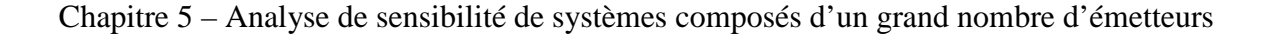

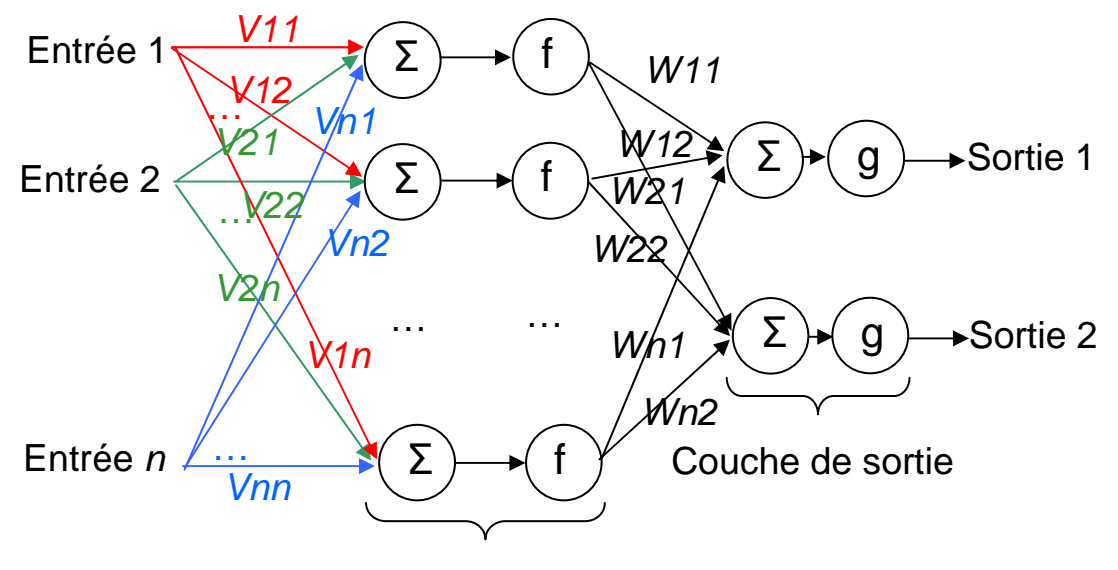

Couche cachée

Figure 5.27. : Schéma de présentation d'un réseaux de neurones à une seule couche cachée.

Dans cet exemple, le réseau possède *n* variables d'entrées et 2 de sorties. Chaque entrée est multipliée par un premier poids *Vij,* et est orientée vers la première couche cachée du réseau. Les entrées multipliées par ces poids sont sommées, puis sont dirigées vers une fonction *f* qui est ici une fonction sigmoïde (par exemple une tangente hyperbolique). Dans le schéma, il y a *n* perceptrons, mais leurs nombres peuvent différer du nombre d'entrées. La sortie de ces fonctions est alors multipliée par de nouveaux poids *Wij* avant d'aller vers la couche de sortie composé d'une fonction *g*, qui est un fonction linéaire. Ce sont ces réseaux qui vérifie le théorème d'approximation universelle : une unique couche de neurones cachées ayant des sigmoïde comme fonction, puis un couche de sortie composée par des fonction linéaires.

La connaissance des différents poids d'un réseau, prenant en entrée les déphasages, et en sortie les critères, peut alors nous fournir des informations sur les paramètres les plus influents. Un réseau de neurones pourrait également résoudre des problèmes inverses s'il prend en entrée un ou plusieurs critères et s'il prend en sortie les phases des ondes émises. Des études préliminaires ont été conduites sur un système à 3 fibres et les résultats sont encourageants.

## **Conclusion**

L'utilisation de plans d'expériences pour étudier l'évolution des critères d'efficacité lorsque le système est proche de la mise de phase est concluante. On peut ainsi identifier les fibres les plus influentes ainsi que interactions les plus influentes sur ces différents critères. Naturellement, le système peut être analysé vis-à-vis de variations d'autres paramètres, comme par exemple l'amplitude des ondes émises ou encore des erreurs de positionnement des fibres. C'est donc la qualification de la robustesse d'un système que cette analyse permet de réaliser. De plus, l'étude de systèmes à grand nombre de fibres est possible avec un temps de calcul limité. En introduisant de la turbulence sur cette analyse, on peut également observer plus finement l'impact qu'a cette turbulence sur le système qu'avec un modèle dynamique. Des fibres qui jusque là n'interagissaient pas, interagisse à présent.

Finalement, cette analyse permet de sélectionner un arrangement géométrique par rapport à un autre en fonction du critère choisie. Elle offre de plus des perspectives vis-à-vis de la manière dont le système doit être asservi pour essayer de prendre en compte ces interactions. Elle aide aussi à la conception d'un tel système. Par exemple si une fibre avait été plus influente qu'une autre, de la redondance dans l'asservissement de cette fibre aurait été souhaitable pour la conception du système.

Ce chapitre ouvre également des perspectives intéressantes concernant l'utilisation de métamodèles de types réseaux de neurones, pour éventuellement ouvrir la voie à la résolution de problèmes inverses.

# **Références**

[1] O. Vasseur, M. Cathelinaud, M. Claeys-Bruno et M. Sergent, « Global sensitivity analysis of bandpass and antireflection coating manufacturing by numerical space filling designs », Applied optics, Vol. 50 n°9, pp. C117-C123, 2011

[2] A. Saltelli, K. Chan, E.M. Scott, *Sensitivity analysis*, Wiley and Sons, New-york, 2000 G.E.P. Box, W.G. Hunter, J.S. Hunter, *Statistics of experimenters*, Wiley and Sons, New-York, 1978

[3] M. Stein, « Large sample properties of simulations using latin hypercube sampling », Technometrics Vol. 29, pp. 143-151, 1987

[4] H. Niederreiter, « Point sets and sequences with small discrepancy », Monatshefte für mathematik, Vol. 104, pp. 273-337, 1987

[5] H. Niederreiter, « Low-discrepancy and low-dispersion sequences », Journal of number theory, Vol. 30 n°1, pp. 51-70, 1988

[6] I.M. Sobol, « Uniformly distributed sequences with an additional uniform property », USSR Computational mathematics and mathemical physics, Vol. 16 n°5, pp. 236-242, 1976

[7] J. Santiago, M. Clayes-Bruno et M. Sergent, « Construction of space-filling designs using WSP algorithm for high dimensional spaces », Chemometrics and intelligent laboratory systems, Vol. 113, pp. 26-31, 2012

[8] O. Roustant, J. Franco, L. Carraro, A. Jourdan, « A radial scanning statistic for selecting spacefilling designs in computer experiments », In proceedings of MODA-9, 2010

[9] J. Franco, O. Vasseur, B. Corre, M. Sergent, « Minimum spanning tree: a new approach to assess the quality of the design of computer experiments », Chemometrics and intelligent laboratory systems, Vol. 97, pp. 164 – 169, 2009

[10] H. Faure, « Discrépance de suites associées à un système de numération (en dimension s) », Acta arithmetica, Vol. 41, pp. 337-351, 1982

- [11] http://dice.emse.fr/
- [12] http://cran.r-project.org

[13] J. S. Rao et M. Kuo, « Asymptotic results on the greenwood statistic and some of its generalizations », Journal of the royal statistical society series B, Vol. 46 n°2, pp. 228-237, 1984

[14] M. Greenwood, « The statistical study of infectious diseases », Journal of the royal statistical society, Vol. 109 n°2, pp. 85-110, 1946

[15] O. Vasseur, A. Azarian, V. Jolivet, et P. Bourdon, « Capability of high intrinsic quality Space Filling Design for global sensitivity analysis and metamodelling of interference optical systems », Chemometrics and intelligent laboratory systems, Vol. 113, pp. 10-18, 2012

[16] A. Azarian, O. Vasseur, B. Bennaï, V. jolivet, M. Clayes-Bruno, M. Sergent et P. Bourdon, « Sensitivity analysis of interference optical systems by numerical designs », Journal de la société française de statistiques, Vol. 152 n°1, pp. 118-130, 2011

[17] J. B. Kruskal, « On the shortest spanning subtree of a graph and travelling salesman problem », In proceedings of the American Mathematical Society, Vol. 7 n°1, pp. 48 - 50, 1956

[18] R. C. Prim, « Shortest connection networks and some generalizations », Bell system technical journal, Vol. 36, pp. 1389 - 1401, 1957

[19] C. Dussert, G. Rasigni, M. Rasigni, J. Palmari, « Minimal spanning tree: A new approach for studying order and disorder », Physical Review B, Vol. 34 n°5, pp. 3528 - 3531, 1986

[20] C. Zhan, « Graph-theoretical methods for detecting and describing gestalt clusters », IEEE Transactions on Computers, C-20, pp. 68 - 86, 1971

[21] I.M. Sobol, « Sensitivity estimates for nonlinear mathematical models », Mathematical Modelling and Computational Experiments, Vol. 1 n<sup>o</sup>4, pp. 407–414, 1993.

[22] Julien Jacques, « Contributions à l'analyse de sensibilité et à l'analyse disciminante généralisée », thèse de doctorat, Université de Grenoble, 2005

[23] O. Vasseur, Systèmes optiques interférentiels et incertitudes, Habilitation à diriger des recherches, Université Paris-Sud, 2012

[24] K.Gao, L. Xu, R. Zheng, G. Cehn, H. Zheng et H. Ming, « Flat-top laser beam generated by coherent beam combining of Gaussian lasers », Chinese optics letters, Vol. 8 n°1, pp. 45-47, 2010

[25] G. Cybenko, « Approximations by superpositions of sigmoidal functions », Mathematics of Control, Signals, and Systems, Vol. 2 n°4, 303-314, 1989

# **Conclusion Générale**

Les travaux effectués au cours de cette thèse ont porté sur la combinaison cohérente de lasers à fibre. Nous dresserons d'abord un bilan des principaux résultats obtenus puis nous donnerons des axes d'études qu'il nous semble intéressant d'approfondir.

Nous avons tout d'abord montré les avantages de la combinaison cohérente par des techniques de contrôle actif de la phase, en particulier la technique du marquage en fréquence. En effet, il avait déjà été montré que ces sources sont capables de précompenser la turbulence atmosphérique et permettent la sculpture de faisceaux, ce qu'une source classique ne permet pas. Nous avons alors développé la technique du marquage en fréquence pour le régime impulsionnel, par une approche originale qui a consisté à mettre le système en phase entre les impulsions. Finalement, une source basée sur la combinaison cohérente de lasers à fibre dépasse alors largement les possibilités d'une source classique de type MOPA. Après cette démonstration expérimentale de deux impulsions combinées, il restait à aller encore au-delà des limites intrinsèques du marquage en fréquence dont la principale est le nombre de fibres qui peuvent être combinées et que nous avons estimé être autour de 200 fibres.

Tout d'abord, une simulation a été développée à l'aide de Matlab Simulink. Cette simulation intègre tous les éléments du système : bruit de phase, retard, taille du détecteur, détection synchrone, bruit électrique, PID et modulations. Cette simulation est réalisée en régime continu, car même lorsque nous travaillons en régime impulsionnel, nous conservons un fonctionnement continu. En intégrant la propagation des faisceaux à travers la turbulence atmosphérique, nous disposons à présent d'un outil de simulation performant et réaliste qui permet de connaître les conditions, en termes de nombre de fibres, espacement entre fibres… auxquelles la mise en phase est réalisable et nous donne une information sur la qualité de cette mise en phase. Nos simulations ont montré, qu'à faible nombre de fibres, la précompensation de la turbulence est insuffisante. L'augmentation du nombre de voies peut alors permettre d'améliorer cette précompensation en augmentant le nombre de degrés de liberté disponibles pour corriger les aberrations induites pas la turbulence.

Pour dépasser le nombre de voies qui peuvent être mises en phase par rapport à la technique du marquage en fréquence, nous avons alors tout d'abord étudié analytiquement et à l'aide de cette simulation le comportement du système lorsque deux voies sont modulées par strictement la même modulation sinusoïdale. Il s'est alors avéré que le système n'est ni capable de se mettre en phase, ni de se stabiliser sur une solution particulière du système d'équations. Nous avons alors proposé d'introduire un déphasage entre les modulations. Nous avons alors montré analytiquement, numériquement et expérimentalement que cette approche était applicable et permettait de doubler le nombre de voies qui pouvaient être mises en phase. De plus, un petit déphasage (~10°) est suffisant et aucune perte en bande passante n'est observée.

Pour accroître encore plus le nombre de voies pouvant être mises en phase, nous nous sommes inspirés des techniques utilisées dans le domaine des télécommunications : le codage orthogonal. En multipliant à la modulation sinusoïdale un code de Walsh, on peut utiliser la même fréquence de modulation sur au moins quatre voies. Ainsi nous avons montré que l'utilisation conjointe du codage avec le déphasage pouvait facilement multiplier par cinq le nombre de voies qui peuvent être mises en phase pour un nombre fixé de fréquence de modulation, moyennant une légère perte de la bande passante du système. C'est donc le millier de fibres qui peuvent être combinées par cette technique.

### Conclusion Générale

En plus d'avoir étudié la combinaison cohérente, nous avons étudié la possibilité de combiner de manière incohérente des sous-systèmes cohérents. Avec le même schéma électrique de la combinaison cohérente, nous avons montré qu'il était possible de combiner de manière incohérente des sous-systèmes cohérents, pourvu que le détecteur soit sensible à toutes les longueurs d'onde utilisées. Cette forme de combinaison peut alors faire la synthèse de deux techniques jusqu'à présent séparées : la combinaison cohérente et l'incohérente.

Nous avons développé une technique de marquage par codage orthogonal permettant la mise en phase d'un nombre plus important de voies que le marquage en fréquence. De plus, l'augmentation du nombre de voies, en plus d'augmenter la puissance de la source, permet de mieux précompenser la turbulence atmosphérique. Il fallait donc aller vers l'étude de systèmes à grand nombre de fibres. Ce n'était pas réalisable avec le modèle dynamique. En effet, ce simulateur présentait des limites en termes de temps de calcul et de mémoire utilisée. De plus, cette simulation ne donne qu'un résultat en termes de qualité de mise en phase, d'autres critères doivent également être pris en compte.

Pour étudier des systèmes à grand nombre de fibres et étudier tous les critères pertinents pour qualifier la combinaison cohérente, il nous a semblé utile de développer une autre approche. Nous avons alors opté pour l'utilisation de plans d'expérience afin de réduire le nombre de calcul et d'utiliser un métamodèle pour analyser le comportement du système vis-à-vis de différence de phase résiduelles en fonction d'un critère. Il a alors fallu qualifier les plans d'expérience pour savoir si la répartition des points était uniforme même en grande dimension. Puis nous avons appliqué notre méthodologie sur différents arrangements géométriques et fronts d'onde. Notre méthodologie est concluante. Elle permet de connaître précisément le rôle que joue chaque fibre ou interaction entre fibres en fonction du critère choisi avec un temps de calcul raisonnable.

Pour poursuivre cette thèse, plusieurs axes d'études peuvent être envisagés.

L'utilisation du codage en télécommunications présente plusieurs avantages qu'il serait intéressant d'adapter au cas de la combinaison cohérente. Tout d'abord, les codes de Walsh possèdent une propriété mathématique remarquable : ils sont localement décodable. Réussir à se servir de cette propriété permettrait de limiter la perte en bande passante. D'autre part, le codage est plus robuste que d'autres techniques vis-à-vis de l'évanouissement dû aux multitrajets (multipath fading). De plus, les techniques de démodulation d'un signal codé sont aujourd'hui bien connues et performantes dans le domaine des télécommunications.

Ensuite, des études plus poussées de mise en phase sur cible pourraient être menées. Ces études permettraient d'étudier la qualité de mise en phase en fonction du type de cible afin de mieux appréhender les limites de la combinaison cohérente, mais aussi de la combinaison incohérente de sous-systèmes cohérents. Cette nouvelle forme de combinaison pourrait d'ailleurs être plus robuste vis-à-vis de la turbulence atmosphérique.

Un autre aspect serait de poursuivre les investigations sur les réseaux de neurones. Ces réseaux, une fois entraînés, pourraient d'une part permettre d'inverser rapidement le problème. C'est-à-dire qu'à partir d'une image en champ lointain ou plutôt à partir de quelques points de cette image, on pourrait remonter aux phases des ondes émises. De plus, cette méthode pourrait être implémentée sur le système réel pour corriger les variations de phase en temps réel simplement en observant certains points du champ lointain, supprimant ainsi les modulations.

# **Annexe A : Développement analytique du marquage en fréquence**

Cette annexe présente le développement analytique du marquage en fréquence sans et avec la présence de la turbulence atmosphérique. Ces développements sont repris des précédentes études faites sur ce sujet à l'Onera et peuvent être trouvés dans [1].

## **A.1. Sans turbulence**

La figure suivante (fig. A.1.) présente le schéma de principe de la combinaison cohérente par marquage en fréquence.

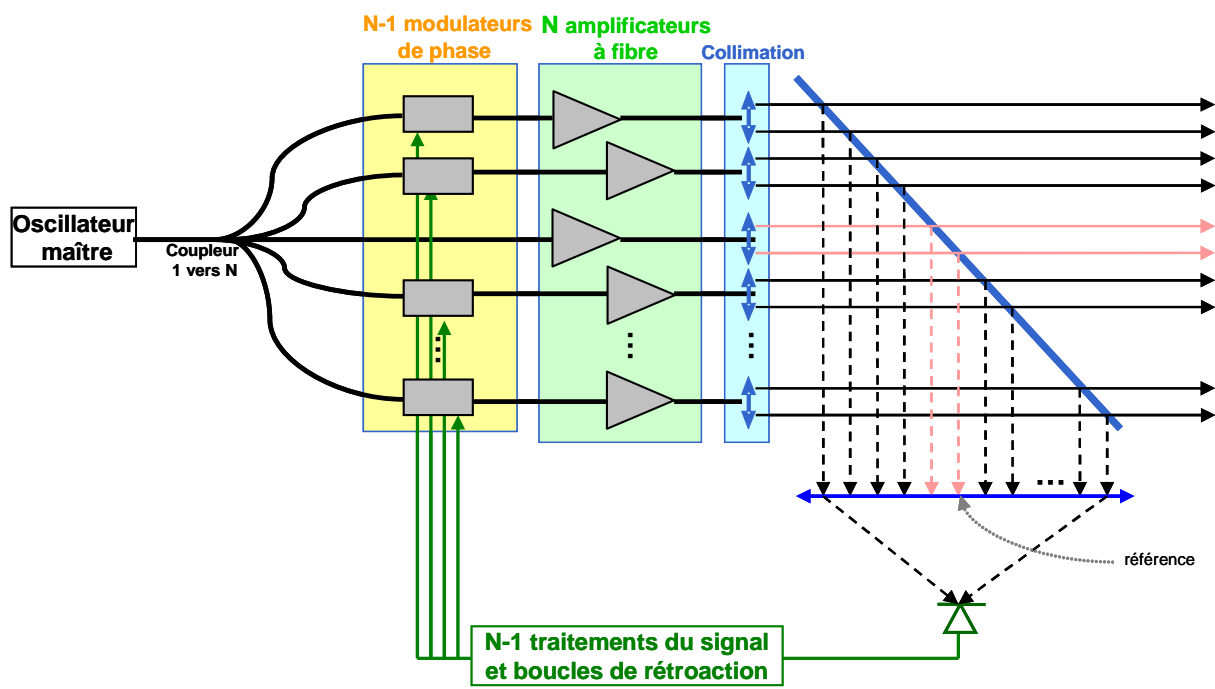

Figure A.1. : Schéma de principe de la combinaison cohérente par marquage en fréquence

Dans cette configuration, chaque voie est modulée par une modulation sinusoïdale opérant à des fréquences différentes sauf une voie qui sera appelée dans toute la suite « voie de référence ». Il y a donc *N* voies, dont *N-1* voies modulées. Pour la voie numéro *i*, le champ optique s'écrit alors :

$$
e_i(t) = E_i \cos(\omega_i t + \varphi_i(t) + \beta_i \sin(\omega_i t)) \quad (1)
$$

avec  $\beta_i$  la profondeur de modulation,  $\omega_l$  la pulsation du laser et  $\varphi_i$  la phase de l'onde optique. La polarisation de chacune des voies est identique. Le champ incident sur le détecteur, placé au centre de la figure d'interférence, est alors la somme des champs en sortie de chacune des voies :

$$
e_{t}(t) = e_{t}(t) + \sum_{i=1}^{N-1} e_{i}(t) \quad (2)
$$

avec  $e_r(t) = E_r \cos(\omega_t t + \varphi_r(t))$  le champ non modulé de la voie de référence.

L'intensité correspondante est alors le carré de ce champ et peut se décomposer en trois parties :

$$
i(t) = \frac{1}{2} \sqrt{\frac{\mathcal{E}_0}{\mu_0}} \bigg[ e_r^2(t) + 2e_r(t) \sum_{i=1}^{N-1} e_i(t) + \sum_{i=1}^{N-1} e_i(t) \sum_{k=1}^{N-1} e_k(t) \bigg] \quad (3)
$$

- la première partie qui est simplement l'intensité correspondante à la voie de référence
- la deuxième partie qui est le battement entre les voies modulées et la référence : nous le noterons  $i_{ri}$
- la troisième partie qui est le battement entre les voies modulées (dans cette partie on a l'intensité de chacune des voies), nous le noterons  $i_k$

Le courant issu du photodétecteur est proportionnel à cette intensité. Il est à noter que ces équations sont valables si la taille du détecteur est négligeable devant la taille du lobe central d'interférence. Sinon, il faut intégrer ces champs sur la surface du détecteur. Dans le chapitre 3, le domaine de validité de ces équations en fonction de la taille du détecteur est étudié.

La bande passante du détecteur est très inférieure à la pulsation laser, mais cette bande passante est supérieure aux fréquences de modulations appliquées à chacune des voies. Ainsi, on moyenne ces équations dans le temps (sur la fréquence laser). Plus précisément, dans cette intensité il y a le carré des champs de chaque voie, par exemple pour la voie *i,* qui va être moyenné dans le temps :

$$
\left\langle e_i^2 \right\rangle = \left\langle E_i^2 \cos^2(\omega_i t + \varphi_i(t) + \beta_i \sin(\omega_i t)) \right\rangle = \frac{1}{2} E_i^2 \quad \textbf{(4.a)}
$$

Cette intensité est constante et va être filtrée par la boucle de contre-réaction (de la même manière qu'une composante DC dans un couplage AC). Il en va de même pour la voie de référence.

Ce moyennage de la pulsation laser a également un impact sur les différents battements entre voies. Par exemple, pour la troisième partie de l'intensité qui concerne le battement entre les voies modulées, regardons le battement entre une voie *i* et une voie *k* :

$$
\langle e_i(t)e_k(t)\rangle = \langle E_i E_k \cos(\omega_l t + \varphi_i(t) + \beta_i \sin(\omega_l t))\cos(\omega_l t + \varphi_k(t) + \beta_k \sin(\omega_l t))\rangle
$$
  
\n
$$
= \langle \frac{1}{2} E_i E_k \langle \cos(2\omega_l t + \varphi_i(t) + \beta_i \sin(\omega_l t) + \varphi_k(t) + \beta_k \sin(\omega_l t)) + \rangle \rangle
$$
  
\n
$$
= \frac{1}{2} E_i E_k \cos(\varphi_i(t) + \beta_i \sin(\omega_l t) - \varphi_k(t) - \beta_k \sin(\omega_l t))
$$
  
\n
$$
= \frac{1}{2} E_i E_k \cos(\varphi_i(t) + \beta_i \sin(\omega_l t) - \varphi_k(t) - \beta_k \sin(\omega_k t))
$$
\n(4.6)

Il ne reste alors plus que la différence de phase entre les voies et la différence entre les modulations. Ceci est particulièrement intéressant si on considère que la voie *i* est la voie de référence qui n'est pas modulée (c'est-à-dire la deuxième partie de l'intensité). On a alors :

$$
\langle e_r(t)e_k(t)\rangle = \frac{1}{2}E_rE_k\cos(\varphi_r(t)-\varphi_k(t)-\beta_k\sin(\omega_k t))
$$
 (4.c)

On obtient alors la différence de phase entre la voie *k* considérée et la voie de référence avec la modulation associée à la voie *k*.

Par les formules de trigonométries usuelles, on développe l'équation **(4.c)**, pour faire ressortir le terme de déphasage entre la référence et les autres voies modulées :

$$
i_{ri} \propto \sum_{i=1}^{N-1} E_r E_i [\cos(\beta_i \sin(\omega_i t)) \cos(\varphi_r(t) - \varphi_i(t)) + \sin(\beta_i \sin(\omega_i t)) \sin(\varphi_r(t) - \varphi_i(t))]
$$
 (5)

En utilisant les décompositions de Jacobi-Anger :

$$
\cos[\beta \sin(\omega_m t)] = J_0(\beta) + 2 \sum_{n=1}^{+\infty} J_{2n}(\beta) \cos[2n\omega_m t]
$$

$$
\sin[\beta \sin(\omega_m t)] = 2 \sum_{n=1}^{+\infty} J_{2n-1}(\beta) \cos[(2n-1)\omega_m t]
$$

On obtient alors :

$$
i_{ri} \propto \sum_{i=1}^{N-1} E_r E_i \left[ \frac{\cos(\varphi_r - \varphi_i) \left( J_0(\beta_i) \sin(\omega_i t) + \sum_{n=1}^{+\infty} J_{2n}(\beta_i) [\cos(\omega_i + (2n\omega_i)t) + \cos(\omega_i - (2n\omega_i)t)] \right)}{+\sin(\varphi_r - \varphi_i) \sum_{n=1}^{+\infty} J_{2n-1}(\beta_i) [\cos(\omega_i + ((2n-1)\omega_i)t) + \cos(\omega_i - ((2n-1)\omega_i)t)] \right] \tag{6}
$$

La boucle de contre-réaction se présente de la manière suivante (fig. A.2.) :

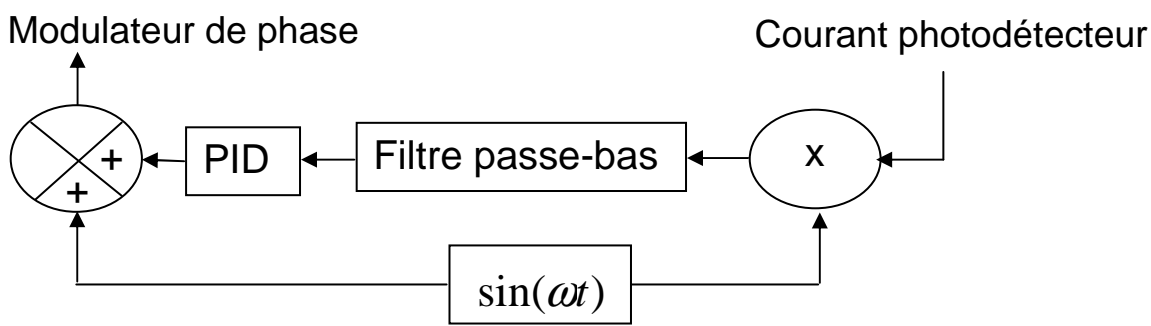

Figure A.2. : Schéma de fonctionnement d'une boucle de contre-réaction fonctionnant à la fréquence  $\omega$ 

On multiplie le courant du photodétecteur, puis on le filtre par un passe-bas : c'est le principe d'une détection synchrone. On procède ainsi pour chaque voie, il y a donc *N-1* détection synchrone fonctionnant à des fréquences différentes.

Dans toutes les détections synchrones, le terme constant de l'équation **(4.a)** est multiplié par une modulation sinusoïdale. Ce terme est alors filtré par le filtre passe-bas dans toutes les détections synchrones, si la fréquence de coupure du passe-bas est inférieure à toutes les fréquences de modulation. Pour les autres équations,  $i_{ri}$  et  $i_{ik}$ , nous allons devoir considérer chaque détection synchrone indépendamment.

Considérons alors cette boucle pour la voie numéro *i*. Le courant  $i_{ri}$ , équation (6), est multiplié par la modulation puis filtré par le passe-bas. On obtient alors un courant noté  $S_{ri}$  proportionnel à :

$$
S_{ri} \propto E_r E_i J_1(\beta_i) \sin(\varphi_r - \varphi_i) \quad (7. \text{a})
$$

En ce qui concerne la troisième partie du courant  $i_k$ , le même développement, à partir de l'équation (4.b), permet d'obtenir, pour la voie *i*, un deuxième courant qui vient s'ajouter au premier noté  $S_{ik}$ :

$$
S_{ik} \propto J_1(\beta_i) \sum_{k=1}^{N-1} E_k J_0(\beta_k) \sin(\varphi_k - \varphi_i)
$$
 (7.b)

Cette équation est valable si la fréquence de coupure du passe-bas est inférieure à toutes les différences de fréquence entre les modulations.

Le courant arrivant vers le PID pour la voie *i* est alors la somme des équations **(7.a)** et **(7.b.)** :

$$
S_i \propto E_r E_i J_1(\beta_i) \sin(\varphi_r - \varphi_i) + J_1(\beta_i) \sum_{k=1}^{N-1} E_k J_0(\beta_k) \sin(\varphi_k - \varphi_i)
$$
 (8)

L'ensemble de ces courants S<sub>i</sub> forme un système d'équations non-linéaires. Nous considérons alors les différences de phases entre la phase de référence et les autres phases *∀ i*∈  $||1:N-1||$ ,  $\Delta \varphi_i = \varphi_r - \varphi_i$ comme étant les inconnus de ce système d'équations. De plus, on peut approximer les fonctions sinus de ces différences de phase comme égaux aux différences de

phases lorsque ces différences sont proches de 0. Cette linéarisation est indispensable pour calculer analytiquement les solutions de ce système d'équations. Ainsi on obtient un système d'équations linéaires dont les inconnus sont les déphasages des voies modulées avec la référence. Ce système d'équations est linéairement indépendant, il ne possède donc qu'une seule solution. Si la consigne des PID est égale à 0 pour tous les PID, cette solution est : ∀ *i*∈  $||1 : N - 1||$ ,  $\varphi$  − $\varphi$  = 0. Les différences de phase entre la voie considérée et la voie de référence sont donc minimisées. Le système est donc en phase.

## **A.2. Avec turbulence**

On suppose d'abord que les faisceaux sont collimatés et qu'ils ont un diamètre inférieur au rayon de Fried (défini au chapitre 3, partie 3.3.1.1.). Si un faisceau à un diamètre supérieur au rayon de Fried, alors la correction par un simple piston de phase est insuffisante pour compenser le déphasage sur ce faisceau. Pour des faisceaux de diamètre inférieur au rayon de Fried, chaque faisceau subit alors un déphasage uniforme.

On note Δφ<sub>r</sub> etΔφ<sub>i</sub> les déphasages subis respectivement par la voie de référence et la voie *i* au cours du trajet « aller » jusqu'à la cible. Les faisceaux interfèrent sur la cible diffusante. On décompose cette surface en petite zone que nous indexerons avec la lettre *s*. Chaque zone de la cible rétrodiffuse une fraction de la puissance incidente  $\eta_s^2$  et induit un déphasage  $\phi_s$  [2].

Pour la voie de référence et la voie *i*, les champs s'écrivent alors de la manière suivante :

$$
e_{s-r}(t) = \eta_s E_r \cos(\omega_l t + \varphi_r + \Delta \varphi_r + \varphi_s)
$$
  

$$
e_{s-r}(t) = \eta_s E_i \cos(\omega_l t + \varphi_i + \beta_i \sin(\omega_i t) + \Delta \varphi_i + \varphi_s)
$$

La figure A.3. présente le trajet des rayons provenant d'une zone diffusante de la cible quand l'ouverture du détecteur est limité par un diaphragme placé devant la lentille de collection. Seule les rayons contenue dans l'angle solide délimité par l'ouverture du diaphragme vont être rétrodiffusés jusqu'au détecteur.

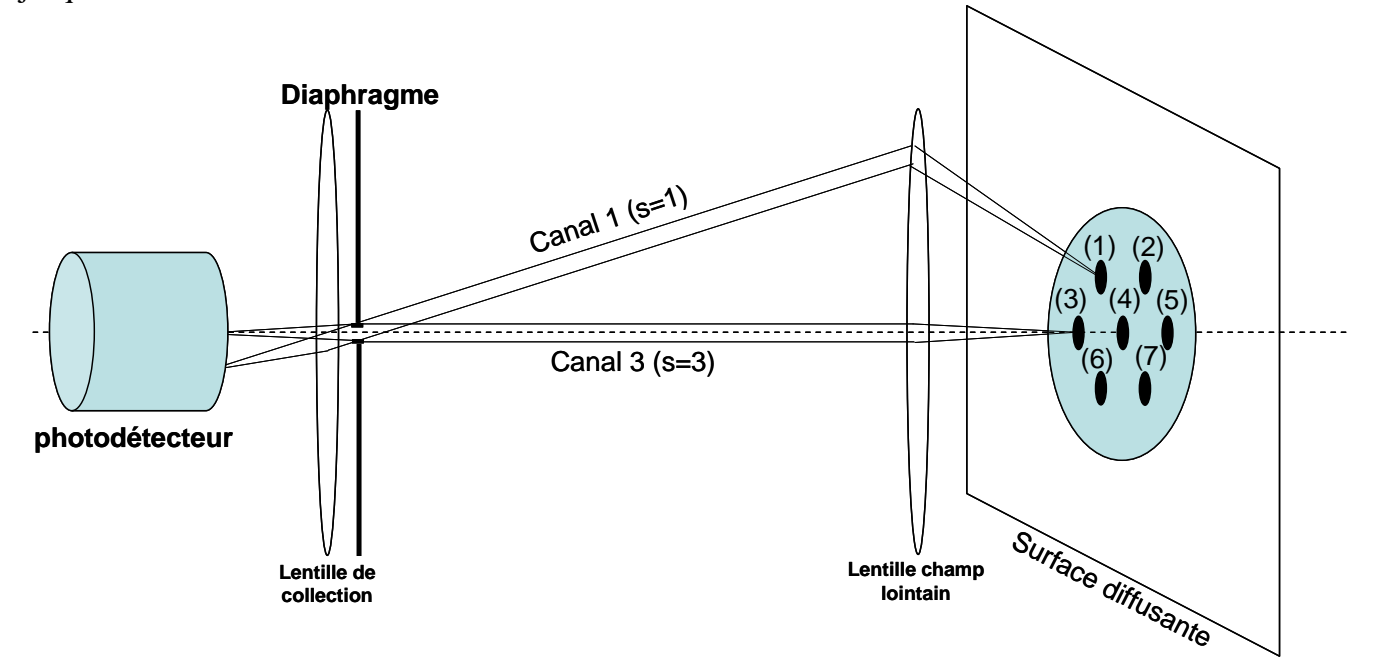

Figure A.3 : Principe de la rétrodiffusion du faisceau laser par la cible.

Les zones sont numérotées de (1) à (M) et à chacune de ces zones, on associe un canal de propagation noté par exemple Canal 1 (s=1) pour la zone 1. Seule la lumière se propageant dans ces canaux atteint le photodétecteur. Tous les rayons provenant d'une même zone et arrivant sur le photodétecteur passent donc par le même canal qui est plus petit que le rayon de Fried si le diaphragme est suffisamment petit. Ainsi à l'intérieur de chaque canal, les rayons subissent un déphasage uniforme. On note  $\Delta\phi_s$  le déphasage subit par les rayons provenant de la s<sup>ème</sup> zone de contribution et se propageant dans le sème canal.

Le champ reçu par le photodétecteur est donc :

$$
E_T(t) = \sum_{s=1}^{M} E_{rs}(t) + \sum_{i=1}^{N-1} \sum_{s=1}^{M} E_{is}(t)
$$

avec le signal provenant de la voie de référence

$$
E_{rs}(t) = \eta_s E_r \cos(\omega_t t + \varphi_r + \Delta \varphi_r + \varphi_s + \Delta \varphi_s)
$$

et celui issu des autres voies modulées

$$
E_{is}(t) = \eta_s E_i \cos(\omega_i t + \varphi_i + \beta_i \sin(\omega_i t) + \Delta \varphi_i + \varphi_s + \Delta \varphi_s)
$$

Le courant du détecteur est proportionnel à l'intensité reçue :

$$
i(t) \!\propto\!\! \left[ \sum_{s=1}^M \!\left( E_{rs}\left(t\right) \!\!+\!\sum_{i=1}^N E_{is}\left(t\right) \right) \right]^2
$$

Le système d'asservissement est le même que dans le cas sans turbulence. Le courant du photodétecteur est d'abord multiplié par la modulation puis filtrer par un passe-bas afin d'obtenir le signal d'erreur. De la même manière que précédemment on peut se servir de la décomposition de Jacobi-Anger pour finalement obtenir le signal d'erreur suivant pour la voie *i* :

$$
S_{si} \propto J_1(\beta_i) \sum_{s_1=1}^M \sum_{s_2=1}^M \left[ + \sum_{j=1}^{N-1} J_0(\beta_j) \sqrt{\eta_{s_1} P_j} \sqrt{\eta_{s_2} P_i} \sin(\varphi_r + \Delta \varphi_r - \varphi_i - \Delta \varphi_i + \psi_{s_1 s_2}) \right]
$$
  
avec  $\psi_{s_1 s_2} = \phi_{s_1} - \phi_{s_2} + \Delta \phi_{s_1} - \Delta \phi_{s_2}$ 

 $1^{3}2$   $1^{3}1$   $1^{3}2$   $1^{3}1$   $1^{3}2$ 

Les puissances optiques  $P_r$  et  $P_i$  sont pondérées par le coefficient de diffusion de la cible  $\eta$ . Comme précédemment on peut décomposer cette somme en plusieurs parties, en l'occurrence deux parties :  $S_{\text{ssi}}$  et  $S_{\text{sl}_2}$ . Le premier terme,  $S_{\text{ssi}}$ , comporte les termes provenant d'une même zone, c'està-dire *s1* = *s2=s.* Le second terme comprend les contributions issues de différentes zones :

$$
S_{ssi} \propto J_1(\beta_i) \sum_{s=1}^{M} \eta_s \left[ + \sum_{j=1}^{N-1} J_0(\beta_j) \sqrt{P_j} \sqrt{P_i} \sin(\varphi_j + \Delta \varphi_j - \varphi_i - \Delta \varphi_i + \psi_{ss}) \right]
$$

et

$$
S_{s_i s_j i} \propto J_1(\beta_i) \sum_{s_i \neq s_2}^{M} \left[ + \sum_{j=1}^{N-1} J_0(\beta_j) \sqrt{\eta_{s_1} P_j} \sqrt{\eta_{s_2} P_i} \sin(\varphi_r + \Delta \varphi_r - \varphi_i - \Delta \varphi_i + \psi_{s_1 s_2}) \right]
$$

La première partie peut se simplifier, car  $\psi_{ss}=0$  (les rayons proviennent de la même zone s).

$$
S_{ssi} \propto \sqrt{\frac{\varepsilon_0}{\mu_0}} J_1(\beta_i) \sqrt{P_i} \left( \sum_{s=1}^M \eta_s \right) + \sum_{j=1}^{N-1} J_0(\beta_j) \sqrt{P_j} \sin(\varphi_j + \Delta \varphi_j - \varphi_i - \Delta \varphi_i) \right)
$$

La deuxième partie peut s'écrire :

$$
S_{s_1s_2i} \propto J_1(\beta_i)\sqrt{P_i} \left[\begin{matrix} \sqrt{P_r}\sin(\varphi_r + \Delta\varphi_r - \varphi_i - \Delta\varphi_i) \sum_{s_1 \neq s_2}^M \sqrt{\eta_{s_1}\eta_{s_2}}\cos(\psi_{s_1s_2}) \\ + \sqrt{P_r}\cos(\varphi_r + \Delta\varphi_r - \varphi_i - \Delta\varphi_i) \sum_{s_1 \neq s_2}^M \sqrt{\eta_{s_1}\eta_{s_2}}\sin(\psi_{s_1s_2}) \\ + \sum_{j=1}^{N-1} J_0(\beta_j)\sqrt{P_j}\sin(\varphi_j + \Delta\varphi_j - \varphi_i - \Delta\varphi_i) \sum_{s_1 \neq s_2}^M \sqrt{\eta_{s_1}\eta_{s_2}}\cos(\psi_{s_1s_2}) \\ + \sum_{j=1}^{N-1} J_0(\beta_j)\sqrt{P_j}\cos(\varphi_j + \Delta\varphi_j - \varphi_i - \Delta\varphi_i) \sum_{s_1 \neq s_2}^M \sqrt{\eta_{s_1}\eta_{s_2}}\sin(\psi_{s_1s_2}) \end{matrix}\right]
$$

On suppose que les zones diffusantes ne sont pas corrélées.

Pour deux canaux distincts, le déphasage induit par la turbulence sur les rayons se propageant dans ces canaux ne sont pas corrélés. De fait  $\phi_{s_1} - \phi_{s_2} + \Delta \phi_{s_1} - \Delta \phi_{s_2}$  est une variable aléatoire avec une distribution de probabilité uniforme sur l'intervalle [-π,π]. De plus, η*s* est une variable aléatoire avec une moyenne de  $\eta_{s0}$ .

Par le théorème central-limite, les deux sommes  $\sum_{s=1}^{M} \sqrt{\eta_{s_1} \eta_{s_2}} \cos(\psi_{s_1 s_2})$ ≠ *M*  $s_1 \neq s$  $s_1$ <sup>*H*</sup> $s_2$ </sub>  $\cos(\psi s_1 s)$  $1+32$  $\sqrt{\eta_{s_1} \eta_{s_2}} \cos(\psi_{s_1 s_2}) \text{ et } \sum_{i=1}^{M} \sqrt{\eta_{s_1} \eta_{s_2}} \sin(\psi_{s_1 s_2}).$ ≠ *M*  $s_1 \neq s$  $s_1$ *H* $s_2$ <sup>311</sup>*W* $s_1s$  $1+32$  $\eta_{s_1}\eta_{s_2}$  sin $(\psi_{s_1s_2})$  sont

alors proches de 0, car le nombre de zone diffusante M est grand. Le signal d'erreur n'est alors que composé par le terme suivant :

$$
S_{si} \approx S_{ssi} \propto J_1(\beta_i) \sqrt{P_i} \left( \sum_{s=1}^M \eta_s \right) + \sum_{j=1}^{N-1} J_0(\beta_j) \sqrt{P_j} \sin(\varphi_j + \Delta \varphi_j - \varphi_i - \Delta \varphi_i) \right)
$$

Dans ce terme, il n'y a pas de déphasages liés au trajet « retour » de la lumière mais uniquement le trajet aller. La mise en phase à travers la turbulence grâce au signal rétrodiffusé par une cible est donc possible.

## **Références :**

[1] B. Bennaï, « Mise en phase de lasers à fibre: Etude de l'influence de la turbulence atmosphérique et de l'utilisation de fibres faiblement multimodes », Thèse de doctorat, EDITE de Paris, Onera DOTA, 2010

[2] J.W. Goodman, « Some fundamental properties of speckle », J. Opt. Soc. Am., **66**, 1145-1150, 1976

# **Annexe B : Développement analytique des techniques d'accroissements de nombre de voies**

Cette annexe présente le développement analytique des différentes techniques utilisées dans le chapitre 4 ayant pour but l'augmentation du nombre de voies pouvant être mises en phase. On considérera que les amplitudes des champs sont identiques, ainsi que les profondeurs de modulations. De plus, la réponse du photodétecteur est identique pour toutes les longueurs d'onde.

## **B.1. Déphasage entre modulations**

### **B.1.1. Cas de 3 voies combinées de manière cohérente**

Considérons 3 voies : une référence et les deux autres voies modulées avec les modulations suivantes :

$$
\begin{cases}\n\text{Voi } n^{\circ}1:\alpha\sin(\omega_{\text{mod}}t) \\
\text{Voi } n^{\circ}2:\alpha\sin(\omega_{\text{mod}}t+\delta)\n\end{cases}
$$

Le déphasage  $\delta$  entre les modulations est ici quelconque. L'intensité sur un photodétecteur de taille faible comparé à la taille du lobe central de la figure de diffraction est alors :

$$
I = \left(\cos(\omega_l t + \varphi_r) + \cos(\omega_l t + \varphi_1 + \alpha \sin(\omega_{\text{mod}} t)) + \cos(\omega_l t + \varphi_2 + \alpha \sin(\omega_{\text{mod}} t + \delta))\right)^2 \tag{20}
$$

d'où :

$$
I = [\cos(\omega_t t + \varphi_r) + \cos(\omega_t t + \varphi_1)\cos(\alpha \sin(\omega_{\text{mod}} t)) - \sin(\omega_t t + \varphi_1)\sin(\alpha \sin(\omega_{\text{mod}} t))
$$
(2)  
+  $\cos(\omega_t t + \varphi_2)\cos(\alpha \sin(\omega_{\text{mod}} t + \delta)) - \sin(\omega_t t + \varphi_2)\sin(\alpha \sin(\omega_{\text{mod}} t + \delta))]^2$ 

Le photodétecteur filtre la pulsation du laser. Le courant issu du photodétecteur est alors :

$$
Courant_{p}hotodétecteur \propto \cos(\varphi_{r} - \varphi_{1})\cos(\alpha \sin(\omega_{mod} t))
$$
  
+  $\sin(\varphi_{r} - \varphi_{1})\sin(\alpha \sin(\omega_{mod} t))$   
+  $\cos(\varphi_{r} - \varphi_{2})\cos(\alpha \sin(\omega_{mod} t + \delta))$   
+  $\sin(\varphi_{r} - \varphi_{2})\sin(\alpha \sin(\omega_{mod} t + \delta))$   
+  $\cos(\varphi_{1} - \varphi_{2})\cos(\alpha \sin(\omega_{mod} t))\cos(\alpha \sin(\omega_{mod} t + \delta))$   
+  $\sin(\varphi_{1} - \varphi_{2})\cos(\alpha \sin(\omega_{mod} t))\sin(\alpha \sin(\omega_{mod} t + \delta))$   
+  $\cos(\varphi_{1} - \varphi_{2})\sin(\alpha \sin(\omega_{mod} t))\sin(\alpha \sin(\omega_{mod} t + \delta))$   
-  $\sin(\varphi_{1} - \varphi_{2})\sin(\alpha \sin(\omega_{mod} t))\cos(\alpha \sin(\omega_{mod} t + \delta))$  (3)

Ici, deux détections synchrones sont utilisées : l'une consiste à multiplier ce courant par  $\sin(\omega_{\text{mod}} t)$  puis à filtrer le signal par un filtre passe-bas, l'autre consiste à multiplier ce courant par  $\sin(\omega_{\text{mod}}t + \delta)$  puis à filtrer le signal par un filtrer passe bas. En utilisant la décomposition de Jacobi-Anger comme dans l'Annexe A, et après filtrage par le filtre passe-bas, on obtient alors les signaux d'erreurs suivants, en considérant que les consignes des deux PID sont nulles :

$$
\begin{cases}\n\text{Voie } n^{\circ}1: \sin(\varphi_r - \varphi_1)(2J_1(\alpha)) + \sin(\varphi_r - \varphi_2)(2J_1(\alpha)\cos(\delta)) \\
+ \sin(\varphi_1 - \varphi_2)(2J_1(\alpha)J_0(\alpha)\cos(\delta) - 2J_1(\alpha)J_0(\alpha)) = 0 \\
\text{Voie } n^{\circ}2: \sin(\varphi_r - \varphi_1)(2J_1(\alpha)\cos(-\delta)) + \sin(\varphi_r - \varphi_2)(2J_1(\alpha)) \\
+ \sin(\varphi_1 - \varphi_2)(-2J_1(\alpha)J_0(\alpha)\cos(-\delta) + 2J_1(\alpha)J_0(\alpha)) = 0\n\end{cases} (4)
$$

En nous considérant à proximité de la mise en phase, on développe les sinus des déphasages au premier ordre:

$$
\begin{cases}\n\sin(\varphi_r - \varphi_1) \approx \varphi_r - \varphi_1 = \Delta \varphi_1 \\
\sin(\varphi_r - \varphi_2) \approx \varphi_r - \varphi_2 = \Delta \varphi_2\n\end{cases}
$$

On obtient alors le système suivant, qui peut s'écrire sous forme matricielle :

$$
\begin{pmatrix}\n2J_1(\alpha) & 2J_1(\alpha)\cos(\delta) \\
-2J_1(\alpha)J_0(\alpha)\cos(\delta) & +2J_1(\alpha)J_0(\alpha)\cos(\delta) \\
+2J_1(\alpha)J_0(\alpha) & -2J_1(\alpha)J_0(\alpha) \\
2J_1(\alpha)\cos(-\delta) & 2J_1(\alpha) \\
+2J_1(\alpha)J_0(\alpha)\cos(-\delta) & -2J_1(\alpha)J_0(\alpha)\cos(-\delta) \\
-2J_1(\alpha)J_0(\alpha) & +2J_1(\alpha)J_0(\alpha)\n\end{pmatrix}\n\begin{pmatrix}\n\Delta\varphi_1 \\
\Delta\varphi_2\n\end{pmatrix} = \begin{pmatrix}\n0 \\
0\n\end{pmatrix}
$$
\n(5)

On calcule alors le déterminant de la matrice associée à ce système d'équations linéaires.  $\sim$ 

$$
\det = 4J_1(\alpha)\left(1 - \cos(\delta)^2\right) + 4J_1(\alpha)^2 J_0(\alpha)\left(1 - \cos(\delta)^2\right) \tag{6}
$$

Si le déterminant est nul, i.e.  $\delta = 0$ , les équations sont linéairement dépendantes et il existe une infinité de solutions au système d'équations. Sinon, les équations sont linéairement indépendantes, et une unique solution existe. Ici, les consignes des PID sont nulles, cette unique solution est alors

$$
\begin{pmatrix} \Delta \varphi_1 \\ \Delta \varphi_2 \end{pmatrix} = \begin{pmatrix} 0 \\ 0 \end{pmatrix}.
$$

### **B.1.2. Accroissement du nombre de voies dans le cas cohérent**

Considérons 4 voies, 1 référence et les 3 autres voies modulées par les modulations suivantes :

$$
\begin{cases}\n\text{Voi } n^{\circ}1:\alpha\sin(\omega_{\text{mod}}t) \\
\text{Voi } n^{\circ 2}:\alpha\sin(\omega_{\text{mod}}t+\delta) \\
\text{Voi } n^{\circ 3}:\alpha\sin(\omega_{\text{mod}}t+\delta)\n\end{cases}
$$

L'intensité sur un photodétecteur, de taille faible comparé à la taille du lobe central de la figure de diffraction, est alors :

$$
I = [\cos(\omega_l t + \varphi_r) + \cos(\omega_l t + \varphi_1 + \alpha \sin(\omega_{mod} t)) + \cos(\omega_l t + \varphi_2 + \alpha \sin(\omega_{mod} t + \delta))
$$
  
+  $\cos(\omega_l t + \varphi_3 + \alpha \sin(\omega_{mod} t + \delta'))]^2$  (7)

d'où :

$$
I = [\cos(\omega_t t + \varphi_r) + \cos(\omega_t t + \varphi_1)\cos(\alpha \sin(\omega_{mod} t)) - \sin(\omega_t t + \varphi_1)\sin(\alpha \sin(\omega_{mod} t)) + \cos(\omega_t t + \varphi_2)\cos(\alpha \sin(\omega_{mod} t + \delta)) - \sin(\omega_t t + \varphi_2)\sin(\alpha \sin(\omega_{mod} t + \delta)) + + \cos(\omega_t t + \varphi_3)\cos(\alpha \sin(\omega_{mod} t + \delta')) - \sin(\omega_t t + \varphi_3)\sin(\alpha \sin(\omega_{mod} t + \delta'))]^2
$$
\n(8)

La photodiode filtre la pulsation du laser :

$$
covariant_{\text{}}\text{photodétecteur } \propto \cos(\varphi_{\text{r}} - \varphi_{\text{l}})\cos(\alpha \sin(\omega_{\text{mod}} t))
$$
\n+ sin( $\varphi_{\text{r}} - \varphi_{\text{l}}\sin(\alpha \sin(\omega_{\text{mod}} t))$ \n+ cos( $\varphi_{\text{r}} - \varphi_{\text{l}}\cos(\alpha \sin(\omega_{\text{mod}} t + \delta))$ \n+ sin( $\varphi_{\text{r}} - \varphi_{\text{l}}\cos(\alpha \sin(\omega_{\text{mod}} t + \delta))$ \n+ sin( $\varphi_{\text{r}} - \varphi_{\text{l}}\cos(\alpha \sin(\omega_{\text{mod}} t + \delta'))$ \n+ sin( $\varphi_{\text{r}} - \varphi_{\text{l}}\cos(\alpha \sin(\omega_{\text{mod}} t + \delta'))$ \n+ sin( $\varphi_{\text{r}} - \varphi_{\text{l}}\cos(\alpha \sin(\omega_{\text{mod}} t + \delta'))$ \n+ cos( $\varphi_{\text{l}} - \varphi_{\text{l}}\cos(\alpha \sin(\omega_{\text{mod}} t))\cos(\alpha \sin(\omega_{\text{mod}} t + \delta))$ \n+ sin( $\varphi_{\text{l}} - \varphi_{\text{l}}\cos(\alpha \sin(\omega_{\text{mod}} t))\sin(\alpha \sin(\omega_{\text{mod}} t + \delta'))$ \n+ cos( $\varphi_{\text{l}} - \varphi_{\text{l}}\cos(\alpha \sin(\omega_{\text{mod}} t))\sin(\alpha \sin(\omega_{\text{mod}} t + \delta'))$ \n+ sin( $\varphi_{\text{l}} - \varphi_{\text{l}}\cos(\alpha \sin(\omega_{\text{mod}} t))\sin(\alpha \sin(\omega_{\text{mod}} t + \delta'))$ \n+ cos( $\varphi_{\text{l}} - \varphi_{\text{l}}\sin(\alpha \sin(\omega_{\text{mod}} t))\sin(\alpha \sin(\omega_{\text{mod}} t + \delta))$ \n- sin( $\varphi_{\text{l}} - \varphi_{\text{l}}\sin(\alpha \sin(\omega_{\text{mod}} t))\cos(\alpha \sin(\omega_{\text{mod}} t + \delta))$ \n+ cos( $\varphi_{\text{l}} - \varphi_{\text{l}}\sin(\alpha \sin(\omega_{\text{mod}} t))\cos(\alpha \sin(\omega_{\text{mod}} t + \delta'))$ \n+ cos( $\varphi_{\text$ 

En utilisant les décomposition de Jacobi-Anger, on peut alors écrire les trois signaux d'erreurs (comme pour l'équation 4.10.) correspondant respectivement à ce courant multiplié par  $sin(\omega_{mod} t)$ ,  $\sin(\omega_{\text{mod}}t + \delta)$  etsin $(\omega_{\text{mod}}t + \delta')$ , puis filtré par un filtre passe-bas :

$$
\begin{cases}\n\text{Vole } n^{\circ}1:\sin(\varphi,-\varphi_{1})(2J_{1}(\alpha)) \\
+ \sin(\varphi,-\varphi_{2})(2J_{1}(\alpha)\cos(\delta)) \\
+ \sin(\varphi,-\varphi_{3})(2J_{1}(\alpha)\cos(\delta')) \\
+ \sin(\varphi,-\varphi_{2})(2J_{1}(\alpha)J_{0}(\alpha)\cos(\delta)-2J_{1}(\alpha)J_{0}(\alpha)) \\
+ \sin(\varphi,-\varphi_{3})(2J_{1}(\alpha)J_{0}(\alpha)\cos(\delta)-2J_{1}(\alpha)J_{0}(\alpha)) \\
+ \sin(\varphi_{2}-\varphi_{3})(2J_{1}(\alpha)J_{0}(\alpha)\cos(\delta)-2J_{1}(\alpha)J_{0}(\alpha)\cos(\delta))=0 \\
\text{Vole } n^{\circ}2:\sin(\varphi,-\varphi_{1})(2J_{1}(\alpha)\cos(-\delta)) \\
+ \sin(\varphi,-\varphi_{2})(2J_{1}(\alpha)) \\
+ \sin(\varphi,-\varphi_{2})(2J_{1}(\alpha)) \\
+ \sin(\varphi,-\varphi_{2})(2J_{1}(\alpha)J_{0}(\alpha)-2J_{1}(\alpha)J_{0}(\alpha)\cos(-\delta)) \\
+ \sin(\varphi,-\varphi_{3})(2J_{1}(\alpha)J_{0}(\alpha)\cos(\delta-\delta)-2J_{1}(\alpha)J_{0}(\alpha)\cos(-\delta)) \\
+ \sin(\varphi_{2}-\varphi_{3})(2J_{1}(\alpha)J_{0}(\alpha)\cos(\delta-\delta)-2J_{1}(\alpha)J_{0}(\alpha)\cos(-\delta)) \\
+ \sin(\varphi_{2}-\varphi_{3})(2J_{1}(\alpha)J_{0}(\alpha)\cos(\delta-\delta)-2J_{1}(\alpha)J_{0}(\alpha))=0 \\
\text{Vole } n^{\circ}3:\sin(\varphi,-\varphi_{1})(2J_{1}(\alpha)\cos(-\delta')) \\
+ \sin(\varphi,-\varphi_{2})(2J_{1}(\alpha)J_{0}(\alpha)\cos(-\delta)-2J_{1}(\alpha)J_{0}(\alpha)\cos(-\delta')) \\
+ \sin(\varphi,-\varphi_{2})(2J_{1}(\alpha)J_{0}(\alpha)\cos(\delta-\delta')-2J_{1}(\alpha)J_{0}(\alpha)\cos(-\delta')) \\
+ \sin(\varphi,-\varphi_{3})(2J_{1}(\alpha)J_{0}(\alpha)-2J_{1}(\alpha)J_{0}(\alpha)\cos(-\delta')) \\
+ \sin(\varphi_{2}-\varphi_{3})(2J_{1}(\alpha)
$$

On utilise alors l'approximation suivante lorsqu'on est proche de la mise en phase :

$$
\begin{cases}\n\sin(\varphi_r - \varphi_1) \approx \varphi_r - \varphi_1 = \Delta \varphi_1 \\
\sin(\varphi_r - \varphi_2) \approx \varphi_r - \varphi_2 = \Delta \varphi_2 \\
\sin(\varphi_r - \varphi_3) \approx \varphi_r - \varphi_3 = \Delta \varphi_3\n\end{cases}
$$

On écrit alors les 3 signaux d'erreurs sous forme d'un système linéaires d'équations avec les erreurs égales à 0. Dans ce système, les inconnus sont les déphasages entre une voie et la référence. Le système linéaire s'écrit alors matriciellement :

$$
\begin{pmatrix}\n2J_1(\alpha) & 2J_1(\alpha)\cos(\delta) & J_1(\alpha)\cos(\delta) \\
-2J_1(\alpha)J_0(\alpha)\cos(\delta) & +4J_1(\alpha)J_0(\alpha)\cos(\delta) & +4J_1(\alpha)J_0(\alpha)\cos(\delta) \\
+4J_1(\alpha)J_0(\alpha) & -2J_1(\alpha)J_0(\alpha) & -2J_1(\alpha)J_0(\alpha) \\
-2J_1(\alpha)J_0(\alpha)\cos(\delta) & -2J_1(\alpha)J_0(\alpha)\cos(\delta) & -2J_1(\alpha)J_0(\alpha)\cos(\delta) \\
2J_1(\alpha)\cos(-\delta) & 2J_1(\alpha) & 2J_1(\alpha)\cos(\delta-\delta) \\
-2J_1(\alpha)J_0(\alpha) & +4J_1(\alpha)J_0(\alpha) & +4J_1(\alpha)J_0(\alpha)\cos(\delta-\delta) \\
+4J_1(\alpha)J_0(\alpha)\cos(-\delta) & -2J_1(\alpha)J_0(\alpha)\cos(-\delta) & -2J_1(\alpha)J_0(\alpha)\cos(-\delta) \\
-2J_1(\alpha)J_0(\alpha)\cos(\delta-\delta) & -2J_1(\alpha)J_0(\alpha)\cos(\delta-\delta) & -2J_1(\alpha)J_0(\alpha) \\
2J_1(\alpha)\cos(-\delta) & 2J_1(\alpha)\cos(\delta-\delta) & 2J_1(\alpha) \\
-2J_1(\alpha)J_0(\alpha)\cos(\delta-\delta) & +4J_1(\alpha)J_0(\alpha)\cos(\delta-\delta) & +4J_1(\alpha)J_0(\alpha) \\
+4J_1(\alpha)J_0(\alpha)\cos(-\delta) & -2J_1(\alpha)J_0(\alpha)\cos(-\delta) & -2J_1(\alpha)J_0(\alpha)\cos(-\delta) \\
-2J_1(\alpha)J_0(\alpha) & -2J_1(\alpha)J_0(\alpha) & -2J_1(\alpha)J_0(\alpha)\cos(\delta-\delta)\n\end{pmatrix}
$$
\n(11)

On calcule alors le déterminant de cette matrice :

$$
\det = 8J_1(\alpha)^3 \left[ 1 - \cos(\delta)^2 - \cos(\delta^2)^2 - \cos(\delta - \delta^2)^2 + 2\cos(\delta)\cos(\delta^2)\cos(\delta - \delta^2) \right]
$$
  
+ 48J\_1(\alpha)^3 J\_0(\alpha) \left[ 1 - \cos(\delta)^2 - \cos(\delta^2)^2 - \cos(\delta - \delta^2)^2 + 2\cos(\delta)\cos(\delta^2)\cos(\delta - \delta^2) \right] (12)  
+ 72J\_1(\alpha)^3 J\_0(\alpha)^2 \left[ 1 - \cos(\delta)^2 - \cos(\delta^2)^2 - \cos(\delta - \delta^2)^2 + 2\cos(\delta)\cos(\delta^2)\cos(\delta - \delta^2) \right]

Or, quelque soit  $\delta$  et  $\delta'$ ,  $1 - \cos(\delta)^2 - \cos(\delta')^2 - \cos(\delta - \delta')^2 + 2\cos(\delta)\cos(\delta')\cos(\delta - \delta') = 0$ . Le déterminant est nul, le système d'équation est donc linéairement dépendant et possède une infinité de solutions.

### **B.1.3. Cas de 2 sous-systèmes cohérents de 2 fibres combinés de manière incohérente**

On considère ici 4 fibres : 2 fibres émettant à  $\lambda_1$ , les deux autres émettant à  $\lambda_2$  avec  $\lambda_1 \neq \lambda_2$ . Chaque sous-système cohérent possède 1 référence, les deux voies restantes sont modulées par :

$$
\begin{cases}\n\text{Voi } n^{\circ}1: \alpha \sin(\omega_{\text{mod}} t) \\
\text{Voi } n^{\circ}2: \alpha \sin(\omega_{\text{mod}} t + \delta)\n\end{cases}
$$

Un seul détecteur sensible aux deux longueurs d'onde est utilisé. L'intensité sur le photodétecteur est alors :

$$
I = (\cos(\omega_{11}t + \varphi_{r1}) + \cos(\omega_{11}t + \varphi_1 + \alpha \sin(\omega_{\text{mod}}t)))^2
$$
  
+ 
$$
(\cos(\omega_{12}t + \varphi_{r2}) + \cos(\omega_{12}t + \varphi_2 + \alpha \sin(\omega_{\text{mod}}t + \delta)))^2
$$
 (13)

avec  $\omega_{11}$ ,  $\omega_{12}$ , les pulsations des deux oscillateurs maître,  $\varphi_{r1}$  et  $\varphi_{r1}$  les phases des fibres de référence (une par sous-système cohérent),  $\varphi_1$  et  $\varphi_2$  les phases des fibres modulées. En réutilisant les mêmes étapes de calculs que dans les parties B.1.1., on aboutit au système d'équations suivant :
$$
\begin{cases}\nJ_1(\alpha)\sin(\varphi_{r1}-\varphi_1)+J_1(\alpha)\sin(\varphi_{r2}-\varphi_2)\cos(\delta)=0\\ \nJ_1(\alpha)\sin(\varphi_{r1}-\varphi_1)\cos(-\delta)+J_1(\alpha)\sin(\varphi_{r2}-\varphi_2)=0\n\end{cases}
$$
\n(14)

On peut ici également simplifier ce système lorsqu'on est proche de la mise en phase. En considérant les inconnues suivantes :  $\overline{\mathfrak{l}}$ {  $\int$  $-\boldsymbol{\varphi}_2 = \Delta$  $-\varphi_1 = \Delta$ 2  $\varphi_2 - \Delta \varphi_2$  $1 \quad \varphi_1 - \Delta \varphi_1$  $\varphi_{r2} - \varphi_2 = \Delta \varphi$  $\varphi_{r1} - \varphi_1 = \Delta \varphi$ *r*  $v_1 - \frac{\omega p_1}{2}$ , on obtient en simplifiant par  $J_1(\alpha)$ :

$$
\begin{cases} \Delta \varphi_1 + \Delta \varphi_2 \cos(\delta) = 0 \\ \Delta \varphi_1 \cos(-\delta) + \Delta \varphi_2 = 0 \end{cases}
$$

Matriciellement le système d'équation s'écrit :

$$
\begin{pmatrix} 1 & \cos(\delta) \\ \cos(-\delta) & 1 \end{pmatrix} \begin{pmatrix} \Delta \varphi_1 \\ \Delta \varphi_2 \end{pmatrix} = \begin{pmatrix} 0 \\ 0 \end{pmatrix} \quad (15)
$$

Le déterminant de cette matrice est égale à :

$$
\det = 1 - \cos(\delta)^2 \quad (16)
$$

Il est nul lorsque le déphasage entre les modulations est nul, ce qui implique d'obtenir une infinité de solutions. Sinon, il n'existe qu'une unique solution qui lorsque les déphasages sont nuls.

#### **B.1.4. Accroissement du nombre de voies dans le cas incohérent**

Nous considérons ici un cas incohérent de six fibres, avec 3 sous-systèmes cohérents de 2 fibres par sous-système : une référence par longueur d'onde et les trois autres fibres modulées par les modulations suivantes :

$$
\begin{cases}\n\alpha \sin(\omega t) \\
\alpha \sin(\omega t + \delta_1) \\
\alpha \sin(\omega t + \delta_2)\n\end{cases}
$$

En reprenant les étapes de calculs précédents, on obtient un système de trois équations avec trois inconnus :

$$
\begin{cases}\nJ_1(\alpha)\sin(\varphi_{r1}-\varphi_1)+J_1(\alpha)\sin(\varphi_{r2}-\varphi_2)\cos(\delta_1)+J_1(\alpha)\sin(\varphi_{r3}-\varphi_3)\cos(\delta_2)=0 \\
J_1(\alpha)\sin(\varphi_{r1}-\varphi_1)\cos(-\delta_1)+J_1(\alpha)\sin(\varphi_{r2}-\varphi_2)+J_1(\alpha)\sin(\varphi_{r3}-\varphi_3)\cos(\delta_2-\delta_1)=0\n\end{cases} (17)
$$
\n
$$
J_1(\alpha)\sin(\varphi_{r1}-\varphi_1)\cos(-\delta_2)+J_1(\alpha)\sin(\varphi_{r2}-\varphi_2)\cos(\delta_1-\delta_2)+J_1(\alpha)\sin(\varphi_{r3}-\varphi_3)=0
$$

Avec  $\varphi_{r1}, \varphi_{r2}, \varphi_{r3}$  les phases de chacune des fibres de références (une par longueur d'onde) et  $\varphi_1, \varphi_2, \varphi_3$  les phases des fibres modulées (une par longueur d'onde). Proche de la mise en phase, on peut approximersin( $\Delta \varphi$ ) ≈  $\Delta \varphi$ , on obtient alors un système d'équations linéaire qui peut s'écrire sous la forme matricielle suivante :

$$
\begin{pmatrix}\nJ_1(\alpha) & J_1(\alpha)\cos(\delta_1) & J_1(\alpha)\cos(\delta_2) \\
J_1(\alpha)\cos(-\delta_1) & J_1(\alpha) & J_1(\alpha)\cos(-\delta_1 + \delta_2) \\
J_1(\alpha)\cos(-\delta_2) & J_1(\alpha)\cos(\delta_1 - \delta_2) & J_1(\alpha)\n\end{pmatrix}\n\begin{pmatrix}\n\varphi_{r1} - \varphi_1 \\
\varphi_{r2} - \varphi_2 \\
\varphi_{r3} - \varphi_3\n\end{pmatrix} =\n\begin{pmatrix}\n0 \\
0 \\
0\n\end{pmatrix}
$$
\n(18)

Le déterminant de cette matrice est égale à :

$$
\det = J_1(\alpha)^3 \left[ \begin{matrix} 1 - \cos(\delta_1 - \delta_2)\cos(\delta_2 - \delta_1) - \cos(\delta_1)\cos(-\delta_1) + \cos(-\delta_1)\cos(\delta_1 - \delta_2)\cos(-\delta_2) + \\ + \cos(-\delta_2)\cos(\delta_2 - \delta_1)\cos(\delta_1) - \cos(\delta_2)\cos(-\delta_2) \end{matrix} \right]
$$

A l'aide des formules de trigonométries usuelles :

$$
\det = J_1(\alpha)^3 \left[ 1 - \frac{1}{2} \cos(2\delta_1 - 2\delta_2) - \frac{1}{2} - \frac{1}{2} \cos(-2\delta_1) - \frac{1}{2} + 2 \cos(-\delta_1) \left( \frac{1}{2} \cos(\delta_1 - 2\delta_2) + \frac{1}{2} \cos(\delta_1) \right) - \right]
$$
  

$$
\det = 0
$$

Donc quelque soient les valeurs de  $\delta_1$  et  $\delta_2$ , le déterminant de cette matrice est égal à 0.

# **B.2. Codage orthogonal des modulations**

### **B.2.1. Cas de 5 voies combinées de manière cohérente par codage orthogonal**

Considérons 5 voies : une référence et les quatre autres voies modulées par les codes de Walsh issus d'une matrice de Hadamard du second ordre. On peut alors écrire l'intensité reçue par le photodétecteur par :

$$
I = [\cos(\omega_1 t + \varphi_r) + \cos(\omega_1 t + \varphi_1 + \text{mod}1) + \cos(\omega_1 t + \varphi_2 + \text{mod}2)
$$
  
+ 
$$
\cos(\omega_1 t + \varphi_3 + \text{mod}3) + \cos(\omega_1 t + \varphi_4 + \text{mod}4)]^2
$$
 (29)

avec mod1, mod2, mod3 et mod4 les quatre modulations que nous écrivons sans les expliciter. Le photodétecteur filtre la pulsation laser. Le courant issu du photodétecteur est alors proportionnelle à :

 $\textit{counter} = \textit{photodétecteur } \approx \cos(\varphi_r - \varphi_1)\cos(\text{mod } 1)$  $+\sin(\varphi_r - \varphi_1)\sin(\text{mod }1)$  $+\cos(\varphi_r - \varphi_2) \cos(\text{mod } 2)$  $+\sin(\varphi_r - \varphi_2)\sin(\text{mod }2)$  $+\cos(\varphi_r - \varphi_3)\cos(\text{mod }3)$  $+\sin(\varphi_r - \varphi_3)\sin(\text{mod }3)$  $+\cos(\varphi_r - \varphi_4)\cos(\text{mod }4)$  $+\sin(\varphi_r - \varphi_4)\sin(\text{mod }4)$  $+\cos(\varphi_1 - \varphi_2)\cos(\text{mod }1)\cos(\text{mod }2)$  $-\sin(\varphi_1 - \varphi_2)\cos(\text{mod }1)\sin(\text{mod }2)$  $+\cos(\varphi_1 - \varphi_2)\sin(\text{mod }1)\sin(\text{mod }2)$  $+\sin(\varphi_1 - \varphi_2)\sin(\text{mod }1)\cos(\text{mod }2)$  $+\cos(\varphi_1 - \varphi_3)\cos(\operatorname{mod}1)\cos(\operatorname{mod}3)$  $-\sin(\varphi_1 - \varphi_3)\cos(\text{mod }1)\sin(\text{mod }3)$  $+\cos(\varphi_1 - \varphi_3)\sin(\text{mod }1)\sin(\text{mod }3)$  $+\sin(\varphi_1 - \varphi_3)\sin(\text{mod }1)\cos(\text{mod }3)$  $+\cos(\varphi_1 - \varphi_4)\cos(\operatorname{mod}1)\cos(\operatorname{mod}4)$  $-\sin(\varphi_1 - \varphi_4)\cos(\text{mod }1)\sin(\text{mod }4)$  $+\cos(\varphi_1 - \varphi_4)\sin(\text{mod }1)\sin(\text{mod }4)$  $+\sin(\varphi_1 - \varphi_4)\sin(\text{mod }1)\cos(\text{mod }4)$  $+\cos(\varphi_2 - \varphi_3)\cos(\operatorname{mod} 2)\cos(\operatorname{mod} 3)$  $-\sin(\varphi_2 - \varphi_3)\cos(\text{mod }2)\sin(\text{mod }3)$  $+\cos(\varphi_2 - \varphi_3)\sin(\text{mod }2)\sin(\text{mod }3)$  $+\sin(\varphi_2 - \varphi_3)\sin(\text{mod }2)\cos(\text{mod }3)$  $+\cos(\varphi_2 - \varphi_4)\cos(\operatorname{mod} 2)\cos(\operatorname{mod} 4)$  $-\sin(\varphi_2 - \varphi_4)\cos(\text{mod }2)\sin(\text{mod }4)$  $+\cos(\varphi_2 - \varphi_4)\sin(\text{mod }2)\sin(\text{mod }4)$  $+\sin(\varphi_2 - \varphi_4)\sin(\text{mod }2)\cos(\text{mod }4)$  $+\cos(\varphi_3 - \varphi_4)\cos(\text{mod }3)\cos(\text{mod }4)$  $-\sin(\varphi_3 - \varphi_4)\cos(\text{mod }3)\sin(\text{mod }4)$  $+\cos(\varphi_3 - \varphi_4)\sin(\text{mod }3)\sin(\text{mod }4)$  $+\sin(\varphi_3 - \varphi_4)\sin(\text{mod }3)\cos(\text{mod }4)$ 

(21)

nous séparons alors les calculs en quatre intervalles de temps distincts, correspondant au nombre de bits des codes. Pour chacun de ces intervalles de temps, on peut alors reprendre les calculs effectués dans la partie B.1. mais avec  $\delta = 90^\circ$ . La figure suivante (B.1.) présente les 4 modulations (cf. chapitre 4) ainsi que la séparation en quatre intervalles de temps distincts :

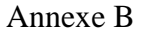

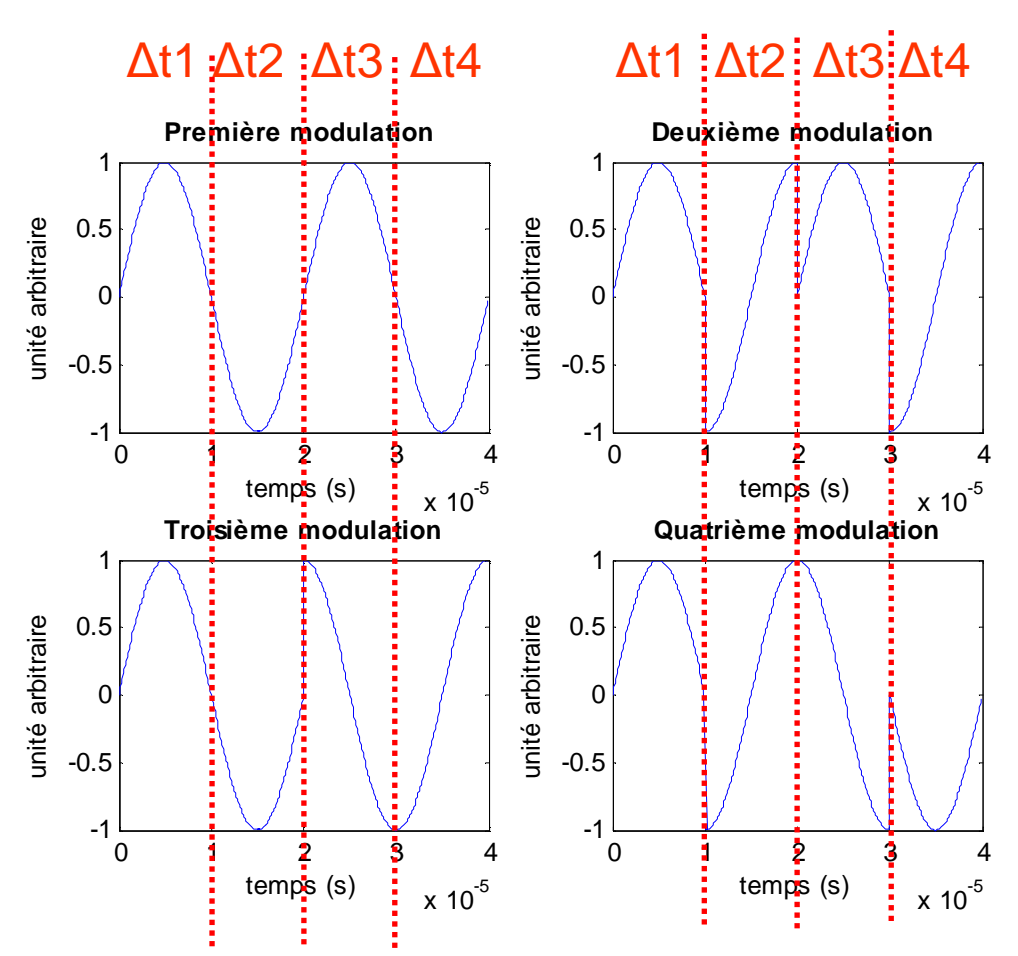

Figure B.1. : Les quatre modulations issus d'une matrice de Hadamard d'ordre 2. En rouge, la séparation en quatre intervalles de temps.

# **Pour**  $\Delta t_1$  **:**

Les quatre modulations sont identiques et sont égales à  $\alpha \sin(\omega_{\text{mod}} t)$ . A partir du courant du photodétecteur, nous utilisons la décomposition de Jacobi-Anger pour développer les termes suivants :

$$
\cos(\text{mod }1)\cos(\text{mod }2) = \cos(\alpha \sin(\omega_{\text{mod }t}))\cos(\alpha \sin(\omega_{\text{mod }t})) =
$$
\n
$$
\left[J_{0}(\alpha) + 2\sum_{n=1}^{\infty} J_{2n}(\alpha)\cos(2n\omega_{\text{mod }t})\right]^{2}
$$
\n
$$
\sin(\text{mod }1)\sin(\text{mod }2) = \sin(\alpha \sin(\omega_{\text{mod }t}))\sin(\alpha \sin(\omega_{\text{mod }t})) =
$$
\n
$$
\left[2\sum_{n=1}^{\infty} J_{2n-1}(\alpha)\sin((2n-1)\omega_{\text{mod }t})\right]^{2}
$$
\n
$$
\cos(\text{mod }1)\sin(\text{mod }2) = \sin(\text{mod }1)\cos(\text{mod }2) = \cos(\alpha \sin(\omega_{\text{mod }t}))\sin(\alpha \sin(\omega_{\text{mod }t})) =
$$
\n
$$
\left[J_{0}(\alpha) + 2\sum_{n=1}^{\infty} J_{2n}(\alpha)\cos(2n\omega_{\text{mod }t})\right] \times \left[2\sum_{n=1}^{\infty} J_{2n-1}(\alpha)\sin((2n-1)\omega_{\text{mod }t})\right]
$$

Le développement est identique pour les autres termes du courant issu du photodétecteur, car les modulations sont égales sur cet intervalle de temps. Après détection synchrone (multiplication du signal par la modulation et filtrage), les seuls termes qui ne sont pas filtrés correspondent aux sinus des déphasages. On obtient alors sur chaque voie le même signal d'erreur. Il est proportionnel à :

$$
\sin(\varphi_r - \varphi_1) + \sin(\varphi_r - \varphi_2) + \sin(\varphi_r - \varphi_3) + \sin(\varphi_r - \varphi_4) = 0
$$

En développant le sinus du déphasage au premier ordre, proche de la mise en phase, on obtient donc le signal d'erreur suivant :

$$
\Delta \varphi_1 + \Delta \varphi_2 + \Delta \varphi_3 + \Delta \varphi_4 = 0 \quad (22)
$$

# **Pour**  $\Delta t_2$  :

Sur cet intervalle de temps,  $mod 1 = mod 3 = \alpha sin(\omega_{mod} t)$ , et  $mod 2 = mod 4 = \alpha cos(\omega_{mod} t)$ . A partir du courant du photodétecteur, nous utilisons la décomposition de Jacobi-Anger pour développer les termes suivants :

cos(mod 1)cos(mod 3) = cos(
$$
\alpha
$$
 sin( $\omega_{mod} t$ ))cos( $\alpha$  sin( $\omega_{mod} t$ )) =  
\n
$$
\left[ J_0(\alpha) + 2 \sum_{n=1}^{\infty} J_{2n}(\alpha) \cos(2n\omega_{mod} t) \right]^2
$$
\nsin(mod 3) = sin( $\alpha$  sin( $\omega_{mod} t$ ))sin( $\alpha$  sin( $\omega_{mod} t$ )) =  
\n
$$
\left[ 2 \sum_{n=1}^{\infty} J_{2n-1}(\alpha) \sin((2n-1)\omega_{mod} t) \right]^2
$$
\ncos(mod 1)sin(mod 3) = sin(mod 1)cos(mod 3) = cos( $\alpha$  sin( $\omega_{mod} t$ ))sin( $\alpha$  sin( $\omega_{mod} t$ )) =  
\n
$$
\left[ J_0(\alpha) + 2 \sum_{n=1}^{\infty} J_{2n}(\alpha) \cos(2n\omega_{mod} t) \right] \times \left[ 2 \sum_{n=1}^{\infty} J_{2n-1}(\alpha) \sin((2n-1)\omega_{mod} t) \right]
$$
\n
$$
\cos(mod 1) \cos(mod 2) = \cos(\alpha \sin(\omega_{mod} t)) \cos(\alpha \cos(\omega_{mod} t)) =
$$
\n
$$
\left[ J_0(\alpha) + 2 \sum_{n=1}^{\infty} J_{2n}(\alpha) \cos(2n\omega_{mod} t) \right] J_0(\alpha) + 2 \sum_{n=1}^{\infty} (-1)^n J_{2n}(\alpha) \cos(2n\omega_{mod} t) \right]
$$
\nsin(mod 0)sin(mod 2) = sin( $\alpha$  sin( $\omega_{mod} t$ ))sin( $\alpha$  cos( $\omega_{mod} t$ )) =  
\n
$$
\left[ 2 \sum_{n=1}^{\infty} J_{2n-1}(\alpha) \sin((2n-1)\omega_{mod} t) \right] - 2 \sum_{n=1}^{\infty} (-1)^n J_{2n-1}(\alpha) \cos((2n-1)\omega_{mod} t) \right]
$$
\ncos(mod 1)sin(mod 2) = cos( $\alpha$  sin( $\omega_{mod} t$ ))sin( $\alpha$  cos( $\omega_{mod} t$ )) =  
\n
$$
\left
$$

Le développement est identique pour les autres termes du courant issu du photodétecteur. On obtient alors deux signaux d'erreurs différents, l'un pour les voies 1 et 3, l'autre pour les voies 2 et 4.

$$
\begin{cases}\nJ_1(\alpha)\sin(\varphi_r-\varphi_1)+J_1(\alpha)\sin(\varphi_r-\varphi_3)+J_0(\alpha)J_1(\alpha)\sin(\varphi_1-\varphi_2)+J_0(\alpha)J_1(\alpha)\sin(\varphi_1-\varphi_4) \\
-J_0(\alpha)J_1(\alpha)\sin(\varphi_2-\varphi_3)+J_0(\alpha)J_1(\alpha)\sin(\varphi_3-\varphi_4)=0 \\
J_1(\alpha)\sin(\varphi_r-\varphi_2)+J_1(\alpha)\sin(\varphi_r-\varphi_4)-J_0(\alpha)J_1(\alpha)\sin(\varphi_1-\varphi_2)-J_0(\alpha)J_1(\alpha)\sin(\varphi_1-\varphi_4) \\
+J_0(\alpha)J_1(\alpha)\sin(\varphi_2-\varphi_3)-J_0(\alpha)J_1(\alpha)\sin(\varphi_3-\varphi_4)=0\n\end{cases}
$$

$$
\begin{bmatrix}\n\Delta \varphi_1 (1 - 2J_0(\alpha)) + \Delta \varphi_2 (2J_0(\alpha)) + \Delta \varphi_3 (1 - 2J_0(\alpha)) + \Delta \varphi_4 (2J_0(\alpha)) = 0 \\
\Delta \varphi_1 (2J_0(\alpha)) + \Delta \varphi_2 (1 - 2J_0(\alpha)) + \Delta \varphi_3 (2J_0(\alpha)) + \Delta \varphi_4 (1 - 2J_0(\alpha)) = 0\n\end{bmatrix}
$$
\n(23)

# **Pour <u>At<sub>3</sub></u>:**

Sur cet intervalle de temps,  $\text{mod } 1 = \text{mod } 2 = \alpha \sin(\omega_{\text{mod}} t)$ , et  $\text{mod } 3 = \text{mod } 4 = \alpha \cos(\omega_{\text{mod}} t)$ . On peut donc réutiliser les signaux d'erreurs précédents en interchangeant la modulation 3 par la modulation 2, ce qui revient à interchanger les phases  $\varphi_2$  et  $\varphi_3$ . Les signaux d'erreurs sont donc :

$$
\begin{bmatrix}\n\Delta \varphi_1 (1 - 2J_0(\alpha)) + \Delta \varphi_2 (1 - 2J_0(\alpha)) + \Delta \varphi_3 (2J_0(\alpha)) + \Delta \varphi_4 (2J_0(\alpha)) = 0 \\
\Delta \varphi_1 (2J_0(\alpha)) + \Delta \varphi_2 (2J_0(\alpha)) + \Delta \varphi_3 (1 - 2J_0(\alpha)) + \Delta \varphi_4 (1 - 2J_0(\alpha)) = 0\n\end{bmatrix}
$$
\n(24)

# **Pour**  $\Delta t_4$  **:**

Sur cet intervalle de temps,  $\text{mod } 1 = \text{mod } 4 = \alpha \sin(\omega_{\text{mod }} t)$ , et  $\text{mod } 2 = \text{mod } 3 = \alpha \cos(\omega_{\text{mod }} t)$ . On peut donc réutiliser les signaux d'erreurs précédents en interchangeant la modulation 2 par la modulation 4, ce qui revient à interchanger les phases  $\varphi_2$  et  $\varphi_4$ . Les signaux d'erreurs sont donc :

$$
\begin{bmatrix}\n\Delta \varphi_1 (1 - 2J_0(\alpha)) + \Delta \varphi_2 (2J_0(\alpha)) + \Delta \varphi_3 (2J_0(\alpha)) + \Delta \varphi_4 (1 - 2J_0(\alpha)) = 0 \\
\Delta \varphi_1 (2J_0(\alpha)) + \Delta \varphi_2 (1 - 2J_0(\alpha)) + \Delta \varphi_3 (1 - 2J_0(\alpha)) + \Delta \varphi_4 (2J_0(\alpha)) = 0\n\end{bmatrix}
$$
\n(25)

Dans l'espace à 4 dimensions dont les coordonnées sont constituées des déphasages  $(\Delta \varphi_1, \Delta \varphi_2, \Delta \varphi_3, \Delta \varphi_4)$ , on obtient alors 7 droites dont les équations sont les signaux d'erreurs (équations (22-25)). Ces droites ne sont pas collinéaires et leur intersection se situe en

$$
\begin{pmatrix}\n\Delta \varphi_1 \\
\Delta \varphi_2 \\
\Delta \varphi_3 \\
\Delta \varphi_4\n\end{pmatrix} = \begin{pmatrix}\n0 \\
0 \\
0 \\
0 \\
0\n\end{pmatrix}
$$

#### **B.2.2. Cas de 4 sous-systèmes cohérents de 2 fibres combinés de manière incohérente**

On considère ici 8 fibres : 2 fibres émettant à  $\lambda_1$ , 2 émettant à  $\lambda_2$ , 2 émettant à  $\lambda_3$ , et les deux dernières émettant à  $\lambda_4$ , avec  $\lambda_1 \neq \lambda_2 \neq \lambda_3 \neq \lambda_4$ . Chaque sous-système cohérent possède 1 référence, la voie restante est modulée par un code de Walsh. Un seul détecteur sensible aux quatre longueurs d'onde est utilisé. L'intensité sur le photodétecteur est alors :

$$
I = (\cos(\omega_{11}t + \varphi_{r1}) + \cos(\omega_{11}t + \varphi_1 + \text{mod } 1))^2
$$
  
+ 
$$
(\cos(\omega_{12}t + \varphi_{r2}) + \cos(\omega_{12}t + \varphi_2 + \text{mod } 2))^2
$$
  
+ 
$$
(\cos(\omega_{13}t + \varphi_{r3}) + \cos(\omega_{13}t + \varphi_3 + \text{mod } 3))^2
$$
  
+ 
$$
(\cos(\omega_{14}t + \varphi_{r4}) + \cos(\omega_{14}t + \varphi_4 + \text{mod } 4))^2
$$
 (26)

avec  $\omega_{11}$ ,  $\omega_{12}$ ,  $\omega_{13}$ ,  $\omega_{14}$ , les pulsations des quatre oscillateurs maîtres,  $\varphi_{r1}$ ,  $\varphi_{r2}$ ,  $\varphi_{r3}$ ,  $\varphi_{r4}$  les phases des fibres de référence (une par sous-système cohérent),  $\varphi_1$ ,  $\varphi_2$ ,  $\varphi_3$ ,  $\varphi_4$  les phases des fibres modulées. En réutilisant les mêmes étapes de calculs que dans les parties précédentes, on aboutit aux systèmes d'équations suivant sur chaque intervalle de temps :

$$
\begin{cases}\n\text{Pour } \Delta t_1 & \Delta \varphi_1 + \Delta \varphi_2 + \Delta \varphi_3 + \Delta \varphi_4 = 0 \\
\text{Pour } \Delta t_2 & \begin{cases}\n\Delta \varphi_1 + \Delta \varphi_3 = 0 \\
\Delta \varphi_2 + \Delta \varphi_4 = 0\n\end{cases} \\
\text{Pour } \Delta t_3 & \begin{cases}\n\Delta \varphi_1 + \Delta \varphi_2 = 0 \\
\Delta \varphi_3 + \Delta \varphi_4 = 0 \\
\Delta \varphi_3 + \Delta \varphi_4 = 0\n\end{cases}\n\end{cases}\n\quad (27)
$$
\n
$$
\text{Pour } \Delta t_4 & \begin{cases}\n\Delta \varphi_1 + \Delta \varphi_4 = 0 \\
\Delta \varphi_2 + \Delta \varphi_3 = 0\n\end{cases}
$$

Dans l'espace à 4 dimensions dont les coordonnées sont constituées des déphasages  $(\Delta \varphi_1, \Delta \varphi_2, \Delta \varphi_3, \Delta \varphi_4)$ , on obtient alors 1 droite et 6 sous-espaces de dimension 2 dont les équations sont les signaux d'erreurs. La seule solution de ce système est :

$$
\begin{pmatrix}\n\Delta \varphi_1 \\
\Delta \varphi_2 \\
\Delta \varphi_3 \\
\Delta \varphi_4\n\end{pmatrix} = \begin{pmatrix}\n0 \\
0 \\
0 \\
0 \\
0\n\end{pmatrix}
$$

# **Liste de publications**

### **Publications dans des revues nationales ou internationales à comité de lecture**

O. Vasseur, A. Azarian, V. Jolivet, et P. Bourdon, « Capability of high intrinsic quality Space Filling Design for global sensitivity analysis and metamodelling of interference optical systems », Chemometrics and intelligent laboratory systems, Vol. 113, pp. 10-18, 2012

A. Azarian, O. Vasseur, B. Bennaï, V. jolivet, M. Clayes-Bruno, M. Sergent et P. Bourdon, « Sensitivity analysis of interference optical systems by numerical designs », Journal de la société française de statistiques, Vol. 152 n°1, pp. 118-130, 2011

L. Lombard, A. Azarian, K. Cadoret, P. Bourdon, D. Goular, G. Canat, V. Jolivet, Y. Jaouen et O. Vasseur, « Coherent beam combination of narrow-linewidth 1.5  $\mu$ m fiber amplifiers in a long-pulse regime », Optics Letters, Vol. 36 nº4, pp. 523-525, 2011

### **Communications à des congrès nationaux ou internationaux**

A. Azarian et O. Vasseur, « High dimensional space filling design analysis », Proc. of Chimiométrie, Paris, 2010

O. Vasseur et A. Azarian, « Potentiel des plans numériques de type Space Filling Design pour l'analyse de sensibilité et la construction de métamodèles dans le domaine de l'optique interférentielle », Proc. of Chimiométrie, Paris, 2010

A. Azarian, O. Vasseur, B. Bennaï, L. Lombard, G. Canat, V. Jolivet, Y. Jaouën et P. Bourdon, « Global sensitivity analyses of coherent beam combining of fiber amplifier arrays by the use of numerical space filling designs », Proc. of SPIE Photonics West, paper 7914-52, 2011

P. Bourdon, K. Cadorret, L. Lombard, A. Azarian G. Canat, B. Bennaï, D. Goular, V. Jolivet, Y. Jaouën et O. Vasseur, « Coherent combining of low-peak-power pulsed fiber amplifiers with 80-ns pulse duration », Proc. of SPIE Photonics West, paper 7914-31, 2011

L. Lombard, A. Azarian, K. Cadoret, P. Bourdon, D. Goular, G. Canat, V. Jolivet, Y. Jaouën et O. Vasseur, « Demonstration of coherent beam combination of fiber amplifiers in 100ns-pulse regime », Proc. of CLEO US, paper CFE2, 2011

L. Lombard, A. Azarian, K. Cadoret, P. Bourdon, D. Goular, G. Canat, V. Jolivet, Y. Jaouën et O. Vasseur, « Coherent Beam Combination of Pulse Fiber Amplifiers in l00ns-Pulse Regime », Proc. of CLEO Europe, paper CJ9\_2, 2011

A. Azarian, P. Bourdon, L. Lombard, O. Vasseur et Y. Jaouën, « Orthogonally coded frequencytagging for active coherent beam combination », Proc. of IEEE Photonics conference, paper ThM\_3, 2012